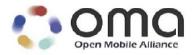

# **Enabler Test Specification for SUPL**

Candidate Version 1.0 – 25 Nov 2008

**Open Mobile Alliance** OMA-ETS-SUPL-V1\_0-20081125-C

Use of this document is subject to all of the terms and conditions of the Use Agreement located at <a href="http://www.openmobilealliance.org/UseAgreement.html">http://www.openmobilealliance.org/UseAgreement.html</a>.

Unless this document is clearly designated as an approved specification, this document is a work in process, is not an approved Open Mobile Alliance<sup>TM</sup> specification, and is subject to revision or removal without notice.

You may use this document or any part of the document for internal or educational purposes only, provided you do not modify, edit or take out of context the information in this document in any manner. Information contained in this document may be used, at your sole risk, for any purposes. You may not use this document in any other manner without the prior written permission of the Open Mobile Alliance. The Open Mobile Alliance authorizes you to copy this document, provided that you retain all copyright and other proprietary notices contained in the original materials on any copies of the materials and that you comply strictly with these terms. This copyright permission does not constitute an endorsement of the products or services. The Open Mobile Alliance assumes no responsibility for errors or omissions in this document.

Each Open Mobile Alliance member has agreed to use reasonable endeavours to inform the Open Mobile Alliance in a timely manner of Essential IPR as it becomes aware that the Essential IPR is related to the prepared or published specification. However, the members do not have an obligation to conduct IPR searches. The declared Essential IPR is publicly available to members and non-members of the Open Mobile Alliance and may be found on the "OMA IPR Declarations" list at <a href="http://www.openmobilealliance.org/ipr.html">http://www.openmobilealliance.org/ipr.html</a>. The Open Mobile Alliance has not conducted an independent IPR review of this document and the information contained herein, and makes no representations or warranties regarding third party IPR, including without limitation patents, copyrights or trade secret rights. This document may contain inventions for which you must obtain licenses from third parties before making, using or selling the inventions. Defined terms above are set forth in the schedule to the Open Mobile Alliance Application Form.

NO REPRESENTATIONS OR WARRANTIES (WHETHER EXPRESS OR IMPLIED) ARE MADE BY THE OPEN MOBILE ALLIANCE OR ANY OPEN MOBILE ALLIANCE MEMBER OR ITS AFFILIATES REGARDING ANY OF THE IPR'S REPRESENTED ON THE "OMA IPR DECLARATIONS" LIST, INCLUDING, BUT NOT LIMITED TO THE ACCURACY, COMPLETENESS, VALIDITY OR RELEVANCE OF THE INFORMATION OR WHETHER OR NOT SUCH RIGHTS ARE ESSENTIAL OR NON-ESSENTIAL.

THE OPEN MOBILE ALLIANCE IS NOT LIABLE FOR AND HEREBY DISCLAIMS ANY DIRECT, INDIRECT, PUNITIVE, SPECIAL, INCIDENTAL, CONSEQUENTIAL, OR EXEMPLARY DAMAGES ARISING OUT OF OR IN CONNECTION WITH THE USE OF DOCUMENTS AND THE INFORMATION CONTAINED IN THE DOCUMENTS.

© 2008 Open Mobile Alliance Ltd. All Rights Reserved. Used with the permission of the Open Mobile Alliance Ltd. under the terms set forth above.

# **Contents**

| 1. | SC   | OPE                                                                                                    | 11          |
|----|------|----------------------------------------------------------------------------------------------------|-------------|
| 2. | RE.  | FERENCES                                                                                                  | 12          |
|    | 2.1  | NORMATIVE REFERENCES                                                                                      |             |
| _  | 2.2  | INFORMATIVE REFERENCES                                                                                    |             |
| 3. | TE   | RMINOLOGY AND CONVENTIONS                                                                                 | 13          |
|    | 3.1  | Conventions                                                                                               |             |
|    | 3.2  | DEFINITIONS                                                                                               |             |
|    | 3.3  | ABBREVIATIONS                                                                                             |             |
| 4. | INT  | FRODUCTION                                                                                                | 16          |
| 4  | 4.1  | RUNNING TEST CASES                                                                                        | 16          |
|    | 4.1. | .1 Proxy and Non-proxy modes                                                                              | 16          |
|    | 4.1. | C                                                                                                    |             |
| 4  |      | NORMAL LOCATION SESSION CALL FLOWS                                                                        |             |
|    | 4.2. |                                                                                                    |             |
|    |      | 1.2.1.1 Network Initiated - Proxy mode                                                                    |             |
|    |      | 1.2.1.3 SET Initiated - Proxy mode                                                                        |             |
|    |      | 1.2.1.4 SET Initiated - Non-Proxy mode                                                                    |             |
|    | 4.2. | .2 Server testing                                                                                         | 21          |
|    |      | 1.2.2.1 Network Initiated - Proxy mode                                                                    |             |
|    |      | 1.2.2.2 Network Initiated - Non-Proxy mode                                                                |             |
|    |      | 1.2.2.3 SET Initiated - Proxy mode                                                                        |             |
| 4  | 4.2  | ACCEPTABLE POSITION ESTIMATES                                                                             |             |
|    | 4.3  | A-GPS ASSISTANCE DATA                                                                                     |             |
| 5. | SUI  | PL CONFORMANCE TEST CASES                                                                                 |             |
| -  | 5.1  | CLIENT CONFORMANCE TESTING, NETWORK INITIATED                                                             |             |
| •  | 5.1. | ,                                                                                                    |             |
|    | 5    | 1.1.1.1 Version                                                                                           |             |
|    |      | 5.1.1.1.1 SUPL-1.0-con-000 - Compatible Versions                                                          | 27          |
|    | -    | 5.1.1.1.2 SUPL-1.0-con-001 - Unsupported Version                                                          |             |
|    | 3.   | 5.1.1.2 Session ID                                                                                        |             |
|    |      | 5.1.1.2.2 SUPL-1.0-con-003 - Invalid SET Session ID.                                                      |             |
|    |      | 5.1.1.2.3 SUPL-1.0-con-004 - Missing or invalid SLP Session ID                                            | 29          |
|    | 5.   | 5.1.1.3 Optional Features                                                                                 | 30          |
|    | 5.1. | 5.1.1.3.1 SUPL-1.0-con-006 - Optional parameters not supported [includes optional features]               |             |
|    |      | 5.1.2.1 Support of WAP Push and MT SMS                                                                    |             |
|    | J.   | 5.1.2.1.1 SUPL-1.0-con-010 - WAP Push and, or MT SMS support [Includes optional features]                 |             |
|    |      | 5.1.2.1.2 SUPL-1.0-con-013 - Incorrect WAP Push message content [Includes optional features]              |             |
|    |      | 5.1.2.1.3 SUPL-1.0-con-014 - Incorrect MT SMS message content [Includes optional features]                |             |
|    | 5.   | 5.1.2.2 SLP Mode                                                                                          |             |
|    |      | 5.1.2.2.2 SUPL-1.0-con-012 - Proxy and, or Non-Proxy mode support                                         |             |
|    | 5.1. |                                                                                                    | 35          |
|    |      | 5.1.3.1 MAC and Key Identity                                                                              | 35          |
|    |      | 5.1.3.1.1 SUPL-1.0-con-020 - Correct MAC and Key Identity [Includes optional features]                    |             |
|    |      | 5.1.3.1.2 SUPL-1.0-con-021 - Incorrect MAC [Includes optional features]                                   |             |
|    |      | 5.1.3.1.3 SUPL-1.0-con-022 - Incorrect Key Identity [Includes optional features]                          |             |
|    |      | 5.1.3.1.5 SUPL-1.0-con-024 – Optional Ciphering Suite [Includes optional features]                        |             |
|    | 5.1. |                                                                                                    |             |
|    | 5.   | 5.1.4.1 Support of Notification in SUPL INIT                                                              |             |
|    |      | 5.1.4.1.1 SUPL-1.0-con-270 - No notification & no verification                                            |             |
|    |      | 5.1.4.1.2 SUPL-1.0-con-271 - Notification only [Includes optional features]                               |             |
|    |      | features]. 41                                                                                             | 29 optional |
|    |      | 5.1.4.1.4 SUPL-1.0-con-273 - Notification and verification (Allowed on no answer). User rejects [Include: | s optional  |
|    |      | features]. 42                                                                                             |             |

| 5.1.4.1.5 SUPL-1.0-con-274 - Notification and verification (Allowed on no answer). No response [Include                                                                                                    | s optional |
|----------------------------------------------------------------------------------------------------|------------|
| features]. 43 5.1.4.1.6 SUPL-1.0-con-275 - Notification and verification (Denied on no answer). User accepts [Includes                                                                                                    | antianal   |
| 5.1.4.1.6 SUPL-1.0-con-275 - Notification and verification (Denied on no answer). User accepts [Includes features]. 43                                                                                                    | opuonai    |
| 5.1.4.1.7 SUPL-1.0-con-276 - Notification and verification (Denied on no answer). User rejects [Includes of the content of the content of the | optional   |
| features]. 44                                                                                                    | -          |
| 5.1.4.1.8 SUPL-1.0-con-277 - Notification and verification (Denied on no answer). No response [Includes                                                                                                    | optional   |
| features]. 45                                                                                                    | 4.5        |
| 5.1.4.1.9 SUPL-1.0-con-278 - Privacy override [Includes optional features]                                                                                                    | 43<br>46   |
| 5.1.5 Choice of Positioning method and Protocol                                                                                                    |            |
| 5.1.5.1 Positioning Method                                                                                                    |            |
| 5.1.5.1.1 SUPL-1.0-con-030 - Common Positioning method [Includes optional features].                                                                                                    |            |
| 5.1.5.1.2 SUPL-1.0-con-031 - Preferred or fallback Positioning method [Includes optional features]                                                                                                    |            |
| 5.1.5.1.3 SUPL-1.0-con-032 - No common Positioning method [Includes optional features].                                                                                                    |            |
| 5.1.5.1.4 SUPL-1.0-con-033 - No Position [Includes optional features]                                                                                                    |            |
| 5.1.7 Validate requested QoP                                                                                                    |            |
| 5.1.8 Completion of SUPL session                                                                                                    |            |
| 5.1.9 Premature Session Termination & General Error Message                                                                                                    |            |
| 5.1.9.1 Status Code                                                                                                    |            |
| 5.1.9.1.1 SUPL-1.0-con-062 - Unexpected data value.                                                                                                    |            |
| 5.1.9.1.2 SUPL-1.0-con-063 - Unexpected message                                                                                                    |            |
| 5.1.9.1.3 SUPL-1.0-con-066 - Timeout UT2 - non Cell ID [Includes optional features]                                                                                                    |            |
| 5.1.9.1.4 SUPL-1.0-con-067 - Timeout UT2 - Cell ID                                                                                                    | 58         |
| 5.1.9.1.5 SUPL-1.0-con-068 - Timeout UT3 [Includes optional features]                                                                                                    |            |
| 5.2 CLIENT CONFORMANCE TESTING, SET INITIATED                                                                                                    |            |
| 5.2.1 Basic Functionality                                                                                                    |            |
| 5.2.1.1 Version.                                                                                                    |            |
| 5.2.1.1.1 SUPL-1.0-con-100 - Compatible Versions.                                                                                                    |            |
| 5.2.1.2 Session ID                                                                                                    |            |
| 5.2.1.2.1 SUPL-1.0-con-102 - Correct Session ID.                                                                                                    |            |
| 5.2.1.2.2 SUPL-1.0-con-103 - Invalid SET Session ID                                                                                                    |            |
| 5.2.1.3 Optional Features                                                                                                    |            |
| 5.2.1.3.1 SUPL-1.0-con-106 - Optional parameters not supported [Includes optional features]                                                                                                    |            |
| 5.2.2 Initiation of SUPL session by SET                                                                                                    | 64         |
| 5.2.3 SUPL RESPONSE                                                                                                    | 64         |
| 5.2.4 Choice of Positioning method and Protocol                                                                                                    |            |
| 5.2.4.1 Positioning Method                                                                                                    |            |
| 5.2.4.1.1 SUPL-1.0-con-130 - Common Positioning method (non Cell ID methods) [Includes optional feat 5.2.4.1.2 SUPL-1.0-con-131 - Common Positioning method (Cell ID methods) [Includes optional features]                                                                                                    |            |
| 5.2.4.1.3 SUPL-1.0-con-131 - Common Positioning method                                                                                                    |            |
| 5.2.5 Execution of positioning session.                                                                                                    |            |
| 5.2.6 Validate requested QoP                                                                                                    |            |
| 5.2.6.1 QoP in SUPL START                                                                                                    |            |
| 5.2.6.1.1 SUPL-1.0-con-381 - Previous position stored in SLP meets QoP [Includes optional features]                                                                                                    |            |
| 5.2.7 Completion of SUPL session                                                                                                    |            |
| 5.2.7.1 Position                                                                                                    |            |
| 5.2.7.1.1 SUPL-1.0-con-150 - Reception of 3D Position and / or Velocity [Includes optional features]                                                                                                    |            |
| 5.2.8 Premature Session Termination & General Error Message                                                                                                    |            |
| 5.2.8.1.1 SUPL-1.0-con-165 - Timeout UT1                                                                                                    |            |
| 5.2.8.1.2 SUPL-1.0-con-166 - Timeout UT2 - non Cell ID[Includes optional features].                                                                                                    |            |
| 5.2.8.1.3 SUPL-1.0-con-168 - Timeout UT3 [Includes optional features].                                                                                                    |            |
| 5.3 SERVER CONFORMANCE TESTING, NETWORK INITIATED                                                                                                    |            |
| 5.3.1 Basic Functionality                                                                                                    |            |
| 5.3.1.1 Version                                                                                                    |            |
| 5.3.1.1.1 SUPL-1.0-con-400 - Compatible Versions                                                                                                    |            |
| 5.3.1.2 Session ID                                                                                                    |            |
| 5.3.1.2.2 SUPL-1.0-con-403 - Invalid SET Session ID.                                                                                                    |            |
| 5.3.1.2.3 SUPL-1.0-con-404 - Invalid SLP Session ID.                                                                                                    |            |
| 5.3.1.3 Optional Features                                                                                                    | 75         |
| 5 3 1 3 1 SUPL-1 0-con-406 - Ontional parameters not supported                                                                                                    | 75         |

| 5.3.2 Initiation of SUPL session by SLP                                  | 75    |
|--------------------------------------------------------------------------|-------|
| 5.3.2.1 Support of WAP Push and MT SMS                                   |       |
| 5.3.2.1.1 SUPL-1.0-con-410 - WAP Push and, or MT SMS support             | 75    |
| 5.3.2.2 SLP Mode                                                         |       |
| 5.3.2.2.1 SUPL-1.0-con-411 - Proxy and, or Non-Proxy mode support        |       |
| 5.3.2.2.2 SUPL-1.0-con-412 - Proxy or Non-Proxy mode not supported b     |       |
| 5.3.3 Establishment and termination of secure session for SUPL sess      | ion77 |
| 5.3.3.1 Ver                                                              |       |
| 5.3.3.1.1 SUPL-1.0-con-423 - Incorrect Ver.                              | 77    |
| 5.3.4 Choice of Positioning method and Protocol                          |       |
| 5.3.4.1 Positioning Method                                               |       |
| 5.3.4.1.1 SUPL-1.0-con-430 - Common Positioning method                   |       |
| 5.3.4.1.2 SUPL-1.0-con-431 - Preferred or fallback Positioning method    |       |
| 5.3.4.1.3 SUPL-1.0-con-432 - No common Positioning method                |       |
| 5.3.4.1.4 SUPL-1.0-con-433 - No Position                                 |       |
|                                                                          |       |
|                                                                          |       |
| 5.3.5.1 Support for requested Assistance Data                            |       |
| 5.3.5.1.1 SUPL-1.0-con-440 - Requested Assistance Data                   | 83    |
| 5.3.5.2 Support of Location ID                                           | 83    |
| 5.3.5.2.1 SUPL-1.0-con-441 - Location ID parameters                      |       |
| 5.3.5.3 Position                                                         |       |
| 5.3.5.3.1 SUPL-1.0-con-443 - Reception of Position, 3D Position and / or |       |
| 5.3.6 Validate requested QoP                                             |       |
| 5.3.6.1 QoP in SUPL INIT                                                 |       |
| 5.3.6.1.1 SUPL-1.0-con-681 - Previous position stored in SET meets QoI   |       |
| 5.3.6.1.2 SUPL-1.0-con-682 - Previous position stored in SET does not n  |       |
| 5.3.7 Completion of SUPL session                                         | 87    |
| 5.3.7.1 Position                                                         |       |
| 5.3.7.1.1 SUPL-1.0-con-450 - Reception of 3D Position and / or Velocity  | 87    |
| 5.3.8 Premature Session Termination & General Error Message              |       |
| 5.3.8.1 Status Code                                                      |       |
| 5.3.8.1.1 SUPL-1.0-con-460 - Protocol error.                             |       |
| 5.3.8.1.2 SUPL-1.0-con-461 - Data missing                                |       |
| 5.3.8.1.3 SUPL-1.0-con-462 - Unexpected data value                       |       |
| 5.3.8.1.4 SUPL-1.0-con-463 - Unexpected message                          | 89    |
| 5.3.8.1.5 SUPL-1.0-con-465 - Timeout ST2 - normal                        |       |
| 5.3.8.1.6 SUPL-1.0-con-466 - Timeout ST2 - no response to Verification   |       |
| 5.3.8.2 Ver                                                              |       |
| 5.3.8.2.1 SUPL-1.0-con-467 - Incorrect Ver                               |       |
| 5.3.9 Roaming - Proxy Mode with H-SLP positioning                        |       |
| 5.3.9.1 Home SLP procedures                                              |       |
| 5.3.9.1.1 SUPL-1.0-con-470 – Cell id positioning method                  |       |
| 5.3.9.1.2 SUPL-1.0-con-471 – SET-Based A-GPS positioning method          |       |
| 5.3.9.1.2 SUPL-1.0-con-472 – SET-Assisted A-GPS positioning method       | 0/    |
| 5.3.9.1.4 SUPL-1.0-con-473 – No response from V-SLP (Timer ST4 exp       |       |
| 5.3.9.1.5 SUPL-1.0-con-474 – V-SLP responds with error message           |       |
| 5.3.9.2 Visited SLP Procedures                                           |       |
| 5.3.9.2.1 SUPL-1.0-con-475 – Successful look up of location based on re  |       |
| 5.3.9.2.2 SUPL-1.0-con-476 – Authentication failure                      |       |
| 5.3.9.2.3 SUPL-1.0-con-477 – Mandatory element missing                   |       |
| 5.3.10 Roaming - Proxy Mode with V-SLP positioning                       |       |
|                                                                          |       |
| 5.3.10.1 Home SLP procedures                                             |       |
| 5.3.10.1.1 SUPL-1.0-con-480 – Cell id positioning method                 |       |
| 5.3.10.1.2 SUPL-1.0-con-481 – SET-Based A-GPS positioning method         |       |
| 5.3.10.1.3 SUPL-1.0-con-482 – SET-Assisted A-GPS positioning method      |       |
| 5.3.10.1.4 SUPL-1.0-con-483 – No response from V-SLP (Timer ST3 ex       |       |
| 5.3.10.1.5 SUPL-1.0-con-484 – V-SLP responds with error message          |       |
| 5.3.10.2 Visited SLP procedures                                          |       |
| 5.3.10.2.1 SUPL-1.0-con-487 – Cell id positioning method                 |       |
| 5.3.10.2.2 SUPL-1.0-con-488 – SET- Based A-GPS positioning method.       |       |
| 5.3.10.2.3 SUPL-1.0-con-489 – SET- Assisted A-GPS positioning metho      |       |
| 5.3.10.2.4 SUPL-1.0-con-490 – Authentication failure                     |       |
| 5.3.10.2.5 SUPL-1.0-con-491 – Mandatory element missing                  |       |
| 5.4 SERVER CONFORMANCE TESTING, SET INITIATED                            |       |
| 5.4.1 Basic Functionality                                                |       |
| 5.4.1.1 Version                                                          |       |
| 5.4.1.1.1 SUPL-1.0-con-500 - Compatible Versions                         | 108   |

6.

| 5.4.1.1.2 SUPL-1.0-con-501 - Unsupported Version                                                                      |     |
|----------------------------------------------------------------------------------------------------|-----|
| 5.4.1.2 Session ID                                                                                                    | 109 |
| 5.4.1.2.1 SUPL-1.0-con-502 - Correct Session ID. 5.4.1.2.2 SUPL-1.0-con-503 - Missing or invalid SET Session ID.      | 109 |
| 5.4.1.2.2 SUPL-1.0-con-503 - Missing or invalid SET Session ID.  5.4.1.2.3 SUPL-1.0-con-504 - Invalid SLP Session ID. |     |
| 5.4.1.3 Optional Features                                                                                             |     |
| 5.4.1.3.1 SUPL-1.0-con-506 - Optional parameters not supported                                                        |     |
| 5.4.2 Initiation of SUPL session by SET                                                                               | 112 |
| 5.4.2.1 Support of Location ID                                                                                        | 112 |
| 5.4.2.1.1 SUPL-1.0-con-510 - Location ID parameters                                                                   |     |
| 5.4.3 SUPL RESPONSE                                                                                                   |     |
| 5.4.4 Choice of Positioning method and Protocol                                                                       |     |
| 5.4.4.1 Positioning Method                                                                                            |     |
| 5.4.4.1.2 SUPL-1.0-con-531 - Preferred or fallback Positioning method.                                                |     |
| 5.4.4.1.3 SUPL-1.0-con-532 - No common Positioning method.                                                            |     |
| 5.4.5 Execution of positioning session.                                                                               |     |
| 5.4.5.1 Support for requested Assistance Data                                                                         |     |
| 5.4.5.1.1 SUPL-1.0-con-540 - Default Assistance Data (SET-based A-GPS)                                                |     |
| 5.4.5.1.2 SUPL-1.0-con-541 - Requested Assistance Data (SET-based A-GPS)                                              | 118 |
| 5.4.5.1.5 SULT-1.0-coll-342 - Requested Assistance Data (SET-assisted A-GFS)                                          |     |
| 5.4.5.2.1 SUPL-1.0-con-543 - Reception of Position, 3D Position and / or Velocity in Position                         |     |
| 5.4.6 Validate requested QoP                                                                                          |     |
| 5.4.6.1 QoP in SUPL START                                                                                             |     |
| 5.4.6.1.1 SUPL-1.0-con-781 - Previous position stored in SLP meets QoP.                                               |     |
| 5.4.6.1.2 SUPL-1.0-con-782 - Previous position stored in SLP does not meet QoP.                                       | 121 |
| 5.4.7 Completion of SUPL session                                                                                      |     |
| 5.4.8 Premature Session Termination & General Error Message                                                           |     |
| 5.4.8.1.1 SUPL-1.0-con-565 - Timeout ST1                                                                              |     |
| 5.4.9 Roaming - Proxy Mode with H-SLP positioning                                                                     |     |
| 5.4.9.1 Home SLP procedures                                                                                           | 124 |
| 5.4.9.1.1 SUPL-1.0-con-570 – Cell id positioning method                                                               | 124 |
| 5.4.9.1.2 SUPL-1.0-con-571 – SET-Based A-GPS positioning method                                                       |     |
| 5.4.9.1.3 SUPL-1.0-con-572 – SET-Assisted A-GPS positioning method                                                    |     |
| 5.4.9.1.4 SUPL-1.0-con-573 – No response from V-SLP (Timer ST4 expires)                                               | 128 |
| 5.4.10 Visited SLP procedures.                                                                                        |     |
| 5.4.11 Roaming - Proxy Mode with V-SLP positioning                                                                    |     |
| 5.4.11.1 Home SLP procedures                                                                                          | 129 |
| 5.4.11.1.1 SUPL-1.0-con-580 – Cell id positioning method                                                              | 129 |
| 5.4.11.1.2 SUPL-1.0-con-581 – SET-Based A-GPS positioning method                                                      | 130 |
| 5.4.11.1.3 SUPL-1.0-con-582 – SET-Assisted A-GPS positioning method                                                   |     |
| 5.4.11.1.5 SUPL-1.0-con-584 – V-SLP responds with error message                                                       |     |
| 5.4.11.2 Visited SLP procedures                                                                                       |     |
| 5.4.11.2.1 SUPL-1.0-con-585 – Cell id positioning method                                                              |     |
| 5.4.11.2.2 SUPL-1.0-con-586 – SET- Based A-GPS positioning method                                                     |     |
| 5.4.11.2.3 SUPL-1.0-con-587 – SET- Assisted A-GPS positioning method                                                  |     |
| 5.4.11.2.4 SUPL-1.0-con-588 – Authentication failure                                                                  |     |
|                                                                                                    |     |
| SUPL INTEROPERABILITY TEST CASES                                                                                      |     |
| 6.1 INTEROPERABILITY, NETWORK INITIATED                                                                               |     |
| 6.1.1 Positioning Methods                                                                                             |     |
| 6.1.1.1 SUPL-1.0-int-000 - Cell ID<br>6.1.1.2 SUPL-1.0-int-200 - SET-assisted A-GPS                                   |     |
| 6.1.1.3 SUPL-1.0-int-201 - SET-based A-GPS                                                                            |     |
| 6.1.1.4 SUPL-1.0-int-202 - Autonomous GPS                                                                             |     |
| 6.1.1.5 SUPL-1.0-int-203 - AFLT                                                                                       |     |
| 6.1.1.6 SUPL-1.0-int-204 - Enhanced Cell ID                                                                           |     |
| 6.1.1.7 SUPL-1.0-int-205 - E-OTD                                                                                      |     |
| 6.1.1.8 SUPL-1.0-int-206 – OTDOA                                                                                      |     |
| 6.1.2.1 SUPL-1.0-int-010 - Alternative authentication model for GSM/WCDMA                                             |     |
| 6.1.3 Quality of Position                                                                                             |     |
| × /                                                                                                    |     |

| 6.1.3.1            | SUPL-1.0-int-210 - Horizontal accuracy                                                                 | 148 |
|--------------------|----------------------------------------------------------------------------------------------------|-----|
| 6.1.3.2            | SUPL-1.0-int-211 - Response time                                                                       | 149 |
| 6.1.3.3            | SUPL-1.0-int-212 - Vertical accuracy (Altitude), Best Effort                                           | 151 |
| 6.1.3.4            | SUPL-1.0-int-213 - Vertical accuracy (Altitude), Assured                                               | 152 |
| 6.1.3.5            |                                                                                                    |     |
| 6.1.3.6            | SUPL-1.0-int-215 - Horizontal Accuracy, Assured                                                        |     |
| 6.1.3.7            |                                                                                                    |     |
| 6.1.3.8            |                                                                                                    |     |
| 6.1.3.9            |                                                                                                    |     |
| 6.1.3.10           |                                                                                                    | 157 |
| 6.1.4              | Position in SUPL POS INIT                                                                              |     |
| 6.1.4.1            | SUPL-1.0-int-220 - Position fulfils requested QoP                                                      |     |
|                    |                                                                                                    |     |
| 6.1.4.2            | $\mathcal{L}$                                                                                          |     |
| 6.1.5              | Velocity                                                                                               |     |
| 6.1.5.1            | SUPL-1.0-int-240 - SET-based A-GPS                                                                     |     |
| 6.1.5.2            |                                                                                                    |     |
| 6.1.6              | Notification                                                                                           |     |
| 6.1.6.1            | SUPL-1.0-int-250 - Notification only                                                                   |     |
| 6.1.6.2            |                                                                                                    |     |
| 6.1.6.3            | SUPL-1.0-int-252 - Notification and Verification Allowed on No Answer, SET User answers and Rejects    | 164 |
| 6.1.6.4            | SUPL-1.0-int-253 - Notification and Verification Allowed on No Answer, SET User does not answer, which | h   |
| means 2            | Accept                                                                                                 | 165 |
| 6.1.6.5            | SUPL-1.0-int-254 - Notification and Verification Denied on No Answer, SET User answers and Accepts     | 166 |
| 6.1.6.6            |                                                                                                    |     |
| 6.1.6.7            |                                                                                                    |     |
|                    | Reject                                                                                                 |     |
| 6.1.6.8            |                                                                                                    |     |
| 6.1.6.9            | ·                                                                                                    |     |
| 6.1.6.10           |                                                                                                    |     |
| 6.1.7              | Roaming – Proxy Mode, Position Calculation in H-SLP                                                    |     |
| 6.1.7.1            |                                                                                                    |     |
| 6.1.7.2            | SUPL-1.0-int-270 - Ceit ID 1 ostitoning Method                                                         | 179 |
| 6.1.7.3            |                                                                                                    |     |
| 6.1.7.4            | 9                                                                                                    |     |
|                    |                                                                                                    |     |
| 6.1.7.5            |                                                                                                    |     |
| 6.1.7.6            | 8                                                                                                    |     |
| 6.1.7.7            | 0                                                                                                    |     |
| 6.1.7.8            |                                                                                                    |     |
| 6.1.8              | Roaming – Proxy Mode, Position Calculation in V-SLP                                                    |     |
| 6.1.8.1            | SUPL-1.0-int-030 - Cell ID Positioning Method                                                          |     |
| 6.1.8.2            | SUPL-1.0-int-280 - SET-assisted A-GPS Positioning Method                                               |     |
| 6.1.8.3            | SUPL-1.0-int-281 - SET-based A-GPS Positioning Method                                                  |     |
| 6.1.8.4            | 8                                                                                                    |     |
| 6.1.8.5            | 8                                                                                                    |     |
| 6.1.8.6            | SUPL-1.0-int-284 - Enhanced Cell ID Positioning Method                                                 |     |
| 6.1.8.7            | SUPL-1.0-int-285 - E-OTD Positioning Method                                                            | 188 |
| 6.1.8.8            | SUPL-1.0-int-286 - OTDOA Positioning Method                                                            | 189 |
| 6.1.9              | Requesting SLP procedures                                                                              |     |
| 6.1.9.1            | SUPL-1.0-int-310 – Network resident MLS application requests position from Requesting SLP              |     |
| .2 INT             | EROPERABILITY, SET INITIATED                                                                           |     |
| 6.2.1              | Positioning Methods                                                                                    |     |
| 6.2.1.1            | SUPL-1.0-int-500 - Cell ID.                                                                            |     |
| 6.2.1.2            | SUPL-1.0-int-600 - SET-assisted A-GPS                                                                  |     |
| 6.2.1.3            | SUPL-1.0-int-601 - SET-based A-GPS                                                                     |     |
| 6.2.1.4            | SUPL-1.0-int-602 - Autonomous GPS                                                                      |     |
| 6.2.1.5            |                                                                                                    |     |
| 0                  | SUPL-1.0-int-603 - AFLT                                                                                |     |
| 6.2.1.6<br>6.2.1.7 | SUPL-1.0-int-604 - Enhanced Cell ID<br>SUPL-1.0-int-605 - E-OTD.                                       |     |
|                    |                                                                                                    |     |
| 6.2.1.8            | SUPL-1.0-int-606 – OTDOA                                                                               |     |
| 6.2.2              | Authentication                                                                                         |     |
| 6.2.2.1            | SUPL-1.0-int-510 - Alternative authentication model for GSM/WCDMA                                      |     |
| 6.2.3              | Quality of Position                                                                                    |     |
| 6.2.3.1            | SUPL-1.0-int-610 - Horizontal accuracy                                                                 |     |
| 6.2.3.2            | SUPL-1.0-int-611 - Response time                                                                       |     |
| 6.2.3.3            | SUPL-1.0-int-612 - Vertical accuracy (Altitude)                                                        |     |
| 6.2.3.4            | SUPL-1.0-int-613 - Max location age, previously computed position returned                             | 204 |
| 6235               | SIPL-1 0-int-614 - May location age current position returned                                          | 205 |

| 6.2.4.1 SUPL-1.0-int-630 - SET-assisted A-GPS 6.2.5.1 SUPL-1.0-int-520 - Cell ID Positioning Method. 6.2.5.2 SUPL-1.0-int-620 - SET-assisted A-GPS Positioning Method. 6.2.5.3 SUPL-1.0-int-640 - SET-assisted A-GPS Positioning Method. 6.2.5.4 SUPL-1.0-int-641 - SET-assisted A-GPS Positioning Method. 6.2.5.5 SUPL-1.0-int-642 - Autonomous GPS Positioning Method. 6.2.5.5 SUPL-1.0-int-643 - ATT Positioning Method. 6.2.5.6 SUPL-1.0-int-644 - Enhanced Cell ID Positioning Method. 6.2.5.7 SUPL-1.0-int-646 - OTDO Positioning Method. 6.2.5.8 SUPL-1.0-int-646 - OTDO Positioning Method. 6.2.5.8 SUPL-1.0-int-646 - OTDO Positioning Method. 6.2.6.1 SUPL-1.0-int-646 - OTDO Positioning Method. 6.2.6.2 SUPL-1.0-int-650 - SET-assisted A-GPS Positioning Method. 6.2.6.3 SUPL-1.0-int-651 - SET-assisted A-GPS Positioning Method. 6.2.6.3 SUPL-1.0-int-653 - SET-assisted A-GPS Positioning Method. 6.2.6.4 SUPL-1.0-int-653 - ATT Positioning Method. 6.2.6.5 SUPL-1.0-int-653 - ATT Positioning Method. 6.2.6.6 SUPL-1.0-int-653 - E-OTD Positioning Method. 6.2.6.7 SUPL-1.0-int-654 - Enhanced Cell ID Positioning Method. 6.2.6.8 SUPL-1.0-int-655 - E-OTD Positioning Method. 6.2.6.8 SUPL-1.0-int-655 - E-OTD Positioning Method. 6.2.6.8 SUPL-1.0-int-655 - E-OTD Positioning Method. 6.2.6.8 SUPL-1.0-int-655 - E-OTD Positioning Method. 6.2.6.8 SUPL-1.0-int-655 - E-OTD Positioning Method. 6.2.6.8 SUPL-1.0-int-655 - E-OTD Positioning Method. 6.2.6.8 SUPL-1.0-int-655 - E-OTD Positioning Method. 6.2.6.9 SUPL-1.0-int-655 - E-OTD Positioning Method. 6.2.6.1 SUPL-1.0-int-655 - E-OTD Positioning Method. 6.2.6.2 SUPL-1.0-int-655 - E-OTD Positioning Method. 6.2.6.3 SUPL-1.0-int-655 - E-OTD Positioning Method. 6.2.6.5 SUPL-1.0-int-655 - E-OTD Positioning Method. 6.2.6.7 SUPL-1.0-int-655 - E-OTD Positioning Method. 6.2.6.8 SUPL-1.0-int-655 - E-OTD Positioning Method. 6.2.6.8 SUPL-1.0-int-655 - E-OTD Positioning Method. 6.2.6.8 SUPL-1.0-int-655 - E-OTD Positioning Method. 6.2.6.8 SUPL-1.0-int-655 - E-OTD Positioning Method. 6.2.6.8 SUPL-1.0-int-655 - E-OTD Positioning | 207208208218215216218222223223227227227227227228228229229               |
|----------------------------------------------------------------------------------------------------|-------------------------------------------------------------------------|
| 6.2.5.1 SUPL-1.0-int-520 - Cell ID Positioning Method 6.2.5.3 SUPL-1.0-int-641 - SET-bassed A-GPS Positioning Method 6.2.5.4 SUPL-1.0-int-642 - Autonomous GPS Positioning Method 6.2.5.5 SUPL-1.0-int-643 - Extraordinary Method 6.2.5.6 SUPL-1.0-int-643 - Extraordinary Method 6.2.5.6 SUPL-1.0-int-644 - Enhanced Cell ID Positioning Method 6.2.5.7 SUPL-1.0-int-644 - Enhanced Cell ID Positioning Method 6.2.5.8 SUPL-1.0-int-646 - OTD Positioning Method 6.2.6 Roaming - Proxy Mode, Position Calculation in V-SLP. 6.2.6.1 SUPL-1.0-int-530 - Cell ID Positioning Method 6.2.6 SUPL-1.0-int-530 - SET-assisted A-GPS Positioning Method 6.2.6.2 SUPL-1.0-int-651 - SET-assisted A-GPS Positioning Method 6.2.6.3 SUPL-1.0-int-652 - SET-assisted A-GPS Positioning Method 6.2.6.4 SUPL-1.0-int-653 - AFLT Positioning Method 6.2.6.5 SUPL-1.0-int-653 - AFLT Positioning Method 6.2.6.6 SUPL-1.0-int-654 - Autonomous GPS Positioning Method 6.2.6.6 SUPL-1.0-int-655 - E-OTD Positioning Method 6.2.6.7 SUPL-1.0-int-655 - E-OTD Positioning Method 6.2.6.8 SUPL-1.0-int-655 - E-OTD Positioning Method 6.2.6.8 SUPL-1.0-int-655 - E-OTD Positioning Method 6.2.6.8 SUPL-1.0-int-655 - E-OTD Positioning Method 6.2.6.9 SUPL-1.0-int-655 - E-OTD Positioning Method 6.2.6.9 SUPL-1.0-int-655 - E-OTD Positioning Method 6.2.6.9 SUPL-1.0-int-655 - E-OTD Positioning Method 6.2.6.9 SUPL-1.0-int-655 - E-OTD Positioning Method 6.2.6.9 SUPL-1.0-int-655 - E-OTD Positioning Method 6.2.6.9 SUPL-1.0-int-655 - E-OTD Positioning Method 6.2.6.9 SUPL-1.0-int-655 - E-OTD Positioning Method 6.2.6.9 SUPL-1.0-int-655 - E-OTD Positioning Method 6.2.6.9 SUPL-1.0-int-655 - E-OTD Positioning Method 6.2.6.9 SUPL-1.0-int-655 - E-OTD Positioning Method 6.2.6.9 SUPL-1.0-int-655 - E-OTD Positioning Method 6.2.6.9 SUPL-1.0-int-655 - E-OTD Positioning Method 6.2.6.9 SUPL-1.0-int-655 - E-OTD Positioning Method 6.2.6.9 SUPL-1.0-int-655 - E-OTD Positioning method 6.2.6.9 SUPL-1.0-int-655 - E-OTD Positioning method 6.2.6 SUPL-1.0-int-655 - E-OTD Positioning method 6.2.6 SUPL-1.0-int-655 - E-OTD Positi |                                                                         |
| 6.2.5.2 SUPL-1.0-int-640 - SET-assisted A-GPS Positioning Method 6.2.5.4 SUPL-1.0-int-641 - SET-based A-GPS Positioning Method 6.2.5.5 SUPL-1.0-int-642 - Autonomous GPS Positioning Method 6.2.5.6 SUPL-1.0-int-643 - AFLT Positioning Method 6.2.5.7 SUPL-1.0-int-644 - E-OTD Positioning Method 6.2.5.8 SUPL-1.0-int-645 - E-OTD Positioning Method 6.2.5.8 SUPL-1.0-int-645 - E-OTD Positioning Method 6.2.5.8 SUPL-1.0-int-646 - OTDOA Positioning Method 6.2.6 Roaming – Proxy Mode, Position Calculation in V-SLP 6.2.6.1 SUPL-1.0-int-630 - Cell ID Positioning Method 6.2.6.2 SUPL-1.0-int-653 - SET-assisted A-GPS Positioning Method 6.2.6.3 SUPL-1.0-int-653 - SET-assisted A-GPS Positioning Method 6.2.6.4 SUPL-1.0-int-653 - SET-based A-GPS Positioning Method 6.2.6.5 SUPL-1.0-int-654 - E-Positioning Method 6.2.6.6 SUPL-1.0-int-654 - E-D Positioning Method 6.2.6.6 SUPL-1.0-int-654 - E-D Positioning Method 6.2.6.7 SUPL-1.0-int-655 - COTD Positioning Method 6.2.6.8 SUPL-1.0-int-656 - OTD Positioning Method 6.2.6.8 SUPL-1.0-int-656 - OTDOA Positioning Method 6.2.6.8 SUPL-1.0-int-655 - COTD Positioning Method 6.2.6.8 SUPL-1.0-int-656 - OTDOA Positioning Method 6.2.6.8 SUPL-1.0-int-656 - OTDOA Positioning Method 6.2.6.8 SUPL-1.0-int-656 - OTDOA Positioning Method 6.2.6.8 SUPL-1.0-int-656 - OTDOA Positioning Method 6.2.6.8 SUPL-1.0-int-656 - OTDOA Positioning Method 6.2.6.8 SUPL-1.0-int-656 - OTDOA Positioning Method 6.2.6.8 SUPL-1.0-int-656 - OTDOA Positioning Method 6.2.6.8 SUPL-1.0-int-656 - OTDOA Positioning Method 6.2.6.8 SUPL-1.0-int-656 - OTDOA Positioning Method 6.2.6.8 SUPL-1.0-int-656 - OTDOA Positioning Method 6.2.6.8 SUPL-1.0-int-656 - OTDOA Positioning method 6.2.6.8 SUPL-1.0-int-656 - OTDOA Positioning method 6.2.6.8 SUPL-1.0-int-656 - OTDOA Positioning method 6.2.6.8 SUPL-1.0-int-656 - OTDOA Positioning method 6.2.6.8 SUPL-1.0-int-656 - OTDOA Positioning method 6.2.6.8 SUPL-1.0-int-656 - OTDOA Positioning method 6.2.6.8 SUPL-1.0-int-656 - OTDOA Positioning method 6.2.6.8 SUPL-1.0-int-656 - OTDOA Positioning method (non Ce |                                                                         |
| 6.2.5.4 SUPL-1.0-int-641 - SET-based A-GPS Positioning Method. 6.2.5.5 SUPL-1.0-int-642 - Autonomous GPS Positioning Method. 6.2.5.6 SUPL-1.0-int-644 - Enhanced Cell ID Positioning Method. 6.2.5.7 SUPL-1.0-int-644 - Enhanced Cell ID Positioning Method. 6.2.5.8 SUPL-1.0-int-645 - OTDD Positioning Method. 6.2.6.8 Roaming – Proxy Mode, Position Calculation in V-SLP. 6.2.6.1 SUPL-1.0-int-645 - OTDOA Positioning Method. 6.2.6.2 SUPL-1.0-int-650 - SET-assisted A-GPS Positioning Method. 6.2.6.3 SUPL-1.0-int-651 - SET-based A-GPS Positioning Method. 6.2.6.4 SUPL-1.0-int-653 - SET-based A-GPS Positioning Method. 6.2.6.5 SUPL-1.0-int-653 - AFLT Positioning Method. 6.2.6.6 SUPL-1.0-int-653 - AFLT Positioning Method. 6.2.6.6 SUPL-1.0-int-654 - Enhanced Cell ID Positioning Method. 6.2.6.7 SUPL-1.0-int-654 - Enhanced Cell ID Positioning Method. 6.2.6.8 SUPL-1.0-int-654 - Enhanced Cell ID Positioning Method. 6.2.6.8 SUPL-1.0-int-654 - Enhanced Cell ID Positioning Method. 6.2.6.7 SUPL-1.0-int-654 - Enhanced Cell ID Positioning Method. 6.2.6.8 SUPL-1.0-int-654 - Enhanced Cell ID Positioning Method. 6.2.6.7 SUPL-1.0-int-654 - Enhanced Cell ID Positioning Method. 6.2.6.8 SUPL-1.0-int-654 - Enhanced Cell ID Positioning Method. 6.2.6.7 SUPL-1.0-int-654 - Enhanced Cell ID Positioning Method. 6.2.6.8 SUPL-1.0-int-654 - Enhanced Cell ID Positioning Method. 6.2.6.8 SUPL-1.0-int-654 - Enhanced Cell ID Positioning Method. 6.2.6.8 SUPL-1.0-int-654 - Enhanced Cell ID Positioning Method. 6.2.6.8 SUPL-1.0-int-654 - Enhanced Cell ID Positioning Method. 6.2.6.8 SUPL-1.0-int-654 - Enhanced Cell ID Positioning Method. 6.2.6.8 SUPL-1.0-int-654 - Enhanced Cell ID Positioning Method. 6.2.6.8 SUPL-1.0-int-654 - Enhanced Cell ID Positioning Method. 6.2.6.8 SUPL-1.0-int-654 - Enhanced Cell ID Positioning Method. 6.2.6.9 SUPL-1.0-int-654 - Enhanced Cell ID Methods) 6.2.6.9 SUPL-1.0-int-654 - Enhanced Cell ID Methods) 6.2.6.9 SUPL-1.0-int-654 - Enhanced Cell ID Methods) 6.2.6.9 SUPL-1.0-int-654 - Enhanced Cell ID Methods) 6.2.6 SUPL-1.0-int-654 - Enhanc | 209210211213214215216216217218220221222223227227227227227228228229      |
| 6 2.5.4 SUPL-1.0-in-642 - Autonomous GPS Positioning Method. 6 2.5.5 SUPL-1.0-in-643 - AFLT Positioning Method. 6 2.5.6 SUPL-1.0-in-644 - Enhanced Cell ID Positioning Method. 6 2.5.7 SUPL-1.0-in-645 - E-OTD Positioning Method. 6 2.5.8 SUPL-1.0-in-646- TDDOA Positioning Method. 6 2.6 Roaming – Proxy Mode, Position Calculation in V-SLP. 6 2.6.1 SUPL-1.0-in-653 - STDOA Positioning Method. 6 2.6.2 SUPL-1.0-in-650 - SET-assisted A-GPS Positioning Method. 6 2.6.3 SUPL-1.0-in-651 - SET-based A-GPS Positioning Method. 6 2.6.3 SUPL-1.0-in-653 - SET-based A-GPS Positioning Method. 6 2.6.4 SUPL-1.0-in-653 - AFLT Positioning Method. 6 2.6.5 SUPL-1.0-in-653 - AFLT Positioning Method. 6 2.6.6 SUPL-1.0-in-653 - E-OTD Positioning Method. 6 2.6.6 SUPL-1.0-in-654 - Enhanced Cell ID Positioning Method. 6 2.6.7 SUPL-1.0-in-655 - CTDO Positioning Method. 6 2.6.8 SUPL-1.0-in-656 - OTDOA Positioning Method. 6 2.6.8 SUPL-1.0-in-656 - OTDOA Positioning Method. 6 2.6.9 SUPL-1.0-in-656 - OTDOA Positioning Method. 6 2.6.1 SUPL-1.0-in-656 - OTDOA Positioning Method. 6 2.6.2 SUPL-1.0-in-656 - OTDOA Positioning Method. 6 2.6.3 SUPL-1.0-in-656 - OTDOA Positioning Method. 6 2.6.5 SUPL-1.0-in-656 - OTDOA Positioning Method. 6 2.6.8 SUPL-1.0-in-656 - OTDOA Positioning Method. 6 2.6.8 SUPL-1.0-in-656 - OTDOA Positioning Method. 6 2.6.8 SUPL-1.0-in-656 - OTDOA Positioning Method. 6 2.6.8 SUPL-1.0-in-656 - OTDOA Positioning Method. 6 2.6.8 SUPL-1.0-in-656 - OTDOA Positioning Method. 6 2.6.8 SUPL-1.0-in-656 - OTDOA Positioning Method. 6 2.6.8 SUPL-1.0-in-656 - OTDOA Positioning Method. 6 2.6.8 SUPL-1.0-in-656 - OTDOA Positioning Method. 6 2.6.8 SUPL-1.0-in-656 - OTDOA Positioning Method. 6 2.6.8 SUPL-1.0-in-656 - OTDOA Positioning Method. 6 2.6.8 SUPL-1.0-in-656 - OTDOA Positioning Method. 6 2.6.8 SUPL-1.0-in-656 - OTDOA Positioning method. 6 2.6.8 SUPL-1.0-in-656 - OTDOA Positioning method. 6 2.6.8 SUPL-1.0-in-656 - OTDOA Positioning method. 6 2.6.8 SUPL-1.0-in-656 - OTDOA Positioning method. 6 2.6.8 SUPL-1.0-in-656 - OTDOA Positioning method. 6 2. | 210211212213214215216216217218220221223227227227227227227227228228      |
| 6 2.5 5 SUPL-1.0-in-643 - AFLT Positioning Method 6 2.5 6 SUPL-1.0-in-644 - Enhanced Cell ID Positioning Method 6 2.5 7 SUPL-1.0-in-645 - OTD Positioning Method 6 2.5 8 SUPL-1.0-in-646 - OTDOA Positioning Method 6 2.6 Roaming - Proxy Mode, Position Calculation in V-SLP. 6 2.6.1 SUPL-1.0-in-630 - SET-assisted 4-GPS Positioning Method 6 2.6.2 SUPL-1.0-in-650 - SET-assisted 4-GPS Positioning Method 6 2.6.3 SUPL-1.0-in-651 - SET-based 4-GPS Positioning Method 6 2.6.4 SUPL-1.0-in-652 - Autonomous GPS Positioning Method 6 2.6.5 SUPL-1.0-in-653 - AFLT Positioning Method 6 2.6.6 SUPL-1.0-in-655 - E-OTD Positioning Method 6 2.6.7 SUPL-1.0-in-655 - E-OTD Positioning Method 6 2.6.8 SUPL-1.0-in-655 - E-OTD Positioning Method 6 2.6.8 SUPL-1.0-in-655 - E-OTD Positioning Method 6 2.6.9 SUPL-1.0-in-655 - E-OTD Positioning Method 8 SUPL-1.0-in-655 - E-OTD Positioning Method 8 SUPL-1.0-in-652 - E-OTD Positioning Method 8 SUPL-1.0-in-652 - E-OTD Positioning Method 8 SUPL-1.0-in-652 - E-OTD Positioning method 8 SUPL-1.0-in-652 - E-OTD Positioning method 8 SUPL-1.0-in-652 - E-OTD Positioning method 8 SUPL-1.0-in-652 - E-OTD Positioning method 8 SUPL-1.0-in-652 - E-OTD Positioning method 8 SUPL-1.0-in-652 - E-OTD P                                                                                                    |                                                                         |
| 6 2.5 6 SUPL-1.0-in-644 - Enhanced Cell ID Positioning Method. 6 2.5.7 SUPL-1.0-in-645 - E-OTD Positioning Method. 6 2.5 8 SUPL-1.0-in-646 - OTDOA Positioning Method. 6 2.6 Roaming - Proxy Mode, Position Calculation in V-SLP. 6 2.6.1 SUPL-1.0-in-650 - SET-assisted 4-GPS Positioning Method. 6 2.6.2 SUPL-1.0-in-651 - SET-based 4-GPS Positioning Method. 6 2.6.3 SUPL-1.0-in-653 - MILLONOMOUS GPS Positioning Method. 6 2.6.4 SUPL-1.0-in-653 - AFLT Positioning Method. 6 2.6.5 SUPL-1.0-in-653 - AFLT Positioning Method. 6 2.6.6 SUPL-1.0-in-653 - AFLT Positioning Method. 6 2.6.6 SUPL-1.0-in-655 - DOTD Positioning Method. 6 2.6.7 SUPL-1.0-in-655 - E-OTD Positioning Method. 6 2.6.8 SUPL-1.0-in-655 - OTDOA Positioning Method. 6 2.6.8 SUPL-1.0-in-656 - OTDOA Positioning Method. 6 2.6.9 SUPL-1.0-in-655 - DOTD Positioning Method. 6 2.6.1 SUPL-1.0-in-655 - DOTD Positioning Method. 6 2.6.2 SUPL-1.0-in-655 - DOTD Positioning Method. 6 2.6.3 SUPL-1.0-in-656 - OTDOA Positioning Method. 6 2.6.6 SUPL-1.0-in-656 - OTDOA Positioning Method. 6 2.6.7 SUPL-1.0-in-656 - OTDOA Positioning Method. 6 2.6.8 SUPL-1.0-in-656 - OTDOA Positioning Method. 6 2.6.8 SUPL-1.0-in-656 - OTDOA Positioning Method. 6 2.6.8 SUPL-1.0-in-656 - OTDOA Positioning Method. 6 2.6.9 SUPL-1.0-in-656 - OTDOA Positioning Method. 6 2.6.0 SUPL-1.0-in-656 - OTDOA Positioning Method. 6 2.6.0 SUPL-1.0-in-656 - OTDOA Positioning Method. 6 2.6.0 SUPL-1.0-in-656 - OTDOA Positioning Method. 6 2.6.1 SUPL-1.0-in-656 - OTDOA Positioning Method. 6 2.6.1 SUPL-1.0-in-656 - OTDOA Positioning Method. 6 2.6.1 SUPL-1.0-in-656 - OTDOA Positioning Method. 6 2.6.1 SUPL-1.0-in-656 - OTDOA Positioning Method. 6 2.6.2 SUPL-1.0-in-656 - OTDOA Positioning Method. 6 2.6.2 SUPL-1.0-in-656 - OTDOA Positioning Method. 6 2.6.2 SUPL-1.0-in-656 - OTDOA Positioning method. 6 2.6.2 SUPL-1.0-in-656 - OTDOA Positioning method. 6 2.6.2 SUPL-1.0-in-656 - OTDOA Positioning method. 6 2.6.2 SUPL-1.0-in-656 - OTDOA Positioning method. 6 2.6.2 SUPL-1.0-in-650 Positioning method. 6 2.6.2 SUPL-1.0-in-650 Positionin | 212 213 214 215 216 217 218 218 220 221 222 223 223 227 228 229 229 221 |
| 6.2.5.8 SUPL-1.0-int-646 - OTDOA Positioning Method. 6.2.6 Roaming — Proxy Mode, Position Calculation in V-SLP. 6.2.6.1 SUPL-1.0-int-530 - Cell ID Positioning Method. 6.2.6.2 SUPL-1.0-int-650 - SET-assisted A-GPS Positioning Method. 6.2.6.3 SUPL-1.0-int-651 - SET-based A-GPS Positioning Method. 6.2.6.4 SUPL-1.0-int-653 - Autonomous GPS Positionining Method. 6.2.6.5 SUPL-1.0-int-653 - AFLT Positioning Method. 6.2.6.6 SUPL-1.0-int-653 - FOTD Positionining Method. 6.2.6.7 SUPL-1.0-int-655 - E-OTD Positioning Method. 6.2.6.8 SUPL-1.0-int-656 - OTDOA Positioning Method. 6.2.6.8 SUPL-1.0-int-656 - OTDOA Positioning Method. APPENDIX A. CHANGE HISTORY (INFORMATIVE). A.1 APPROVED VERSION HISTORY A.2 DRAFT/CANDIDATE VERSION 1.0 HISTORY APPENDIX B. TEST CASES APPLICABILITY.  B.1 INTRODUCTION. B.2 TEST CASES TESTING ONLY MANDATORY FEATURES. B.3 APPLICABILITY.  B.4 ICS TO TEST CASE MAPPING. SUPL-1.0-con-006 Test 1 - Optional parameters not supported. SUPL-1.0-con-006 Test 2 - Optional parameters not supported. suppl-1.0-con-006 Test 2 - Optional parameters not supported. suppl-1.0-con-006 Test 2 - Optional parameters not supported. SUPL-1.0-con-007 Test 1 - Common Positioning method. SUPL-1.0-con-032 Test 1 - No common Positioning method. SUPL-1.0-con-032 Test 1 - No common Positioning method. SUPL-1.0-con-032 Test 1 - No common Positioning method. SUPL-1.0-con-032 Test 2 - Common Positioning method. SUPL-1.0-con-032 Test 2 - Common Positioning method. SUPL-1.0-con-032 Test 2 - Common Positioning method. SUPL-1.0-con-030 Test 2 - Common Positioning method. SUPL-1.0-con-030 Test 2 - Common Positioning method. SUPL-1.0-con-130 Test 2 - Common Positioning method. SUPL-1.0-con-130 Test 2 - Common Positioning method. SUPL-1.0-con-130 Test 3 - Common Positioning method (non Cell ID methods) ics autonomousGPS SET initiated. SUPL-1.0-con-130 Test 3 - Common Positioning method (non Cell ID methods) ics autonomousGPS SET initiated.                                                                                                    |                                                                         |
| 6.2.6 Roaming — Proxy Mode, Position Calculation in V-SLP. 6.2.6.1 SUPL-1.0-int-530 - Cell ID Positioning Method. 6.2.6.2 SUPL-1.0-int-651 - SET-based A-GPS Positioning Method. 6.2.6.3 SUPL-1.0-int-651 - SET-based A-GPS Positioning Method. 6.2.6.4 SUPL-1.0-int-652 - Autonomous GPS Positioning Method. 6.2.6.5 SUPL-1.0-int-653 - AFLT Positioning Method. 6.2.6.6 SUPL-1.0-int-653 - Enhanced Cell ID Positioning Method. 6.2.6.8 SUPL-1.0-int-656 - E-OTD Positioning Method. 6.2.6.8 SUPL-1.0-int-656 - E-OTD Positioning Method. 6.2.6.8 SUPL-1.0-int-656 - OTDOA Positioning Method. APPENDIX A. CHANGE HISTORY (INFORMATIVE). A.1 APPROVED VERSION HISTORY. A.2 DRAFT/CANDIDATE VERSION 1.0 HISTORY A.PPENDIX B. TEST CASES APPLICABILITY.  B.1 INTRODUCTION. B.2 TEST CASES TESTING ONLY MANDATORY FEATURES. B.3 APPLICABILITY. B.3.1 Client ICS. B.3.2 Client IXIT. B.4 ICS TO TEST CASE MAPPING. SUPL-1.0-con-006 Test 1 - Optional parameters not supported. SUPL-1.0-con-006 Test 2 - Optional parameters not supported. ics PSK TLS. AND ics 3GPP. ics pSK TLS AND ics 3GPP. ics pSK TLS AND ics 3GPP. ics Optional cipher suite. SUPL-1.0-con-032 Test 1 - Common Positioning method. SUPL-1.0-con-030 Test 1 - Common Positioning method. SUPL-1.0-con-030 Test 1 - Common Positioning method. SUPL-1.0-con-031 Test 1 - Common Positioning method. SUPL-1.0-con-030 Test 2 - Common Positioning method. SUPL-1.0-con-031 Test 2 - Common Positioning method. SUPL-1.0-con-031 Test 2 - Common Positioning method. SUPL-1.0-con-031 Test 2 - Common Positioning method. SUPL-1.0-con-031 Test 2 - Common Positioning method. SUPL-1.0-con-031 Test 3 - Common Positioning method. SUPL-1.0-con-031 Test 3 - Common Positioning method. SUPL-1.0-con-031 Test 3 - Common Positioning method. SUPL-1.0-con-130 Test 3 - Common Positioning method. SUPL-1.0-con-130 Test 3 - Common Positioning method. SUPL-1.0-con-130 Test 3 - Common Positioning method. SUPL-1.0-con-130 Test 3 - Common Positioning method. SUPL-1.0-con-130 Test 3 - Common Positioning method.                                      | 215216217218220221223223227227227227227227227                           |
| 6.2.6.1 SUPL-1.0-int-530 - Cell ID Positioning Method. 6.2.6.2 SUPL-1.0-int-651 - SET-assisted A-GPS Positioning Method. 6.2.6.3 SUPL-1.0-int-651 - SET-based A-GPS Positioning Method. 6.2.6.4 SUPL-1.0-int-652 - Autonomous GPS Positioning Method. 6.2.6.6 SUPL-1.0-int-653 - AFLT Positioning Method. 6.2.6.6 SUPL-1.0-int-653 - E-OTD Positioning Method. 6.2.6.7 SUPL-1.0-int-655 - E-OTD Positioning Method. 6.2.6.8 SUPL-1.0-int-656 - OTDOA Positioning Method. A. CAS SUPL-1.0-int-656 - OTDOA Positioning Method. APPENDIX A. CHANGE HISTORY (INFORMATIVE).  A.1 APPROVED VERSION HISTORY. A.2 DRAFT/CANDIDATE VERSION 1.0 HISTORY.  APPENDIX B. TEST CASES APPLICABILITY.  B.1 INTRODUCTION. B.2 TEST CASES TESTING ONLY MANDATORY FEATURES. B.3 APPLICABILITY. B.3.1 Client ICS. B.3.2 Client IXIT.  B.4 ICS TO TEST CASE MAPPING. SUPL-1.0-con-006 Test 1 - Optional parameters not supported. ics_PSK_TLS_AND ics_3GPP. ics_PSK_TLS_AND ics_3GPP. ics_PSK_TLS_AND ics_AGPSETD intitated. SUPL-1.0-con-030 Test_1 - Common Positioning method. SUPL-1.0-con-030 Test_2 - Common Positioning method. SUPL-1.0-con-030 Test_2 - Common Positioning method. SUPL-1.0-con-130 Test_2 - Common Positioning method. SUPL-1.0-con-130 Test_3 - Common Positioning method. SUPL-1.0-con-130 Test_3 - Common  | 213216217218221222223223227227227227227227227                           |
| 6.2.6.2 SUPL-1.0-int-651 - SET-based A-GPS Positioning Method. 6.2.6.3 SUPL-1.0-int-651 - Autonomous GPS Positioning Method 6.2.6.4 SUPL-1.0-int-652 - Autonomous GPS Positioning Method 6.2.6.5 SUPL-1.0-int-653 - AFLT Positioning Method. 6.2.6.6 SUPL-1.0-int-655 - E-OTD Positioning Method. 6.2.6.8 SUPL-1.0-int-655 - E-OTD Positioning Method. 6.2.6.8 SUPL-1.0-int-656 - OTDOA Positioning Method. APPENDIX A. CHANGE HISTORY (INFORMATIVE).  A.1 APPROVED VERSION HISTORY. A.2 DRAFT/CANDIDATE VERSION 1.0 HISTORY.  A.PPENDIX B. TEST CASES APPLICABILITY.  B.1 INTRODUCTION. B.2 TEST CASES TESTING ONLY MANDATORY FEATURES. B.3 APPLICABILITY. B.3.1 Client ICS. B.3.2 Client IXIT. B.4 ICS TO TEST CASE MAPPING. SUPL-1.0-con-006 Test 1 - Optional parameters not supported. SUPL-1.0-con-006 Test 2 - Optional parameters not supported. SUPL-1.0-con-006 Test 2 - Optional parameters not supported. SUPL-1.0-con-003 Test 1 - Common Positioning method. SUPL-1.0-con-032 Test 1 - No common Positioning method. SUPL-1.0-con-032 Test 1 - No common Positioning method. SUPL-1.0-con-030 Test 1 - Common Positioning method. SUPL-1.0-con-030 Test 2 - Common Positioning method. SUPL-1.0-con-030 Test 2 - Common Positioning method. SUPL-1.0-con-030 Test 2 - Common Positioning method. SUPL-1.0-con-030 Test 2 - Common Positioning method. SUPL-1.0-con-030 Test 2 - Common Positioning method. SUPL-1.0-con-030 Test 2 - Common Positioning method. SUPL-1.0-con-030 Test 2 - Common Positioning method. SUPL-1.0-con-030 Test 2 - Common Positioning method. SUPL-1.0-con-030 Test 2 - Common Positioning method. SUPL-1.0-con-030 Test 2 - Common Positioning method. SUPL-1.0-con-030 Test 2 - Common Positioning method. SUPL-1.0-con-130 Test 2 - Common Positioning method (non Cell ID methods) ics autonomousGPS SET_initiated.                                                                                                    | 216217218221222223223227227227227227228229                              |
| 6.2.6.3 SUPL-1.0-int-651 - SET-based A-GPS Positioning Method 6.2.6.4 SUPL-1.0-int-652 - Autonomous GPS Positioning Method 6.2.6.5 SUPL-1.0-int-653 - AFLT Positioning Method 6.2.6.6 SUPL-1.0-int-654 - Enhanced Cell ID Positioning Method 6.2.6.8 SUPL-1.0-int-655 - E-OTD Positioning Method 6.2.6.8 SUPL-1.0-int-655 - OTDOA Positioning Method APPENDIX A. CHANGE HISTORY (INFORMATIVE)  A.1 APPROVED VERSION HISTORY A.2 DRAFT/CANDIDATE VERSION 1.0 HISTORY A.2 DRAFT/CANDIDATE VERSION 1.0 HISTORY  APPENDIX B. TEST CASES APPLICABILITY  B.1 INTRODUCTION B.2 TEST CASES TESTING ONLY MANDATORY FEATURES B.3 APPLICABILITY B.3.1 Client ICS B.3.2 Client IXIT B.4 ICS TO TEST CASE MAPPING SUPL-1.0-con-006 Test 1 - Optional parameters not supported SUPL-1.0-con-006 Test 2 - Optional parameters not supported ics PSK_TLS AND ics 3GPP2 ics _PSK_TLS AND ics _3GPP2 ics _PSK_TLS AND ics _3GPP2 ics _SPSK_TLS AND ics _3GPP2 ics _SP | 217218220221223223227227227227227228228229                              |
| 6.2.6.4 SUPL-1.0-int-653 - Autonomous GPS Positioning Method 6.2.6.6 SUPL-1.0-int-654 - Enhanced Cell ID Positioning Method 6.2.6.7 SUPL-1.0-int-655 - E-OTD Positioning Method 6.2.6.8 SUPL-1.0-int-655 - E-OTD Positioning Method A.2.6.8 SUPL-1.0-int-656 - OTDOA Positioning Method APPENDIX A. CHANGE HISTORY (INFORMATIVE)  A.1 APPROVED VERSION HISTORY  A.2 DRAFT/CANDIDATE VERSION 1.0 HISTORY  APPENDIX B. TEST CASES APPLICABILITY  B.1 INTRODUCTION B.2 TEST CASES TESTING ONLY MANDATORY FEATURES B.3 APPLICABILITY  B.3.1 Client ICS B.3.2 Client IXIT  B.4 ICS TO TEST CASE MAPPING SUPL-1.0-con-006 Test 1 - Optional parameters not supported ics PSK_TLS. ics PSK_TLS AND ics 3GPP ics PSK_TLS AND ics 3GPP ics PSK_TLS AND ics 3GPP ics PSK_TLS AND ics 3GPP ics PSK_TLS AND ics 3GPP ics PSK_TLS AND ics 10PE SUPL-1.0-con-024 - Optional Ciphering Suite. ics_AGPSSETassisted. SUPL-1.0-con-030 Test 1 - Common Positioning method. SUPL-1.0-con-031 Test 1 - Common Positioning method. SUPL-1.0-con-032 Test 1 - Common Positioning method. SUPL-1.0-con-032 Test 2 - Common Positioning method. SUPL-1.0-con-032 Test 2 - Common Positioning method. SUPL-1.0-con-032 Test 2 - Common Positioning method. SUPL-1.0-con-031 Test 2 - Common Positioning method. SUPL-1.0-con-032 Test 2 - Common Positioning method. SUPL-1.0-con-031 Test 2 - Common Positioning method (non Cell ID methods) ics_autonomousGPS_SET_initiated. SUPL-1.0-con-130 Test 3 - Common Positioning method (non Cell ID methods) ics_autonomousGPS_SET_initiated.                                                                                                    | 218220221223223227227227227227227                                       |
| 6.2.6.5 SUPL-1.0-int-653 - AFLT Positioning Method. 6.2.6.6 SUPL-1.0-int-655 - E-OTD Positioning Method. 6.2.6.7 SUPL-1.0-int-655 - E-OTD Positioning Method. 6.2.6.8 SUPL-1.0-int-656 - OTDOA Positioning Method. APPENDIX A. CHANGE HISTORY (INFORMATIVE).  A.1 APPROVED VERSION HISTORY. A.2 DRAFT/CANDIDATE VERSION 1.0 HISTORY.  A.PPENDIX B. TEST CASES APPLICABILITY.  B.1 INTRODUCTION. B.2 TEST CASES APPLICABILITY.  B.3 APPLICABILITY.  B.3.1 Client ICS. B.3.2 Client IXIT.  B.4 ICS TO TEST CASE MAPPING. SUPL-1.0-con-006 Test 1 - Optional parameters not supported. SUPL-1.0-con-006 Test 2 - Optional parameters not supported ics PSK, TLS. ics_PSK_TLS. AND ics_3GPP. ics_PSK_TLS. AND ics_3GPP. ics_PSK_TLS AND ics_3GPP2. ics_optional_cipher_suite. SUPL-1.0-con-024 - Optional Ciphering Suite. ics_AGPSSETassisted. SUPL-1.0-con-032 Test 1 - No common Positioning method. SUPL-1.0-con-030 Test 1 - Common Positioning method. SUPL-1.0-con-030 Test 2 - Common Positioning method. SUPL-1.0-con-031 Test 2 - Common Positioning method. SUPL-1.0-con-032 Test 2 - Common Positioning method. SUPL-1.0-con-032 Test 2 - Common Positioning method. SUPL-1.0-con-032 Test 2 - Common Positioning method. SUPL-1.0-con-032 Test 2 - Common Positioning method. SUPL-1.0-con-032 Test 2 - Common Positioning method. SUPL-1.0-con-032 Test 2 - Common Positioning method. SUPL-1.0-con-032 Test 2 - Common Positioning method. SUPL-1.0-con-032 Test 2 - Common Positioning method. SUPL-1.0-con-032 Test 2 - Common Positioning method. SUPL-1.0-con-032 Test 2 - Common Positioning method. SUPL-1.0-con-032 Test 2 - Common Positioning method. SUPL-1.0-con-032 Test 2 - Common Positioning method. SUPL-1.0-con-032 Test 2 - Common Positioning method. SUPL-1.0-con-130 Test 2 - Common Positioning method (non Cell ID methods) ics autonomousGPS SET_initiated. SUPL-1.0-con-130 Test 3 - Common Positioning method (non Cell ID methods) ics autonomousGPS Network initiated.                                                                                                    | 219220223223227227227227228229229                                       |
| 6.2.6.6 SUPL-1.0-int-654 - Enhanced Cell ID Positioning Method. 6.2.6.7 SUPL-1.0-int-655 - E-OTD Positioning Method. 6.2.6.8 SUPL-1.0-int-656 - OTDOA Positioning Method. APPENDIX A. CHANGE HISTORY (INFORMATIVE)  A.1 APPROVED VERSION HISTORY  A.2 DRAFT/CANDIDATE VERSION 1.0 HISTORY.  A.PPENDIX B. TEST CASES APPLICABILITY.  B.1 INTRODUCTION.  B.2 TEST CASES TESTING ONLY MANDATORY FEATURES. B.3 APPLICABILITY  B.3.1 Client ICS  B.3.2 Client IXIT  B.4 ICS TO TEST CASE MAPPING.  SUPL-1.0-con-006 Test 1 - Optional parameters not supported SUPL-1.0-con-006 Test 2 - Optional parameters not supported ics PSK TLS AND ics 3GPP. ics PSK TLS AND ics 3GPP. ics PSK TLS AND ics 3GPP. ics SKT ILS AND ics 3GPP. ics AGPSSET assisted  SUPL-1.0-con-032 Test 1 - No common Positioning method. SUPL-1.0-con-030 Test 1 - Common Positioning method. SUPL-1.0-con-030 Test 2 - Common Positioning method. SUPL-1.0-con-031 Test 2 - Common Positioning method. SUPL-1.0-con-032 Test 2 - No common Positioning method. SUPL-1.0-con-032 Test 2 - No common Positioning method. SUPL-1.0-con-032 Test 2 - No common Positioning method. SUPL-1.0-con-032 Test 2 - Common Positioning method. SUPL-1.0-con-130 Test 2 - Common Positioning method. SUPL-1.0-con-130 Test 2 - Common Positioning method (non Cell ID methods) ics autonomousGPS Network initiated. SUPL-1.0-con-130 Test 3 - Common Positioning method (non Cell ID methods) ics autonomousGPS Network initiated.                                                                                                    | 220223223223227227227228229229                                          |
| 6.2.6.7 SUPL-1.0-int-655 - E-OTD Positioning Method. 6.2.6.8 SUPL-1.0-int-656 - OTDOA Positioning Method.  APPENDIX A. CHANGE HISTORY (INFORMATIVE)                                                                                                    | 221223223227227227227228229                                             |
| APPENDIX A. CHANGE HISTORY (INFORMATIVE)                                                                                                    | 222 223 223 227 227 227 227 228 229 229                                 |
| A.1 APPROVED VERSION HISTORY.  A.2 DRAFT/CANDIDATE VERSION 1.0 HISTORY.  APPENDIX B. TEST CASES APPLICABILITY.  B.1 INTRODUCTION  B.2 TEST CASES TESTING ONLY MANDATORY FEATURES.  B.3 APPLICABILITY.  B.3.1 Client ICS.  B.3.2 Client IXIT  B.4 ICS TO TEST CASE MAPPING.  SUPL-1.0-con-006 Test 1 - Optional parameters not supported.  SUPL-1.0-con-006 Test 2 - Optional parameters not supported ics. PSK, TLS.  ics_PSK_TLS AND ics_3GPP.  ics_PSK_TLS AND ics_3GPP2.  ics_optional_cipher_suite.  SUPL-1.0-con-024 - Optional Ciphering Suite.  ics_AGPSSET assisted.  SUPL-1.0-con-030 Test 1 - Common Positioning method.  SUPL-1.0-con-030 Test 1 - Common Positioning method.  SUPL-1.0-con-030 Test 2 - Common Positioning method.  SUPL-1.0-con-030 Test 2 - Common Positioning method.  SUPL-1.0-con-032 Test 2 - Common Positioning method.  SUPL-1.0-con-032 Test 2 - Common Positioning method.  SUPL-1.0-con-032 Test 2 - Common Positioning method.  SUPL-1.0-con-032 Test 2 - Common Positioning method.  SUPL-1.0-con-030 Test 2 - Common Positioning method.  SUPL-1.0-con-030 Test 2 - Common Positioning method.  SUPL-1.0-con-030 Test 2 - Common Positioning method.  SUPL-1.0-con-030 Test 2 - Common Positioning method.  SUPL-1.0-con-130 Test 3 - Common Positioning method (non Cell ID methods)  ics_autonomousGPS_SET_initiated.                                                                                                    | 223 227 227 227 227 228 229 229                                         |
| A.1 APPROVED VERSION HISTORY.  A.2 DRAFT/CANDIDATE VERSION 1.0 HISTORY.  APPENDIX B. TEST CASES APPLICABILITY.  B.1 INTRODUCTION  B.2 TEST CASES TESTING ONLY MANDATORY FEATURES.  B.3 APPLICABILITY.  B.3.1 Client ICS.  B.3.2 Client IXIT  B.4 ICS TO TEST CASE MAPPING.  SUPL-1.0-con-006 Test 1 - Optional parameters not supported.  SUPL-1.0-con-006 Test 2 - Optional parameters not supported ics. PSK, TLS.  ics_PSK_TLS AND ics_3GPP.  ics_PSK_TLS AND ics_3GPP2.  ics_optional_cipher_suite.  SUPL-1.0-con-024 - Optional Ciphering Suite.  ics_AGPSSET assisted.  SUPL-1.0-con-030 Test 1 - Common Positioning method.  SUPL-1.0-con-030 Test 1 - Common Positioning method.  SUPL-1.0-con-030 Test 2 - Common Positioning method.  SUPL-1.0-con-030 Test 2 - Common Positioning method.  SUPL-1.0-con-032 Test 2 - Common Positioning method.  SUPL-1.0-con-032 Test 2 - Common Positioning method.  SUPL-1.0-con-032 Test 2 - Common Positioning method.  SUPL-1.0-con-032 Test 2 - Common Positioning method.  SUPL-1.0-con-030 Test 2 - Common Positioning method.  SUPL-1.0-con-030 Test 2 - Common Positioning method.  SUPL-1.0-con-030 Test 2 - Common Positioning method.  SUPL-1.0-con-030 Test 2 - Common Positioning method.  SUPL-1.0-con-130 Test 3 - Common Positioning method (non Cell ID methods)  ics_autonomousGPS_SET_initiated.                                                                                                    | 223 227 227 227 227 228 229 229                                         |
| APPENDIX B. TEST CASES APPLICABILITY  B.1 INTRODUCTION  B.2 TEST CASES TESTING ONLY MANDATORY FEATURES  B.3 APPLICABILITY  B.3.1 Client ICS  B.3.2 Client IXIT  B.4 ICS TO TEST CASE MAPPING  SUPL-1.0-con-006 Test 1 - Optional parameters not supported  SUPL-1.0-con-006 Test 2 - Optional parameters not supported  ics_PSK_TLS  ics_PSK_TLS AND ics_3GPP  ics_PSK_TLS AND ics_3GPP2  ics_optional_cipher_suite  SUPL-1.0-con-024 - Optional Ciphering Suite  ics_AGPSSET assisted  SUPL-1.0-con-030 Test 1 - Common Positioning method  SUPL-1.0-con-031 Test 1 - Common Positioning method (non Cell ID methods)  ics_AGPSSET based  SUPL-1.0-con-032 Test 2 - Common Positioning method  SUPL-1.0-con-032 Test 2 - Common Positioning method  SUPL-1.0-con-032 Test 2 - Common Positioning method  SUPL-1.0-con-032 Test 2 - Common Positioning method  SUPL-1.0-con-130 Test 2 - Common Positioning method  SUPL-1.0-con-130 Test 2 - Common Positioning method  SUPL-1.0-con-130 Test 2 - Common Positioning method (non Cell ID methods)  ics_autonomousGPS_SET_initiated  SUPL-1.0-con-130 Test 3 - Common Positioning method (non Cell ID methods)  ics_autonomousGPS_Network_initiated                                                                                                    | 223 227 227 227 228 229 229                                             |
| B.1 INTRODUCTION B.2 TEST CASES TESTING ONLY MANDATORY FEATURES B.3 APPLICABILITY B.3.1 Client ICS B.3.2 Client IXIT B.4 ICS TO TEST CASE MAPPING  SUPL-1.0-con-006 Test 1 - Optional parameters not supported SUPL-1.0-con-006 Test 2 - Optional parameters not supported ics PSK_TLS and ics_3GPP ics_PSK_TLS AND ics_3GPP ics_PSK_TLS AND ics_3GPP2 ics_optional_cipher_suite SUPL-1.0-con-024 - Optional Ciphering Suite ics_AGPSSETassisted SUPL-1.0-con-030 Test 1 - Common Positioning method SUPL-1.0-con-032 Test 1 - No common Positioning method (non Cell ID methods) ics_AGPSSETbased SUPL-1.0-con-030 Test 2 - Common Positioning method SUPL-1.0-con-030 Test 2 - Common Positioning method SUPL-1.0-con-032 Test 2 - No common Positioning method SUPL-1.0-con-032 Test 2 - No common Positioning method SUPL-1.0-con-032 Test 2 - No common Positioning method SUPL-1.0-con-030 Test 2 - Common Positioning method (non Cell ID methods) ics_autonomousGPS_SET_initiated SUPL-1.0-con-130 Test 3 - Common Positioning method (non Cell ID methods) ics_autonomousGPS_NET_initiated SUPL-1.0-con-130 Test 3 - Common Positioning method (non Cell ID methods) ics_autonomousGPS_Network initiated                                                                                                    | 227 227 227 228 229 231                                                 |
| B.1 INTRODUCTION B.2 TEST CASES TESTING ONLY MANDATORY FEATURES B.3 APPLICABILITY  B.3.1 Client ICS B.3.2 Client IXIT. B.4 ICS TO TEST CASE MAPPING  SUPL-1.0-con-006 Test 1 - Optional parameters not supported SUPL-1.0-con-006 Test 2 - Optional parameters not supported ics PSK_TLS ics_PSK_TLS AND ics_3GPP ics_PSK_TLS AND ics_3GPP2 ics_optional_cipher_suite SUPL-1.0-con-024 - Optional Ciphering Suite ics_AGPSSETassisted SUPL-1.0-con-030 Test 1 - Common Positioning method SUPL-1.0-con-130 Test 1 - No common Positioning method SUPL-1.0-con-130 Test 1 - Common Positioning method (non Cell ID methods) ics_AGPSSETbased SUPL-1.0-con-032 Test 2 - No common Positioning method SUPL-1.0-con-130 Test 2 - Common Positioning method SUPL-1.0-con-130 Test 2 - Common Positioning method SUPL-1.0-con-130 Test 2 - Common Positioning method SUPL-1.0-con-130 Test 2 - Common Positioning method (non Cell ID methods) ics_autonomousGPS_SET_initiated SUPL-1.0-con-130 Test 3 - Common Positioning method (non Cell ID methods) ics_autonomousGPS_SET_initiated SUPL-1.0-con-130 Test 3 - Common Positioning method (non Cell ID methods) ics_autonomousGPS_SET_initiated                                                                                                    | 227 227 227 228 229 231                                                 |
| B.2 TEST CASES TESTING ONLY MANDATORY FEATURES  B.3 APPLICABILITY  B.3.1 Client ICS  B.3.2 Client IXIT  B.4 ICS TO TEST CASE MAPPING  SUPL-1.0-con-006 Test 1 - Optional parameters not supported  SUPL-1.0-con-006 Test 2 - Optional parameters not supported  SUPL-1.0-con-006 Test 2 - Optional parameters not supported  ics_PSK_TLS  ics_PSK_TLS AND ics_3GPP.  ics_PSK_TLS AND ics_3GPP2  ics_optional_cipher_suite  SUPL-1.0-con-024 - Optional Ciphering Suite  ics_AGPSSETassisted.  SUPL-1.0-con-030 Test 1 - Common Positioning method.  SUPL-1.0-con-130 Test 1 - No common Positioning method (non Cell ID methods)  ics_AGPSSETbased.  SUPL-1.0-con-030 Test 2 - Common Positioning method.  SUPL-1.0-con-030 Test 2 - Common Positioning method.  SUPL-1.0-con-130 Test 2 - Common Positioning method (non Cell ID methods)  ics_autonomousGPS_SET_initiated.  SUPL-1.0-con-130 Test 3 - Common Positioning method (non Cell ID methods)  ics_autonomousGPS_SET_initiated.  SUPL-1.0-con-130 Test 3 - Common Positioning method (non Cell ID methods)  ics_autonomousGPS_Network initiated.                                                                                                    | 227 227 228 229 229                                                     |
| B.3.1 Client ICS B.3.2 Client IXIT.  B.4 ICS TO TEST CASE MAPPING.  SUPL-1.0-con-006 Test 1 - Optional parameters not supported SUPL-1.0-con-006 Test 2 - Optional parameters not supported ics_PSK_TLS. ics_PSK_TLS and ics_3GPP. ics_PSK_TLS and ics_3GPP2. ics_optional_cipher_suite. SUPL-1.0-con-024 - Optional Ciphering Suite. ics_AGPSSETassisted. SUPL-1.0-con-030 Test 1 - Common Positioning method. SUPL-1.0-con-032 Test 1 - No common Positioning method (non Cell ID methods) ics_AGPSSETbased. SUPL-1.0-con-030 Test 2 - Common Positioning method (non Cell ID methods) ics_AGPSSETbased. SUPL-1.0-con-030 Test 2 - Common Positioning method. SUPL-1.0-con-030 Test 2 - Common Positioning method. SUPL-1.0-con-030 Test 2 - Common Positioning method. SUPL-1.0-con-130 Test 2 - Common Positioning method (non Cell ID methods) ics_autonomousGPS_SET_initiated. SUPL-1.0-con-130 Test 3 - Common Positioning method (non Cell ID methods) ics_autonomousGPS_Network initiated.                                                                                                    | 227<br>228<br>229<br>229                                                |
| B.3.1 Client ICS B.3.2 Client IXIT  B.4 ICS TO TEST CASE MAPPING                                                                                                    | 228 229 229                                                             |
| B.3 2 Client IXIT  B.4 ICS TO TEST CASE MAPPING  SUPL-1.0-con-006 Test 1 - Optional parameters not supported  SUPL-1.0-con-006 Test 2 - Optional parameters not supported  ics_PSK_TLS  ics_PSK_TLS AND ics_3GPP  ics_PSK_TLS AND ics_3GPP2  ics_optional_cipher_suite  SUPL-1.0-con-024 - Optional Ciphering Suite  ics_AGPSSETassisted  SUPL-1.0-con-030 Test 1 - Common Positioning method  SUPL-1.0-con-032 Test 1 - No common Positioning method (non Cell ID methods)  ics_AGPSSETbased  SUPL-1.0-con-030 Test 2 - Common Positioning method (non Cell ID methods)  ics_AGPSSETbased  SUPL-1.0-con-030 Test 2 - No common Positioning method  SUPL-1.0-con-130 Test 2 - Common Positioning method  SUPL-1.0-con-130 Test 2 - Common Positioning method (non Cell ID methods)  ics_autonomousGPS_SET_initiated  SUPL-1.0-con-130 Test 3 - Common Positioning method (non Cell ID methods)  ics_autonomousGPS_Network initiated                                                                                                    | 229 229 231                                                             |
| B.4 ICS TO TEST CASE MAPPING  SUPL-1.0-con-006 Test 1 - Optional parameters not supported  SUPL-1.0-con-006 Test 2 - Optional parameters not supported  ics_PSK_TLS                                                                                                    | <b>229</b>                                                              |
| SUPL-1.0-con-006 Test 1 - Optional parameters not supported  SUPL-1.0-con-006 Test 2 - Optional parameters not supported  ics_PSK_TLS                                                                                                    | 231                                                                     |
| SUPL-1.0-con-006 Test 2 - Optional parameters not supported ics_PSK_TLS ics_PSK_TLS AND ics_3GPP ics_PSK_TLS AND ics_3GPP2 ics_optional_cipher_suite. SUPL-1.0-con-024 - Optional Ciphering Suite. ics_AGPSSETassisted. SUPL-1.0-con-030 Test 1 - Common Positioning method. SUPL-1.0-con-032 Test 1 - No common Positioning method. SUPL-1.0-con-130 Test 1 - Common Positioning method (non Cell ID methods) ics_AGPSSETbased. SUPL-1.0-con-030 Test 2 - Common Positioning method. SUPL-1.0-con-030 Test 2 - No common Positioning method. SUPL-1.0-con-030 Test 2 - Common Positioning method. SUPL-1.0-con-130 Test 2 - Common Positioning method (non Cell ID methods) ics_autonomousGPS_SET_initiated. SUPL-1.0-con-130 Test 3 - Common Positioning method (non Cell ID methods) ics_autonomousGPS_Network_initiated.                                                                                                    |                                                                         |
| ics_PSK_TLS AND ics_3GPP ics_PSK_TLS AND ics_3GPP2 ics_optional_cipher_suite. SUPL-1.0-con-024 - Optional Ciphering Suite ics_AGPSSETassisted. SUPL-1.0-con-030 Test 1 - Common Positioning method. SUPL-1.0-con-032 Test 1 - No common Positioning method. SUPL-1.0-con-130 Test 1 - Common Positioning method (non Cell ID methods) ics_AGPSSETbased. SUPL-1.0-con-030 Test 2 - Common Positioning method. SUPL-1.0-con-030 Test 2 - No common Positioning method. SUPL-1.0-con-030 Test 2 - No common Positioning method. SUPL-1.0-con-130 Test 2 - Common Positioning method (non Cell ID methods) ics_autonomousGPS_SET_initiated. SUPL-1.0-con-130 Test 3 - Common Positioning method (non Cell ID methods) ics_autonomousGPS_Network_initiated.                                                                                                    | 231                                                                     |
| ics_PSK_TLS AND ics_3GPP ics_PSK_TLS AND ics_3GPP2 ics_optional_cipher_suite SUPL-1.0-con-024 — Optional Ciphering Suite ics_AGPSSETassisted. SUPL-1.0-con-030 Test 1 - Common Positioning method. SUPL-1.0-con-032 Test 1 - No common Positioning method. SUPL-1.0-con-130 Test 1 - Common Positioning method (non Cell ID methods) ics_AGPSSETbased SUPL-1.0-con-030 Test 2 - Common Positioning method. SUPL-1.0-con-030 Test 2 - No common Positioning method. SUPL-1.0-con-032 Test 2 - No common Positioning method. SUPL-1.0-con-130 Test 2 - Common Positioning method (non Cell ID methods) ics_autonomousGPS_SET_initiated. SUPL-1.0-con-130 Test 3 - Common Positioning method (non Cell ID methods) ics_autonomousGPS_Network_initiated.                                                                                                    |                                                                         |
| ics_PSK_TLS AND ics_3GPP2 ics_optional_cipher_suite SUPL-1.0-con-024 — Optional Ciphering Suite ics_AGPSSETassisted. SUPL-1.0-con-030 Test 1 - Common Positioning method. SUPL-1.0-con-032 Test 1 - No common Positioning method. SUPL-1.0-con-130 Test 1 - Common Positioning method (non Cell ID methods). ics_AGPSSETbased SUPL-1.0-con-030 Test 2 - Common Positioning method. SUPL-1.0-con-032 Test 2 - No common Positioning method. SUPL-1.0-con-032 Test 2 - No common Positioning method. SUPL-1.0-con-130 Test 2 - Common Positioning method (non Cell ID methods). ics_autonomousGPS_SET_initiated. SUPL-1.0-con-130 Test 3 - Common Positioning method (non Cell ID methods). ics_autonomousGPS_Network_initiated.                                                                                                    |                                                                         |
| ics_optional_cipher_suite  SUPL-1.0-con-024 — Optional Ciphering Suite  ics_AGPSSETassisted  SUPL-1.0-con-030 Test 1 - Common Positioning method  SUPL-1.0-con-032 Test 1 - No common Positioning method  SUPL-1.0-con-130 Test 1 - Common Positioning method (non Cell ID methods)  ics_AGPSSETbased  SUPL-1.0-con-030 Test 2 - Common Positioning method  SUPL-1.0-con-032 Test 2 - No common Positioning method  SUPL-1.0-con-130 Test 2 - Common Positioning method (non Cell ID methods)  ics_autonomousGPS_SET_initiated  SUPL-1.0-con-130 Test 3 - Common Positioning method (non Cell ID methods)  ics_autonomousGPS_Network_initiated                                                                                                    |                                                                         |
| SUPL-1.0-con-024 — Optional Ciphering Suite                                                                                                    |                                                                         |
| ics_AGPSSETassisted  SUPL-1.0-con-030 Test 1 - Common Positioning method  SUPL-1.0-con-032 Test 1 - No common Positioning method  SUPL-1.0-con-130 Test 1 - Common Positioning method (non Cell ID methods)  ics_AGPSSETbased  SUPL-1.0-con-030 Test 2 - Common Positioning method  SUPL-1.0-con-032 Test 2 - No common Positioning method  SUPL-1.0-con-130 Test 2 - Common Positioning method (non Cell ID methods)  ics_autonomousGPS_SET_initiated  SUPL-1.0-con-130 Test 3 - Common Positioning method (non Cell ID methods)  ics_autonomousGPS_Network_initiated                                                                                                    | 232                                                                     |
| SUPL-1.0-con-032 Test 1 - No common Positioning method  SUPL-1.0-con-130 Test 1 - Common Positioning method (non Cell ID methods)  ics_AGPSSETbased  SUPL-1.0-con-030 Test 2 - Common Positioning method  SUPL-1.0-con-032 Test 2 - No common Positioning method  SUPL-1.0-con-130 Test 2 - Common Positioning method (non Cell ID methods)  ics_autonomousGPS_SET_initiated  SUPL-1.0-con-130 Test 3 - Common Positioning method (non Cell ID methods)  ics_autonomousGPS_Network_initiated                                                                                                    |                                                                         |
| SUPL-1.0-con-130 Test 1 - Common Positioning method (non Cell ID methods)  ics_AGPSSETbased                                                                                                    | 232                                                                     |
| ics_AGPSSETbased  SUPL-1.0-con-030 Test 2 - Common Positioning method.  SUPL-1.0-con-032 Test 2 - No common Positioning method.  SUPL-1.0-con-130 Test 2 - Common Positioning method (non Cell ID methods)  ics_autonomousGPS_SET_initiated.  SUPL-1.0-con-130 Test 3 - Common Positioning method (non Cell ID methods)  ics_autonomousGPS_Network_initiated.                                                                                                    | 232                                                                     |
| SUPL-1.0-con-030 Test 2 - Common Positioning method  SUPL-1.0-con-032 Test 2 - No common Positioning method  SUPL-1.0-con-130 Test 2 - Common Positioning method (non Cell ID methods)  ics_autonomousGPS_SET_initiated  SUPL-1.0-con-130 Test 3 - Common Positioning method (non Cell ID methods)  ics_autonomousGPS_Network_initiated                                                                                                    |                                                                         |
| SUPL-1.0-con-032 Test 2 - No common Positioning method                                                                                                    |                                                                         |
| SUPL-1.0-con-130 Test 2 - Common Positioning method (non Cell ID methods)                                                                                                    |                                                                         |
| ics_autonomousGPS_SET_initiated                                                                                                    |                                                                         |
| SUPL-1.0-con-130 Test 3 - Common Positioning method (non Cell ID methods)                                                                                                    |                                                                         |
| ics autonomousGPS Network initiated                                                                                                    |                                                                         |
|                                                                                                    | 232                                                                     |
| SUPL-1.0-con-030 Test 3 - Common Positioning method                                                                                                    |                                                                         |
| SUPL-1.0-con-032 Test 3 - No common Positioning method                                                                                                    |                                                                         |
| ics_aFLT                                                                                                    |                                                                         |
| SUPL-1.0-con-030 Test 4 - Common Positioning method                                                                                                    |                                                                         |
| SUPL-1.0-con-130 Test 4 - No common Positioning method (non Cell ID methods)                                                                                                    |                                                                         |
| ics eCID                                                                                                    |                                                                         |
| SUPL-1.0-con-030 Test 5 - Common Positioning method                                                                                                    |                                                                         |
| SUPL-1.0-con-032 Test 5 - No common Positioning method.                                                                                                    | 232                                                                     |
| SUPL-1.0-con-131 Test 1 - Common Positioning method (Cell ID methods)                                                                                                    |                                                                         |
| ics_eOTD                                                                                                    | 222                                                                     |
| SUPL-1.0-con-030 Test 7 - Common Positioning method                                                                                                    |                                                                         |
| SUPL 1.0 con 130 Test 5 Common Positioning method.                                                                                                    | 233                                                                     |
| SUPL-1.0-con-130 Test 5 - Common Positioning method (non Cell ID methods)                                                                                                    | 233                                                                     |
| SUPL-1.0-con-030 Test 8 - Common Positioning method.                                                                                                    | 233<br>233                                                              |
| SUPL-1.0-con-032 Test 8 - No common Positioning method.                                                                                                    | 233<br>233<br>233                                                       |
| SUPL-1.0-con-130 Test 6 - Common Positioning method (non Cell ID methods)                                                                                                    | 233<br>233<br>233<br>233                                                |

| NOT ics_eCID                                                                                                    |     |
|----------------------------------------------------------------------------------------------------|-----|
| SUPL-1.0-con-030 Test 6 - Common Positioning method                                                                                                    |     |
| SUPL-1.0-con-032 Test 6 - No common Positioning method                                                                                                    |     |
| ics AGPSSETassisted AND (NOT ics AGPSSETbased)                                                                                                    |     |
| SUPL-1.0-con-031 Test 1 - Preferred or fallback Positioning method                                                                                                 |     |
| ics_AGPSSETbased AND (NOT ics_AGPSSETassisted)                                                                                                    | 233 |
| SUPL-1.0-con-031 Test 2 - Preferred or fallback Positioning method                                                                                                 |     |
| ics_AGPSSETassisted AND ics_AGPSSETbased                                                                                                    |     |
| SUPL-1.0-con-031 Test 3 - Preferred or fallback Positioning method                                                                                                 | 233 |
| ics_AGPSSETassisted OR ics_AGPSSETbased OR ics_autonomousGPS_SET_initiated OR ics_autonomousGPS_Network_initiated OR ics_aFLT OR ics_eCID OR ics_oTDOA OR ics_eOTD | 233 |
| (Any positioning method except cellID)                                                                                                    |     |
| SUPL-1.0-con-066 - Timeout UT2 - non Cell ID                                                                                                    |     |
| SUPL-1.0-con-166 - Timeout UT2 - non Cell ID                                                                                                    | 233 |
| ics_AGPSSETassisted OR ics_AGPSSETbased OR ics_autonomousGPS_SET_initiated OR                                                                                      |     |
| ics_autonomousGPS_Network_initiated OR ics_aFLT OR ics_oTDOA OR ics_eOTD                                                                                           |     |
| (Any positioning method requiring a SUPL POS session)                                                                                                    |     |
| SUPL-1.0-con-168 - Timeout UT3                                                                                                    |     |
| ics HSLP stored in SET AND ics PSK TLS                                                                                                    | 234 |
| SUPL-1.0-con-023 Test 2 - Alternative H-SLP Addresses                                                                                                    |     |
| NOT ics_altitude                                                                                                    |     |
| SUPL-1.0-con-106 Test 2 - Optional parameters not supported                                                                                                    |     |
| NOT ics_reception_velocity                                                                                                    |     |
| SUPL-1.0-con-100 Test 1- Optional parameters not supported                                                                                                    |     |
| ics gop in SUPL START                                                                                                    |     |
| SUPL-1.0-con-381 - Previous position stored in SLP meets QoP                                                                                                    | 234 |
| ics_altitude                                                                                                    |     |
| SUPL-1.0-con-150 Test 1 - Reception of 3D Position and / or Velocity                                                                                               |     |
| ics_reception_velocity                                                                                                    |     |
| ics altitude AND ics reception velocity                                                                                                    |     |
| SUPL-1.0-con-150 Test 3 - Reception of 3D Position and / or Velocity                                                                                               |     |
| Tables                                                                                                    |     |
| Table 1: Acceptable accuracies of Position Estimates                                                                                                    | 26  |
| Table 2: Parameters not supported by SET                                                                                                    | 31  |
| Table 3: Requestor Types and Client Name Types                                                                                                    | 47  |
| Table 4: Positioning methods                                                                                                    | 49  |
| Table 5: Positioning methods                                                                                                    | 51  |
| Table 6: Positioning methods                                                                                                    | 53  |
| Table 7: Parameters not supported by SET                                                                                                    | 64  |
| Table 8: Positioning methods                                                                                                    | 65  |
| Table 9: Additional parameters to be sent in Position                                                                                                    | 69  |
| Table 10: Parameter Types                                                                                                    | 73  |
| Table 13: Parameters not supported by SLP                                                                                                    | 75  |
| Table 12: Positioning technologies                                                                                                    | 79  |
| Table 13: Positioning technologies                                                                                                    | 80  |
| Table 14: Additional parameters to be sent in Position                                                                                                    |     |
| Table 15: Additional parameters to be sent in Position                                                                                                    |     |
| Table 13. Additional parameters to be sent in 1 osition                                                                                                    | 00  |

| Table 16: Parameter Types                              | 109 |
|--------------------------------------------------------|-----|
| Table 17: Parameters not supported by SLP              | 112 |
| Table 18: Positioning technologies                     | 114 |
| Table 19: Case 1 Positioning method                    | 115 |
| Table 20: Case 2 Positioning method                    | 116 |
| Table 21: Positioning technologies                     | 117 |
| Table 22: Additional parameters to be sent in Position | 120 |
| Table 23: Fields to be sent in QoP                     | 121 |
| Table 24: Fields to be sent in OoP                     | 122 |

# 1. Scope

This document describes in detail available test cases for OMA-ERP-SUPL-V1\_0.

URL:http://www.openmobilealliance.org/

The test cases are split in two categories, conformance and interoperability test cases.

The conformance test cases are aimed to verify the adherence to normative requirements described in the technical specifications.

The interoperability test cases are aimed to verify that implementations of the specifications work satisfactory.

## 2. References

## 2.1 Normative References

[ENABLERSPEC] OMA-ERP-SUPL-V1 0, Version 1.0, Open Mobile Alliance<sup>TM</sup>,

URL:http://www.openmobilealliance.org/

[IOPEICS] OMA-EICS-Client-SUPL-V1\_0, Version 1.0, Open Mobile Alliance™,

URL:http://www.openmobilealliance.org/ and

OMA-EICS-Server-SUPL-V1 0, Version 1.0, Open Mobile Alliance™,

URL:http://www.openmobilealliance.org/

[IOPETG] OMA-ETG-SUPL-V1\_0, Version 1.0, Open Mobile Alliance™,

URL:http://www.openmobilealliance.org/

[IOPETR] OMA-LOC-SUPL-ETR-V1 0, Version 1.0, Open Mobile Alliance<sup>TM</sup>,

URL:http://www.openmobilealliance.org/

[IOPPROC] "OMA Interoperability Policy and Process", Version 1.6, Open Mobile Alliance<sup>TM</sup>, OMA-

ORG-IOP-Process-V1 6, URL:http://www.openmobilealliance.org/

[RFC2119] "Key words for use in RFCs to Indicate Requirement Levels", S. Bradner, March 1997,

URL:http://www.ietf.org/rfc/rfc2119.txt

[SUPLAD] "Secure User Plane Location Architecture", Version 1.0, Open Mobile Alliance<sup>TM</sup>, OMA-AD-

SUPL-V1 0 URL:http//www.openmobilealliance.org/

[SUPLTS] "UserPlane Location Protocol", Version 1.0, Open Mobile Alliance<sup>TM</sup>, OMA-TS-ULP-V1\_0

URL:http//www.openmobilealliance.org/

## 2.2 Informative References

None

## 3. Terminology and Conventions

#### 3.1 Conventions

The key words "MUST", "MUST NOT", "REQUIRED", "SHALL", "SHALL NOT", "SHOULD", "SHOULD NOT", "RECOMMENDED", "MAY", and "OPTIONAL" in this document are to be interpreted as described in [RFC2119].

All sections and appendixes, except "Scope", are normative, unless they are explicitly indicated to be informative.

The following numbering scheme is used:

#### xxx-y.z-con-number where:

xxx Name of enabler, e.g. MMS or Browsing y.z Version of enabler release, e.g. 1.2 or 1.2.1 'con' Indicating this test is a conformance test case

number Leap number for the test case

Or

#### xxx-y.z-int-number where:

xxx Name of enabler, e.g. MMS or Browsing
 y.z Version of enabler release, e.g. 1.2 or 1.2.1
 'int' Indicating this test is a interoperability test case

number Leap number for the test case

### 3.2 Definitions

MLS application An application which requests and consumes the location information

Network Initiated Network Initiated SUPL Services are services which originate from within the SUPL network as

**SUPL Services** opposed to the SET. For these services, the SUPL Agent resides in the Network.

Non-Proxy Mode The SPC system will have direct communication with the SET.

**Proxy Mode**The SPC system will not have direct communication with the SET. In this environment the SLC

system will act as a proxy between the SET and the SPC.

SET Initiated SUPL

Services

SET Initiated SUPL Services are services which originate from the SET. For these services, the

SUPL Agent resides within the SET.

SUPL Agent Service access point which accesses the network resources to obtain location information.

SUPL Enabled A device that is capable of communicating with a SUPL network. Examples of this could be a UE in

**Terminal (SET)** UMTS, a MS in GSM or IS-95, or a PC over an IP-based transport.

**SUPL Location Centre** 

(SLC)

 $Coordinates \ the \ operations \ of \ SUPL \ in \ the \ network \ and \ interacts \ with \ the \ SUPL \ Enabled \ Terminal$ 

(SET) over User Plane bearer.

SUPL Location Entity responsible for SUPL Service Management and Position Determination. SLP contains the

**Platform (SLP)** SLC and SPC Functions.

SUPL Positioning Centre (SPC) Entity in the SUPL network responsible for all messages and procedures required for position

re (SPC) calculation and for the delivery of assistance data.

## 3.3 Abbreviations

AFLT Advanced Forward Link Trilateration

A-GPS Assisted GPS
CID Cell ID

CI Cell Identity (3GPP)

ECID Enhanced Cell ID

**EOTD** Enhanced Observed Time Difference

**FFS** For Further Study

FQDN Fully Qualified Domain Name

GMLC Gateway Mobile Location Centre

GMT Greenwich Mean Time
GPS Global Positioning System

H-SLP Home SLP

IMSI International Mobile Subscriber Identity

IP Internet Protocol

LAC Location Area Code (3GPP)

LCS Location Services

MAC Message Authentication Code MCC Mobile Country Code (3GPP) MLC Mobile Location Centre MLP Mobile Location Protocol MLS Mobile Location Services MNC Mobile Network Code (3GPP) MNO Mobile Network Operator **MSID** Mobile Station Identifier

NID Network ID (C.S0022-A V1.0)

NMR Network Measurement Report

OMA Open Mobile Alliance

OTDOA Observed Time Difference of Arrival

PAP WAP Push Access Protocol
PPG Push Proxy Gateway
QoP Quality of Position

RLP Roaming Location Protocol
RRC Radio Resource Control
RRLP Radio Resource LCS Protocol

**R-SLP** Requesting SLP

RNC Radio Network Controller

SET SUPL Enabled Terminal

SIM Subscriber Identity Module

SLC SUPL Location Centre

SLIA Standard Location Immediate Answer
SLIR Standard Location Immediate Request

**SLP** SUPL Location Platform

SMLC Serving Mobile Location Centre

SMS Short Message Service

SMSC Short Message Service Centre
SPC SUPL Positioning Centre

**SPCF** SUPL Position Calculation Function

**SPF** SUPL Privacy Function

SRLIA Standard Roaming Location Immediate Answer
SRLIR Standard Roaming Location Immediate Request

**SRRF** SUPL Reference Retrieval Function

SSF SUPL Security Function

SSMF SUPL Service Management Function

**TBD** To Be Developed

TLS Transport Layer Security

UE User Equipment

ULP Userplane Location Protocol
URI Uniform Resource Identifier
URL Uniform Resource Locator

V-SLP Visited SLP

WAP Wireless Application Protocol

## 4. Introduction

The purpose of this document is to provide test cases for SUPL Enabler Release 1.0.

Some features in the SUPL enabler may optionally be implemented in mobile devices. The tests associated with these optional features are marked as [Optional] in the test specification.

## 4.1 Running Test Cases

## 4.1.1 Proxy and Non-proxy modes

When testing GSM or WCDMA implementations Proxy mode is used. When testing CDMA implementations Proxy mode or Non-proxy mode may be used.

For Roaming tests Proxy mode is used.

## 4.1.2 Running the Conformance Test Cases

Some Conformance Test Cases are made up of multiple Tests (e.g. Test 1, Test 2, ......). These Tests are independent of each other and are only grouped together for convenience. These Tests may or may not all be relevant to a particular SET or SLP.

Some Conformance Test Cases are made up of multiple Cases (e.g. Case 1, Case 2, ......). These Cases are all part of the one Test Case and should all be run as part of the Test Case. In particular, to pass the complete Test Case the SET or SLP must pass every Case.

## 4.2 Normal Location Session call flows

The majority of the Conformance Test Cases in this document require a Location Session to be carried out, either in part or in full. The call flows for the various possible Location Sessions are given below and shall be followed in all cases unless the Test Case indicates to the contrary.

In general these call flows are in accordance with the [SUPLAD], with all optional fields in all messages not sent by the Conformance Test Tool. Whenever the unit-under-test sends an optional field; it is generally ignored by the Conformance Test Tool. Further details are given in the following sections.

## 4.2.1 Client testing

## 4.2.1.1 Network Initiated - Proxy mode

- A. The Conformance Test Tool (SLP) initiates the location session with the SET using the SUPL INIT message, which MAY be either a WAP PUSH or an SMS Trigger depending on the capabilities of the SET.
- B. Before the SUPL INIT message is sent, the Conformance Test Tool computes and stores a hash of the message. The SUPL INIT message contains session-id, proxy/non-proxy mode indicator and the intended positioning method. The SUPL INIT message does not contain Notification, SLP Address, QoP, Key Id or MAC
- C. When the SUPL INIT message is received by the SET it will either attach itself to Packet Data Network if it has not already attached or establish a circuit switched data connection.
- D. The SET SHALL establish a secure IP connection to the Conformance Test Tool (SLP) using the SLP address that has been provisioned in the SET and using TLS\_RSA\_WITH\_AES\_128\_CBC\_SHA.
- E. The SET then sends a SUPL POS INIT message to start a positioning session with the Conformance Test Tool (SLP). The SET SHALL send the SUPL POS INIT message even if the SET supported positioning technologies do not include the

intended positioning method indicated in the SUPL INIT message. The SUPL POS INIT message contains session-id, SET capabilities, a hash of the received SUPL INIT message (ver) and location identifier (lid). The SET capabilities include the supported positioning methods and associated positioning protocols. The SET MAY provide NMR specific for the radio technology being used. The SET MAY provide its position, if this is supported. The SET MAY set the Requested Assistance Data element in the SUPL POS INIT message.

- F. The Conformance Test Tool (SLP) SHALL check that the hash of SUPL INIT message matches the one which it has computed for this particular session.
- G. The SET and the Conformance Test Tool (SLP) MAY exchange several successive positioning procedure messages using SUPL POS messages, depending on the posmethod required for the test. If the SET set the Requested Assistance Data element in the SUPL POS INIT message then the Conformance Test Tool (SLP) SHALL send the requested Assistance Data at the beginning of the SUPL POS session
- H. For a SET-based positioning session, including Autonomous GPS, the SET calculates the position estimate and passes this to the Conformance Test Tool (SLP) in the SUPL POS session.
- I. The Conformance Test Tool (SLP) sends the SUPL END message to the SET informing it that it will not initiate a further positioning procedure and that the location session is finished. The SET SHALL release the secure IP connection to the Conformance Test Tool (SLP) and release all resources related to this session.
- J. The Conformance Test Tool (SLP) releases all resources related to this session
- K. If the test requires the position calculation accuracy to be tested against the reference position, the following procedure is followed:

For SET-Assisted positioning methods, the Conformance Test Tool calculates the position based on the positioning information or measurements received from the SET.

For SET-based positioning methods, the SET calculates the position and sends it to the Conformance Test Tool in the SUPL POS session.

The Conformance Test Tool operator compares the calculated position extracted from the Conformance Test Tool with the reference position.

#### 4.2.1.2 Network Initiated - Non-Proxy mode

- A. The Conformance Test Tool (SLC) initiates the location session with the SET using the SUPL INIT message, which MAY be either a WAP PUSH or an SMS Trigger depending on the capabilities of the SET.
- B. The SUPL INIT message contains session-id, address of the SPC, proxy/non-proxy mode indicator, Key Id, MAC and the intended positioning method. The SUPL INIT message does not contain Notification or QoP.
- C. When the SUPL INIT message is received by the SET it will either attach itself to Packet Data Network if it has not already attached or establish a circuit switched data connection.
- D. The SET uses the address provisioned in the SET to establish a secure IP connection to the Conformance Test Tool (SLC) using TLS RSA WITH AES 128 CBC SHA.
- E. The SET SHALL send a SUPL AUTH REQ message to the Conformance Test Tool (SLC). The SUPL AUTH REQ message SHALL contain session-id, key-id 2 and SET nonce.

- F. The Conformance Test Tool (SLC) uses key-id 2 and set nonce to create a key to be used for mutual authentication.
- G. The Conformance Test Tool (SLC) returns a SUPL AUTH RESP message to the SET. The SUPL AUTH RESP message SHALL contain the session-id.
- H. The SET establishes a secure IP connection to the Conformance Test Tool (SPC) according to the SPC address received in the SLP Address field of the SUPL INIT message and using TLS RSA WITH AES 128 CBC SHA.
- I. The SET then sends a SUPL POS INIT message to start a positioning session with the Conformance Test Tool (SPC) The SET SHALL send the SUPL POS INIT message even if the SET supported positioning technologies do not include the intended positioning method indicated in the SUPL INIT message. The SUPL POS INIT message contains session-id, SET capabilities and location identifier (lid). The SET capabilities include the supported positioning methods and associated positioning protocols. The SET MAY provide NMR specific for the radio technology being used. The SET MAY provide its position, if this is supported. The SET MAY set the Requested Assistance Data element in the SUPL POS INIT message. The SET SHALL also release the IP connection to the Conformance Test Tool (SLC) and releases all resources related to this session.
- J. The SET and the Conformance Test Tool (SPC) MAY exchange several successive positioning procedure messages using SUPL POS messages, depending on the posmethod required for the test. If the SET set the Requested Assistance Data element in the SUPL POS INIT message then the Conformance Test Tool (SPC) SHALL send the requested Assistance Data at the beginning of the SUPL POS session
- K. In the case of a SET-based positioning session, including Autonomous GPS, the SET calculates the position estimate and passes this to the Conformance Test Tool (SPC) in the SUPL POS session
- L. The Conformance Test Tool (SPC) sends the SUPL END message to the SET informing it that it will not initiate a further positioning procedure and that the location session is finished. The SET SHALL release the secure IP connection to the Conformance Test Tool (SPC) and release all resources related to this session.
- M. The Conformance Test Tool (SPC) releases all resources related to this session
- N. If the test requires the position calculation accuracy to be tested against the reference position, the following procedure is followed:

For SET-Assisted positioning methods, the Conformance Test Tool calculates the position based on the positioning information or measurements received from the SET.

For SET-based positioning methods, the SET calculates the position and sends it to the Conformance Test Tool in the SUPL POS session.

The Conformance Test Tool operator compares the calculated position extracted from the Conformance Test Tool with the reference position.

#### 4.2.1.3 SET Initiated - Proxy mode

- A. The User triggers the SUPL Agent on the SET to start a location session.
- B. If the SET is not already attached to Packet Data Network services it will either attach itself or establish a circuit switched data connection.
- C. The SUPL Agent on the SET uses the default address that has been provisioned in the SET to establish a secure IP connection to the Conformance Test Tool (SLP) using TLS\_RSA\_WITH\_AES\_128\_CBC\_SHA and sends a SUPL START message to start a positioning session with the Conformance Test Tool (SLP). The SUPL START message contains session-id, SET capabilities and location

- identifier (lid). The SET capabilities include the supported positioning methods and associated positioning protocols. The SUPL START message MAY contain QoP.
- D. If the SUPL START message includes QoP the Conformance Test Tool (SLP) SHALL ignore it.
- E. In the case that the Conformance Test Tool requires a Cell ID or ECID positioning method then the Conformance Test Tool proceeds directly to step I.
- F. The Conformance Test Tool (SLP) responds with the SUPL RESPONSE message to the SET. The SUPL RESPONSE message contains the session-id but no SLP address, to indicate to the SET that a new connection SHALL NOT be established. The SUPL RESPONSE message also contains the posmethod required for the test.
- G. After the SET receives the SUPL RESPONSE message from the Conformance Test Tool (SLP), the SET sends a SUPL POS INIT message. The SUPL POS INIT message contains session-id, SET capabilities and location identifier (lid). The SET capabilities include the supported positioning methods and associated positioning protocols. The SET MAY optionally provide NMR specific for the radio technology being used. The SET MAY provide its position, if this is supported. The SET MAY include the first SUPL POS element in the SUPL POS INIT message. The SET MAY set the Requested Assistance Data element in the SUPL POS INIT message.
- H. The SET and the Conformance Test Tool (SLP) MAY exchange several successive positioning procedure messages using SUPL POS messages, depending on the posmethod required for the test. If the SET set the Requested Assistance Data element in the SUPL POS INIT message then the Conformance Test Tool (SLP) SHALL send the requested Assistance Data at the beginning of the SUPL POS session
- The Conformance Test Tool (SLP) calculates the position estimate based on the received positioning measurements (SET-Assisted) or the SET calculates the position estimate (SET-Based including Autonomous GPS).
- J. Once the position calculation is complete the Conformance Test Tool (SLP) sends the SUPL END message to the SET informing it that it will not initiate a further positioning procedure and that the location session is finished. Depending on positioning method and used positioning protocol the Conformance Test Tool (SLP) MAY add the determined position to the SUPL END message.
- K. The SET SHALL release the secure IP connection and release all resources related to this session.
- L. The Conformance Test Tool (SLP) releases all resources related to this session
- M. If the test requires the position calculation accuracy to be tested against the reference position, the following procedure is followed:
   For SET-Assisted positioning methods, the Conformance Test Tool calculates the position based on the positioning information or measurements received from the

SET.

For SET-based positioning methods, the SET calculates the position and sends it to

The Conformance Test Tool operator compares the calculated position, extracted from either the Conformance Test Tool or from the SUPL agent on the SET, with the reference position.

the SUPL agent.

#### 4.2.1.4 SET Initiated - Non-Proxy mode

- A. The User triggers the SUPL Agent on the SET to start a location session.
- B. If the SET is not already attached to Packet Data Network services it will either attach itself or establish a circuit switched data connection.
- C. The SUPL Agent on the SET uses the address that has been provisioned in the SET to establish a secure IP connection to the Conformance Test Tool (SLC) using TLS\_RSA\_WITH\_AES\_128\_CBC\_SHA and sends a SUPL START message to start a positioning session with the Conformance Test Tool (SLC). The SUPL START message contains session-id, SET capabilities and location identifier (lid). The SET capabilities include the supported positioning methods and associated positioning protocols. The SUPL START message MAY contain QoP.
- D. The Conformance Test Tool (SLC) generates a session id for the SUPL session and also generates a key to be used for mutual SPC/SET authentication.
- E. If the SUPL START message includes QoP the Conformance Test Tool (SLC) SHALL ignore it.
- F. In the case that the Conformance Test Tool requires a Cell ID or ECID positioning method then the Conformance Test Tool proceeds directly to step K.
- G. The Conformance Test Tool (SLC) responds with a SUPL RESPONSE message to the SET. The SUPL RESPONSE message contains the session-id, the created key, and key id, to be used by the SET for mutual SPC/SET authentication, and the address of the Conformance Test Tool (SPC) to indicate to the SET that a new secure IP connection SHALL be established. The SUPL RESPONSE message also contains the posmethod required for the test.
- H. To initiate the actual positioning session the SET opens a new secure IP connection to the Conformance Test Tool (SPC) using the address received in the SLP Address field of the SUPL RESPONSE message and using TLS\_RSA\_WITH\_AES\_128\_CBC\_SHA.
- I. Then the SET sends a SUPL POS INIT message. The SET releases the existing secure IP connection to the Conformance Test Tool (SLC) before a new secure IP connection is established. The SUPL POS INIT message contains session-id, SET capabilities and location identifier (lid). The SET capabilities include the supported positioning methods and associated positioning protocols. The SET MAY provide NMR specific for the radio technology being used. The SET MAY provide its position, if this is supported. The SET MAY include the first SUPL POS element in the SUPL POS INIT message. The SET MAY set the Requested Assistance Data element in the SUPL POS INIT message.
- J. The SET and the Conformance Test Tool (SPC) MAY exchange several successive positioning procedure messages using SUPL POS messages, depending on the posmethod required for the test. If the SET set the Requested Assistance Data element in the SUPL POS INIT message then the Conformance Test Tool (SPC) SHALL send the requested Assistance Data at the beginning of the SUPL POS session
- K. Either the Conformance Test Tool calculates the position estimate based on the received positioning measurements (SET-Assisted) or the SET calculates the position estimate (SET-Based including Autonomous GPS).
- L. Once the position calculation is complete the Conformance Test Tool (SPC) SHALL send the SUPL END message to the SET informing it that it will not initiate a further positioning procedure and that the location session is finished. Depending on positioning method and used positioning protocol the Conformance Test Tool (SPC) MAY add the determined position to the SUPL END message.
- M. The SET SHALL release the secure IP connection to the Conformance Test Tool (SPC) and release all resources related to this session.

- N. The Conformance Test Tool (SPC) releases all resources related to this session
- O. If the test requires the position calculation accuracy to be tested against the reference position, the following procedure is followed:

For SET-Assisted positioning methods, the Conformance Test Tool calculates the position based on the positioning information or measurements received from the SET.

For SET-based positioning methods, the SET calculates the position and sends it to the SUPL agent.

The Conformance Test Tool operator compares the calculated position, extracted from either the Conformance Test Tool or from the SUPL agent on the SET, with the reference position.

## 4.2.2 Server testing

### 4.2.2.1 Network Initiated - Proxy mode

- A. Ensure there is no previously computed position available at the SLP and that no notification or verification is required.
- B. The SUPL Agent issues an MLP SLIR message to the SLP.
- C. The SLP initiates the location session with the Conformance Test Tool (SET) using the SUPL INIT message, which MAY be either a WAP PUSH or an SMS Trigger depending on the capabilities of the SLP.
- D. The SUPL INIT message contains session-id, proxy/non-proxy mode indicator and the intended positioning method. The SUPL INIT message MAY contain the desired QoP, a Key Id, and a MAC. The SUPL INIT message should not contain Notification. Before the SUPL INIT message is sent the SLP computes and stores a hash of the message.
- E. When the SUPL INIT message is received by the Conformance Test Tool (SET) it will either attach itself to Packet Data Network if it has not already attached or establish a circuit switched data connection. If a Key Id and a MAC is present in the received SUPL INIT message, the Conformance Test Tool (SET) SHALL check these parameters are correctly encoded. If a desired QoP is present in the received SUPL INIT message, the Conformance Test Tool (SET) SHALL ignore it
- F. The Conformance Test Tool (SET) establishes a secure IP connection to the SLP using the SLP address known to the Conformance Test Tool (SET). The Conformance Test Tool (SET) then sends a SUPL POS INIT message to start a positioning session with the SLP. The SUPL POS INIT message contains sessionid, SET capabilities, a hash of the received SUPL INIT message (ver) and location identifier (lid). The SET capabilities include the supported positioning methods and associated positioning protocols as required by the test. The Conformance Test Tool (SET) MAY provide NMR specific for the radio technology being used, if required by the test. The SUPL POS INIT message does not contain either Requested Assistance Data or Position.
- G. The SLP checks that the hash of SUPL INIT message matches the one it has computed for this particular session.
- H. Based on the SUPL POS INIT message including posmethod(s) indicated by the Conformance Test Tool (SET) the SLP SHALL then determine the posmethod.
- The Conformance Test Tool (SET) and the SLP MAY exchange several successive positioning procedure messages using SUPL POS messages, using the supported

- positioning protocol from the SUPL POS INIT message and depending on the posmethod used for the test.
- J. The SLP then calculates the position estimate based on the received positioning measurements (SET-Assisted) or the Conformance Test Tool (SET) forwards its actual position to the SLP in the SUPL POS session (SET-Based).
- K. Once the position calculation is complete the SLP sends the SUPL END message to the Conformance Test Tool (SET) informing it that it will not initiate a further positioning procedure and that the location session is finished.
- L. The Conformance Test Tool (SET) releases the secure IP connection to the SLP and releases all resources related to this session.
- M. The SLP sends the position estimate back to the SUPL Agent by means of the MLP SLIA message and the SLP SHALL release all resources related to this session.
- N. If the test requires the position calculation accuracy to be tested against the reference position, the Conformance Test Tool operator compares the calculated position, extracted from the SUPL agent, with the reference position.

## 4.2.2.2 Network Initiated - Non-Proxy mode

- A. Ensure there is no previously computed position available at the SLP and that no notification or verification is required.
- B. The SUPL Agent issues an MLP SLIR message to the SLC
- C. The SLC initiates the location session with the Conformance Test Tool (SET) using the SUPL INIT message, which MAY be either a WAP PUSH or an SMS Trigger depending on the capabilities of the SLP.
- D. The SUPL INIT message contains session-id, address of the SPC, proxy/non-proxy mode indicator, Key Id, MAC and the intended positioning method. The SUPL INIT message MAY contain the desired QoP. The SUPL INIT message should not contain Notification.
- E. When the SUPL INIT message is received by the Conformance Test Tool (SET) it will either attach itself to Packet Data Network if it has not already attached or establish a circuit switched data connection. The Conformance Test Tool (SET) SHALL check the Key Id and MAC parameters are correctly encoded. If a desired QoP is present in the received SUPL INIT message, the Conformance Test Tool (SET) SHALL ignore it.
- F. The Conformance Test Tool (SET) uses the known address to establish a secure IP connection to the SLC. The Conformance Test Tool (SET) then sends a SUPL AUTH REQ message to the SLC. The SUPL AUTH REQ message contains session-id, key-id 2 and SET nonce.
- G. The SLC uses key-id 2 and SET nonce to create a key to be used for mutual SPC/SET authentication. The SLC forwards the created key to the SPC through internal communication and returns a SUPL AUTH RESP message to the Conformance Test Tool (SET). The SUPL AUTH RESP message SHALL contain the session-id.
- H. The Conformance Test Tool (SET) establishes a secure IP connection to the SPC according to the address received in the SLP Address field of the SUPL INIT message.
- I. The Conformance Test Tool (SET) sends a SUPL POS INIT message to start a positioning session with the SPC. The SUPL POS INIT message contains sessionid, SET capabilities and location identifier (lid). The SET capabilities include the supported positioning methods and associated positioning protocols. The Conformance Test Tool (SET) MAY provide NMR specific for the radio

- technology being used, if required by the test. The SUPL POS INIT message does not contain Requested Assistance Data or Position. The Conformance Test Tool (SET) also releases the IP connection to the SLC and releases all resources related to this session.
- J. Based on the SUPL POS INIT message including posmethod(s) indicated by the Conformance Test Tool (SET) the SPC SHALL determine the posmethod.
- K. The Conformance Test Tool (SET) and the SPC MAY exchange several successive positioning procedure messages using SUPL POS messages, using the supported positioning protocol from the SUPL POS INIT message and depending on the posmethod used for the test.
- L. The SPC then calculates the position estimate based on the received positioning measurements (SET-Assisted) or the Conformance Test Tool (SET) forwards its actual position to the SPC in the SUPL POS session (SET-Based).
- M. Once the position calculation is complete the SPC sends the SUPL END message to the Conformance Test Tool (SET) informing it that it will not initiate a further positioning procedure and that the location session is finished.
- N. The Conformance Test Tool (SET) releases the secure IP connection to the SPC and releases all resources related to this session.
- O. The SPC informs the SLC of the SUPL session termination and the determined position. The SPC SHALL release all resources related to this session.
- P. The SLC sends the position estimate back to the SUPL Agent by means of the MLP SLIA message and the SLC SHALL release all resources related to this session.
- Q. If the test requires the position calculation accuracy to be tested against the reference position, the Conformance Test Tool operator compares the calculated position, extracted from the SUPL agent, with the reference position.

#### 4.2.2.3 SET Initiated - Proxy mode

- A. If the Conformance Test Tool (SET) is not already attached to Packet Data Network services it will attach itself or establish a circuit switched data connection.
- B. The Conformance Test Tool (SET) uses the known default address to establish a secure IP connection to the SLP and sends a SUPL START message to start a positioning session with the SLP.
- C. The SUPL START message contains session-id, SET capabilities and location identifier (lid). The SET capabilities include the positioning methods and associated positioning protocols required for the test. The SUPL START message does not contain QoP.
- D. Consistent with the SUPL START message including posmethod(s) indicated by the Conformance Test Tool (SET), the SLP SHALL determine the posmethod. If required for the posmethod, the SLP SHALL use the supported positioning protocol from the SUPL START message.
- E. In the case that the SLP requires a Cell ID or ECID positioning method then the SLP proceeds directly to step I.
- F. The SLP SHALL respond with the SUPL RESPONSE message to the Conformance Test Tool (SET). The SUPL RESPONSE message contains the session-id but no H-SLP address, to indicate to the Conformance Test Tool (SET) that a new connection SHALL NOT be established. The SUPL RESPONSE also contains the posmethod.
- G. After the Conformance Test Tool (SET) receives the SUPL RESPONSE message from the SLP, the Conformance Test Tool (SET) sends a SUPL POS INIT message. The SUPL POS INIT message contains session-id, SET capabilities and

- location identifier (lid). The SET capabilities include the positioning methods and associated positioning protocols required for the test. The Conformance Test Tool (SET) MAY provide NMR specific for the radio technology being used, if required by the test. For 3GPP2 testing the Conformance Test Tool (SET) MAY include the first SUPL POS element in the SUPL POS INIT message. The SUPL POS INIT message does not contain Requested Assistance Data or Position.
- H. The Conformance Test Tool (SET) and the SLP MAY exchange several successive positioning procedure messages using SUPL POS messages, using the supported positioning protocol from the SUPL POS INIT message and depending on the posmethod used for the test.
- I. The SLP then calculates the position estimate based on the received positioning measurements (SET-Assisted) or the Conformance Test Tool (SET) forwards its actual position to the SLP in the SUPL POS session (SET-Based).
- J. Once the position calculation is complete the SLP SHALL send the SUPL END message to the Conformance Test Tool (SET) informing it that it will not initiate a further positioning procedure and that the location session is finished. Depending on positioning method and used positioning protocol the SLP MAY add the determined position to the SUPL END message.
- K. The Conformance Test Tool (SET) releases the secure IP connection to the SLP and releases all resources related to this session.
- L. The SLP SHALL release all resources related to this session.
- M. If the test requires the position calculation accuracy to be tested against the reference position, the Conformance Test Tool operator compares the calculated position, extracted from the Conformance Test Tool, with the reference position.

#### 4.2.2.4 SET Initiated - Non-Proxy mode

- A. If the Conformance Test Tool (SET) is not already attached to Packet Data Network services it will attach itself or establish a circuit switched data connection.
- B. The Conformance Test Tool (SET) uses the known address to establish a secure IP connection to the SLC and sends a SUPL START message to start a positioning session with the SLC.
- C. The SUPL START message contains session-id, SET capabilities and location identifier (lid). The SET capabilities include the positioning methods and associated positioning protocols required for the test. The SUPL START message does not contain QoP.
- D. The SLC generates a session id for the SUPL session and informs the SPC of an incoming SUPL POS session from the Conformance Test Tool (SET) identified by the generated session-id. The SLC also generates a key to be used for mutual SPC/SET authentication. This key is also forwarded to the SPC. In collaboration the SLC and SPC determine the initial location based on the lid received in the SUPL START message received from the Conformance Test Tool (SET).
- E. Consistent with the SUPL START message including posmethod(s) indicated by the Conformance Test Tool (SET), the SLC SHALL determine the posmethod. If required for the posmethod, the SLC SHALL use the supported positioning protocol from the SUPL START message.
- F. In the case that the SLC requires a Cell ID or ECID positioning method then the SLC proceeds directly to step K.
- G. The H-SLP SHALL respond with a SUPL RESPONSE message to the Conformance Test Tool (SET). The SUPL RESPONSE message contains the session-id, the created key, and key id, to be used by the Conformance Test Tool (SET) for mutual SPC/SET authentication, and the address of the SPC to indicate to the Conformance Test Tool (SET) that a new secure IP connection SHALL be established. The SUPL RESPONSE message also contains the posmethod.

- H. To initiate the actual positioning session the Conformance Test Tool (SET) opens a new secure IP connection to the SPC using the address received in the SLP address field of the SUPL RESPONSE message. The Conformance Test Tool (SET) then sends a SUPL POS INIT message. The Conformance Test Tool releases the existing secure IP connection to the SLP before a new secure IP connection is established.
- I. The SUPL POS INIT message contains session-id, SET capabilities and location identifier (lid). The SET capabilities include the positioning methods and associated positioning protocols. The Conformance Test Tool (SET) MAY provide NMR specific for the radio technology being used, if required by the test. For 3GPP2 testing, the Conformance Test Tool (SET) MAY include the first SUPL POS element in the SUPL POS INIT message. The SUPL POS INIT message does not contain Requested Assistance Data or Position.
  - The SPC informs the SLC that the positioning procedure is started.
- J. The Conformance Test Tool (SET) and the SPC MAY exchange several successive positioning procedure messages using SUPL POS messages, using the supported positioning protocol from the SUPL POS INIT message and depending on the posmethod used for the test.
- K. For a SET-assisted positioning session the SPC then calculates the position estimate based on the received positioning measurements.
- L. Once the position calculation is complete the SPC SHALL send the SUPL END message to the Conformance Test Tool (SET) informing it that it will not initiate a further positioning procedure and that the location session is finished. Depending on positioning method and used positioning protocol the SPC MAY add the determined position to the SUPL END message.
- M. When the SUPL END message is received the Conformance Test Tool (SET) releases the secure IP connection to the SPC and release all resources related to this session.
- N. The SPC informs the SLC that the positioning procedure is finished. The SLP SHALL release all resources related to this session.
- O. If the test requires the position calculation accuracy to be tested against the reference position, the Conformance Test Tool operator compares the calculated position, extracted from the Conformance Test Tool, with the reference position.

## 4.2 Acceptable Position Estimates

Many Test Cases in this document require that a Location Session completes successfully; it is assumed that for a Test Case to complete successfully it will produce an acceptable Position Estimate. In addition some Test Cases in this document specifically require that a Location Session produces an acceptable Position Estimate.

The OMA does not specify any requirements for the accuracy of a Position Estimate in order for it to be judged as being acceptable, therefore finally this must be left to the judgment and experience of those running the tests. However some guidance is given below which may be used if deemed useful.

The figures given below are based on expected accuracies of Position Estimates from various sources in the industry, with an additional allowance for the fact that no requirements are specified by the OMA.

In all cases ideal test conditions are assumed with strong, noise free, signals. For A-GPS and GPS testing, these test conditions should be similar to an "outdoor" or "clear view of sky" environment; for other testing, these test conditions should be similar to an urban or city environment. Otherwise, the accuracy figures mentioned below may not hold and under less than ideal conditions they should be relaxed further.

| Positioning Method used in Location Session | Acceptable accuracy of Position Estimate |
|---------------------------------------------|------------------------------------------|
| A-GPS                                       | +/- 100m                                 |
| Autonomous GPS                              | +/- 100m                                 |
| AFLT                                        | +/- 250m                                 |
| Cell ID                                     | +/- 5km                                  |
| Enhanced Cell / sector                      | +/- 1km                                  |
| EOTD                                        | +/- 250m                                 |
| OTDOA                                       | FFS                                      |

Table 1: Acceptable accuracies of Position Estimates

### 4.3 A-GPS Assistance Data

Many Conformance Test Cases in this document require that an A-GPS Location Session is run. Normally this will take place under laboratory conditions using a simulated GPS constellation and suitable Assistance Data for that simulation. The OMA does not specify the GPS constellation or Assistance Data to be used under these circumstances, however suitable scenarios and associated Assistance Data is specified by 3GPPand 3GPP2 for similar testing. The details can be found in the following documents:

• For testing using RRLP protocol: [3GPP TS 51.010]

• For testing using RRC protocol: [3GPP TS 34.123]

• For testing using TIA-801 protocol: [3GPP2 TIA-916]

## 5. SUPL Conformance Test Cases

# 5.1 Client Conformance Testing, Network Initiated

## 5.1.1 Basic Functionality

#### 5.1.1.1 **Version**

### 5.1.1.1.1 SUPL-1.0-con-000 - Compatible Versions

| Test Case Id            | SUPL-1.0-con-000                                                                                                    |
|-------------------------|----------------------------------------------------------------------------------------------------|
| Test Object             | Client                                                                                                    |
| Test Case Description   | To test SET correctly accepts compatible Version numbers in SUPL messages                                                                                                    |
| Specification Reference | ULP 5, 6, 7, 8                                                                                                    |
| SCR Reference           | ULP-B-C-001, ULP-B-C-002, ULP-B-C-003                                                                                                    |
| Tool                    | SUPL Client Conformance Test Tool                                                                                                    |
| Test code               | Validated test code for this test case                                                                                                    |
| Preconditions           | State:                                                                                                    |
|                         | Continuation of / Can be tested at the same time as:                                                                                                    |
|                         | Prerequisite for this test:                                                                                                    |
|                         | Applicability:                                                                                                    |
| Test Procedure          | Test 1:                                                                                                    |
|                         | 1. Set the Version number supported in the Conformance Test Tool to a higher Min and Serv ind than that supported by the SET                                                                             |
|                         | 2. Start a NI Location Session                                                                                                    |
|                         | 3. After the Conformance Test Tool sends SUPL INIT to the SET ensure the SET responds with SUPL POS INIT (proxy mode) or SUPL AUTH REQ (non-proxy mode) and the Location Session completes successfully. |
|                         | Test 2:                                                                                                    |
|                         | 4. If applicable repeat test from step 1 to step 3 with the Min and Serv ind set to lower values than the maximum values supported by the SET                                                            |
| Pass-Criteria           | Test 1and 2:                                                                                                    |
|                         | At step 3 the SET shall respond with SUPL POS INIT (proxy mode) or SUPL AUTH REQ (non-proxy mode) with the correct Version number supported by the SET                                                   |

### 5.1.1.1.2 SUPL-1.0-con-001 - Unsupported Version

| Test Case Id                   | SUPL-1.0-con-001                                                          |
|--------------------------------|---------------------------------------------------------------------------|
| Test Object                    | Client                                                                    |
| <b>Test Case Description</b>   | To test SET correctly rejects unsupported Version number in SUPL messages |
| <b>Specification Reference</b> | ULP 5, 6, 7, 8                                                            |
| SCR Reference                  | ULP-B-C-001, ULP-B-C-002, ULP-B-C-003                                     |
| Tool                           | SUPL Client Conformance Test Tool                                         |
| Test code                      | Validated test code for this test case                                    |

| Preconditions         | State:                                                                                                    |
|-----------------------|----------------------------------------------------------------------------------------------------|
|                       | Continuation of / Can be tested at the same time as:                                                                                                    |
|                       | Prerequisite for this test:                                                                                                    |
|                       | Applicability:                                                                                                    |
| <b>Test Procedure</b> | 1. Set the Version number supported in the Conformance Test Tool to a higher Maj than that supported by the SET.                                                                           |
|                       | 2. Start a NI Location Session.                                                                                                    |
|                       | 3. After the Conformance Test Tool sends SUPL INIT to the SET, ensure the SET responds with SUPL END with Status Code set to versionNotSupported and a correctly calculated Ver parameter. |
|                       | 4. The Location Session ends and the SET should release the secure IP connection.                                                                                                    |
| Pass-Criteria         | 1. At step 3 the SET shall respond with SUPL END with Status Code set to versionNotSupported and a correctly calculated Ver parameter.                                                     |
|                       | 2. At step 4 the SET shall release the secure IP connection.                                                                                                    |

## **5.1.1.2** Session ID

### 5.1.1.2.1 SUPL-1.0-con-002 - Correct Session ID

| Test Case Id                   | SUPL-1.0-con-002                                                                                                    |
|--------------------------------|----------------------------------------------------------------------------------------------------|
| Test Object                    | Client                                                                                                    |
| <b>Test Case Description</b>   | To test SET correctly actions Session ID                                                                                                    |
| <b>Specification Reference</b> | ULP 6, 7, 8                                                                                                    |
| SCR Reference                  | ULP-B-C-001, ULP-B-C-002, ULP-B-C-003                                                                                                    |
| Tool                           | SUPL Client Conformance Test Tool                                                                                                    |
| Test code                      | Validated test code for this test case                                                                                                    |
| Preconditions                  | State:                                                                                                    |
|                                | Continuation of / Can be tested at the same time as:                                                                                                    |
|                                | Prerequisite for this test:                                                                                                    |
|                                | Applicability:                                                                                                    |
|                                | Test 1: ics_SLP_SessionID _IPv4                                                                                                    |
|                                | Test 2: ics_SLP_SessionID_IPv6                                                                                                    |
|                                | Test 3: ics_SLP_SessionID _FQDN                                                                                                    |
| Test Procedure                 | Test 1: If IPv4 format supported by SET:                                                                                                    |
|                                | 1. Set the SLP Session ID in the Conformance Test Tool to a valid value with the SLP ID using the Parameter type IPAddress, IPv4.                                                                                                    |
|                                | 2. Start a NI Location Session                                                                                                    |
|                                | 3. After the Conformance Test Tool sends SUPL INIT to the SET ensure the SET responds with SUPL POS INIT (proxy mode) or SUPL AUTH REQ (non-proxy mode) with a correct full Session ID and the Location Session completes successfully. |
|                                | Test 2: If IPv6 format supported by SET:4. Repeat step 1 through step 3 with the SLP ID using the Parameter type IPAddress, IPv6.                                                                                                    |
|                                | Test 3: If FQDN format supported by SET:                                                                                                    |
|                                | 5. Repeat step 1 through step 3 with the SLP ID using the Parameter type FQDN.                                                                                                    |

| Pass-Criteria | 1. At step 3 in each case the SET shall respond with SUPL POS INIT |
|---------------|--------------------------------------------------------------------|
|               | (proxy mode) or SUPL AUTH REQ (non-proxy mode) with a correct      |
|               | full Session ID                                                    |

#### 5.1.1.2.2 SUPL-1.0-con-003 - Invalid SET Session ID.

| Test Case Id                   | SUPL-1.0-con-003                                                                                                    |
|--------------------------------|----------------------------------------------------------------------------------------------------|
| Test Object                    | Client                                                                                                    |
| <b>Test Case Description</b>   | To test SET correctly rejects an invalid SET Session ID                                                                                                    |
| <b>Specification Reference</b> | ULP 6, 7, 8                                                                                                    |
| SCR Reference                  | ULP-B-C-001, ULP-B-C-002, ULP-B-C-003                                                                                                    |
| Tool                           | SUPL Client Conformance Test Tool                                                                                                    |
| Test code                      | Validated test code for this test case                                                                                                    |
| Preconditions                  | State:                                                                                                    |
|                                | Continuation of / Can be tested at the same time as:                                                                                                    |
|                                | Prerequisite for this test:                                                                                                    |
|                                | Applicability:                                                                                                    |
| Test Procedure                 | 1. Start a NI Location Session.                                                                                                    |
|                                | 2. In the SUPL INIT message sent from the Conformance Test Tool to the SET, include a plausible SET Session ID in the Session ID field.                                                                                                    |
|                                | 3. Ensure the SET responds with SUPL END with the invalid Session ID in the SUPL END Common Part and with Status Code set to invalidSessionID.                                                                                                    |
|                                | 4. In order to return to a "known state" for the next test, the Conformance Test Tool ends the Location Session and releases the secure IP connection.                                                                                                    |
|                                | 5. Start a NI Location Session.                                                                                                    |
|                                | 6. After the SET sends SUPL POS INIT (proxy mode) or SUPL AUTH REQ (non-proxy mode) to the Conformance Test Tool, send SUPL POS (proxy mode) or SUPL AUTH RESP (non-proxy mode) from the Conformance Test Tool to the SET with an invalid value of Session ID in the SET Session ID field (i.e. set Session ID to a different value from that received from the SET) |
|                                | 7. Ensure the SET responds with SUPL END with the invalid Session ID in the SUPL END Common Part and with Status Code set to invalidSessionID.                                                                                                    |
|                                | 8. In order to return to a "known state" for the next test, the Conformance Test Tool ends the Location Session and releases the secure IP connection.                                                                                                    |
|                                | 9. Repeat step 5 through step 8, but at step 6 instead use an invalid value of SET ID in the SET Session ID field (i.e. set SET ID to a different value or a different parameter type from that received from the SET)                                                                                                    |
| Pass-Criteria                  | 1. At step 3, and at step 7 in both cases, the SET shall respond with SUPL END with the invalid Session ID in the SUPL END Common Part and with Status Code set to invalidSessionID.                                                                                                    |

## 5.1.1.2.3 SUPL-1.0-con-004 - Missing or invalid SLP Session ID

| Test Case Id | SUPL-1.0-con-004 |
|--------------|------------------|
| Test Object  | Client           |

| <b>Test Case Description</b>   | To test SET correctly rejects a missing or invalid SLP Session ID                                                                                                    |
|--------------------------------|----------------------------------------------------------------------------------------------------|
| <b>Specification Reference</b> | ULP 6, 7, 8                                                                                                    |
| SCR Reference                  | ULP-B-C-001, ULP-B-C-002, ULP-B-C-003                                                                                                    |
| Tool                           | SUPL Client Conformance Test Tool                                                                                                    |
| Test code                      | Validated test code for this test case                                                                                                    |
| Preconditions                  | State:                                                                                                    |
|                                | Continuation of / Can be tested at the same time as:                                                                                                    |
|                                | Prerequisite for this test:                                                                                                    |
|                                | Applicability:                                                                                                    |
| <b>Test Procedure</b>          | 1. Start a NI Location Session.                                                                                                    |
|                                | 2. In the SUPL INIT message sent from the Conformance Test Tool to the SET, do not include SLP Session ID in the Session ID field.                                                                                                    |
|                                | 3. Ensure the SET responds with SUPL END with the invalid Session ID (i.e. an empty Session ID) in the SUPL END Common Part and with Status Code set to invalidSessionID.                                                                                                    |
|                                | 4. In order to return to a "known state" for the next test, the Conformance Test Tool ends the Location Session and releases the secure IP connection.                                                                                                    |
|                                | 5. Start a NI Location Session.                                                                                                    |
|                                | 6. After the SET sends SUPL POS INIT (proxy mode) or SUPL AUTH REQ (non-proxy mode) to the Conformance Test Tool, send SUPL POS (proxy mode) or SUPL AUTH RESP (non- proxy mode) from the Conformance Test Tool to the SET with an invalid value of Session ID in the SLP Session ID field (i.e. set Session ID to a different value from that used in the SUPL INIT message) |
|                                | 7. Ensure the SET responds with SUPL END with the invalid Session ID in the SUPL END Common Part and with Status Code set to invalidSessionID.                                                                                                    |
|                                | 8. In order to return to a "known state" for the next test, the Conformance Test Tool ends the Location Session and releases the secure IP connection.                                                                                                    |
|                                | 9. Repeat step 5 through step 8, but at step 6 instead use an invalid value of SLP ID in the SLP Session ID field (i.e. set SLP ID to a different value or a different parameter type from that used in the SUPL INIT message)                                                                                                    |
| Pass-Criteria                  | 1. At step 3, and at step 7 in both cases, the SET shall respond with SUPL END with the invalid Session ID in the SUPL END Common Part and with Status Code set to invalidSessionID.                                                                                                    |

## 5.1.1.3 Optional Features

# 5.1.1.3.1 SUPL-1.0-con-006 - Optional parameters not supported [includes optional features]

| Test Case Id                   | SUPL-1.0-con-006                                                                                |
|--------------------------------|-------------------------------------------------------------------------------------------------|
| Test Object                    | Client                                                                                          |
| <b>Test Case Description</b>   | To test SET correctly ignores optional parameters sent by the SLP that the SET does not support |
| <b>Specification Reference</b> | ULP 6, 7, 8                                                                                     |
| SCR Reference                  | ULP-C-C-001, ULP-D-C-001, ULP-D-C-007                                                           |
| Tool                           | SUPL Client Conformance Test Tool                                                               |

| Test code      | Validated test code for this test case                                                                                                    |
|----------------|----------------------------------------------------------------------------------------------------|
| Preconditions  | State:                                                                                                    |
|                | Continuation of / Can be tested at the same time as:                                                                                                    |
|                | Prerequisite for this test:                                                                                                    |
|                | Applicability:                                                                                                    |
|                | Test 1: NOT ics_notification                                                                                                    |
|                | Test 2: NOT ics_qoP_in_SUPL_INIT                                                                                                    |
| Test Procedure | 1. In the Conformance Test Tool, for each parameter listed in the table below which the SET does not support, run the corresponding Test, setting to valid, realistic values the parameter(s) that the SET does not support. Note that if the SET does not support more than one parameter then Tests may be effectively combined into a single Test if required.  2. For each Test start a Network Initiated Location Session with the parameter(s) sent in the appropriate message. |
|                | 3. For each Test ensure the Location Session completes successfully.                                                                                                    |
|                | 4. Ensure the SET releases the secure IP connection.                                                                                                    |
| Pass-Criteria  | 1. At step 3 the Location Session shall complete successfully.                                                                                                    |
|                | 2. At step 4 the SET shall release the secure IP connection.                                                                                                    |

| Test #                                       | Parameter not supported by SET | Notes                                                                   |
|----------------------------------------------|--------------------------------|-------------------------------------------------------------------------|
| Test 1<br>[Includes<br>optional<br>features] | Notification                   | In Notification include RequestorID and ClientName fields               |
| Test 2 [Includes optional features]          | QoP in SUPL INIT               | In QoP include Vertical accuracy, Maximum Location Age and Delay fields |

Table 2: Parameters not supported by SET

## 5.1.2 Initiation of SUPL session by SLP

## 5.1.2.1 Support of WAP Push and MT SMS

# 5.1.2.1.1 SUPL-1.0-con-010 - WAP Push and, or MT SMS support [Includes optional features].

| Test Case Id                   | SUPL-1.0-con-010                                                |
|--------------------------------|-----------------------------------------------------------------|
| Test Object                    | Client                                                          |
| <b>Test Case Description</b>   | To test SET correctly supports WAP Push and, or MT SMS          |
| <b>Specification Reference</b> | ULP 6                                                           |
| SCR Reference                  | ULP-C-C-001, ULP-A-C-007, ULP-A-C-008, ULP-B-C-004, ULP-B-C-005 |
| Tool                           | SUPL Client Conformance Test Tool                               |
| Test code                      | Validated test code for this test case                          |

| Preconditions         | State:                                                                                                    |
|-----------------------|----------------------------------------------------------------------------------------------------|
|                       | Continuation of / Can be tested at the same time as:                                                                                                    |
|                       | Prerequisite for this test:                                                                                                    |
|                       | Applicability:                                                                                                    |
|                       | Test 1: ics_WapPush                                                                                                    |
|                       | Test 2: ics_MT_SMS                                                                                                    |
| <b>Test Procedure</b> | Test 1 [Includes optional features]: If WAP Push Access Protocol supported by the SET:                                                                        |
|                       | 1. Start a NI Location Session using WAP Push Access Protocol with content type set to 0X03020312 and x-application-id-field set to 0X90                      |
|                       | 2. Ensure the Location Session completes successfully.                                                                                                    |
|                       | 3. Repeat the test from step 1 to step 2 with content type set to application/vnd.omaloc-supl-init and x-application-id-field set to x-oma-aplication:ulp.ua. |
|                       | Test 2 [Includes optional features]: If MT SMS supported by the SET:                                                                                          |
|                       | 4. Repeat the test from step 1 to step 2 using MT SMS if supported by the SET.                                                                                |
| Pass-Criteria         | Test 1 and 2:                                                                                                    |
|                       | 1. At step 2 in each case the Location Session shall complete successfully.                                                                                   |

# 5.1.2.1.2 SUPL-1.0-con-013 - Incorrect WAP Push message content [Includes optional features].

| Test Case Id                   | SUPL-1.0-con-013                                                                                                    |
|--------------------------------|----------------------------------------------------------------------------------------------------|
| Test Object                    | Client                                                                                                    |
| <b>Test Case Description</b>   | To test SET correctly rejects incorrect WAP Push message content                                                                                                    |
| <b>Specification Reference</b> | ULP 5.1                                                                                                    |
| SCR Reference                  | ULP-C-C-001, ULP-A-C-007, ULP-A-C-008, ULP-B-C-004, ULP-B-C-005                                                                                                    |
| Tool                           | SUPL Client Conformance Test Tool                                                                                                    |
| Test code                      | Validated test code for this test case                                                                                                    |
| Preconditions                  | State:                                                                                                    |
|                                | Continuation of / Can be tested at the same time as:                                                                                                    |
|                                | Prerequisite for this test:                                                                                                    |
|                                | Applicability:                                                                                                    |
|                                | ics_WapPush                                                                                                    |
| Test Procedure                 | <ol> <li>Start a NI Location Session using WAP Push Access Protocol with<br/>incorrect content type in the WAP Push by setting the content type to<br/>some other value than application/vnd.omaloc-supl-init.</li> </ol> |
|                                | 2. Ensure the SET does not respond.                                                                                                    |
|                                | 3. Repeat the test from step 1 to step 2 setting the content type to some other value than 0X03020312                                                                                                    |
|                                | 4. Repeat step 1 through step 2 using incorrect x-application –id-field in the WAP Push by setting the application id to some other value than ulp.ua.                                                                    |
|                                | 5. Repeat step 1 through step 2 using incorrect x-application-id-field in the WAP Push setting the application id to some other value than 0X90.                                                                          |
| Pass-Criteria                  | 1. At step 2 in each case the SET shall not respond                                                                                                    |

# 5.1.2.1.3 SUPL-1.0-con-014 - Incorrect MT SMS message content [Includes optional features].

| Test Case Id                   | SUPL-1.0-con-014                                                                                                    |
|--------------------------------|----------------------------------------------------------------------------------------------------|
| Test Object                    | Client                                                                                                    |
| <b>Test Case Description</b>   | To test SET correctly rejects incorrect MT SMS message content                                                                                                    |
| <b>Specification Reference</b> | ULP 5.1                                                                                                    |
| SCR Reference                  | ULP-C-C-001, ULP-A-C-007, ULP-A-C-008, ULP-B-C-004, ULP-B-C-005                                                                                                    |
| Tool                           | SUPL Client Conformance Test Tool                                                                                                    |
| Test code                      | Validated test code for this test case                                                                                                    |
| Preconditions                  | State:                                                                                                    |
|                                | Continuation of / Can be tested at the same time as:                                                                                                    |
|                                | Prerequisite for this test:                                                                                                    |
|                                | Applicability:                                                                                                    |
|                                | Test 1: ics_MT_SMS AND ics_3GPP                                                                                                    |
|                                | Test 2: ics_MT_SMS AND ics_3GPP2                                                                                                    |
| Test Procedure                 | Test 1: 3GPP SET:                                                                                                    |
|                                | 1. For a SET supporting GSM/WCDMA, start a NI Location Session using MT SMS with incorrect port number in the MT SMS (i.e. set the port number to some other value than oma-ulp 7275/ udp OMA User Plane Location Protocol). |
|                                | 2. Ensure the SET does not respond.                                                                                                    |
|                                | Test 2: 3GPP2 SET:                                                                                                    |
|                                | 3. For a SET supporting CDMA, start a NI Location Session using MT SMS with incorrect dedicated Teleservice Identifier in the MT SMS (i.e. set the dedicated Teleservice Identifier to some other value than 4115).          |
|                                | 4. Ensure the SET does not respond.                                                                                                    |
| Pass-Criteria                  | Test 1 and 2:                                                                                                    |
|                                | 1. At step 2 for GSM/WCDMA or step 4 for CDMA the SET shall not respond                                                                                                    |

#### 5.1.2.2 SLP Mode

## 5.1.2.2.1 SUPL-1.0-con-011 - Proxy and, or Non-Proxy mode support.

| Test Case Id                   | SUPL-1.0-con-011                                                |
|--------------------------------|-----------------------------------------------------------------|
| Test Object                    | Client                                                          |
| <b>Test Case Description</b>   | To test SET correctly supports Proxy and, or Non-proxy mode     |
| <b>Specification Reference</b> | ULP 6, 7, 8                                                     |
| SCR Reference                  | ULP-C-C-001, ULP-A-C-007, ULP-A-C-008, ULP-B-C-004, ULP-B-C-005 |
| Tool                           | SUPL Client Conformance Test Tool                               |
| Test code                      | Validated test code for this test case                          |
| Preconditions                  | State:                                                          |
|                                | Continuation of / Can be tested at the same time as:            |
|                                | Prerequisite for this test:                                     |
|                                | Applicability:                                                  |
|                                | Test 1: ics_proxy                                               |
|                                | Test 2: ics_non_proxy                                           |

| Test Procedure | Test 1: SET supports Proxy Mode:                                                                                                    |
|----------------|----------------------------------------------------------------------------------------------------|
|                | 1. Start a NI Location Session with SLP Mode in the SUPL INIT message set to Proxy mode if Proxy mode is supported by the SET.                   |
|                | 2. Ensure the Location Session completes successfully.                                                                                           |
|                | Test 2: SET supports Non-proxy Mode:                                                                                                    |
|                | 3. Repeat the test from step 1 to step 2 with SLP Mode in the SUPL INIT message set to Non-proxy mode if Non-proxy mode is supported by the SET. |
| Pass-Criteria  | Test 1 and 2:                                                                                                    |
|                | 1. At step 2 the Location Session shall complete successfully.                                                                                   |

## 5.1.2.2.2 SUPL-1.0-con-012 - Proxy or Non-Proxy mode not supported by SET

| Test Case Id                   | SUPL-1.0-con-012                                                                                                    |
|--------------------------------|----------------------------------------------------------------------------------------------------|
| Test Object                    | Client                                                                                                    |
| Test Case Description          | To test SET correctly actions non-support of Proxy or Non-proxy mode                                                                                                |
| <b>Specification Reference</b> | ULP 6, 7, 8                                                                                                    |
| SCR Reference                  | ULP-C-C-001, ULP-A-C-007, ULP-A-C-008, ULP-B-C-004, ULP-B-C-005                                                                                                    |
| Tool                           | SUPL Client Conformance Test Tool                                                                                                    |
| Test code                      | Validated test code for this test case                                                                                                    |
| Preconditions                  | State:                                                                                                    |
|                                | Continuation of / Can be tested at the same time as:                                                                                                    |
|                                | Prerequisite for this test:                                                                                                    |
|                                | Applicability:                                                                                                    |
|                                | Test 1: NOT ics_proxy                                                                                                    |
|                                | Test 2: NOT ics_non_proxy                                                                                                    |
| Test Procedure                 | Test 1: SET does not support Proxy mode:                                                                                                    |
|                                | Start a NI Location Session with SLP Mode in the SUPL INIT message set to Proxy mode if Proxy mode is not supported by the SET.                                     |
|                                | 2. Ensure the SET responds to the SUPL INIT message with SUPL END with Status Code set to proxyModeNotSupported.                                                    |
|                                | 3. The Location Session ends and the SET should release the secure IP connection.                                                                                   |
|                                | Test 2: SET does not support Non-proxy mode:                                                                                                    |
|                                | <ol> <li>Start a NI Location Session with SLP Mode in the SUPL INIT<br/>message set to Non-proxy mode if Non-proxy mode is not supported by<br/>the SET.</li> </ol> |
|                                | 5. Ensure the SET responds to the SUPL INIT message with SUPL END with Status Code set to nonProxyModeNotSupported.                                                 |
|                                | 6. The Location Session ends and the SET should release the secure IP connection.                                                                                   |

| Pass-Criteria | Test 1:                                                                                                    |
|---------------|----------------------------------------------------------------------------------------------------|
|               | 1. At step 2 the SET shall respond with SUPL END with Status Code set to proxyModeNotSupported. The SET shall also send a correctly calculated Ver parameter.    |
|               | 2. At step 3 the SET shall release the secure IP connection.                                                                                                    |
|               | Test 2:                                                                                                    |
|               | 3. At step 5 the SET shall respond with SUPL END with Status Code set to nonProxyModeNotSupported. The SET shall also send a correctly calculated Ver parameter. |
|               | 4. At step 6 the SET shall release the secure IP connection.                                                                                                    |

## 5.1.3 Establishment and termination of secure session for SUPL session

## 5.1.3.1 MAC and Key Identity

# 5.1.3.1.1 SUPL-1.0-con-020 - Correct MAC and Key Identity [Includes optional features]

| Test Case Id                   | SUPL-1.0-con-020                                                                                                    |
|--------------------------------|----------------------------------------------------------------------------------------------------|
| Test Object                    | Client                                                                                                    |
| <b>Test Case Description</b>   | To test SET correctly supports MAC and Key Identity                                                                                    |
| <b>Specification Reference</b> | ULP 6, 7, 8, AD 7                                                                                                    |
| SCR Reference                  | ULP-A-C-001, ULP-A-C-002, ULP-A-C-003, ULP-A-C-004, ULP-A-C-005, ULP-A-C-006, ULP-C-C-001                                              |
| Tool                           | SUPL Client Conformance Test Tool                                                                                                    |
| Test code                      | Validated test code for this test case                                                                                                 |
| Preconditions                  | State:                                                                                                    |
|                                | Continuation of / Can be tested at the same time as:                                                                                   |
|                                | Prerequisite for this test:                                                                                                    |
|                                | Applicability:                                                                                                    |
|                                | ics_PSK_TLS                                                                                                    |
|                                | ixit_mAC_KEY_ID                                                                                                    |
| <b>Test Procedure</b>          | <ol> <li>Start a NI Location Session with the MAC and Key Identity fields in<br/>the SUPL INIT message set to valid values.</li> </ol> |
|                                | 2. Ensure the Location Session completes successfully.                                                                                 |
| Pass-Criteria                  | 1. At step 2 the Location Session shall complete successfully.                                                                         |

### 5.1.3.1.2 SUPL-1.0-con-021 - Incorrect MAC [Includes optional features].

| Test Case Id                   | SUPL-1.0-con-021                                                                          |
|--------------------------------|-------------------------------------------------------------------------------------------|
| Test Object                    | Client                                                                                    |
| <b>Test Case Description</b>   | To test SET correctly rejects an incorrect MAC                                            |
| <b>Specification Reference</b> | ULP 6, 7, 8, AD 7                                                                         |
| SCR Reference                  | ULP-A-C-001, ULP-A-C-002, ULP-A-C-003, ULP-A-C-004, ULP-A-C-005, ULP-A-C-006, ULP-C-C-001 |
| Tool                           | SUPL Client Conformance Test Tool                                                         |
| Test code                      | Validated test code for this test case                                                    |

| Preconditions  | State:                                                                                                    |
|----------------|----------------------------------------------------------------------------------------------------|
|                | Continuation of / Can be tested at the same time as:                                                                                                    |
|                | Prerequisite for this test:                                                                                                    |
|                | Applicability:                                                                                                    |
|                | ics_PSK_TLS                                                                                                    |
|                | ixit_mAC_KEY_ID                                                                                                    |
| Test Procedure | <ol> <li>Start a NI Location Session with an incorrect value of MAC field (e.g.<br/>by inverting the final bit of the field) and correct Key Identity field in<br/>the SUPL INIT message.</li> </ol> |
|                | <ol><li>For a 3GPP SET ensure the Location Session completes successfully<br/>or for a 3GPP2 SET ensure the SET does not respond to the SUPL INIT<br/>message.</li></ol>                             |
| Pass-Criteria  | 1. At step 2 for a 3GPP SET the Location Session shall complete successfully, for a 3GPP2 SET the SET shall not respond to the SUPL INIT message.                                                    |

## 5.1.3.1.3 SUPL-1.0-con-022 - Incorrect Key Identity [Includes optional features].

| Test Case Id                   | SUPL-1.0-con-022                                                                          |
|--------------------------------|-------------------------------------------------------------------------------------------|
| Test Object                    | Client                                                                                    |
| <b>Test Case Description</b>   | To test SET correctly rejects an incorrect Key Identity                                   |
| <b>Specification Reference</b> | ULP 6, 7, 8, AD 7                                                                         |
| SCR Reference                  | ULP-A-C-001, ULP-A-C-002, ULP-A-C-003, ULP-A-C-004, ULP-A-C-005, ULP-A-C-006, ULP-C-C-001 |
| Tool                           | SUPL Client Conformance Test Tool                                                         |
| Test code                      | Validated test code for this test case                                                    |
| Preconditions                  | State:                                                                                    |
|                                | Continuation of / Can be tested at the same time as:                                      |
|                                | Prerequisite for this test:                                                               |
|                                | Applicability:                                                                            |
|                                | Test 1: ics_PSK_TLS AND ics_3GPP                                                          |
|                                | ixit_mAC_KEY_ID                                                                           |
|                                | Test 2: ics_PSK_TLS AND ics_3GPP2                                                         |
|                                | ixit_mAC_KEY_ID                                                                           |
|                                | ixit_kEY_ID2                                                                              |

| <b>Test Procedure</b> | Test 1: 3GPP SET:                                                                                                    |
|-----------------------|----------------------------------------------------------------------------------------------------|
|                       | <ol> <li>Start a NI Location Session with a correct value of MAC field and a<br/>value of Key Identity in the Key Identity field that is not stored in the<br/>SET (e.g. by inverting the final bit of the field) in the SUPL INIT<br/>message.</li> </ol> |
|                       | 2. For a 3GPP SET ensure the Location Session completes successfully.                                                                                                    |
|                       | Test 2: 3GPP2 SET:                                                                                                    |
|                       | 3. Start a NI Location Session with a correct value of MAC field and a value of Key Identity in the Key Identity field that is not stored in the SET (e.g. by inverting the final bit of the field) in the SUPL INIT message.                              |
|                       | 4. For a 3GPP2 SET ensure the SET does not respond to the SUPL INIT message.                                                                                                    |
|                       | 5. For a 3GPP2 SET repeat step 1 through step 4 using a value of Key Identity which is stored in the SET but which was not used to generate the MAC (e.g. use the value of KEYID2).                                                                        |
| Pass-Criteria         | Test 1:                                                                                                    |
|                       | 1. At step 2 for a 3GPP SET the Location Session shall complete successfully.                                                                                                    |
|                       | Test 2:                                                                                                    |
|                       | 2. At step 4, for a 3GPP2 SET in both cases the SET shall not respond to the SUPL INIT message.                                                                                                    |

# 5.1.3.1.4 SUPL-1.0-con-023 – Alternative H-SLP Addresses [Includes optional features]

| Test Case Id                   | SUPL-1.0-con-023                                                                                                    |
|--------------------------------|----------------------------------------------------------------------------------------------------|
| Test Object                    | Client                                                                                                    |
| Test Case Description          | To test SET correctly generates and uses the correct H-SLP address                                                           |
| <b>Specification Reference</b> | ULP 6, 7, 8, AD 7                                                                                                    |
| SCR Reference                  | ULP-A-C-001, ULP-A-C-002, ULP-A-C-004, ULP-A-C-005                                                                           |
| Tool                           | SUPL Client Conformance Test Tool                                                                                            |
| Test code                      | Validated test code for this test case                                                                                       |
| Preconditions                  | State:                                                                                                    |
|                                | Continuation of / Can be tested at the same time as:                                                                         |
|                                | Prerequisite for this test:                                                                                                  |
|                                | Applicability:                                                                                                    |
|                                | Test 2: ics_HSLP_stored_in_SET AND ics_PSK_TLS.                                                                              |
| Test Procedure                 | Test 1: H-SLP address stored on UICC:                                                                                        |
|                                | 1. Ensure there is an H-SLP address stored on the UICC                                                                       |
|                                | 2. Start a NI Location Session.                                                                                              |
|                                | 3. Ensure the SET establishes a secure IP connection to the Conformance Test Tool using the H-SLP address provisioned in the |
|                                | UICC                                                                                                    |
|                                | 4. Ensure the Location Session completes successfully.                                                                       |
|                                |                                                                                                    |
|                                | Test 2 [Includes optional features]: H-SLP address stored on SET:                                                            |
|                                | 5. Ensure there is no H-SLP address stored on the UICC, and ensure there is an H-SLP address stored on the SET               |

- 6. Start a NI Location Session.
- 7. Ensure the SET establishes a secure IP connection using PSK-TLS to the Conformance Test Tool using the H-SLP address provisioned on the SET
- 8. Ensure the Location Session completes successfully.

#### Test 3: Auto configuration of H-SLP address:

- 9. Ensure there is no H-SLP address stored on either the UICC or on the SET
- 10. Start a NI Location Session.
- 11. Ensure the SET establishes a secure IP connection to the Conformance Test Tool using the H-SLP address generated from the IMSI stored on the UICC
- 12. Ensure the Location Session completes successfully.

# Test 4: Auto configuration of H-SLP address following authentication failure:

- 13. Ensure there is an H-SLP address stored on either the UICC or on the  $\operatorname{SET}$
- 14. Start a NI Location Session.
- 15. When the SET attempts to establish a secure IP connection to the Conformance Test Tool, the Conformance Test Tool sends an invalid server certificate to the SET resulting in an authentication failure.
- 16. Ensure the SET establishes a secure IP connection to the Conformance Test Tool using the H-SLP address generated from the IMSI stored in the UICC
- 17. Ensure the Location Session completes successfully.

#### Test 5: Clearing of old H-SLP address following change of IMSI:

- 18. Ensure there is no H-SLP address stored on the SET
- 19. Start a NI Location Session.
- 20. When the SET establishes a secure IP connection to the Conformance Test Tool, record the H-SLP address used.
- 21. After the Location Session has ended power down the SET
- 22. Insert a new UICC into the SET with a different MNC and, or MCC. If the H-SLP address is stored in the UICC, then the new UICC must have a different H-SLP address from the original one.
- 23. Start a NI Location Session.
- 24. Ensure the SET establishes a secure IP connection to the Conformance Test Tool using the H-SLP address stored on the new UICC or generated from the new IMSI stored in the UICC
- 25. Ensure the Location Session completes successfully.

| Pass-Criteria | Test 1:                                                                                                    |
|---------------|----------------------------------------------------------------------------------------------------|
|               | 1. At step 3 the SET shall establish a secure IP connection to the Conformance Test Tool using the H-SLP address provisioned in the UICC                                                   |
|               | 2. At step 4 the Location Session shall complete successfully.                                                                                                    |
|               | Test 2:                                                                                                    |
|               | 3. At step 7 the SET shall establish a secure IP connection using PSK-TLS to the Conformance Test Tool using the H-SLP address provisioned on the SET                                      |
|               | 4. At step 8 the Location Session shall complete successfully.                                                                                                    |
|               | Test 3:                                                                                                    |
|               | 3. At step 11 the SET shall establish a secure IP connection to the Conformance Test Tool using the H-SLP address generated from the IMSI stored on the UICC                               |
|               | 4. At step 12 the Location Session shall complete successfully.                                                                                                    |
|               | Test 4:                                                                                                    |
|               | 5. At step 16 the SET shall establish a secure IP connection to the Conformance Test Tool using the H-SLP address generated from the IMSI stored on the UICC                               |
|               | 6. At step 17 the Location Session shall complete successfully.                                                                                                    |
|               | Test 5:                                                                                                    |
|               | 7. At step 24 the SET shall establish a secure IP connection to the Conformance Test Tool using the H-SLP address stored on the new UICC or generated from the new IMSI stored in the UICC |
|               | 8. At step 25 the Location Session shall complete successfully.                                                                                                    |

### 5.1.3.1.5 SUPL-1.0-con-024 – Optional Ciphering Suite [Includes optional features].

| Test Case Id                 | SUPL-1.0-con-024                                     |
|------------------------------|------------------------------------------------------|
| Test Object                  | Client                                               |
| <b>Test Case Description</b> | To test SET correctly uses optional ciphering suite  |
| Specification Reference      | ULP 6, 7, 8, AD 7                                    |
| SCR Reference                | ULP-A-C-001, ULP-A-C-002, ULP-A-C-004, ULP-A-C-005   |
| Tool                         | SUPL Client Conformance Test Tool                    |
| Test code                    | Validated test code for this test case               |
| Preconditions                | State:                                               |
|                              | Continuation of / Can be tested at the same time as: |
|                              | Prerequisite for this test: None.                    |

| Test Procedure | TLS_RSA_WITH_3DES_EDE_CBC_SHA:                                                                                               |
|----------------|----------------------------------------------------------------------------------------------------|
|                | 1. Configure the Conformance Test Tool to use TLS_RSA_WITH_3DES_EDE_CBC_SHA                                                  |
|                | 2. Start a NI Location Session.                                                                                              |
|                | 3. Ensure the SET establishes a secure IP connection to the Conformance Test Tool using                                      |
|                | TLS_RSA_WITH_3DES_EDE_CBC_SHA                                                                                                |
|                | 4. Ensure the Location Session completes successfully.                                                                       |
| Pass-Criteria  | 1. At step 3 the SET shall establish a secure IP connection to the Conformance Test Tool using TLS RSA WITH 3DES EDE CBC SHA |
|                | 2 At step 4 the Location Session shall complete successfully.                                                                |

### 5.1.4 Notification and Confirmation

### 5.1.4.1 Support of Notification in SUPL INIT

#### 5.1.4.1.1 SUPL-1.0-con-270 - No notification & no verification

| Test Case Id                   | SUPL-1.0-con-270                                                                                                    |
|--------------------------------|----------------------------------------------------------------------------------------------------|
| Test Object                    | Client                                                                                                    |
| <b>Test Case Description</b>   | To test SET correctly actions No notification & no verification                                                                                                    |
| <b>Specification Reference</b> | ULP 6, 7, 8                                                                                                    |
| SCR Reference                  | ULP-D-C-007, ULP-C-C-001                                                                                                    |
| Tool                           | SUPL Client Conformance Test Tool                                                                                                    |
| Test code                      | Validated test code for this test case                                                                                                    |
| Preconditions                  | State:                                                                                                    |
|                                | Continuation of / Can be tested at the same time as:                                                                                                    |
|                                | Prerequisite for this test: None                                                                                                    |
| <b>Test Procedure</b>          | Set up the Conformance Test Tool so that Notification is not sent in SUPL INIT.                                                                                                    |
|                                | 2. Start a NI Location Session                                                                                                    |
|                                | 3. After the Conformance Test Tool sends SUPL INIT to the SET ensure the SET responds with SUPL POS INIT (proxy mode) or SUPL AUTH REQ (non-proxy mode) and the Location Session completes successfully. |
|                                | 4. Ensure there is no indication or notification of the Location Session to the User on the SET                                                                                                    |
|                                | 5. Repeat step 1 through 4, but in step 1 set up the Conformance Test Tool so that Notification is sent in SUPL INIT and is set to No notification & no verification.                                    |
| Pass-Criteria                  | 1. At step 3 in both cases the SET shall respond with SUPL POS INIT (proxy mode) or SUPL AUTH REQ (non-proxy mode).                                                                                      |
|                                | 2. At step 4 in both cases there shall be no indication or notification of the Location Session to the User on the SET                                                                                   |

### 5.1.4.1.2 SUPL-1.0-con-271 - Notification only [Includes optional features].

| Test Case Id                   | SUPL-1.0-con-271                                                                                                    |
|--------------------------------|----------------------------------------------------------------------------------------------------|
| Test Object                    | Client                                                                                                    |
| <b>Test Case Description</b>   | To test SET correctly actions Notification only                                                                                                    |
| <b>Specification Reference</b> | ULP 6, 7, 8                                                                                                    |
| SCR Reference                  | ULP-D-C-007, ULP-C-C-001                                                                                                    |
| Tool                           | SUPL Client Conformance Test Tool                                                                                                    |
| Test code                      | Validated test code for this test case                                                                                                    |
| Preconditions                  | State:                                                                                                    |
|                                | Continuation of / Can be tested at the same time as:                                                                                                    |
|                                | Prerequisite for this test:                                                                                                    |
|                                | Applicability:                                                                                                    |
|                                | ics_notification                                                                                                    |
| Test Procedure                 | In the Conformance Test Tool set Notification to Notification only with Encoding type, RequestorID and ClientName not sent                                                                        |
|                                | 2. Start a NI Location Session                                                                                                    |
|                                | 3. After the Conformance Test Tool sends SUPL INIT to the SET                                                                                                    |
|                                | ensure the SET responds with SUPL POS INIT (proxy mode) or SUPL                                                                                                    |
|                                | AUTH REQ (non-proxy mode) and the Location Session completes successfully.                                                                                                    |
| Pass-Criteria                  | 1. At step 3 the SET shall respond with SUPL POS INIT (proxy mode) or SUPL AUTH REQ (non-proxy mode) and there shall be some form of notification of the Location Session to the User on the SET. |

# 5.1.4.1.3 SUPL-1.0-con-272 - Notification and verification (Allowed on no answer). User accepts [Includes optional features].

| Test Case Id                   | SUPL-1.0-con-272                                                                                         |
|--------------------------------|----------------------------------------------------------------------------------------------------|
| Test Object                    | Client                                                                                                   |
| <b>Test Case Description</b>   | To test SET correctly actions Notification and verification (Allowed on no answer) when the user accepts |
| <b>Specification Reference</b> | ULP 6, 7, 8                                                                                              |
| SCR Reference                  | ULP-D-C-007, ULP-C-C-001                                                                                 |
| Tool                           | SUPL Client Conformance Test Tool                                                                        |
| Test code                      | Validated test code for this test case                                                                   |
| Preconditions                  | State:                                                                                                   |
|                                | Continuation of / Can be tested at the same time as:                                                     |
|                                | Prerequisite for this test:                                                                              |
|                                | Applicability:                                                                                           |
|                                | ics_notification                                                                                         |
|                                | ixit_verification_timeout                                                                                |

| Test Procedure | In the Conformance Test Tool set Notification to Notification and verification (Allowed on no answer) with Encoding type, RequestorID and ClientName not sent                       |
|----------------|----------------------------------------------------------------------------------------------------|
|                | 2. Start a NI Location Session                                                                                                    |
|                | 3. After the Conformance Test Tool sends SUPL INIT to the SET the user accepts the Location attempt prompt before the internal SET timer expires (value is implementation specific) |
|                | 4. The SET responds with SUPL POS INIT (proxy mode) or SUPL AUTH REQ (non-proxy mode) and the Location Session completes successfully.                                              |
| Pass-Criteria  | 1. At step 3 there shall be a Location attempt prompt on the SET                                                                                                    |
|                | 2. At step 4 the SET shall respond with SUPL POS INIT (proxy mode) or SUPL AUTH REQ (non-proxy mode).                                                                               |

# 5.1.4.1.4 SUPL-1.0-con-273 - Notification and verification (Allowed on no answer). User rejects [Includes optional features].

| Test Case Id                   | SUPL-1.0-con-273                                                                                                    |
|--------------------------------|----------------------------------------------------------------------------------------------------|
| Test Object                    | Client                                                                                                    |
| <b>Test Case Description</b>   | To test SET correctly actions Notification and verification (Allowed on no answer) when the user rejects.                                                                           |
| <b>Specification Reference</b> | ULP 6, 7, 8                                                                                                    |
| SCR Reference                  | ULP-D-C-007, ULP-C-C-001                                                                                                    |
| Tool                           | SUPL Client Conformance Test Tool                                                                                                    |
| Test code                      | Validated test code for this test case                                                                                                    |
| Preconditions                  | State:                                                                                                    |
|                                | Continuation of / Can be tested at the same time as:                                                                                                    |
|                                | Prerequisite for this test:                                                                                                    |
|                                | Applicability:                                                                                                    |
|                                | ics_notification                                                                                                    |
|                                | ixit_verification_timeout                                                                                                    |
| Test Procedure                 | 1. In the Conformance Test Tool set Notification to Notification and verification (Allowed on no answer) with Encoding type, RequestorID and ClientName not sent                    |
|                                | 2. Start a NI Location Session                                                                                                    |
|                                | 3. After the Conformance Test Tool sends SUPL INIT to the SET the user rejects the Location attempt prompt before the internal SET timer expires (value is implementation specific) |
|                                | 4. The SET sends SUPL END with Status Code set to consentDeniedByUser and a correctly calculated Ver parameter.                                                                     |
|                                | 5. The Location Session ends and the SET should release the secure IP connection.                                                                                                   |
| Pass-Criteria                  | 1. At step 3 there shall be a Location attempt prompt on the SET                                                                                                    |
|                                | 2. At step 4 the SET shall respond with SUPL END with Status Code set to consentDeniedByUser and a correctly calculated Ver parameter.                                              |
|                                | 3. At step 4 the SET shall release the secure IP connection.                                                                                                    |

# 5.1.4.1.5 SUPL-1.0-con-274 - Notification and verification (Allowed on no answer). No response [Includes optional features].

| Test Case Id                   | SUPL-1.0-con-274                                                                                                    |
|--------------------------------|----------------------------------------------------------------------------------------------------|
| Test Object                    | Client                                                                                                    |
| <b>Test Case Description</b>   | To test SET correctly actions Notification and verification (Allowed on no answer) when the user does not respond                                                                              |
| <b>Specification Reference</b> | ULP 6, 7, 8                                                                                                    |
| SCR Reference                  | ULP-D-C-007, ULP-C-C-001                                                                                                    |
| Tool                           | SUPL Client Conformance Test Tool                                                                                                    |
| Test code                      | Validated test code for this test case                                                                                                    |
| Preconditions                  | State:                                                                                                    |
|                                | Continuation of / Can be tested at the same time as:                                                                                                    |
|                                | Prerequisite for this test:                                                                                                    |
|                                | Applicability:                                                                                                    |
|                                | ics_notification                                                                                                    |
|                                | ixit_verification_timeout                                                                                                    |
| Test Procedure                 | 1. In the Conformance Test Tool set Notification to Notification and verification (Allowed on no answer) with Encoding type, RequestorID and ClientName not sent                               |
|                                | 2. Start a NI Location Session                                                                                                    |
|                                | 3. After the Conformance Test Tool sends SUPL INIT to the SET the user performs no action to the Location attempt prompt and the internal SET timer expires (value is implementation specific) |
|                                | 4. The SET responds with SUPL POS INIT (proxy mode) or SUPL AUTH REQ (non-proxy mode) and the Location Session completes successfully.                                                         |
| Pass-Criteria                  | 1. At step 3 there shall be a Location attempt prompt on the SET                                                                                                    |
|                                | 2. At step 4, after the internal SET timer expires (value is implementation specific), the SET shall respond with SUPL POS INIT (proxy mode) or SUPL AUTH REQ (non-proxy mode).                |

# 5.1.4.1.6 SUPL-1.0-con-275 - Notification and verification (Denied on no answer). User accepts [Includes optional features].

| Test Case Id                   | SUPL-1.0-con-275                                                                                        |
|--------------------------------|----------------------------------------------------------------------------------------------------|
| Test Object                    | Client                                                                                                  |
| Test Case Description          | To test SET correctly actions Notification and verification (Denied on no answer) when the user accepts |
| <b>Specification Reference</b> | ULP 6, 7, 8                                                                                             |
| SCR Reference                  | ULP-D-C-007, ULP-C-C-001                                                                                |
| Tool                           | SUPL Client Conformance Test Tool                                                                       |
| Test code                      | Validated test code for this test case                                                                  |
| Preconditions                  | State:                                                                                                  |
|                                | Continuation of / Can be tested at the same time as:                                                    |
|                                | Prerequisite for this test:                                                                             |
|                                | Applicability:                                                                                          |
|                                | ics_notification                                                                                        |
|                                | ixit_verification_timeout                                                                               |

| Test Procedure | In the Conformance Test Tool set Notification to Notification and verification (Denied on no answer) with Encoding type, RequestorID and ClientName not sent                        |  |
|----------------|----------------------------------------------------------------------------------------------------|--|
|                | 2. Start a NI Location Session                                                                                                    |  |
|                | 3. After the Conformance Test Tool sends SUPL INIT to the SET the user accepts the Location attempt prompt before the internal SET timer expires (value is implementation specific) |  |
|                | 4. The SET responds with SUPL POS INIT (proxy mode) or SUPL AUTH REQ (non-proxy mode) and the Location Session completes successfully.                                              |  |
| Pass-Criteria  | 1. At step 3 there shall be a Location attempt prompt on the SET                                                                                                    |  |
|                | 2. At step 4 the SET shall respond with SUPL POS INIT (proxy mode) or SUPL AUTH REQ (non-proxy mode).                                                                               |  |

# 5.1.4.1.7 SUPL-1.0-con-276 - Notification and verification (Denied on no answer). User rejects [Includes optional features].

| Test Case Id                   | SUPL-1.0-con-276                                                                                                    |  |  |
|--------------------------------|----------------------------------------------------------------------------------------------------|--|--|
| Test Object                    | Client                                                                                                    |  |  |
| <b>Test Case Description</b>   | To test SET correctly actions Notification and verification (Denied on no answer) when the user rejects.                                                                            |  |  |
| <b>Specification Reference</b> | ULP 6, 7, 8                                                                                                    |  |  |
| SCR Reference                  | ULP-D-C-007, ULP-C-C-001                                                                                                    |  |  |
| Tool                           | SUPL Client Conformance Test Tool                                                                                                    |  |  |
| Test code                      | Validated test code for this test case                                                                                                    |  |  |
| Preconditions                  | State:                                                                                                    |  |  |
|                                | Continuation of / Can be tested at the same time as:                                                                                                    |  |  |
|                                | Prerequisite for this test:                                                                                                    |  |  |
|                                | Applicability:                                                                                                    |  |  |
|                                | ics_notification                                                                                                    |  |  |
|                                | ixit_verification_timeout                                                                                                    |  |  |
| <b>Test Procedure</b>          | In the Conformance Test Tool set Notification to Notification and verification (Denied on no answer) with Encoding type, RequestorID and ClientName not sent                        |  |  |
|                                | 2. Start a NI Location Session                                                                                                    |  |  |
|                                | 3. After the Conformance Test Tool sends SUPL INIT to the SET the user rejects the Location attempt prompt before the internal SET timer expires (value is implementation specific) |  |  |
|                                | 4. The SET sends SUPL END with Status Code set to consentDeniedByUser and a correctly calculated Ver parameter.                                                                     |  |  |
|                                | 5. The Location Session ends and the SET should release the secure IP connection.                                                                                                   |  |  |
| Pass-Criteria                  | 1. At step 3 there shall be a Location attempt prompt on the SET                                                                                                    |  |  |
|                                | 2. At step 4 the SET shall respond with SUPL END with Status Code set to consentDeniedByUser and a correctly calculated Ver parameter.                                              |  |  |
|                                | 3. At step 4 the SET shall release the secure IP connection.                                                                                                    |  |  |

# 5.1.4.1.8 SUPL-1.0-con-277 - Notification and verification (Denied on no answer). No response [Includes optional features].

| Test Case Id                   | SUPL-1.0-con-277                                                                                                    |  |  |
|--------------------------------|----------------------------------------------------------------------------------------------------|--|--|
| Test Object                    | Client                                                                                                    |  |  |
| <b>Test Case Description</b>   | To test SET correctly actions Notification and verification (Denied on no answer) when the user does not respond                                                                                                 |  |  |
| <b>Specification Reference</b> | ULP 6, 7, 8                                                                                                    |  |  |
| SCR Reference                  | ULP-D-C-007, ULP-C-C-001                                                                                                    |  |  |
| Tool                           | SUPL Client Conformance Test Tool                                                                                                    |  |  |
| Test code                      | Validated test code for this test case                                                                                                    |  |  |
| Preconditions                  | State:                                                                                                    |  |  |
|                                | Continuation of / Can be tested at the same time as:                                                                                                    |  |  |
|                                | Prerequisite for this test:                                                                                                    |  |  |
|                                | Applicability:                                                                                                    |  |  |
|                                | ics_notification                                                                                                    |  |  |
|                                | ixit_verification_timeout                                                                                                    |  |  |
| Test Procedure                 | In the Conformance Test Tool set Notification to Notification and verification (Denied on no answer) with Encoding type, RequestorID and ClientName not sent                                                     |  |  |
|                                | 2. Start a NI Location Session                                                                                                    |  |  |
|                                | 3. After the Conformance Test Tool sends SUPL INIT to the SET the user performs no action to the Location attempt prompt and the internal SET timer expires (value is implementation specific)                   |  |  |
|                                | 4. The SET sends SUPL END with Status Code set to consentDeniedByUser and a correctly calculated Ver parameter.                                                                                                  |  |  |
|                                | 5. The Location Session ends and the SET should release the secure IP connection.                                                                                                    |  |  |
| Pass-Criteria                  | 1. At step 3 there shall be a Location attempt prompt on the SET                                                                                                    |  |  |
|                                | 2. At step 4, after the internal SET timer expires (value is implementation specific), the SET shall respond with SUPL END with Status Code set to consentDeniedByUser and a correctly calculated Ver parameter. |  |  |
|                                | 3. At step 5 the SET shall release the secure IP connection.                                                                                                    |  |  |

#### 5.1.4.1.9 SUPL-1.0-con-278 - Privacy override [Includes optional features].

| Test Case Id                   | SUPL-1.0-con-278                               |  |
|--------------------------------|------------------------------------------------|--|
| Test Object                    | lient                                          |  |
| <b>Test Case Description</b>   | To test SET correctly actions Privacy override |  |
| <b>Specification Reference</b> | JLP 6, 7, 8                                    |  |
| SCR Reference                  | ULP-D-C-007, ULP-C-C-001                       |  |
| Tool                           | SUPL Client Conformance Test Tool              |  |
| Test code                      | Validated test code for this test case         |  |

| Preconditions  | State:                                                                                                    |  |
|----------------|----------------------------------------------------------------------------------------------------|--|
|                | Continuation of / Can be tested at the same time as:                                                                                                    |  |
|                | Prerequisite for this test:                                                                                                    |  |
|                | Applicability:                                                                                                    |  |
|                | ics_notification                                                                                                    |  |
| Test Procedure | In the Conformance Test Tool set Privacy override                                                                                                    |  |
|                | 2. Start a NI Location Session                                                                                                    |  |
|                | 3. After the Conformance Test Tool sends SUPL INIT to the SET ensure the SET responds with SUPL POS INIT (proxy mode) or SUPL AUTH REQ (non-proxy mode) and the Location Session completes successfully. |  |
| Pass-Criteria  | 1. At step 3 the SET shall respond with SUPL POS INIT (proxy mode) or SUPL AUTH REQ (non-proxy mode) and there shall be no indication or notification of the Location Session to the User on the SET.    |  |
|                | <ol><li>Inspect all SET log files and debug information (implementation<br/>specific) and ensure there is no record or indication of the Location<br/>Session.</li></ol>                                 |  |

# 5.1.4.1.10 SUPL-1.0-con-279 – Requestor ID and Client Name [Includes optional features]

| Test Case Id                   | SUPL-1.0-con-279                                                        |  |
|--------------------------------|-------------------------------------------------------------------------|--|
| Test Object                    | Client                                                                  |  |
| <b>Test Case Description</b>   | To test SET correctly displays or uses Requestor ID and, or Client Name |  |
| <b>Specification Reference</b> | ULP 6, 7, 8                                                             |  |
| SCR Reference                  | ULP-D-C-007, ULP-C-C-001                                                |  |
| Tool                           | SUPL Client Conformance Test Tool                                       |  |
| Test code                      | Validated test code for this test case                                  |  |
| Preconditions                  | State:                                                                  |  |
|                                | Continuation of / Can be tested at the same time as:                    |  |
|                                | Prerequisite for this test:                                             |  |
|                                | Applicability:                                                          |  |
|                                | Test 1: ics_charEncoding_UCS2                                           |  |
|                                | Test 2: ics_charEncoding_UTF8                                           |  |
|                                | Test 3: ics_charEncoding_GSM                                            |  |

| Test Procedure | Test 1: ucs2 coding type supported by the SET:                                                                                                    |  |
|----------------|----------------------------------------------------------------------------------------------------|--|
|                | 1. In the Conformance Test Tool set Notification to Notification only                                                                                        |  |
|                | with Encoding type set to ucs2. If supported by the SET, set the                                                                                             |  |
|                | RequestorType to the first value in the table below, and set the RequestorID to some suitable string, with the string being the maximum                      |  |
|                | possible length up to 50 Octets. If supported by the SET, set the                                                                                            |  |
|                | ClientNameType to the first value in the table below, and set the                                                                                            |  |
|                | ClientName to some suitable string, with the string being the maximum possible length up to 50 Octets.                                                       |  |
|                | 2. Start a NI Location Session                                                                                                    |  |
|                | 3. After the Conformance Test Tool sends SUPL INIT to the SET ensure the SET correctly displays or uses the Requestor ID and, or the                         |  |
|                | Client Name set in step 1.                                                                                                    |  |
|                | 4. Ensure the SET responds with SUPL POS INIT (proxy mode) or                                                                                                |  |
|                | SUPL AUTH REQ (non-proxy mode) and the Location Session completes successfully.                                                                              |  |
|                | 5. Repeat step 1 to step 4 with the RequestorType and, or ClientNameType set to the next value in the table below. Repeat for all values in the table below. |  |
|                |                                                                                                    |  |
|                | Test 2: gsm-default coding type supported by the SET:                                                                                                    |  |
|                | 6. Repeat step 1 to step 5 with the Encoding type set to gsm-default.                                                                                        |  |
|                |                                                                                                    |  |
|                | Test 3: UTF-8 coding type supported by the SET:                                                                                                    |  |
|                | 7. Repeat step 1 to step 5 with the Encoding type set to UTF-8.                                                                                              |  |
| Pass-Criteria  | 1. At step 3 in each case the SET shall correctly display or use the Requestor ID and, or the Client Name set in step 1                                      |  |
|                | 2. At step 4 in each case the SET shall respond with SUPL POS INIT                                                                                           |  |
|                | (proxy mode) or SUPL AUTH REQ (non-proxy mode) and the Location Session shall complete successfully.                                                         |  |

| Case # | Requestor Types and Client<br>Name Types |
|--------|------------------------------------------|
| Case 1 | Logical name                             |
| Case 2 | MSISDN                                   |
| Case 3 | E-mail address                           |
| Case 4 | URL                                      |
| Case 5 | SIP URL                                  |
| Case 6 | IMS public identity                      |
| Case 7 | MIN                                      |
| Case 8 | MDN                                      |

**Table 3: Requestor Types and Client Name Types** 

## 5.1.5 Choice of Positioning method and Protocol

### 5.1.5.1 Positioning Method

# 5.1.5.1.1 SUPL-1.0-con-030 - Common Positioning method [Includes optional features].

| Test Case Id                   | SUPL-1.0-con-030                                                                                                    |  |  |
|--------------------------------|----------------------------------------------------------------------------------------------------|--|--|
| Test Object                    | Client                                                                                                    |  |  |
| <b>Test Case Description</b>   | To test SET correctly accepts common Positioning method                                                                                                    |  |  |
| <b>Specification Reference</b> | ULP 6, 7, 8. AD 6.3.3                                                                                                    |  |  |
| SCR Reference                  | ULP-C-C-001, ULP-C-C-002, ULP-C-C-003, ULP-C-C-004, ULP-A-C-011, ULP-A-C-012, ULP-A-C-013, ULP-A-C-014A, ULP-A-C-015, ULP-A-C-016, ULP-A-C-017, ULP-A-C-018                                                                                                    |  |  |
| Tool                           | SUPL Client Conformance Test Tool                                                                                                    |  |  |
| Test code                      | Validated test code for this test case                                                                                                    |  |  |
| Preconditions                  | State:                                                                                                    |  |  |
|                                | Continuation of / Can be tested at the same time as:                                                                                                    |  |  |
|                                | Prerequisite for this test:                                                                                                    |  |  |
|                                | Applicability:                                                                                                    |  |  |
|                                | Test 1: ics_AGPSSETassisted                                                                                                    |  |  |
|                                | Test 2: ics_AGPSSETbased                                                                                                    |  |  |
|                                | Test 3: ics_autonomousGPS_Network_initiated                                                                                                    |  |  |
|                                | Test 4: ics_aFLT                                                                                                    |  |  |
|                                | Test 5: ics_eCID                                                                                                    |  |  |
|                                | Test 6: NOT ics_eCID                                                                                                    |  |  |
|                                | Test 7: ics_eOTD                                                                                                    |  |  |
|                                | Test 8: ics_oTDOA                                                                                                    |  |  |
| Test Procedure                 | 1. In the Conformance Test Tool set the Positioning Method to be used in the SUPL INIT message to the first value in the table below that corresponds to a Positioning technology supported by the SET                                                                                                    |  |  |
|                                | 2. Start a NI Location Session                                                                                                    |  |  |
|                                | 3. When the SET responds with SUPL POS INIT ensure the details of the SET capabilities parameter are consistent with the known Positioning technologies supported by the SET                                                                                                    |  |  |
|                                | 4. Ensure the Location Session completes successfully using the Positioning Method defined in step 1. In the case of Test 3, Autonomous GPS, this shall include a SUPL POS session with no Assistance Data. In the case of Test 5, Enhanced Cell ID, ensure the SET sends one or more of the following optional parameters in Cell info in the Location ID parameter: NMR and/or TA for GSM, Primary Scrambling Code, Frequency Information and/or Measured Results List for WCDMA. |  |  |
|                                | 5. If applicable repeat step 1 through step 4 with the Positioning Method to be used in the SUPL INIT message set to each other value in the table below corresponding to a Positioning technology that is supported by the SET                                                                                                    |  |  |

| Pass-Criteria | 1. At step 3 in all cases the details of the SET capabilities parameter in the SUPL POS INIT message shall be consistent with the known Positioning technologies supported by the SET.                                                                                                    |
|---------------|----------------------------------------------------------------------------------------------------|
|               | 2. At step 4 in all cases the Location Session shall complete successfully using the Positioning Method defined in Step 1. In the case of Test 3, Autonomous GPS, this shall include a SUPL POS session with no Assistance Data. In the case of Test 5, Enhanced Cell ID, the SET shall send one or more of the following optional parameters in Cell info in the Location ID parameter: NMR and/or TA for GSM, Primary Scrambling Code, Frequency Information and/or Measured Results List for WCDMA. |

| Test #                                       | Positioning technology supported by SET | Positioning Method to be used in SUPL INIT message |
|----------------------------------------------|-----------------------------------------|----------------------------------------------------|
| Test 1<br>[Includes<br>optional<br>features] | A-GPS SET assisted                      | A-GPS SET assisted only                            |
| Test 2<br>[Includes<br>optional<br>features] | A-GPS SET based                         | A-GPS SET based only                               |
| Test 3<br>[Includes<br>optional<br>features] | Autonomous GPS                          | Autonomous GPS                                     |
| Test 4<br>[Includes<br>optional<br>features] | AFLT                                    | AFLT                                               |
| Test 5<br>[Includes<br>optional<br>features] | Enhanced Cell ID                        | Enhanced Cell / sector                             |
| Test 6                                       | Cell ID (only if ECID is not supported) | Enhanced Cell / sector                             |
| Test 7<br>[Includes<br>optional<br>features] | EOTD                                    | EOTD                                               |
| Test 8<br>[Includes<br>optional<br>features] | OTDOA                                   | OTDOA                                              |

**Table 4: Positioning methods** 

# 5.1.5.1.2 SUPL-1.0-con-031 - Preferred or fallback Positioning method [Includes optional features].

| Test Case Id                   | SUPL-1.0-con-031                                                                                                    |  |
|--------------------------------|----------------------------------------------------------------------------------------------------|--|
| Test Object                    | Client                                                                                                    |  |
| <b>Test Case Description</b>   | To test SET correctly accepts preferred or fallback Positioning method                                                                                                    |  |
| <b>Specification Reference</b> | ULP 6, 7, 8. AD 6.3.3                                                                                                    |  |
| SCR Reference                  | ULP-C-C-001, ULP-C-C-002, ULP-C-C-003, ULP-C-C-004, ULP-A-C-011, ULP-A-C-012, ULP-A-C-013, ULP-A-C-014A, ULP-A-C-015, ULP-A-C-016, ULP-A-C-017, ULP-A-C-018                                                                                                    |  |
| Tool                           | SUPL Client Conformance Test Tool                                                                                                    |  |
| Test code                      | Validated test code for this test case                                                                                                    |  |
| Preconditions                  | State: Continuation of / Can be tested at the same time as: Prerequisite for this test:                                                                                                    |  |
|                                | Applicability:                                                                                                    |  |
|                                | Test 1: ics_AGPSSETassisted AND (NOT ics_AGPSSETbased)                                                                                                    |  |
|                                | Test 2: ics_AGPSSETbased AND (NOT ics_AGPSSETassisted) Test 3: ics_AGPSSETassisted AND ics_AGPSSETbased                                                                                                    |  |
| Test Procedure                 | 1. In the Conformance Test Tool set the Positioning method to be used in the SUPL INIT message to A-GPS SET assisted preferred (A-GPS SET based is the fallback mode)                                                                                             |  |
|                                | 2. Start a NI Location Session                                                                                                    |  |
|                                | 3. When the SET responds with SUPL POS INIT ensure the details of the SET capabilities parameter are consistent with the known Positioning technologies supported by the SET                                                                                      |  |
|                                | 4. Ensure the Location Session completes successfully using the Positioning method defined in the table below, depending on the Positioning technology(ies) supported by the SET and the Positioning method used in the SUPL INIT message                         |  |
|                                | 5. Repeat step 1 through step 4 with the Positioning method to be used in the SUPL INIT message set to A-GPS SET based preferred (A-GPS SET assisted is the fallback mode)                                                                                        |  |
| Pass-Criteria                  | 1. At step 3 the details of the SET capabilities parameter in the SUPL POS INIT message shall be consistent with the known Positioning technologies supported by the SET.                                                                                         |  |
|                                | 2. At step 4 in both case s the Location Session shall complete successfully using the Positioning method defined in the table below, depending on the Positioning technology(ies) supported by the SET and the Positioning method used in the SUPL INIT message. |  |

| Test #                    | Positioning technology supported by SET | Positioning Method used in SUPL INIT message                        | Positioning method used for Location Session |
|---------------------------|-----------------------------------------|---------------------------------------------------------------------|----------------------------------------------|
| Test 1 A-GPS SET assionly | A-GPS SET assisted only                 | A-GPS SET assisted preferred (A-GPS SET based is the fallback mode) | A-GPS SET assisted                           |
|                           |                                         | A-GPS SET based preferred (A-GPS SET assisted is the fallback mode) | A-GPS SET assisted                           |

| Test 2 | A-GPS SET based only                              | A-GPS SET assisted preferred (A-GPS SET based is the fallback mode) | A-GPS SET based    |
|--------|---------------------------------------------------|---------------------------------------------------------------------|--------------------|
|        |                                                   | A-GPS SET based preferred (A-GPS SET assisted is the fallback mode) | A-GPS SET based    |
| Test 3 | Both A-GPS SET<br>assisted and A-GPS<br>SET based | A-GPS SET assisted preferred (A-GPS SET based is the fallback mode) | A-GPS SET assisted |
|        |                                                   | A-GPS SET based preferred (A-GPS SET assisted is the fallback mode) | A-GPS SET based    |

**Table 5: Positioning methods** 

# 5.1.5.1.3 SUPL-1.0-con-032 - No common Positioning method [Includes optional features].

| Test Case Id                   | SUPL-1.0-con-032                                                                                                    |  |
|--------------------------------|----------------------------------------------------------------------------------------------------|--|
| Test Object                    | Client                                                                                                    |  |
| <b>Test Case Description</b>   | To test SET correctly responds if no common Positioning method is initially indicated.                                                                      |  |
| <b>Specification Reference</b> | ULP 6, 7, 8. AD 6.3.3                                                                                                    |  |
| SCR Reference                  | ULP-C-C-001, ULP-C-C-002, ULP-C-C-003, ULP-C-C-004, ULP-A-C-011, ULP-A-C-012, ULP-A-C-013, ULP-A-C-014A, ULP-A-C-015, ULP-A-C-016, ULP-A-C-017, ULP-A-C-018 |  |
| Tool                           | SUPL Client Conformance Test Tool                                                                                                    |  |
| Test code                      | Validated test code for this test case                                                                                                    |  |
| Preconditions                  | State:                                                                                                    |  |
|                                | Continuation of / Can be tested at the same time as:                                                                                                    |  |
|                                | Prerequisite for this test:                                                                                                    |  |
|                                | Applicability:                                                                                                    |  |
|                                | Test 1: ics_AGPSSETassisted                                                                                                    |  |
|                                | Test 2: ics_AGPSSETbased                                                                                                    |  |
|                                | Test 3: ics_autonomousGPS_Network_initiated                                                                                                    |  |
|                                | Test 4: ics_aFLT                                                                                                    |  |
|                                | Test 5: ics_eCID                                                                                                    |  |
|                                | Test 6: NOT ics_eCID                                                                                                    |  |
|                                | Test 7: ics_eOTD                                                                                                    |  |
|                                | Test 8: ics_oTDOA                                                                                                    |  |

| Test Procedure | <ol> <li>In the Conformance Test Tool set the Positioning method to be used<br/>in the SUPL INIT message to a value that corresponds to a Positioning<br/>technology not supported by the SET</li> </ol>                                                                                                    |
|----------------|----------------------------------------------------------------------------------------------------|
|                | 2. Start a NI Location Session                                                                                                    |
|                | <ol> <li>After the Conformance Test Tool sends SUPL INIT to the SET,<br/>ensure the SET responds with SUPL POS INIT with all supported<br/>positioning methods in the SET Capabilities field.</li> </ol>                                                                                                    |
|                | 4. Select the first Positioning Method from the table below that corresponds to the first of the Positioning Technologies supported by the SET. Continue the Location Session using this Positioning Method.                                                                                                    |
|                | 5. Ensure the Location Session completes successfully using the Positioning Method selected in step 4. In the case of Test 3, Autonomous GPS, this shall include a SUPL POS session with no Assistance Data. In the case of Test 5, Enhanced Cell ID, ensure the SET sends one or more of the following optional parameters in Cell info in the Location ID parameter: NMR and/or TA for GSM, Primary Scrambling Code, Frequency Information and/or Measured Results List for WCDMA.       |
|                | 6. Ensure the SET releases the secure IP connection.                                                                                                    |
|                | 7. Repeat step 1 through 6, but at step 4 select the next Positioning Method from the table below that corresponds to the next Positioning Technology supported by the SET.                                                                                                    |
|                | 8. Repeat step 6 until all the Positioning Technologies supported by the SET have been tested.                                                                                                    |
|                | 9. In the Conformance Test Tool set the Positioning method to be used in the SUPL INIT message to a value that corresponds to a Positioning technology not supported by the SET                                                                                                    |
|                | 10. Start a NI Location Session                                                                                                    |
|                | 11. After the Conformance Test Tool sends SUPL INIT to the SET, ensure the SET responds with SUPL POS INIT with all supported positioning methods in the SET Capabilities field.                                                                                                    |
|                | 12. From the Conformance Test Tool send SUPL END with Status Code set to posMethodMismatch.                                                                                                    |
|                | 13. Ensure the SET releases the secure IP connection.                                                                                                    |
| Pass-Criteria  | 1. At step 3 the SET shall respond with SUPL POS INIT with all supported positioning methods.                                                                                                    |
|                | 2. At step 5 the Location Session shall complete successfully using the Positioning Method selected in step 4. In the case of Test 3, Autonomous GPS, this shall include a SUPL POS session with no Assistance Data. In the case of Test 5, Enhanced Cell ID, the SET shall send one or more of the following optional parameters in Cell info in the Location ID parameter: NMR and/or TA for GSM, Primary Scrambling Code, Frequency Information and/or Measured Results List for WCDMA. |
|                | 3. At step 6 the SET shall release the secure IP connection.                                                                                                    |
|                | 4. At step 13 the SET shall release the secure IP connection.                                                                                                    |

| Test #                                       | Positioning Method to be used for Location Session |
|----------------------------------------------|----------------------------------------------------|
| Test 1<br>[Includes<br>optional<br>features] | A-GPS SET assisted only                            |
| Test 2<br>[Includes<br>optional<br>features] | A-GPS SET based only                               |
| Test 3 [Includes optional features]          | Autonomous GPS                                     |
| Test 4<br>[Includes<br>optional<br>features] | AFLT                                               |
| Test 5<br>[Includes<br>optional<br>features] | Enhanced Cell ID                                   |
| Test 6                                       | Cell ID (only if ECID is not supported)            |
| Test 7<br>[Includes<br>optional<br>features] | EOTD                                               |
| Test 8<br>[Includes<br>optional<br>features] | OTDOA                                              |

**Table 6: Positioning methods** 

### 5.1.5.1.4 SUPL-1.0-con-033 - No Position [Includes optional features]

| Test Case Id                   | SUPL-1.0-con-033                                                                                                    |
|--------------------------------|----------------------------------------------------------------------------------------------------|
| Test Object                    | Client                                                                                                    |
| <b>Test Case Description</b>   | To test SET correctly responds if No Position is signalled by the SLP.                                                                                      |
| <b>Specification Reference</b> | ULP 6, 7, 8. AD 6.3.3                                                                                                    |
| SCR Reference                  | ULP-C-C-001, ULP-C-C-002, ULP-C-C-003, ULP-C-C-004, ULP-A-C-011, ULP-A-C-012, ULP-A-C-013, ULP-A-C-014A, ULP-A-C-015, ULP-A-C-016, ULP-A-C-017, ULP-A-C-018 |
| Tool                           | SUPL Client Conformance Test Tool                                                                                                    |
| Test code                      | Validated test code for this test case                                                                                                    |

| Preconditions  | State:                                                                                                    |  |
|----------------|----------------------------------------------------------------------------------------------------|--|
|                | Continuation of / Can be tested at the same time as: Notification in SUPL INIT test cases. If Support of Notification in SUPL INIT test cases are run,                                                                                                    |  |
|                | then Test 2 onwards of this test case may be omitted.                                                                                                    |  |
|                | Prerequisite for this test:                                                                                                    |  |
|                | Applicability:                                                                                                    |  |
|                | Test 2: ics_notification                                                                                                    |  |
|                | ixit_verification_timeout                                                                                                    |  |
|                | Test 3: ics_notification                                                                                                    |  |
|                | ixit_verification_timeout                                                                                                    |  |
|                | Test 4: ics_notification                                                                                                    |  |
|                | ixit_verification_timeout                                                                                                    |  |
|                | Test 5: ics_notification                                                                                                    |  |
|                | ixit_verification_timeout                                                                                                    |  |
|                | Test 6: ics_notification ixit verification timeout                                                                                                    |  |
|                | Test 7: ics notification                                                                                                    |  |
|                | ixit verification timeout                                                                                                    |  |
| Test Procedure | Test 1: Basic functionality:                                                                                                    |  |
| rest Froctume  | In the Conformance Test Tool set the Positioning method to be used in the SUPL INIT message to No position and set Notification to Notification only.                                                                                                    |  |
|                | 2. Start a NI Location Session                                                                                                    |  |
|                | 3. After the Conformance Test Tool sends SUPL INIT to the SET, ensure the SET responds with SUPL END with no parameters except for a correctly calculated Ver parameter and displays a notification of the Location Session to the user.                                                                                                 |  |
|                | 4. The Location Session ends and the SET should release the secure IP connection.                                                                                                    |  |
|                | Test 2 [Includes optional features]: Notification and verification (Allowed on no answer) User accepts:                                                                                                    |  |
|                | 5. Repeat step 1 through step 4 with Notification set to Notification and verification (Allowed on no answer)                                                                                                    |  |
|                | 6. At step 3 after the Conformance Test Tool sends SUPL INIT to the SET, the user accepts the Location attempt prompt before the internal SET timer expires (value is implementation specific) and the SET then responds with SUPL END with Status Code set to consentGrantedByUser and a correctly calculated Ver parameter.            |  |
|                | Test 3 [Includes optional features]: Notification and verification (Allowed on no answer) No response:                                                                                                    |  |
|                | 7. Repeat step 1 through step 4 with Notification set to Notification and verification (Allowed on no answer)                                                                                                    |  |
|                | 8. At step 3 after the Conformance Test Tool sends SUPL INIT to the SET, the user performs no action to the Location attempt prompt and the internal SET timer expires (value is implementation specific) and the SET then responds with SUPL END with Status Code set to consentGrantedByUser and a correctly calculated Ver parameter. |  |
|                | Test 4 [Includes optional features]: Notification and verification                                                                                                    |  |

(Allowed on no answer) User rejects:

- 9. Repeat step 1 through step 4 with Notification set to Notification and verification (Allowed on no answer)
- 10. At step 3 after the Conformance Test Tool sends SUPL INIT to the SET, the user rejects the Location attempt prompt before the internal SET timer expires (value is implementation specific) and the SET then responds with SUPL END with Status Code set to consentDeniedByUser and a correctly calculated Ver parameter.

Test 5 [Includes optional features]: Notification and verification (Denied on no answer) User accepts:

- 11. Repeat step 1 through step 4 with Notification set to Notification and verification (Denied on no answer)
- 12. At step 3 after the Conformance Test Tool sends SUPL INIT to the SET, the user accepts the Location attempt prompt before the internal SET timer expires (value is implementation specific) and the SET then responds with SUPL END with Status Code set to consentGrantedByUser and a correctly calculated Ver parameter.

Test 6 [Includes optional features]: Notification and verification (Denied on no answer) No response:

- 13. Repeat step 1 through step 4 with Notification set to Notification and verification (Denied on no answer)
- 14. At step 3 after the Conformance Test Tool sends SUPL INIT to the SET, the user performs no action to the Location attempt prompt and the internal SET timer expires (value is implementation specific) and the SET then responds with SUPL END with Status Code set to consentDeniedByUser and a correctly calculated Ver parameter.

Test 7: Notification and verification (Denied on no answer) User rejects [Optional]:

- 15. Repeat step 1 through step 4 with Notification set to Notification and verification (Denied on no answer)
- 16. At step 3 after the Conformance Test Tool sends SUPL INIT to the SET, the user rejects the Location attempt prompt before the internal SET timer expires (value is implementation specific) and the SET then responds with SUPL END with Status Code set to consentDeniedByUser and a correctly calculated Ver parameter.

| Pass-Criteria | 1. At step 3 the SET shall respond with SUPL END with no parameters except a correctly calculated Ver parameter.                         |
|---------------|----------------------------------------------------------------------------------------------------|
|               | 2. At step 3 there shall be some form of notification of the Location Session to the User on the SET.                                    |
|               | 3. At step 4 for all cases the SET shall release the secure IP connection.                                                               |
|               | 4. At step 6 there shall be some form of notification of the Location Session and a prompt to the User on the SET.                       |
|               | 5. At step 6 the SET shall respond with SUPL END with Status Code set to consentGrantedByUser and a correctly calculated Ver parameter.  |
|               | 6. At step 8 the SET shall respond with SUPL END with Status Code set to consentGrantedByUser and a correctly calculated Ver parameter.  |
|               | 7. At step 10 the SET shall respond with SUPL END with Status Code set to consentDeniedByUser and a correctly calculated Ver parameter.  |
|               | 8. At step 12 the SET shall respond with SUPL END with Status Code set to consentGrantedByUser and a correctly calculated Ver parameter. |
|               | 9. At step 14 the SET shall respond with SUPL END with Status Code set to consentDeniedByUser and a correctly calculated Ver parameter.  |
|               | 10. At step 16 the SET shall respond with SUPL END with Status Code set to consentDeniedByUser and a correctly calculated Ver parameter. |

## 5.1.6 Execution of positioning session

## 5.1.7 Validate requested QoP

## 5.1.8 Completion of SUPL session

# 5.1.9 Premature Session Termination & General Error Message

#### 5.1.9.1 Status Code

#### 5.1.9.1.1 SUPL-1.0-con-062 - Unexpected data value.

| Test Case Id                 | SUPL-1.0-con-062                                             |
|------------------------------|--------------------------------------------------------------|
| Test Object                  | Client                                                       |
| <b>Test Case Description</b> | To test SET correctly actions an unexpected data value error |
| Specification Reference      | ULP 6, 7, 8                                                  |
| SCR Reference                | ULP-C-C-006, ULP-C-C-008                                     |
| Tool                         | SUPL Client Conformance Test Tool                            |
| Test code                    | Validated test code for this test case                       |
| Preconditions                | State:                                                       |
|                              | Continuation of / Can be tested at the same time as:         |
|                              | Prerequisite for this test:                                  |
|                              | Applicability:                                               |

| Test Procedure | 1. Start a NI Location Session with the value for the Positioning Method parameter set to (decimal) 10 in the SUPL INIT message (i.e. a value which is not defined).                                                                   |
|----------------|----------------------------------------------------------------------------------------------------|
|                | <ol> <li>After the SET receives SUPL INIT from the Conformance Test Tool,<br/>the SET should send SUPL END with Status Code set to<br/>unexpectedDataValue (or protocolError) and a correctly calculated Ver<br/>parameter.</li> </ol> |
|                | 3. The Location Session ends and the SET should release the secure IP connection.                                                                                                    |
| Pass-Criteria  | 1. At step 2 the SET shall respond with SUPL END with Status Code set to unexpectedDataValue (or protocolError) and a correctly calculated Ver parameter.                                                                              |
|                | 2. At step 3 the SET shall release the secure IP connection.                                                                                                    |

#### 5.1.9.1.2 SUPL-1.0-con-063 - Unexpected message

| Test Case Id                   | SUPL-1.0-con-063                                                                                                    |
|--------------------------------|----------------------------------------------------------------------------------------------------|
| Test Object                    | Client                                                                                                    |
| <b>Test Case Description</b>   | To test SET correctly actions an unexpected message error                                                                                                    |
| <b>Specification Reference</b> | ULP 6, 7, 8                                                                                                    |
| SCR Reference                  | ULP-C-C-006, ULP-C-C-008                                                                                                    |
| Tool                           | SUPL Client Conformance Test Tool                                                                                                    |
| Test code                      | Validated test code for this test case                                                                                                    |
| Preconditions                  | State:                                                                                                    |
|                                | Continuation of / Can be tested at the same time as:                                                                                                    |
|                                | Prerequisite for this test:                                                                                                    |
|                                | Applicability:                                                                                                    |
| Test Procedure                 | 1. Start a normal NI Location Session.                                                                                                    |
|                                | <ol><li>After the SET sends SUPL POS INIT to the Conformance Test Tool,<br/>send a SUPL RESPONSE message with the parameters set to as realistic<br/>values as possible.</li></ol> |
|                                | 3. After the SET receives SUPL RESPONSE the SET should send SUPL END with Status Code set to unexpectedMessage.                                                                    |
|                                | 4. The Location Session ends and the SET should release the secure IP connection.                                                                                                  |
| Pass-Criteria                  | 1. At step 3 the SET shall respond with SUPL END with Status Code set to unexpectedMessage.                                                                                        |
|                                | 2. At step 4 the SET shall release the secure IP connection.                                                                                                    |

### 5.1.9.1.3 SUPL-1.0-con-066 - Timeout UT2 - non Cell ID [Includes optional features]

| Test Case Id                   | SUPL-1.0-con-066                                                                                |
|--------------------------------|-------------------------------------------------------------------------------------------------|
| Test Object                    | Client                                                                                          |
| Test Case Description          | To test SET correctly actions timer UT2 when Cell ID is not being used for the Location Session |
| <b>Specification Reference</b> | ULP 6, 7, 8                                                                                     |
| SCR Reference                  | ULP-C-C-006, ULP-C-C-008                                                                        |
| Tool                           | SUPL Client Conformance Test Tool                                                               |
| Test code                      | Validated test code for this test case                                                          |

| Preconditions  | State:                                                                                                    |
|----------------|----------------------------------------------------------------------------------------------------|
|                | Continuation of / Can be tested at the same time as:                                                                                                    |
|                | Prerequisite for this test:                                                                                                    |
|                | Applicability:                                                                                                    |
|                | ics_AGPSSETassisted OR ics_AGPSSETbased OR ics_autonomousGPS_SET_initiated OR ics_autonomousGPS_Network_initiated OR ics_aFLT OR ics_eCID OR ics_oTDOA OR ics_eOTD                                                         |
|                | (Any positioning method except cellID)                                                                                                    |
| Test Procedure | Start a normal NI Location Session using a Positioning Method other than Cell ID that is supported by the SET                                                                                                    |
|                | 2. After the SET sends SUPL POS INIT to the Conformance Test Tool do not respond from the Conformance Test Tool                                                                                                    |
|                | 3. After timer UT2 expires (value is implementation specific, but default value is 10s) ensure the SET sends SUPL END with Status Code not sent or set to any of unspecified, systemFailure or posMethodFailure.           |
|                | 4. The Location Session ends and the SET should release the secure IP connection.                                                                                                    |
| Pass-Criteria  | 1. At step 3 after UT2 expires (value is implementation specific, but default value is 10s) the SET shall respond with SUPL END with Status Code not sent or set to any of unspecified, systemFailure or posMethodFailure. |
|                | 2. At step 4 the SET shall release the secure IP connection.                                                                                                    |

#### 5.1.9.1.4 SUPL-1.0-con-067 - Timeout UT2 - Cell ID.

| Test Case Id                 | SUPL-1.0-con-067                                                                                                    |
|------------------------------|----------------------------------------------------------------------------------------------------|
| Test Object                  | Client                                                                                                    |
| <b>Test Case Description</b> | To test SET correctly actions timer UT2 when a Cell ID based method is being used for the Location Session                                                                                                    |
| Specification Reference      | ULP 6, 7, 8                                                                                                    |
| SCR Reference                | ULP-C-C-006, ULP-C-C-008                                                                                                    |
| Tool                         | SUPL Client Conformance Test Tool                                                                                                    |
| Test code                    | Validated test code for this test case                                                                                                    |
| Preconditions                | State:                                                                                                    |
|                              | Continuation of / Can be tested at the same time as:                                                                                                    |
|                              | Prerequisite for this test:                                                                                                    |
|                              | Applicability:                                                                                                    |
| Test Procedure               | <ol> <li>Start a normal NI Location Session using a Cell ID based method as<br/>the Positioning Method by setting eCID as the Positioning Method in<br/>the SUPL INIT message.</li> </ol>                        |
|                              | 2. After the SET sends SUPL POS INIT to the Conformance Test Tool do not respond from the Conformance Test Tool                                                                                                  |
|                              | 3. After timer UT2 expires (value is implementation specific, but default value is 10s) ensure the SET sends SUPL END with Status Code not sent or set to any of unspecified, systemFailure or posMethodFailure. |
|                              | 4. The Location Session ends and the SET should release the secure IP connection.                                                                                                    |

| Pass-Criteria | 1. At step 3 after UT2 expires (value is implementation specific, but default value is 10s) the SET shall respond with SUPL END with Status Code not sent or set to any of unspecified, systemFailure or posMethodFailure. |
|---------------|----------------------------------------------------------------------------------------------------|
|               | 2. At step 4 the SET shall release the secure IP connection.                                                                                                    |

### 5.1.9.1.5 SUPL-1.0-con-068 - Timeout UT3 [Includes optional features].

| Test Case Id                   | SUPL-1.0-con-068                                                                                                    |
|--------------------------------|----------------------------------------------------------------------------------------------------|
| Test Object                    | Client                                                                                                    |
| <b>Test Case Description</b>   | To test SET correctly actions timer UT3                                                                                                    |
| <b>Specification Reference</b> | ULP 6, 7, 8                                                                                                    |
| SCR Reference                  | ULP-C-C-006, ULP-C-C-008                                                                                                    |
| Tool                           | SUPL Client Conformance Test Tool                                                                                                    |
| Test code                      | Validated test code for this test case                                                                                                    |
| Preconditions                  | State:                                                                                                    |
|                                | Continuation of / Can be tested at the same time as:                                                                                                    |
|                                | Prerequisite for this test:                                                                                                    |
|                                | Applicability:                                                                                                    |
|                                | ics_AGPSSETassisted OR ics_AGPSSETbased OR                                                                                                    |
|                                | ics_autonomousGPS_SET_initiated OR ics_autonomousGPS_Network_initiated OR ics_aFLT OR                                                                                                    |
|                                | ics_oTDOA OR ics_eOTD                                                                                                    |
|                                | (Any positioning method requiring a SUPL POS session)                                                                                                    |
| Test Procedure                 | Start a normal NI Location Session using a Positioning Method that requires the use of SUPL POS that is supported by the SET                                                                                               |
|                                | 2. After the SET sends the final SUPL POS to the Conformance Test Tool do not respond from the Conformance Test Tool                                                                                                    |
|                                | 3. After timer UT3 expires (value is implementation specific, but default value is 10s) ensure the SET sends SUPL END with Status Code not sent or set to any of unspecified, systemFailure or posMethodFailure.           |
|                                | 4. The Location Session ends and the SET should release the secure IP connection.                                                                                                    |
| Pass-Criteria                  | 1. At step 3 after UT3 expires (value is implementation specific, but default value is 10s) the SET shall respond with SUPL END with Status Code not sent or set to any of unspecified, systemFailure or posMethodFailure. |
|                                | 2. At step 4 the SET shall release the secure IP connection.                                                                                                    |

#### 5.1.9.1.6 SUPL-1.0-con-069 - Timeout UT4.

| Test Case Id                   | SUPL-1.0-con-069                        |
|--------------------------------|-----------------------------------------|
| Test Object                    | Client                                  |
| <b>Test Case Description</b>   | To test SET correctly actions timer UT4 |
| <b>Specification Reference</b> | ULP 6, 7, 8                             |
| SCR Reference                  | ULP-C-C-006, ULP-C-C-008                |
| Tool                           | SUPL Client Conformance Test Tool       |
| Test code                      | Validated test code for this test case  |

| Preconditions         | State:                                                                                                    |
|-----------------------|----------------------------------------------------------------------------------------------------|
|                       | Continuation of / Can be tested at the same time as:                                                                                                    |
|                       | Prerequisite for this test:                                                                                                    |
|                       | Applicability:                                                                                                    |
|                       | ics_non_proxy                                                                                                    |
| <b>Test Procedure</b> | Start a normal NI Location Session using a Positioning Method that is supported by the SET                                                                                                    |
|                       | 2. After the SET sends SUPL AUTH REQ to the Conformance Test Tool do not respond from the Conformance Test Tool                                                                                                    |
|                       | 3. After timer UT4 expires (value is implementation specific, but default value is 10s) ensure the SET sends SUPL END with Status Code not sent or set to any of unspecified, systemFailure or posMethodFailure.           |
|                       | 4. The Location Session ends and the SET should release the secure IP connection.                                                                                                    |
| Pass-Criteria         | 1. At step 3 after UT4 expires (value is implementation specific, but default value is 10s) the SET shall respond with SUPL END with Status Code not sent or set to any of unspecified, systemFailure or posMethodFailure. |
|                       | 2. At step 4 the SET shall release the secure IP connection.                                                                                                    |

# 5.2 Client Conformance Testing, SET Initiated

## 5.2.1 Basic Functionality

#### 5.2.1.1 Version.

#### 5.2.1.1.1 SUPL-1.0-con-100 - Compatible Versions.

| Test Case Id                   | SUPL-1.0-con-100                                                                                                    |
|--------------------------------|----------------------------------------------------------------------------------------------------|
| Test Object                    | Client                                                                                                    |
| <b>Test Case Description</b>   | To test SET correctly accepts compatible Version numbers in SUPL messages                                                                                     |
| <b>Specification Reference</b> | ULP 8.5                                                                                                    |
| SCR Reference                  | ULP-B-C-001, ULP-B-C-002, ULP-B-C-003                                                                                                    |
| Tool                           | SUPL Client Conformance Test Tool                                                                                                    |
| Test code                      | Validated test code for this test case                                                                                                    |
| Preconditions                  | State:                                                                                                    |
|                                | Continuation of / Can be tested at the same time as:                                                                                                    |
|                                | Prerequisite for this test:                                                                                                    |
|                                | Applicability:                                                                                                    |
| Test Procedure                 | Test 1:                                                                                                    |
|                                | Set the Version number supported in the Conformance Test Tool to a higher Min and Serv ind than that supported by the SET                                     |
|                                | 2. Start a SI Location Session                                                                                                    |
|                                | 3. After the Conformance Test Tool sends SUPL RESPONSE to the SET ensure the SET responds with SUPL POS INIT and the Location Session completes successfully. |
|                                | Test 2:                                                                                                    |
|                                | 4. If applicable repeat test from step 1 to step 3 with the Min and Serv ind set to lower values than the maximum values supported by the SET                 |

| Pass-Criteria | Test 1 and 2:                                                                                              |
|---------------|----------------------------------------------------------------------------------------------------|
|               | 1. At step 3 the SET shall respond with SUPL POS INIT with the correct Version number supported by the SET |

#### 5.2.1.2 Session ID.

#### 5.2.1.2.1 SUPL-1.0-con-102 - Correct Session ID.

| Test Case Id                   | SUPL-1.0-con-102                                                                                                    |
|--------------------------------|----------------------------------------------------------------------------------------------------|
| Test Object                    | Client                                                                                                    |
| <b>Test Case Description</b>   | To test SET correctly actions Session ID                                                                                                    |
| <b>Specification Reference</b> | ULP 6, 7, 8                                                                                                    |
| SCR Reference                  | ULP-B-C-001, ULP-B-C-002, ULP-B-C-003                                                                                                    |
| Tool                           | SUPL Client Conformance Test Tool                                                                                                    |
| Test code                      | Validated test code for this test case                                                                                                    |
| Preconditions                  | State:                                                                                                    |
|                                | Continuation of / Can be tested at the same time as:                                                                                                    |
|                                | Prerequisite for this test:                                                                                                    |
|                                | Applicability:                                                                                                    |
|                                | Test 1: ics_SLP_SessionID _IPv4                                                                                                    |
|                                | Test 2: ics_SLP_SessionID _IPv6                                                                                                    |
|                                | Test 3: ics_SLP_SessionID_FQDN                                                                                                    |
| Test Procedure                 | Test 1: If IPv4 format supported by SET:                                                                                                    |
|                                | 1. Set the SLP Session ID in the Conformance Test Tool to a valid value with the SLP ID using the Parameter type IPAddress, IPv4.                                                            |
|                                | 2. Start a SI Location Session                                                                                                    |
|                                | 3. After the Conformance Test Tool sends SUPL RESPONSE to the SET ensure the SET responds with SUPL POS INIT with a correct full Session ID and the Location Session completes successfully. |
|                                | Test 2: If IPv6 format supported by SET:                                                                                                    |
|                                | 4. Repeat step 1 through step 3 with the SLP ID using the Parameter type IPAddress, IPv6.                                                                                                    |
|                                | Test 3: If FQDN format supported by SET:                                                                                                    |
|                                | 5. Repeat step 1 through step 3 with the SLP ID using the Parameter type FQDN.                                                                                                    |
| Pass-Criteria                  | At step 3 in each case the SET shall respond with SUPL POS INIT with a correct full Session ID                                                                                               |

#### 5.2.1.2.2 SUPL-1.0-con-103 - Invalid SET Session ID.

| Test Case Id                   | SUPL-1.0-con-103                                        |
|--------------------------------|---------------------------------------------------------|
| Test Object                    | Client                                                  |
| <b>Test Case Description</b>   | To test SET correctly rejects an invalid SET Session ID |
| <b>Specification Reference</b> | ULP 6, 7, 8                                             |
| SCR Reference                  | ULP-B-C-001, ULP-B-C-002, ULP-B-C-003                   |
| Tool                           | SUPL Client Conformance Test Tool                       |

| Test code      | Validated test code for this test case                                                                                                    |
|----------------|----------------------------------------------------------------------------------------------------|
| Preconditions  | State:                                                                                                    |
|                | Continuation of / Can be tested at the same time as:                                                                                                    |
|                | Prerequisite for this test:                                                                                                    |
|                | Applicability:                                                                                                    |
| Test Procedure | Start a SI Location Session                                                                                                    |
|                | 2. After the SET sends SUPL START to the Conformance Test Tool, send SUPL RESPONSE from the Conformance Test Tool to the SET with an invalid value of Session ID in the SET Session ID field (i.e. set Session ID to a different value from that received from the SET) |
|                | 3. Ensure the SET responds with SUPL END with the invalid Session ID in the SUPL END Common Part and with Status Code set to invalidSessionID.                                                                                                    |
|                | 4. In order to return to a "known state" for the next test, the Conformance Test Tool ends the Location Session and releases the secure IP connection.                                                                                                    |
|                | 5. Repeat step 1 through step 4, but at step 2 instead use an invalid value of SET ID in the SET Session ID field (i.e. set SET ID to a different value or a different parameter type from that received from the SET)                                                  |
| Pass-Criteria  | 1. At step 3 in both case s the SET shall respond with SUPL END with the invalid Session ID in the SUPL END Common Part and with Status Code set to invalidSessionID.                                                                                                   |

#### 5.2.1.2.3 SUPL-1.0-con-104 - Invalid SLP Session ID.

| Test Case Id                   | SUPL-1.0-con-104                                        |
|--------------------------------|---------------------------------------------------------|
| Test Object                    | Client                                                  |
| <b>Test Case Description</b>   | To test SET correctly rejects an invalid SLP Session ID |
| <b>Specification Reference</b> | ULP 6, 7, 8                                             |
| SCR Reference                  | ULP-B-C-001, ULP-B-C-002, ULP-B-C-003                   |
| Tool                           | SUPL Client Conformance Test Tool                       |
| Test code                      | Validated test code for this test case                  |
| Preconditions                  | State:                                                  |
|                                | Continuation of / Can be tested at the same time as:    |
|                                | Prerequisite for this test:                             |
|                                | Applicability:                                          |

| Test Procedure | Start a SI Location Session                                                                                                    |
|----------------|----------------------------------------------------------------------------------------------------|
|                | 2. After the SET sends SUPL POS INIT to the Conformance Test Tool, send SUPL POS from the Conformance Test Tool to the SET with an invalid value of Session ID in the SLP Session ID field (i.e. set Session ID to a different value from that used in the SUPL RESPONSE message) |
|                | 3. Ensure the SET responds with SUPL END with the invalid Session ID in the SUPL END Common Part and with Status Code set to invalidSessionID.                                                                                                    |
|                | 4. In order to return to a "known state" for the next test, the Conformance Test Tool ends the Location Session and releases the secure IP connection.                                                                                                    |
|                | 5. Repeat step 1 through step 4, but at step 2 instead use an invalid value of SLP ID in the SLP Session ID field (i.e. set SLP ID to a different value or a different parameter type from that used in the SUPL RESPONSE message)                                                |
| Pass-Criteria  | 1. At step 3 in both case s the SET shall respond with SUPL END with the invalid Session ID in the SUPL END Common Part and with Status Code set to invalidSessionID.                                                                                                    |

### 5.2.1.3 Optional Features

# 5.2.1.3.1 SUPL-1.0-con-106 - Optional parameters not supported [Includes optional features].

| Test Case Id                 | SUPL-1.0-con-106                                                                                                    |  |
|------------------------------|----------------------------------------------------------------------------------------------------|--|
| Test Object                  | Client                                                                                                    |  |
| <b>Test Case Description</b> | To test SET correctly ignores optional parameters sent by the SLP that the SET does not support                                                                                                    |  |
| Specification Reference      | ULP 6, 7, 8                                                                                                    |  |
| SCR Reference                | ULP-C-C-005, ULP-C-C-006, ULP-D-C-005                                                                                                    |  |
| Tool                         | SUPL Client Conformance Test Tool                                                                                                    |  |
| Test code                    | Validated test code for this test case                                                                                                    |  |
| Preconditions                | State:                                                                                                    |  |
|                              | Continuation of / Can be tested at the same time as:                                                                                                    |  |
|                              | Prerequisite for this test:                                                                                                    |  |
|                              | Applicability:                                                                                                    |  |
|                              | Test 1: NOT ics_reception_velocity                                                                                                    |  |
|                              | Test 2: NOT ics_altitude                                                                                                    |  |
|                              | Test 3: NOT ics_reception_velocity                                                                                                    |  |
| Test Procedure               | 1. In the Conformance Test Tool, for each parameter listed in the table below which the SET does not support, run the corresponding Test, setting to valid, realistic values the parameter(s) that the SET does not support. Note that if the SET does not support more than one parameter then Tests may be effectively combined into a single Test if required. |  |
|                              | <ol><li>For each Test start a SET Initiated Location Session with the<br/>parameter(s) sent in the appropriate message.</li></ol>                                                                                                    |  |
|                              | 3. For each Test ensure the Location Session completes successfully.                                                                                                    |  |
|                              | 4. Ensure the SET releases the secure IP connection.                                                                                                    |  |
| Pass-Criteria                | 1. At step 3 the Location Session shall complete successfully.                                                                                                    |  |
|                              | 2. At step 4 the SET shall release the secure IP connection.                                                                                                    |  |

| Test #                                       | Parameter not supported by SET      | Notes                                                                                                    |
|----------------------------------------------|-------------------------------------|----------------------------------------------------------------------------------------------------|
| Test 1<br>[Includes<br>optional<br>features] | Velocity in SUPL POS                | FFS                                                                                                    |
| Test 2<br>[Includes<br>optional<br>features] | Altitude in Position in SUPL END    | Do not use a SET based A-GPS or Autonomous GPS Location Session.                                                   |
| Test 3<br>[Includes<br>optional<br>features] | Velocity in Position in SUPL<br>END | Do not use a SET based A-GPS or Autonomous GPS Location Session. Use Horizontal and Vertical Velocity Uncertainty. |

**Table 7: Parameters not supported by SET** 

## 5.2.2 Initiation of SUPL session by SET

### 5.2.3 SUPL RESPONSE

### 5.2.4 Choice of Positioning method and Protocol

#### 5.2.4.1 Positioning Method

# 5.2.4.1.1 SUPL-1.0-con-130 - Common Positioning method (non Cell ID methods) [Includes optional features].

| Test Case Id            | SUPL-1.0-con-130                                                                                                    |  |
|-------------------------|----------------------------------------------------------------------------------------------------|--|
| Test Object             | Client                                                                                                    |  |
| Test Case Description   | To test SET correctly accepts common Positioning method when the methods are not Cell ID methods                                               |  |
| Specification Reference | ULP 6, 7, 8. AD 6.3.3                                                                                                    |  |
| SCR Reference           | ULP-C-C-001, ULP-C-C-002, ULP-C-C-003, ULP-C-C-004, ULP-A-C-012, ULP-A-C-013, ULP-A-C-014B, ULP-A-C-015, ULP-A-C-016, ULP-A-C-017, ULP-A-C-018 |  |
| Tool                    | SUPL Client Conformance Test Tool                                                                                                    |  |
| Test code               | Validated test code for this test case                                                                                                    |  |
| Preconditions           | State:                                                                                                    |  |
|                         | Continuation of / Can be tested at the same time as:                                                                                           |  |
|                         | Prerequisite for this test:                                                                                                    |  |
|                         | Applicability:                                                                                                    |  |
|                         | Test 1: ics_AGPSSETassisted                                                                                                    |  |
|                         | Test 2: ics_AGPSSETbased                                                                                                    |  |
|                         | Test 3: ics_autonomousGPS_SET_initiated                                                                                                    |  |
|                         | Test 4: ics_aFLT                                                                                                    |  |
|                         | Test 5: ics_eOTD                                                                                                    |  |
|                         | Test 6: ics_oTDOA                                                                                                    |  |

| Test Procedure | 1. In the Conformance Test Tool set the Positioning Method to be used in the SUPL RESPONSE message to the first value in the table below that corresponds to a Positioning technology supported by the SET                          |  |
|----------------|----------------------------------------------------------------------------------------------------|--|
|                | 2. Start a SI Location Session                                                                                                    |  |
|                | 3. In the SUPL START message ensure the details of the SET capabilities parameter are consistent with the known Positioning technologies supported by the SET                                                                       |  |
|                | 4. In the SUPL POS INIT message ensure the details of the SET capabilities parameter are identical to those in step 3.                                                                                                    |  |
|                | 5. Ensure the Location Session completes successfully using the Positioning Method defined in step 1. In the case of Autonomous GPS this shall include a SUPL POS session with no Assistance Data.                                  |  |
|                | 6. If applicable repeat step 1 through step 5 with the Positioning Method to be used in the SUPL RESPONSE message set to each other value in the table below corresponding to a Positioning technology that is supported by the SET |  |
| Pass-Criteria  | 1. At step 3 in each case the details of the SET capabilities parameter in the SUPL START message shall be consistent with the known Positioning technologies supported by the SET.                                                 |  |
|                | 2. At step 4 in each case the details of the SET capabilities parameter in the SUPL POS INIT message shall be identical to those in the SUPL START message in step 3                                                                |  |
|                | 3. At step 5 in each case the Location Session shall complete successfully using the Positioning Method defined in Step 1. In the case of Autonomous GPS this shall include a SUPL POS session with no Assistance Data.             |  |

| Test # | Positioning technology supported by SET | Positioning Method to be used in SUPL RESPONSE message |
|--------|-----------------------------------------|--------------------------------------------------------|
| Test 1 | A-GPS SET assisted                      | A-GPS SET assisted only                                |
| Test 2 | A-GPS SET based                         | A-GPS SET based only                                   |
| Test 3 | Autonomous GPS                          | Autonomous GPS                                         |
| Test 4 | AFLT                                    | AFLT                                                   |
| Test 5 | EOTD                                    | EOTD                                                   |
| Test 6 | OTDOA                                   | OTDOA                                                  |

**Table 8: Positioning methods** 

# 5.2.4.1.2 SUPL-1.0-con-131 - Common Positioning method (Cell ID methods) [Includes optional features].

| Test Case Id                   | SUPL-1.0-con-131                                                                             |
|--------------------------------|----------------------------------------------------------------------------------------------|
| Test Object                    | Client                                                                                       |
| Test Case Description          | To test SET correctly accepts common Positioning method when the methods are Cell ID methods |
| <b>Specification Reference</b> | ULP 6, 7, 8. AD 6.3.3                                                                        |
| SCR Reference                  | ULP-C-C-001, ULP-C-C-002, ULP-C-C-003, ULP-C-C-004, ULP-A-C-011                              |
| Tool                           | SUPL Client Conformance Test Tool                                                            |
| Test code                      | Validated test code for this test case                                                       |

| Preconditions  | State:                                                                                                    |
|----------------|----------------------------------------------------------------------------------------------------|
|                | Continuation of / Can be tested at the same time as:                                                                                                    |
|                | Prerequisite for this test:                                                                                                    |
|                | Applicability:                                                                                                    |
|                | Test 1: ics_eCID                                                                                                    |
|                | Test 2: NOT ics_eCID                                                                                                    |
| Test Procedure | Test 1 [Includes optional features]: If Enhanced Cell ID supported by the SET:                                                                                                    |
|                | Start a SI Location Session                                                                                                    |
|                | <ol><li>In the SUPL START message ensure the details of the SET<br/>capabilities parameter are consistent with the known Positioning<br/>technologies supported by the SET</li></ol>                                                                                   |
|                | 3. In the Conformance Test Tool send SUPL RESPONSE with the Positioning Method set to Enhanced Cell/sector.                                                                                                    |
|                | 4. In the SUPL POS INIT message ensure the SET sends one or more of the following optional parameters in Cell info in the Location ID parameter: NMR and/or TA for GSM, Primary Scrambling Code, Frequency Information and/or Measured Results List for WCDMA          |
|                | 5. In the Conformance Test Tool send SUPL END with a realistic position for the SET.                                                                                                    |
|                | 6. Ensure the Location Session completes successfully.                                                                                                    |
|                | Test 2: Cell ID if Enhanced Cell ID not supported by the SET:                                                                                                    |
|                | 7. Start a SI Location Session                                                                                                    |
|                | 8. In the SUPL START message ensure the details of the SET capabilities parameter are consistent with the known Positioning technologies supported by the SET                                                                                                    |
|                | 9. In the Conformance Test Tool send SUPL END with a realistic position for the SET.                                                                                                    |
|                | 10. Ensure the Location Session completes successfully.                                                                                                    |
| Pass-Criteria  | 1. At step 2 and step 8 the details of the SET capabilities parameter in the SUPL START message shall be consistent with the known Positioning technologies supported by the SET.                                                                                      |
|                | <ol> <li>At step 4 the SET shall send one or more of the following optional<br/>parameters in Cell info in the Location ID parameter: NMR and/or TA<br/>for GSM, Primary Scrambling Code, Frequency Information and/or<br/>Measured Results List for WCDMA.</li> </ol> |
|                | 3. At step 6 and step 10 the Location Session shall complete successfully.                                                                                                    |

#### 5.2.4.1.3 SUPL-1.0-con-132 - No common Positioning method

| Test Case Id                 | SUPL-1.0-con-132                                                                                                    |
|------------------------------|----------------------------------------------------------------------------------------------------|
| Test Object                  | Client                                                                                                    |
| <b>Test Case Description</b> | To test SET correctly responds if no common Positioning method is available                                                                                 |
| Specification Reference      | ULP 6, 7, 8. AD 6.3.3                                                                                                    |
| SCR Reference                | ULP-C-C-001, ULP-C-C-002, ULP-C-C-003, ULP-C-C-004, ULP-A-C-011, ULP-A-C-012, ULP-A-C-013, ULP-A-C-014B, ULP-A-C-015, ULP-A-C-016, ULP-A-C-017, ULP-A-C-018 |
| Tool                         | SUPL Client Conformance Test Tool                                                                                                    |

| Test code      | Validated test code for this test case                                                                                                    |  |
|----------------|----------------------------------------------------------------------------------------------------|--|
| Preconditions  | State:                                                                                                    |  |
|                | Continuation of / Can be tested at the same time as:                                                                                                    |  |
|                | Prerequisite for this test:                                                                                                    |  |
|                | Applicability:                                                                                                    |  |
| Test Procedure | 1. Start a SI Location Session                                                                                                    |  |
|                | <ol><li>After the SET sends SUPL START to the Conformance Test Tool,<br/>from the Conformance Test Tool send SUPL END with Status Code set<br/>to posMethodMismatch.</li></ol> |  |
|                | 3. The Location Session ends, the SET should indicate to the user that the Location Session cannot be completed and should release the secure IP connection.                   |  |
| Pass-Criteria  | 1. At step 3 the SET shall indicate to the user that the Location Session cannot be completed (method is implementation specific).                                             |  |
|                | 2. At step 3 the SET shall release the secure IP connection.                                                                                                    |  |

# 5.2.5 Execution of positioning session

## 5.2.6 Validate requested QoP

#### 5.2.6.1 QoP in SUPL START

# 5.2.6.1.1 SUPL-1.0-con-381 - Previous position stored in SLP meets QoP [Includes optional features].

| Test Case Id                   | SUPL-1.0-con-381                                                                                            |
|--------------------------------|----------------------------------------------------------------------------------------------------|
| Test Object                    | Client                                                                                                    |
| Test Case Description          | To test SET correctly responds when a previous position estimate stored in the SLP meets the requested QoP. |
| <b>Specification Reference</b> | ULP 6, 7, 8                                                                                                 |
| SCR Reference                  | ULP-C-C-002, ULP-D-C-002                                                                                    |
| Tool                           | SUPL Client Conformance Test Tool                                                                           |
| Test code                      | Validated test code for this test case                                                                      |
| Preconditions                  | State:                                                                                                    |
|                                | Continuation of / Can be tested at the same time as:                                                        |
|                                | Prerequisite for this test:                                                                                 |
|                                | Applicability:                                                                                              |
|                                | ics_qop_in_SUPL_START                                                                                       |

| Test Procedure | 1. Start a normal SET Initiated A-GPS Location Session and request a reasonable QoP from the requesting application that could be met from an A-GPS fix, such that the SET sets the supported fields in the QoP parameter in the SUPL START message to reasonable values.  2. After the SET sends SUPL START; from the Conformance Test Tool send SUPL END with the Position parameter containing a realistic 3D position consistent with the Location ID parameter received in SUPL START. The value of Uncertainty Ellipse should be set to a value such that the effective horizontal accuracy will be better than the value received in SUPL START. The value of Confidence should be set to a high value (e.g. 90%). The value of Altitude uncertainty should be set to a low value or, if Vertical Accuracy is sent by the SET, then it should be set to a better (tighter) value than the value of Vertical Accuracy received in SUPL START. The Timestamp should be set close to current time or, if Maximum Location Age is sent by the SET, then it should be set closer to current time than the Maximum Location Age received in SUPL START.  3. Ensure the SET uses the Position values received in SUPL END and that the correct value(s) are displayed or shown by the client application.  4. Ensure the SET releases the secure IP connection. |
|----------------|----------------------------------------------------------------------------------------------------|
| Pass-Criteria  | <ol> <li>At step 3 the SET shall use the Position values received in SUPL END and the correct value(s) shall be displayed or shown by the client application.</li> <li>At step 4 the SET shall release the secure IP connection.</li> </ol>                                                                                                    |

# 5.2.7 Completion of SUPL session

#### **5.2.7.1** Position

# 5.2.7.1.1 SUPL-1.0-con-150 - Reception of 3D Position and / or Velocity [Includes optional features].

| Test Case Id                   | SUPL-1.0-con-150                                                                                       |
|--------------------------------|----------------------------------------------------------------------------------------------------|
| Test Object                    | Client                                                                                                 |
| <b>Test Case Description</b>   | To test SET correctly supports the reception of 3D Position and / or Velocity in the SUPL END message. |
| <b>Specification Reference</b> | ULP 6, 7, 8, AD 7                                                                                      |
| SCR Reference                  | ULP-C-C-006, ULP-D-C-005                                                                               |
| Tool                           | SUPL Client Conformance Test Tool                                                                      |
| Test code                      | Validated test code for this test case                                                                 |
| Preconditions                  | State:                                                                                                 |
|                                | Continuation of / Can be tested at the same time as:                                                   |
|                                | Prerequisite for this test:                                                                            |
|                                | Applicability:                                                                                         |
|                                | Test 1: ics_altitude                                                                                   |
|                                | Test 2: ics_reception_velocity                                                                         |
|                                | Test 3: ics_altitude AND ics_reception_velocity                                                        |

| Test Procedure | 1. Start a SET Initiated Location Session using a position method that requires the SLP to send the finally determined position to the SET in SUPL END (e.g. SET assisted A-GPS).                                                          |
|----------------|----------------------------------------------------------------------------------------------------|
|                | 2. Depending on the feature(s) supported by the SET, in the SUPL END message sent from the Conformance Test Tool to the SET include the parameters from the relevant row of the table below in Position, using realistic, non-zero values. |
|                | 3. Ensure the Location Session completes successfully and the SET releases the secure IP connection.                                                                                                    |
|                | Note that if supported in the SET the Altitude and / or Velocity values may be displayed or used by the client application.                                                                                                    |
| Pass-Criteria  | 1. At step 3 the Location Session shall complete successfully and the SET shall release the secure IP connection.                                                                                                    |

| Test # | Feature(s)<br>supported by SET | Additional parameters to be sent in Position in SUPL END                 |
|--------|--------------------------------|--------------------------------------------------------------------------|
| Test 1 | 3D position only               | Altitude information                                                     |
| Test 2 | Velocity only                  | Horizontal Velocity Uncertainty                                          |
| Test 3 | 3D position and velocity       | Altitude information and Horizontal and Vertical Velocity<br>Uncertainty |

Table 9: Additional parameters to be sent in Position

# 5.2.8 Premature Session Termination & General Error Message

#### 5.2.8.1 Status Code

#### 5.2.8.1.1 SUPL-1.0-con-165 - Timeout UT1

| Test Case Id                   | SUPL-1.0-con-165                                                                                                    |
|--------------------------------|----------------------------------------------------------------------------------------------------|
| Test Object                    | Client                                                                                                    |
| <b>Test Case Description</b>   | To test SET correctly actions timer UT1                                                                                                    |
| <b>Specification Reference</b> | ULP 6, 7, 8                                                                                                    |
| SCR Reference                  | ULP-C-C-006, ULP-C-C-008                                                                                                    |
| Tool                           | SUPL Client Conformance Test Tool                                                                                                    |
| Test code                      | Validated test code for this test case                                                                                                    |
| Preconditions                  | State:                                                                                                    |
|                                | Continuation of / Can be tested at the same time as:                                                                                                    |
|                                | Prerequisite for this test:                                                                                                    |
|                                | Applicability:                                                                                                    |
| Test Procedure                 | 1. Start a normal SI Location Session.                                                                                                    |
|                                | 2. After the SET sends SUPL START to the Conformance Test Tool do not respond from the Conformance Test Tool                                                                                                    |
|                                | 3. After timer UT1 expires (value is implementation specific, but default value is 10s) ensure the SET sends SUPL END with Status Code not sent or set to any of unspecified, systemFailure or posMethodFailure. |
|                                | 4. The Location Session ends and the SET should release the secure IP connection.                                                                                                    |

| Pass-Criteria | 1. At step 3 after UT1 expires (value is implementation specific, but default value is 10s) the SET shall respond with SUPL END with Status Code not sent or set to any of unspecified, systemFailure or posMethodFailure. |
|---------------|----------------------------------------------------------------------------------------------------|
|               | 2. At step 4 the SET shall release the secure IP connection.                                                                                                    |

## 5.2.8.1.2 SUPL-1.0-con-166 - Timeout UT2 - non Cell ID[Includes optional features].

| Test Case Id                   | SUPL-1.0-con-166                                                                                                    |
|--------------------------------|----------------------------------------------------------------------------------------------------|
| Test Object                    | Client                                                                                                    |
| <b>Test Case Description</b>   | To test SET correctly actions timer UT2 when Cell ID is not being used for the Location Session                                                                                                    |
| <b>Specification Reference</b> | ULP 6, 7, 8                                                                                                    |
| SCR Reference                  | ULP-C-C-006, ULP-C-C-008                                                                                                    |
| Tool                           | SUPL Client Conformance Test Tool                                                                                                    |
| Test code                      | Validated test code for this test case                                                                                                    |
| Preconditions                  | State:                                                                                                    |
|                                | Continuation of / Can be tested at the same time as:                                                                                                    |
|                                | Prerequisite for this test:                                                                                                    |
|                                | Applicability:                                                                                                    |
|                                | ics_AGPSSETassisted OR ics_AGPSSETbased OR ics_autonomousGPS_SET_initiated OR ics_autonomousGPS_Network_initiated OR ics_aFLT OR ics_eCID OR ics_oTDOA OR ics_eOTD                                                         |
|                                | (Any positioning method except cellID)                                                                                                    |
| Test Procedure                 | Start a normal SI Location Session using a Positioning Method other than Cell ID that is supported by the SET                                                                                                    |
|                                | 2. After the SET sends SUPL POS INIT to the Conformance Test Tool do not respond from the Conformance Test Tool                                                                                                    |
|                                | 3. After timer UT2 expires (value is implementation specific, but default value is 10s) ensure the SET sends SUPL END with Status Code not sent or set to any of unspecified, systemFailure or posMethodFailure.           |
|                                | 4. The Location Session ends and the SET should release the secure IP connection.                                                                                                    |
| Pass-Criteria                  | 1. At step 3 after UT2 expires (value is implementation specific, but default value is 10s) the SET shall respond with SUPL END with Status Code not sent or set to any of unspecified, systemFailure or posMethodFailure. |
|                                | 2. At step 4 the SET shall release the secure IP connection.                                                                                                    |

### 5.2.8.1.3 SUPL-1.0-con-168 - Timeout UT3 [Includes optional features].

| Test Case Id                 | SUPL-1.0-con-168                        |
|------------------------------|-----------------------------------------|
| Test Object                  | Client                                  |
| <b>Test Case Description</b> | To test SET correctly actions timer UT3 |
| Specification Reference      | ULP 6, 7, 8                             |
| SCR Reference                | ULP-C-C-006, ULP-C-C-008                |
| Tool                         | SUPL Client Conformance Test Tool       |
| Test code                    | Validated test code for this test case  |

| Preconditions  | State:                                                                                                    |
|----------------|----------------------------------------------------------------------------------------------------|
|                | Continuation of / Can be tested at the same time as:                                                                                                    |
|                | Prerequisite for this test:                                                                                                    |
|                | Applicability:                                                                                                    |
|                | • ics_AGPSSETassisted OR ics_AGPSSETbased OR ics_autonomousGPS_SET_initiated OR ics_autonomousGPS_Network_initiated OR ics_aFLT OR ics_oTDOA OR ics_eOTD                                                                   |
|                | (Any positioning method requiring a SUPL POS session)                                                                                                    |
| Test Procedure | Start a normal SI Location Session using a Positioning Method that requires the use of SUPL POS that is supported by the SET                                                                                               |
|                | 2. After the SET sends the final SUPL POS to the Conformance Test Tool do not respond from the Conformance Test Tool                                                                                                    |
|                | 3. After timer UT3 expires (value is implementation specific, but default value is 10s) ensure the SET sends SUPL END with Status Code not sent or set to any of unspecified, systemFailure or posMethodFailure.           |
|                | 4. The Location Session ends and the SET should release the secure IP connection.                                                                                                    |
| Pass-Criteria  | 1. At step 3 after UT3 expires (value is implementation specific, but default value is 10s) the SET shall respond with SUPL END with Status Code not sent or set to any of unspecified, systemFailure or posMethodFailure. |
|                | 2. At step 4 the SET shall release the secure IP connection.                                                                                                    |

# 5.3 Server Conformance Testing, Network Initiated

# 5.3.1 Basic Functionality

#### 5.3.1.1 **Version**

#### 5.3.1.1.1 SUPL-1.0-con-400 - Compatible Versions

| Test Case Id                   | SUPL-1.0-con-400                                                                                                    |
|--------------------------------|----------------------------------------------------------------------------------------------------|
| Test Object                    | Server                                                                                                    |
| <b>Test Case Description</b>   | To test SLP correctly accepts compatible Version numbers in SUPL messages                                                                                                    |
| <b>Specification Reference</b> | ULP 5, 6, 7, 8                                                                                                    |
| SCR Reference                  | ULP-D-S-001, ULP-D-S-002, ULP-D-S-003                                                                                                    |
| Tool                           | SUPL Server Conformance Test Tool                                                                                                    |
| Test code                      | Validated test code for this test case                                                                                                    |
| Preconditions                  | State:                                                                                                    |
|                                | Continuation of / Can be tested at the same time as:                                                                                                    |
|                                | Prerequisite for this test: None                                                                                                    |
| <b>Test Procedure</b>          | Test 1;                                                                                                    |
|                                | 1. Set the Version number supported in the Conformance Test Tool to a higher Min and Serv ind than that supported by the SLP                                                                                                    |
|                                | 2. Start a NI Location Session                                                                                                    |
|                                | 3. After the Conformance Test Tool sends SUPL POS INIT (proxy mode) or SUPL AUTH REQ (non- proxy mode) to the SLP ensure the SLP responds with SUPL POS (proxy mode) or SUPL AUTH RESP (non- proxy mode) and the Location Session completes successfully. |
|                                | Test 2:                                                                                                    |
|                                | 4. If applicable repeat test from step 1 to step 3 with the Min and Serv ind set to lower values than the maximum values supported by the SLP.                                                                                                    |
| Pass-Criteria                  | Test 1 and 2:                                                                                                    |
|                                | 1. At step 3 the SLP shall respond with SUPL POS (proxy mode) or SUPL AUTH RESP (non- proxy mode) with the correct Version number supported by the SLP                                                                                                    |

#### 5.3.1.2 Session ID.

#### 5.3.1.2.1 SUPL-1.0-con-402 - Correct Session ID.

| Test Case Id                   | SUPL-1.0-con-402                                     |
|--------------------------------|------------------------------------------------------|
| Test Object                    | Server                                               |
| <b>Test Case Description</b>   | To test SLP correctly actions Session ID             |
| <b>Specification Reference</b> | ULP 6, 7, 8                                          |
| SCR Reference                  | ULP-D-S-001, ULP-D-S-002, ULP-D-S-003                |
| Tool                           | SUPL Server Conformance Test Tool                    |
| Test code                      | Validated test code for this test case               |
| Preconditions                  | State:                                               |
|                                | Continuation of / Can be tested at the same time as: |
|                                | Prerequisite for this test: None                     |

| Test Procedure | 1. Set the SET Session ID in the Conformance Test Tool to a valid value with the SET ID using the first supported Parameter type in the table below                                                                                                    |
|----------------|----------------------------------------------------------------------------------------------------|
|                | 2. Start a NI Location Session                                                                                                    |
|                | 3. After the Conformance Test Tool sends SUPL POS INIT (proxy mode) or SUPL AUTH REQ (non- proxy mode) to the SLP ensure the SLP responds with SUPL POS (proxy mode) or SUPL AUTH RESP (non- proxy mode) with a correct full Session ID and the Location Session completes successfully. |
|                | 4. If applicable repeat test from step 1 to step 3 with the other supported Parameter types in the table below                                                                                                    |
| Pass-Criteria  | 1. At step 3 the SLP shall respond with SUPL POS (proxy mode) or SUPL AUTH RESP (non- proxy mode) with a correct full Session ID                                                                                                    |

| Test # | Parameter Types to be used in SET ID |
|--------|--------------------------------------|
| Test 1 | MSISDN                               |
| Test 2 | MDN                                  |
| Test 3 | MIN                                  |
| Test 4 | IMSI                                 |
| Test 5 | NAI                                  |
| Test 6 | IPAddress IPv4                       |
| Test 7 | IPAddress IPv6                       |

**Table 10: Parameter Types** 

#### 5.3.1.2.2 SUPL-1.0-con-403 - Invalid SET Session ID.

| Test Case Id                   | SUPL-1.0-con-403                                        |
|--------------------------------|---------------------------------------------------------|
| Test Object                    | Server                                                  |
| <b>Test Case Description</b>   | To test SLP correctly rejects an invalid SET Session ID |
| <b>Specification Reference</b> | ULP 6, 7, 8                                             |
| SCR Reference                  | ULP-D-S-001, ULP-D-S-002, ULP-D-S-003                   |
| Tool                           | SUPL Server Conformance Test Tool                       |
| Test code                      | Validated test code for this test case                  |
| Preconditions                  | State:                                                  |
|                                | Continuation of / Can be tested at the same time as:    |
|                                | Prerequisite for this test: None                        |

| <b>Test Procedure</b> | 1. Start a NI Location Session                                                                                                    |
|-----------------------|----------------------------------------------------------------------------------------------------|
|                       | 2. After the SLP sends SUPL POS (proxy mode) or SUPL AUTH RESP (non- proxy mode) to the Conformance Test Tool, send SUPL POS (proxy mode) or SUPL POS INIT (non- proxy mode) from the Conformance Test Tool to the SLP with an invalid value of Session ID in the SET Session ID field (i.e. set Session ID to a different value from that used in the SUPL POS INIT (proxy mode) or SUPL AUTH REQ (non-proxy mode) message) |
|                       | 3. Ensure the SLP responds with SUPL END with the invalid Session ID in the SUPL END Common Part and with Status Code set to invalidSessionID.                                                                                                    |
|                       | 4. The Location Session ends and the SLP should release all resources.                                                                                                    |
|                       | 5. Repeat step 1 through step 4, but at step 2 instead use an invalid value of SET ID in the SET Session ID field (i.e. set SET ID to a different value or a different parameter type from that used in the SUPL POS INIT (proxy mode) or SUPL AUTH REQ (non-proxy mode) message)                                                                                                    |
| Pass-Criteria         | 1. At step 3 in both cases the SLP shall respond with SUPL END with the invalid Session ID in the SUPL END Common Part and with Status Code set to invalidSessionID.                                                                                                    |
|                       | 2. At step 4 in both cases the SLP shall release all resources.                                                                                                    |

#### 5.3.1.2.3 SUPL-1.0-con-404 - Invalid SLP Session ID.

| Test Case Id                   | SUPL-1.0-con-404                                                                                                    |
|--------------------------------|----------------------------------------------------------------------------------------------------|
| Test Object                    | Server                                                                                                    |
| <b>Test Case Description</b>   | To test SLP correctly rejects an invalid SLP Session ID                                                                                                    |
| <b>Specification Reference</b> | ULP 6, 7, 8                                                                                                    |
| SCR Reference                  | ULP-D-S-001, ULP-D-S-002, ULP-D-S-003                                                                                                    |
| Tool                           | SUPL Server Conformance Test Tool                                                                                                    |
| Test code                      | Validated test code for this test case                                                                                                    |
| Preconditions                  | State:                                                                                                    |
|                                | Continuation of / Can be tested at the same time as:                                                                                                    |
|                                | Prerequisite for this test: None                                                                                                    |
| <b>Test Procedure</b>          | 1. Start a NI Location Session                                                                                                    |
|                                | 2. After the SLP sends SUPL to the Conformance Test Tool, send SUPL POS INIT (proxy mode) or SUPL AUTH REQ (non- proxy mode) from the Conformance Test Tool to the SLP with an invalid value of Session ID in the SLP Session ID field (i.e. set Session ID to a different value from that received from the SLP) |
|                                | 3. Ensure the SLP responds with SUPL END with the invalid Session ID in the SUPL END Common Part and with Status Code set to invalidSessionID.                                                                                                    |
|                                | 4. The Location Session ends and the SLP should release all resources.                                                                                                    |
|                                | 5. Repeat step 1 through step 4, but at step 2 instead use an invalid value of SLP ID in the SET Session ID field (i.e. set SLP ID to a different value or a different parameter type from that received from the SLP)                                                                                            |
| Pass-Criteria                  | 1. At step 3 in both cases the SLP shall respond with SUPL END with the invalid Session ID in the SUPL END Common Part and with Status Code set to invalidSessionID.                                                                                                    |
|                                | 2. At step 4 in both cases the SLP shall release all resources.                                                                                                    |

## 5.3.1.3 Optional Features

#### 5.3.1.3.1 SUPL-1.0-con-406 - Optional parameters not supported.

| Test Case Id                   | SUPL-1.0-con-406                                                                                                    |
|--------------------------------|----------------------------------------------------------------------------------------------------|
| Test Object                    | Server                                                                                                    |
| Test Case Description          | To test SLP correctly ignores optional parameters sent by the SET that the SLP does not support                                                                                                    |
| <b>Specification Reference</b> | ULP 6, 7, 8                                                                                                    |
| SCR Reference                  | ULP-E-S-004, ULP-E-S-005, ULP-F-S-003, ULP-F-S-004, ULP-F-S-005                                                                                                    |
| Tool                           | SUPL Server Conformance Test Tool                                                                                                    |
| Test code                      | Validated test code for this test case                                                                                                    |
| Preconditions                  | State: Continuation of / Can be tested at the same time as:                                                                                                    |
|                                | Prerequisite for this test: SLP does not support one or more parameters from the table below                                                                                                    |
| Test Procedure                 | 1. In the Conformance Test Tool, for each parameter listed in the table below which the SLP does not support, run the corresponding Test, setting to valid, realistic values the parameter(s) that the SLP does not support. Note that if the SLP does not support more than one parameter then Tests may be effectively combined into a single Test if required. |
|                                | 2. For each Test start a Network Initiated Location Session with the parameter(s) sent in the appropriate message.                                                                                                    |
|                                | 3. For each Test ensure the Location Session completes successfully.                                                                                                    |
|                                | 4. Ensure the SLP releases all resources.                                                                                                    |
| Pass-Criteria                  | 1. At step 3 the Location Session shall complete successfully.                                                                                                    |
|                                | 2. At step 4 the SLP shall release all resources.                                                                                                    |

| Test # | Parameter not supported by SLP             | Notes                                                                        |
|--------|--------------------------------------------|------------------------------------------------------------------------------|
| Test 1 | Requested Assistance Data in SUPL POS INIT | Use an A-GPS Location Session                                                |
| Test 2 | Position in SUPL POS INIT                  | In Position include Uncertainty, Confidence,<br>Altitude and Velocity fields |
| Test 3 | Velocity in SUPL POS                       | FFS                                                                          |

Table 11: Parameters not supported by SLP

## 5.3.2 Initiation of SUPL session by SLP

### 5.3.2.1 Support of WAP Push and MT SMS

#### 5.3.2.1.1 SUPL-1.0-con-410 - WAP Push and, or MT SMS support.

| Test Case Id                   | SUPL-1.0-con-410                                                |
|--------------------------------|-----------------------------------------------------------------|
| Test Object                    | Server                                                          |
| <b>Test Case Description</b>   | To test SLP correctly supports WAP Push and, or MT SMS          |
| <b>Specification Reference</b> | ULP 6                                                           |
| SCR Reference                  | ULP-E-S-001, ULP-A-S-007, ULP-A-S-008, ULP-D-S-004, ULP-D-S-005 |
| Tool                           | SUPL Server Conformance Test Tool                               |

| Test code      | Validated test code for this test case                                                                                       |  |
|----------------|----------------------------------------------------------------------------------------------------|--|
| Preconditions  | State:                                                                                                    |  |
|                | Continuation of / Can be tested at the same time as:                                                                         |  |
|                | Prerequisite for this test: None                                                                                             |  |
| Test Procedure | Test 1: WAP Push Access Protocol supported by the SLP:                                                                       |  |
|                | 1. Start a NI Location Session using WAP Push Access Protocol.                                                               |  |
|                | 2. Ensure the format of the SUPL INIT message is correct                                                                     |  |
|                | 3. The Location Session can be terminated after the Conformance Test Tool sends SUPL POS INIT or can be allowed to complete. |  |
|                | Test 2: MT SMS supported by the SLP:                                                                                         |  |
|                | 4. Repeat the test from step 1 to step 3 using MT SMS.                                                                       |  |
| Pass-Criteria  | Test 1 and 2:                                                                                                    |  |
|                | 1. At step 2 the format of the SUPL INIT message shall be correct.                                                           |  |

#### 5.3.2.2 SLP Mode

#### 5.3.2.2.1 SUPL-1.0-con-411 - Proxy and, or Non-Proxy mode support.

| Test Case Id                   | SUPL-1.0-con-411                                                                                                    |
|--------------------------------|----------------------------------------------------------------------------------------------------|
| Test Object                    | Server                                                                                                    |
| <b>Test Case Description</b>   | To test SLP correctly supports Proxy and, or Non-proxy mode                                                                                      |
| <b>Specification Reference</b> | ULP 6, 7, 8                                                                                                    |
| SCR Reference                  | ULP-E-S-001, ULP-A-S-007, ULP-A-S-008, ULP-D-S-004, ULP-D-S-005                                                                                  |
| Tool                           | SUPL Server Conformance Test Tool                                                                                                    |
| Test code                      | Validated test code for this test case                                                                                                    |
| Preconditions                  | State:                                                                                                    |
|                                | Continuation of / Can be tested at the same time as:                                                                                             |
|                                | Prerequisite for this test: None                                                                                                    |
| Test Procedure                 | Test 1: SLP supports Proxy mode:                                                                                                    |
|                                | Start a NI Location Session with SLP Mode in the SUPL INIT message set to Proxy mode if Proxy mode is supported by the SLP.                      |
|                                | 2. Ensure the Location Session completes successfully.                                                                                           |
|                                | Test 2: SLP supports Non-proxy mode:                                                                                                    |
|                                | 3. Repeat the test from step 1 to step 2 with SLP Mode in the SUPL INIT message set to Non-proxy mode if Non-proxy mode is supported by the SLP. |
| Pass-Criteria                  | Test 1 and 2:                                                                                                    |
|                                | 1. At step 2 the Location Session shall complete successfully.                                                                                   |

## 5.3.2.2.2 SUPL-1.0-con-412 - Proxy or Non-Proxy mode not supported by SET.

| Test Case Id                   | SUPL-1.0-con-412                                                                |
|--------------------------------|---------------------------------------------------------------------------------|
| Test Object                    | Server                                                                          |
| Test Case Description          | To test SLP correctly actions non-support of Proxy or Non-proxy mode in the SET |
| <b>Specification Reference</b> | ULP 6, 7, 8                                                                     |
| SCR Reference                  | ULP-E-S-001, ULP-A-S-007, ULP-A-S-008, ULP-D-S-004, ULP-D-S-005                 |

| Tool           | SUPL Server Conformance Test Tool                                                                                                    |
|----------------|----------------------------------------------------------------------------------------------------|
| Test code      | Validated test code for this test case                                                                                                    |
| Preconditions  | State:                                                                                                    |
|                | Continuation of / Can be tested at the same time as:                                                                                                    |
|                | Prerequisite for this test: None                                                                                                    |
| Test Procedure | Test 1: SLP supports Proxy mode:                                                                                                    |
|                | Start a NI Location Session with SLP Mode in the SUPL INIT message set to Proxy mode if Proxy mode is supported by the SLP.                                                                                                  |
|                | <ol><li>After the SLP sends SUPL INIT to the Conformance Test Tool, send<br/>from the Conformance Test Tool SUPL END with Status Code set to<br/>proxyModeNotSupported.</li></ol>                                            |
|                | <ol><li>The Location Session ends and the SLP should release all session<br/>resources.</li></ol>                                                                                                    |
|                | Test 2: SLP supports Non-proxy mode:                                                                                                    |
|                | 4. Repeat the test from step 1 to step 3 with SLP Mode in the SUPL INIT message set to Non-proxy mode if Non-proxy mode is supported by the SLP and at step 2 send SUPL END with Status Code set to nonProxyModeNotSupported |
| Pass-Criteria  | Test 1 and 2:                                                                                                    |
|                | 1. At step 3 the SLP shall release the all session resources.                                                                                                    |

## 5.3.3 Establishment and termination of secure session for SUPL session

#### 5.3.3.1 Ver

#### 5.3.3.1.1 SUPL-1.0-con-423 - Incorrect Ver.

| T4 C I-I                | CLIDI 1 0 con 422                                                                                                    |
|-------------------------|----------------------------------------------------------------------------------------------------|
| Test Case Id            | SUPL-1.0-con-423                                                                                                    |
| Test Object             | Server                                                                                                    |
| Test Case Description   | To test SLP correctly rejects an incorrect Ver                                                                                                    |
| Specification Reference | ULP 6, 7, 8, AD 7                                                                                                    |
| SCR Reference           | ULP-A-S-001, ULP-A-S-002, ULP-A-S-003, ULP-A-S-004, ULP-A-S-005, ULP-A-S-006, ULP-E-S-004                                                                                                    |
| Tool                    | SUPL Server Conformance Test Tool                                                                                                    |
| Test code               | Validated test code for this test case                                                                                                    |
| Preconditions           | State:                                                                                                    |
|                         | Continuation of / Can be tested at the same time as:                                                                                                    |
|                         | Prerequisite for this test: SLP supports Proxy mode                                                                                                    |
| Test Procedure          | 1. Start a NI Location Session.                                                                                                    |
|                         | <ol><li>After the SLP sends SUPL INIT to the Conformance Test Tool, the<br/>Conformance Test Tool sends SUPL POS INIT to the SLP with an<br/>incorrect value of Ver (e.g. by inverting the final bit of the field).</li></ol>             |
|                         | 3. Ensure the SLP terminates the Location Session and sends SUPL END with Status Code set to authSuplinitFailure to the Conformance Test Tool and MLP SLIA with result code 6 (Position Method Failure) to the originating client.        |
| Pass-Criteria           | 1. At step 3 the SLP shall terminate the Location Session and send SUPL END with Status Code set to authSuplinitFailure to the Conformance Test Tool and MLP SLIA with result code 6 (Position Method Failure) to the originating client. |

## 5.3.4 Choice of Positioning method and Protocol

## 5.3.4.1 Positioning Method

## 5.3.4.1.1 SUPL-1.0-con-430 - Common Positioning method.

| Test Case Id                 | SUPL-1.0-con-430                                                                                                    |
|------------------------------|----------------------------------------------------------------------------------------------------|
| Test Object                  | Server                                                                                                    |
| <b>Test Case Description</b> | To test SLP correctly uses common Positioning method                                                                                                    |
| Specification Reference      | ULP 6, 7, 8. AD 6.3.3                                                                                                    |
| SCR Reference                | ULP-E-S-001, ULP-E-S-002, ULP-E-S-003, ULP-E-S-004, ULP-A-S-011, ULP-A-S-012, ULP-A-S-013, ULP-A-S-014, ULP-A-S-015, ULP-A-S-016, ULP-A-S-017, ULP-A-S-018                                                                                                    |
| Tool                         | SUPL Server Conformance Test Tool                                                                                                    |
| Test code                    | Validated test code for this test case                                                                                                    |
| Preconditions                | State:                                                                                                    |
|                              | Continuation of / Can be tested at the same time as:                                                                                                    |
|                              | Prerequisite for this test: None                                                                                                    |
| Test Procedure               | In the Conformance Test Tool set the Pos Technology in the SET capabilities to be used in the SUPL POS INIT message to the values in the table below that correspond to the Positioning Method desired by the SLP (as indicated in the Positioning Method field in the SUPL INIT message). Set Pref Method to No preferred method and Pos Protocol as appropriate for the server under test  2. Start a NI Location Session  3. Ensure the Location Session completes successfully using the |
|                              | 3. Ensure the Location Session completes successfully using the Positioning Method desired by the SLP. If a preferred and fallback method of A-GPS is desired, ensure that the preferred method is the one that is used for the Location Session. In the case of Autonomous GPS this shall include a SUPL POS session with no Assistance Data.                                                                                                    |
| Pass-Criteria                | 1. At step 3 the Location Session shall complete successfully using the Positioning Method desired by the SLP. If a preferred and fallback method of A-GPS is desired, the preferred method shall be the one that is used for the Location Session. In the case of Autonomous GPS this shall include a SUPL POS session with no Assistance Data.                                                                                                    |

| Test # | Positioning Method desired by SLP (as indicated in the Positioning Method field in the SUPL INIT message) | Pos Technology to be used in SET capabilities in SUPL POS INIT message |
|--------|----------------------------------------------------------------------------------------------------|------------------------------------------------------------------------|
| Test 1 | A-GPS SET assisted only                                                                                   | SET assisted A-GPS, SET based A-GPS,<br>Autonomous GPS                 |
| Test 2 | A-GPS SET based only                                                                                      | SET assisted A-GPS, SET based A-GPS,<br>Autonomous GPS                 |
| Test 3 | A-GPS SET assisted preferred (A-GPS SET based is the fallback mode)                                       | SET assisted A-GPS, SET based A-GPS,<br>Autonomous GPS                 |
| Test 4 | A-GPS SET based preferred (A-GPS SET assisted is the fallback mode)                                       | SET assisted A-GPS, SET based A-GPS,<br>Autonomous GPS                 |
| Test 5 | Autonomous GPS                                                                                            | SET assisted A-GPS, SET based A-GPS,<br>Autonomous GPS                 |
| Test 6 | AFLT                                                                                                    | AFLT, Autonomous GPS                                                   |
| Test 7 | Enhanced Cell / sector                                                                                    | Enhanced Cell / sector, Autonomous GPS                                 |

|   | Test 8     | Cell ID (Enhanced Cell / sector used in<br>the Positioning Method field) | Autonomous GPS        |
|---|------------|--------------------------------------------------------------------------|-----------------------|
| Ī | Test 9     | EOTD                                                                     | EOTD, Autonomous GPS  |
|   | Test<br>10 | OTDOA                                                                    | OTDOA, Autonomous GPS |

**Table 12: Positioning technologies** 

## 5.3.4.1.2 SUPL-1.0-con-431 - Preferred or fallback Positioning method.

| Test Case Id                   | SUPL-1.0-con-431                                                                                                    |
|--------------------------------|----------------------------------------------------------------------------------------------------|
| Test Object                    | Server                                                                                                    |
| <b>Test Case Description</b>   | To test SLP correctly uses preferred or fallback Positioning method                                                                                                    |
| <b>Specification Reference</b> | ULP 6, 7, 8. AD 6.3.3                                                                                                    |
| SCR Reference                  | ULP-E-S-001, ULP-E-S-002, ULP-E-S-003, ULP-E-S-004, ULP-A-S-011, ULP-A-S-012, ULP-A-S-013, ULP-A-S-014, ULP-A-S-015, ULP-A-S-016, ULP-A-S-017, ULP-A-S-018                                                                                                    |
| Tool                           | SUPL Server Conformance Test Tool                                                                                                    |
| Test code                      | Validated test code for this test case                                                                                                    |
| Preconditions                  | State:                                                                                                    |
|                                | Continuation of / Can be tested at the same time as:                                                                                                    |
|                                | Prerequisite for this test: The SLP supports both A-GPS SET assisted and A-GPS SET based Positioning methods and indicates a preferred mode                                                                                                    |
| Test Procedure                 | In the Conformance Test Tool set the Pos Technology and Pref Method in the SET capabilities to be used in the SUPL POS INIT message to the values for Case 1 in the table below, depending on the Positioning Method desired by the SLP (as indicated in the Positioning Method field in the SUPL INIT message)  2. Start a NI Location Session |
|                                | 3. Ensure the Location Session completes successfully using the Positioning Method defined in the table below, depending on the Positioning Method desired by the SLP and the values used in the SUPL POS INIT message.                                                                                                    |
|                                | 4. Repeat step 1 through step 3 with the values for Case 2 in the table below.                                                                                                    |
|                                | 5. Repeat step 1 through step 3 with the values for Case 3 in the table below.                                                                                                    |
| Pass-Criteria                  | 1. At step 3 in all cases the Location Session shall complete successfully using the Positioning method defined in the table below 5.5.3.2.1, depending on the Positioning Method desired by the SLP and the values used in the SUPL POS INIT message.                                                                                          |

| Test # | Positioning Method desired by SLP (as indicated in the Positioning Method field in the SUPL INIT message) | Pos Technology and Pref Method to be used in SET capabilities in SUPL POS INIT messages | Positioning method used for Location Session |
|--------|----------------------------------------------------------------------------------------------------|-----------------------------------------------------------------------------------------|----------------------------------------------|
| Test 1 | A-GPS SET assisted preferred                                                                              | Case 1: SET assisted A-GPS, SET based A-GPS, SET assisted preferred                     | A-GPS SET assisted                           |

|        | (A-GPS SET based is the fallback mode)                                     | Case 2: SET assisted A-GPS, SET based A-GPS, SET based preferred    | A-GPS SET assisted |
|--------|----------------------------------------------------------------------------|---------------------------------------------------------------------|--------------------|
|        |                                                                            | Case 3: SET based A-GPS, No preferred mode                          | A-GPS SET based    |
| Test 2 | Test 2 A-GPS SET based preferred (A-GPS SET assisted is the fallback mode) | Case 1: SET assisted A-GPS, SET based A-GPS, SET based preferred    | A-GPS SET based    |
|        |                                                                            | Case 2: SET assisted A-GPS, SET based A-GPS, SET assisted preferred | A-GPS SET based    |
|        |                                                                            | Case 3: SET assisted A-GPS, No preferred mode                       | A-GPS SET assisted |

**Table 13: Positioning technologies** 

## 5.3.4.1.3 SUPL-1.0-con-432 - No common Positioning method.

| Test Case Id                   | SUPL-1.0-con-432                                                                                                    |
|--------------------------------|----------------------------------------------------------------------------------------------------|
| Test Object                    | Server                                                                                                    |
| <b>Test Case Description</b>   | To test SLP correctly acts if no common Positioning method is initially indicated                                                                          |
| <b>Specification Reference</b> | ULP 6, 7, 8. AD 6.3.3                                                                                                    |
| SCR Reference                  | ULP-E-S-001, ULP-E-S-002, ULP-E-S-003, ULP-E-S-004, ULP-A-S-011, ULP-A-S-012, ULP-A-S-013, ULP-A-S-014, ULP-A-S-015, ULP-A-S-016, ULP-A-S-017, ULP-A-S-018 |
| Tool                           | SUPL Server Conformance Test Tool                                                                                                    |
| Test code                      | Validated test code for this test case                                                                                                    |
| Preconditions                  | State:                                                                                                    |
|                                | Continuation of / Can be tested at the same time as:                                                                                                    |
|                                | Prerequisite for this test: None                                                                                                    |

| Test Procedure  | Start a NI Location Session                                                                                                    |  |
|-----------------|----------------------------------------------------------------------------------------------------|--|
| - 100 - 1000 mm | 2. After the SLP sends SUPL INIT to the Conformance Test Tool, the Test Tool user should note the value of Positioning Method desired by the SLP.                                                                                                    |  |
|                 | 3. From the Conformance Test Tool send SUPL POS INIT with the values of the SET Capabilities field in the SUPL POS INIT message set to include all the values of Positioning Technology known to be supported by the SLP, excluding the value noted in step 2. If both SET based and SET assisted A-GPS are indicated in step 2, then exclude both methods from the SET capabilities field. Set the Preferred method to No preferred mode and the Positioning Protocol as appropriate. |  |
|                 | 4. The SLP should continue the Location Session using one of the methods set in the SET Capabilities field in step 3. In the case of Autonomous GPS this shall include a SUPL POS session with no Assistance Data.                                                                                                    |  |
|                 | 5 The Location Session should end successfully and the SLP should release all resources.                                                                                                    |  |
|                 | 6. Repeat steps 1 thru 5, but at step 3 exclude the Positioning method that has already been tested.                                                                                                    |  |
|                 | 7. Repeat step 6 until all the possible Positioning Methods have been tested in step 4. It is also acceptable that the SLP may simply use Cell ID in all cases at step 4 and therefore other Positioning Methods cannot be tested.                                                                                                    |  |
|                 | 8. Start a NI Location Session                                                                                                    |  |
|                 | 9. After the SLP sends SUPL INIT to the Conformance Test Tool, from the Conformance Test Tool send SUPL POS INIT with the value of the SET Capabilities field in the SUPL POS INIT message set to a value of Positioning Technology known not to be supported by the SLP. Set the Preferred method to No preferred mode and the Positioning Protocol to a value supported by the SLP.                                                                                                  |  |
|                 | 10. The SLP should either continue the Location Session using Cell ID or it may send SUPL END with Status Code set to posMethodMismatch.                                                                                                    |  |
|                 | 11. Either the Cell ID Location Session should end successfully and the SLP should release all resources or the SLP should release all resources.                                                                                                    |  |
| Pass-Criteria   | 1. At step 4 in all cases the SLP shall continue the Location Session using one of the methods set in the SET Capabilities field in step 3. In the case of Autonomous GPS this shall include a SUPL POS session with no Assistance Data. It is also acceptable that the SLP may simply use Cell ID in all cases.                                                                                                    |  |
|                 | 2. At step 5 in all cases the Location Session shall end successfully and the SLP shall release all resources.                                                                                                    |  |
|                 | 3. At step 10 the SLP shall either continue the Location Session using Cell ID or it shall send SUPL END with Status Code set to posMethodMismatch.                                                                                                    |  |
|                 | <ol> <li>At step 11 either the Cell ID Location Session shall end successfully<br/>and the SLP shall release all resources or the SLP shall release all<br/>resources.</li> </ol>                                                                                                    |  |

#### 5.3.4.1.4 SUPL-1.0-con-433 - No Position.

| Test Case Id                 | SUPL-1.0-con-433                                                     |
|------------------------------|----------------------------------------------------------------------|
| Test Object                  | Server                                                               |
| <b>Test Case Description</b> | To test SLP acts correctly when No Position is signalled by the SLP. |

| Specification Reference | ULP 6, 7, 8. AD 6.3.3                                                                                                    |  |
|-------------------------|----------------------------------------------------------------------------------------------------|--|
| SCR Reference           | ULP-E-S-001, ULP-E-S-002, ULP-E-S-003, ULP-E-S-004, ULP-A-S-011, ULP-A-S-012, ULP-A-S-013, ULP-A-S-014, ULP-A-S-015, ULP-A-S-016, ULP-A-S-017, ULP-A-S-018                                                                                                    |  |
| Tool                    | SUPL Server Conformance Test Tool                                                                                                    |  |
| Test code               | Validated test code for this test case                                                                                                    |  |
| Preconditions           | State:  Continuation of / Can be tested at the same time as:  Prerequisite for this test: it is possible to set the value of Notification in the SLP.                                                                                                    |  |
| Test Procedure          | Ensure the SLP contains an existing suitable position for the SET so that No position will be sent as the desired Positioning method in the SUPL INIT message. Set Notification to Notification and verification (Allowed on no answer).      Start a NI Location Session |  |
|                         | 3. After the SLP sends SUPL INIT to the Conformance Test Tool, wait for 30 seconds (or whatever other time is deemed reasonable for the SET user-response timer) and then send from the Conformance Test Tool SUPL END with Status Code set to consentGrantedByUser       |  |
|                         | 4. Ensure SLP sends SET position to the requesting SUPL agent.                                                                                                    |  |
|                         | 5. Repeat step 1 through step 3 however at step 3 do not wait and send SUPL END with Status Code set to consentDeniedByUser.                                                                                                    |  |
|                         | <ol><li>Ensure SLP does not send SET position to the requesting SUPL agent<br/>and indicates to the SUPL agent that the user rejected the location<br/>request.</li></ol>                                                                                                 |  |
|                         | 7. Ensure the SLP contains an existing suitable position for the SET so that No position will be sent as the Positioning method to be used in the SUPL INIT message. Set Notification to Notification and verification (Denied on no answer).                             |  |
|                         | 8. Start a NI Location Session                                                                                                    |  |
|                         | 9. After the SLP sends SUPL INIT to the Conformance Test Tool, wait for 30 seconds (or whatever other time is deemed reasonable for the SET user-response timer) and then send from the Conformance Test Tool SUPL END with Status Code set to consentDeniedByUser.       |  |
|                         | 10. Ensure SLP does not send SET position to the requesting SUPL agent and indicates to the SUPL agent that the user rejected the location request.                                                                                                    |  |
|                         | 11. Repeat step 7 through step 9 however at step 9 do not wait and send SUPL END with Status Code set to consentGrantedByUser.                                                                                                    |  |
|                         | 12. Ensure SLP sends SET position to the requesting SUPL agent.                                                                                                    |  |
| Pass-Criteria           | 1. At steps 4 and 12 the SLP shall sends SET position to the requesting SUPL agent.                                                                                                    |  |
|                         | <ol><li>At steps 6 and 10 the SLP shall not send SET position to the<br/>requesting SUPL agent and shall indicate to the SUPL agent that the<br/>user rejected the location request.</li></ol>                                                                            |  |

## 5.3.5 Execution of positioning session

## 5.3.5.1 Support for requested Assistance Data

#### 5.3.5.1.1 SUPL-1.0-con-440 - Requested Assistance Data

| Test Case Id                   | SUPL-1.0-con-440                                                                                                    |  |
|--------------------------------|----------------------------------------------------------------------------------------------------|--|
| Test Object                    | Server                                                                                                    |  |
| <b>Test Case Description</b>   | To test SLP correctly supplies Assistance Data requested in SUPL POS INIT                                                                                                    |  |
| <b>Specification Reference</b> | ULP 6, 7, 8                                                                                                    |  |
| SCR Reference                  | ULP-E-S-004, ULP-F-S-004                                                                                                    |  |
| Tool                           | SUPL Server Conformance Test Tool                                                                                                    |  |
| Test code                      | Validated test code for this test case                                                                                                    |  |
| Preconditions                  | State:                                                                                                    |  |
|                                | Continuation of / Can be tested at the same time as:                                                                                                    |  |
|                                | Prerequisite for this test: 3GPP support only                                                                                                    |  |
| <b>Test Procedure</b>          | Test 1: SLP supports A-GPS SET-based positioning:                                                                                                    |  |
|                                | <ol> <li>Start a normal NI Location Session with the Positioning Technology<br/>in SET Capabilities in SUPL POS INIT set to A-GPS SET-based only.</li> </ol>                                                                                                    |  |
|                                | <ol> <li>In the SUPL POS INIT message sent from the Conformance Test Tool to the SLP set the Requested Assistance Data field to request a suitable set of Assistance data.</li> </ol>                                                                                                    |  |
|                                | 3. In the following SUPL POS procedure ensure the SLP sends the set of Assistance data requested in step 2 without the need for a further request from the Conformance Test Tool. The SLP may send the Assistance data during the Position Measurement Procedure or by using the Assistance Data Delivery Procedure followed by the Position Measurement Procedure. |  |
|                                | 4. Ensure the Location Session completes successfully.                                                                                                    |  |
|                                | Test 2: SLP supports A-GPS SET-assisted positioning:                                                                                                    |  |
|                                | 5. Repeat the test from step 1 through step 4 using A-GPS SET-assisted only                                                                                                    |  |
| Pass-Criteria                  | Test 1 and 2:                                                                                                    |  |
|                                | 1. At step 3 the SLP shall send the set of Assistance data requested in step 2.                                                                                                    |  |
|                                | 2. At step 4 the Location Session shall complete successfully.                                                                                                    |  |

### 5.3.5.2 Support of Location ID

#### 5.3.5.2.1 SUPL-1.0-con-441 - Location ID parameters

| Test Case Id                   | SUPL-1.0-con-441                                                                                                    |
|--------------------------------|----------------------------------------------------------------------------------------------------|
| Test Object                    | Server                                                                                                    |
| <b>Test Case Description</b>   | To test SLP correctly supports the optional parameters and the different values of the Status field in Location ID in SUPL POS INIT |
| <b>Specification Reference</b> | ULP 6, 7, 8                                                                                                    |
| SCR Reference                  | ULP-E-S-004                                                                                                    |
| Tool                           | SUPL Server Conformance Test Tool                                                                                                   |
| Test code                      | Validated test code for this test case                                                                                              |

| Preconditions  | State:                                                                                                    |
|----------------|----------------------------------------------------------------------------------------------------|
|                | Continuation of / Can be tested at the same time as:                                                                                                    |
|                | Prerequisite for this test: None                                                                                                    |
| Test Procedure | Start a normal NI Location Session with the Positioning Technology in SET Capabilities in SUPL POS INIT set to Enhanced Cell/sector only.                                                                                                    |
|                | 2. For GSM SETs, in the SUPL POS INIT message sent from the Conformance Test Tool to the SLP set the Location ID field to include one set of suitable NMR parameters for an adjacent cell and a suitable value of TA (e.g. 32). Set the value of Status to Current, the present cell info.                                          |
|                | 3. For WCDMA SETs, in the SUPL POS INIT message sent from the Conformance Test Tool to the SLP set the Location ID field to include suitable values of all optional parameters and one set of suitable Measured Results List for an adjacent cell. Set the value of Status to Current, the present cell info.                       |
|                | 4. For CDMA SETs, in the SUPL POS INIT message sent from the Conformance Test Tool to the SLP set the value of Status to Current, the present cell info.                                                                                                    |
|                | 5. Ensure the Location Session completes successfully.                                                                                                    |
|                | 6. Repeat step 1 through step 4 and in step 2, 3 or 4 as appropriate set the value of Status to Not Current, the last known cell info.                                                                                                    |
|                | 7. Ensure the Location Session completes. Note that the reaction of the SLP to Status Not Current is not defined therefore the session may complete successfully (preferred outcome) or the SLP may end the session immediately with SUPL END with a suitable status code error (e.g. posMethodFailure).                            |
|                | 8. Repeat step 1 through step 4 and in step 2, 3 or 4 as appropriate set the value of Status to Unknown.                                                                                                    |
|                | 9. Ensure the Location Session completes. Note that the reaction of the SLP to Status Unknown is not defined therefore the session may complete successfully (preferred outcome) or the SLP may end the session immediately with SUPL END with a suitable status code error (e.g. posMethodFailure).                                |
| Pass-Criteria  | 1. At step 5 the Location Session shall complete successfully.                                                                                                    |
|                | 2. At steps 7 and 9 the Location Session shall complete. Note that the reaction of the SLP to Status Not Current and Unknown is not defined therefore the session may complete successfully (preferred outcome) or the SLP may end the session immediately with SUPL END with a suitable status code error (e.g. posMethodFailure). |
|                | Surfacio Status code error (e.g. posiviculour anure).                                                                                                    |

#### **5.3.5.3** Position

# 5.3.5.3.1 SUPL-1.0-con-443 - Reception of Position, 3D Position and / or Velocity in Position

| Test Case Id                   | SUPL-1.0-con-443                                                                                                    |
|--------------------------------|----------------------------------------------------------------------------------------------------|
| Test Object                    | Server                                                                                                    |
| Test Case Description          | To test SLP correctly supports the use of Position or 3D Position and / or Velocity in Position in the SUPL POS INIT message. |
| <b>Specification Reference</b> | ULP 6, 7, 8                                                                                                    |
| SCR Reference                  | ULP-E-S-004, ULP-F-S-003, ULP-F-S-005                                                                                         |
| Tool                           | SUPL Server Conformance Test Tool                                                                                             |

| Test code      | Validated test code for this test case                                                                                                    |
|----------------|----------------------------------------------------------------------------------------------------|
| Preconditions  | State: Continuation of / Can be tested at the same time as: only one of this test or                                                                                                    |
|                | SUPL-1.0-con-543 needs to be run.                                                                                                    |
|                | Prerequisite for this test: The SLP supports at least one Positioning Technology that would realistically mean the SET might send Position in SUPL POS INIT and that normally requires a SUPL POS session (e.g. SET based A-GPS)                                                                                                    |
|                | The SLP supports the use of Position or 3D Position and / or Velocity in Position.                                                                                                    |
| Test Procedure | 1. Start a normal NI Location Session with the Positioning Technology in SET Capabilities in SUPL POS INIT set to a value that would realistically mean the SET might send Position in SUPL POS INIT and that normally requires a SUPL POS session (e.g. SET based A-GPS)                                                                                                    |
|                | 2. Depending on the feature(s) supported by the SLP, in the SUPL POS INIT message sent from the Conformance Test Tool to the SLP, send the Position parameter, including the additional fields from the relevant row of the table below. For these fields use realistic, non-zero values that are consistent with the values used in the Location ID parameter. However, if the SLP uses QoP in SUPL INIT ensure the values used do NOT comply with the requested QoP. (The case where the values do comply with the requested QoP is tested elsewhere) |
|                | 3. Ensure that a subsequent SUPL POS session takes place and the Location Session completes successfully.                                                                                                    |
|                | Note that what use the SLP makes of the Position parameter and whether Altitude and / or Velocity are eventually passed to the requesting application is not defined.                                                                                                    |
| Pass-Criteria  | 1. At step 3 a subsequent SUPL POS session shall take place and the Location Session shall complete successfully.                                                                                                    |

| Test # | Feature(s)<br>supported by SLP       | Additional parameters to be sent in Position in SUPL POS INIT         |
|--------|--------------------------------------|-----------------------------------------------------------------------|
| Test 1 | Use of Position only                 | None                                                                  |
| Test 2 | 3D position only in Position         | Altitude information                                                  |
| Test 3 | Velocity only in<br>Position         | Horizontal Velocity Uncertainty                                       |
| Test 4 | 3D position and velocity in Position | Altitude information and Horizontal and Vertical Velocity Uncertainty |

Table 14: Additional parameters to be sent in Position

## 5.3.6 Validate requested QoP

## 5.3.6.1 QoP in SUPL INIT

#### 5.3.6.1.1 SUPL-1.0-con-681 - Previous position stored in SET meets QoP.

| Test Case Id                   | SUPL-1.0-con-681                                                                                                    |
|--------------------------------|----------------------------------------------------------------------------------------------------|
| Test Object                    | Server                                                                                                    |
| <b>Test Case Description</b>   | To test SLP correctly responds when a previous position estimate stored in the SET meets the requested QoP.                                                                                                    |
| <b>Specification Reference</b> | ULP 6, 7, 8                                                                                                    |
| SCR Reference                  | ULP-E-S-001, ULP-F-S-001                                                                                                    |
| Tool                           | SUPL Server Conformance Test Tool                                                                                                    |
| Test code                      | Validated test code for this test case                                                                                                    |
| Preconditions                  | State:                                                                                                    |
|                                | Continuation of / Can be tested at the same time as:                                                                                                    |
|                                | Prerequisite for this test: The SLP supports QoP. There is no stored position in the SLP.                                                                                                    |
| Test Procedure                 | <ol> <li>Start a normal Network Initiated A-GPS Location Session and request a reasonable QoP from the requesting application that could be met from an A-GPS fix, such that the SLP sets all the fields in the QoP parameter to reasonable values.</li> <li>After the SLP sends SUPL INIT (proxy mode) or SUPL AUTH RESP (non-proxy mode); from the Conformance Test Tool send SUPL POS INIT with the Position parameter containing a realistic 3D position consistent with the Location ID parameter. The value of Uncertainty Ellipse should be such that the effective horizontal accuracy will be better than the value received in SUPL INIT, the value of Confidence should be set to a high value (e.g. 90%), the value of Altitude uncertainty should be better (tighter) than the value of Vertical Accuracy received in SUPL INIT, and the Timestamp should be closer to current time than the Maximum Location Age received in SUPL INIT.</li> <li>Ensure the SLP responds with SUPL END and does not attempt a subsequent SUPL POS session.</li> <li>Ensure the SLP releases all resources.</li> </ol> |
| Pass-Criteria                  | At step 3 the SLP shall respond with SUPL END and shall not attempt a subsequent SUPL POS session.                                                                                                    |
|                                | 2. At step 4 the SLP shall release all resources.                                                                                                    |

#### 5.3.6.1.2 SUPL-1.0-con-682 - Previous position stored in SET does not meet QoP.

| Test Case Id            | SUPL-1.0-con-682                                                                                                    |
|-------------------------|----------------------------------------------------------------------------------------------------|
| Test Object             | Server                                                                                                    |
| Test Case Description   | To test SLP correctly responds when a previous position estimate stored in the SET does not meet the requested QoP. |
| Specification Reference | ULP 6, 7, 8                                                                                                    |
| SCR Reference           | ULP-E-S-001, ULP-F-S-001                                                                                            |
| Tool                    | SUPL Server Conformance Test Tool                                                                                   |
| Test code               | Validated test code for this test case                                                                              |

| Preconditions  | State:                                                                                                    |
|----------------|----------------------------------------------------------------------------------------------------|
|                | Continuation of / Can be tested at the same time as:                                                                                                    |
|                | Prerequisite for this test: The SLP supports QoP. There is no stored position in the SLP.                                                                                                    |
| Test Procedure | 1. Start a normal Network Initiated A-GPS Location Session and request a tight QoP from the requesting application that could not be met from an Enhanced Cell ID fix alone, such that the SLP sets all the fields in the QoP parameter to tight values. |
|                | <ol> <li>After the SLP sends SUPL INIT (proxy mode) or SUPL AUTH RESP<br/>(non-proxy mode); from the Conformance Test Tool send SUPL POS<br/>INIT but do not include the Position parameter.</li> </ol>                                                  |
|                | 3. Ensure the SLP continues with a normal A-GPS location session that completes successfully.                                                                                                    |
|                | 4. Ensure the SLP releases all resources.                                                                                                    |
| Pass-Criteria  | 1. At step 3 the SLP shall continue with a normal A-GPS location session that completes successfully.                                                                                                    |
|                | 2. At step 4 the SLP shall release all resources.                                                                                                    |

## 5.3.7 Completion of SUPL session

#### **5.3.7.1** Position

## 5.3.7.1.1 SUPL-1.0-con-450 - Reception of 3D Position and / or Velocity.

| Test Case Id                   | SUPL-1.0-con-450                                                                                                    |
|--------------------------------|----------------------------------------------------------------------------------------------------|
| Test Object                    | Server                                                                                                    |
| Test Case Description          | To test SLP correctly supports the reception of 3D Position and / or Velocity in the SUPL END message.                                                                                                    |
| <b>Specification Reference</b> | ULP 6, 7, 8, AD 7                                                                                                    |
| SCR Reference                  | ULP-E-S-006, ULP-F-S-005                                                                                                    |
| Tool                           | SUPL Server Conformance Test Tool                                                                                                    |
| Test code                      | Validated test code for this test case                                                                                                    |
| Preconditions                  | State:                                                                                                    |
|                                | Continuation of / Can be tested at the same time as:                                                                                                    |
|                                | Prerequisite for this test: the SLP supports a position method that requires the SET to send the finally determined position to the SLP in SUPL END (e.g. SET based A-GPS).                                                                                             |
|                                | The SLP supports the use of Altitude and / or Velocity.                                                                                                    |
| Test Procedure                 | <ol> <li>Start a Network Initiated Location Session using a position method<br/>that requires the SET to send the finally determined position to the SLP<br/>in SUPL END (e.g. SET based A-GPS).</li> </ol>                                                             |
|                                | <ol> <li>Depending on the feature(s) supported by the SLP, in the SUPL END<br/>message sent from the Conformance Test Tool to the SLP include the<br/>parameters from the relevant row of the table below in Position, using<br/>realistic, non-zero values.</li> </ol> |
|                                | 3. Ensure the Location Session completes successfully.                                                                                                    |
|                                | Note that if supported in the SLP the Altitude and / or Velocity values may be displayed or used by the client application.                                                                                                    |
| Pass-Criteria                  | 1. At step 3 the Location Session shall complete successfully.                                                                                                    |

| Test # | Feature(s)<br>supported by SLP | Additional parameters to be sent in Position in SUPL END              |
|--------|--------------------------------|-----------------------------------------------------------------------|
| Test 1 | 3D position only               | Altitude information                                                  |
| Test 2 | Velocity only                  | Horizontal Velocity Uncertainty                                       |
| Test 3 | 3D position and velocity       | Altitude information and Horizontal and Vertical Velocity Uncertainty |

Table 15: Additional parameters to be sent in Position

## 5.3.8 Premature Session Termination & General Error Message

#### 5.3.8.1 Status Code

#### 5.3.8.1.1 **SUPL-1.0-con-460 - Protocol error.**

| Test Case Id                   | SUPL-1.0-con-460                                                                                                    |
|--------------------------------|----------------------------------------------------------------------------------------------------|
| Test Object                    | Server                                                                                                    |
| <b>Test Case Description</b>   | To test SLP correctly actions a protocol parsing error                                                                                                    |
| <b>Specification Reference</b> | ULP 6, 7, 8                                                                                                    |
| SCR Reference                  | ULP-E-S-006, ULP-E-S-008                                                                                                    |
| Tool                           | SUPL Server Conformance Test Tool                                                                                                    |
| Test code                      | Validated test code for this test case                                                                                                    |
| Preconditions                  | State:                                                                                                    |
|                                | Continuation of / Can be tested at the same time as:                                                                                                    |
|                                | Prerequisite for this test:                                                                                                    |
| Test Procedure                 | 1. Start a NI Location Session.                                                                                                    |
|                                | 2. After the Conformance Test Tool receives SUPL INIT from the SLP (proxy mode) or SUPL AUTH RESP (non-proxy mode), send SUPL POS INIT with the Message Length field in the SUPL POS INIT message set to a value of one less (octet) than the correct value, from the Conformance Test Tool. |
|                                | 3. After the SLP receives the SUPL POS INIT the SLP should send SUPL END with Status Code set to protocolError.                                                                                                    |
|                                | 4. The Location Session ends and the SLP should release all session resources.                                                                                                    |
| Pass-Criteria                  | 1. At step 3 the SLP shall respond with SUPL END with Status Code set to protocolError.                                                                                                    |
|                                | 2. At step 4 the SLP shall release the all session resources.                                                                                                    |

#### 5.3.8.1.2 SUPL-1.0-con-461 - Data missing

| Test Case Id                   | SUPL-1.0-con-461                                   |
|--------------------------------|----------------------------------------------------|
| Test Object                    | Server                                             |
| <b>Test Case Description</b>   | To test SLP correctly actions a data missing error |
| <b>Specification Reference</b> | ULP 6, 7, 8                                        |
| SCR Reference                  | ULP-E-S-006, ULP-E-S-008                           |
| Tool                           | SUPL Server Conformance Test Tool                  |
| Test code                      | Validated test code for this test case             |

| Preconditions  | State:                                                                                                    |
|----------------|----------------------------------------------------------------------------------------------------|
|                | Continuation of / Can be tested at the same time as:                                                                                                    |
|                | Prerequisite for this test:                                                                                                    |
| Test Procedure | Start a NI Location Session.                                                                                                    |
|                | 2. After the Conformance Test Tool receives SUPL INIT from the SLP (proxy mode) or SUPL AUTH RESP (non-proxy mode), send from the Conformance Test Tool SUPL POS INIT with the value for the Status field missing in the Location ID parameter in the SUPL POS INIT message. Ensure the Message Length field is set to the correct value to take account of this missing value. |
|                | 3. After the SLP receives the SUPL POS INIT the SLP should send SUPL END with Status Code set to dataMissing.                                                                                                    |
|                | 4. The Location Session ends and the SLP should release all session resources                                                                                                    |
| Pass-Criteria  | 1. At step 3 the SLP shall respond with SUPL END with Status Code set to dataMissing.                                                                                                    |
|                | 2. At step 4 the SLP shall release the all session resources.                                                                                                    |

#### 5.3.8.1.3 SUPL-1.0-con-462 - Unexpected data value

| Test Case Id                   | SUPL-1.0-con-462                                                                                                    |
|--------------------------------|----------------------------------------------------------------------------------------------------|
| Test Object                    | Server                                                                                                    |
| <b>Test Case Description</b>   | To test SLP correctly actions an unexpected data value error                                                                                                    |
| <b>Specification Reference</b> | ULP 6, 7, 8                                                                                                    |
| SCR Reference                  | ULP-E-S-006, ULP-E-S-008                                                                                                    |
| Tool                           | SUPL Server Conformance Test Tool                                                                                                    |
| Test code                      | Validated test code for this test case                                                                                                    |
| Preconditions                  | State:                                                                                                    |
|                                | Continuation of / Can be tested at the same time as:                                                                                                    |
|                                | Prerequisite for this test:                                                                                                    |
| Test Procedure                 | 1. Start a NI Location Session.                                                                                                    |
|                                | 2. After the Conformance Test Tool receives SUPL INIT from the SLP (proxy mode) or SUPL AUTH RESP (non-proxy mode), send from the Conformance Test Tool SUPL POS INIT with the value for the Status field to 3 (i.e. a value which is not defined) in the Location ID parameter in the SUPL POS INIT message. |
|                                | 3. After the SLP receives the SUPL POS INIT the SLP should send SUPL END with Status Code set to unexpectedDataValue.                                                                                                    |
|                                | 4. The Location Session ends and the SLP should release all session resources                                                                                                    |
| Pass-Criteria                  | 1. At step 3 the SLP shall respond with SUPL END with Status Code set to unexpectedDataValue.                                                                                                    |
|                                | 2. At step 4 the SLP shall release the all session resources.                                                                                                    |

#### 5.3.8.1.4 SUPL-1.0-con-463 - Unexpected message

| Test Case Id                 | SUPL-1.0-con-463                                          |
|------------------------------|-----------------------------------------------------------|
| Test Object                  | Server                                                    |
| <b>Test Case Description</b> | To test SLP correctly actions an unexpected message error |

| <b>Specification Reference</b> | ULP 6, 7, 8                                                                                                    |
|--------------------------------|----------------------------------------------------------------------------------------------------|
| SCR Reference                  | ULP-E-S-006, ULP-E-S-008                                                                                                    |
| Tool                           | SUPL Server Conformance Test Tool                                                                                                    |
| Test code                      | Validated test code for this test case                                                                                                    |
| Preconditions                  | State:                                                                                                    |
|                                | Continuation of / Can be tested at the same time as:                                                                                                    |
|                                | Prerequisite for this test:                                                                                                    |
| Test Procedure                 | 1. Start a NI Location Session.                                                                                                    |
|                                | <ol> <li>After the Conformance Test Tool receives SUPL INIT from the SLP<br/>(proxy mode) or SUPL AUTH RESP (non-proxy mode), send from the<br/>Conformance Test Tool SUPL START message with the parameters set<br/>to as realistic values as possible.</li> </ol> |
|                                | 3. After the SLP receives SUPL START the SLP should send SUPL END with Status Code set to unexpectedMessage.                                                                                                    |
|                                | 4. The Location Session ends and the SLP should release all session resources                                                                                                    |
| Pass-Criteria                  | 1. At step 3 the SLP shall respond with SUPL END with Status Code set to unexpectedMessage.                                                                                                    |
|                                | 2. At step 4 the SLP shall release the all session resources.                                                                                                    |

#### 5.3.8.1.5 SUPL-1.0-con-465 - Timeout ST2 - normal

| Test Case Id                   | SUPL-1.0-con-465                                                                                                    |
|--------------------------------|----------------------------------------------------------------------------------------------------|
| Test Object                    | Server                                                                                                    |
| <b>Test Case Description</b>   | To test SLP correctly actions timer ST2 when no verification is requested from the user                                                                                               |
| <b>Specification Reference</b> | ULP 6, 7, 8                                                                                                    |
| SCR Reference                  | ULP-E-S-006, ULP-E-S-008                                                                                                    |
| Tool                           | SUPL Server Conformance Test Tool                                                                                                    |
| Test code                      | Validated test code for this test case                                                                                                    |
| Preconditions                  | State:                                                                                                    |
|                                | Continuation of / Can be tested at the same time as:                                                                                                    |
|                                | Prerequisite for this test: None.                                                                                                    |
| <b>Test Procedure</b>          | In the SLP set Notification to No notification & no verification or to Notification only                                                                                              |
|                                | 2. Start a normal NI Location Session                                                                                                    |
|                                | <ol><li>After the SLP sends SUPL INIT to the Conformance Test Tool the<br/>Conformance Test Tool should not respond.</li></ol>                                                        |
|                                | 4. After timer ST2 expires (value is implementation specific, but default value for proxy mode is 10s, for Non-proxy mode is 50+s) ensure the SLP sends MLP-SLIA to the SUPL agent.   |
|                                | 5. The Location Session ends and the SLP should release all session resources.                                                                                                    |
| Pass-Criteria                  | 1. At step 4 after ST2 expires (value is implementation specific, but default value for proxy mode is 10s, for Non-proxy mode is 50+s) the SLP shall send MLP-SLIA to the SUPL agent. |
|                                | 2. At step 5 the SLP shall release the all session resources                                                                                                    |

## 5.3.8.1.6 SUPL-1.0-con-466 - Timeout ST2 - no response to Verification from user

| Test Case Id                   | SUPL-1.0-con-466                                                                                                    |
|--------------------------------|----------------------------------------------------------------------------------------------------|
| Test Object                    | Server                                                                                                    |
| <b>Test Case Description</b>   | To test SLP correctly actions timer ST2 when there is no response to a verification request from the user                                                                                                    |
| <b>Specification Reference</b> | ULP 6, 7, 8                                                                                                    |
| SCR Reference                  | ULP-E-S-006, ULP-E-S-008                                                                                                    |
| Tool                           | SUPL Server Conformance Test Tool                                                                                                    |
| Test code                      | Validated test code for this test case                                                                                                    |
| Preconditions                  | State:                                                                                                    |
|                                | Continuation of / Can be tested at the same time as:                                                                                                    |
|                                | Prerequisite for this test: None.                                                                                                    |
| <b>Test Procedure</b>          | In the SLP set Notification to Notification and verification - Allowed on no answer.                                                                                                    |
|                                | 2. Start a normal NI Location Session                                                                                                    |
|                                | 3. After the SLP sends SUPL INIT to the Conformance Test Tool, the Conformance Test Tool should not respond.                                                                                                    |
|                                | 4. After timer ST2 expires (value is implementation specific, but default value for proxy mode is 10s plus a reasonable allowance to allow the user to respond to the verification request, suggested value is 20s, for Non-proxy mode, the suggested value is 50+s) ensure the SLP sends MLP-SLIA to the SUPL agent.                                                                                                    |
|                                | <ol><li>The Location Session ends and the SLP should release all session<br/>resources.</li></ol>                                                                                                    |
|                                | <ol><li>Repeat step 1 through step 5 with Notification set to Notification and<br/>verification - Denied on no answer.</li></ol>                                                                                                    |
| Pass-Criteria                  | <ol> <li>In both cases at step 4 after ST2 expires (value is implementation specific, but default value for proxy mode is 10s plus a reasonable allowance to allow the user to respond to the verification request, suggested value 20s, for Non-proxy mode, the suggested value is 50+s) the SLP shall send MLP-SLIA to the SUPL agent.</li> <li>In both cases at step 5 the SLP shall release the all session resources</li> </ol> |

#### 5.3.8.2 Ver

#### 5.3.8.2.1 SUPL-1.0-con-467 - Incorrect Ver.

| Test Case Id                   | SUPL-1.0-con-467                                                    |
|--------------------------------|---------------------------------------------------------------------|
| Test Object                    | Server                                                              |
| <b>Test Case Description</b>   | To test SLP correctly rejects an incorrect Ver received in SUPL END |
| <b>Specification Reference</b> | ULP 6, 7, 8, AD 7                                                   |
| SCR Reference                  | ULP-E-S-006                                                         |
| Tool                           | SUPL Server Conformance Test Tool                                   |
| Test code                      | Validated test code for this test case                              |
| Preconditions                  | State:                                                              |
|                                | Continuation of / Can be tested at the same time as:                |
|                                | Prerequisite for this test: None                                    |

| Test Procedure | <ol> <li>Start a NI Location Session with the Positioning Method set to No<br/>Position in SUPL INIT and Notification set to either Notification only,<br/>or Notification and verification, Allowed on no answer or Denied on no<br/>answer.</li> </ol>                                                                                                    |
|----------------|----------------------------------------------------------------------------------------------------|
|                | 2. After the SLP sends SUPL INIT to the Conformance Test Tool, the Conformance Test Tool sends SUPL END to the SLP with the Status Code empty if Notification was set to either Notification only, or consentGrantedByUser if Notification was set to Notification and verification. Set the Ver field to an incorrect value of Ver (e.g. by inverting the final bit of the field). |
|                | 3. Ensure the SLP terminates the Location Session and sends MLP SLIA with a suitable result code (e.g. 6 (Position Method Failure) or other suitable error code value) to the originating client.                                                                                                    |
| Pass-Criteria  | 1. At step 3 the SLP shall terminate the Location Session and send MLP SLIA with a suitable result code (e.g. 6 (Position Method Failure) or other suitable error code value) to the originating client.                                                                                                    |

## 5.3.9 Roaming - Proxy Mode with H-SLP positioning

## 5.3.9.1 Home SLP procedures

## 5.3.9.1.1 SUPL-1.0-con-470 – Cell id positioning method

| Test Case Id            | SUPL-1.0-con-470                                                                                                    |
|-------------------------|----------------------------------------------------------------------------------------------------|
| Test Object             | Server                                                                                                    |
| Test Case Description   | To test H-SLP correctly supplies an acceptable location when SET is roaming and cell id positioning method is used. |
| Specification Reference | AD 6.8.5                                                                                                    |
| SCR Reference           | ULP-C-S-001                                                                                                    |
| Tool                    | SUPL Server Conformance Test Tool                                                                                   |
| Test code               |                                                                                                    |
| Preconditions           | The SET is located in a visited GSM, CDMA or WCDMA network.                                                         |
|                         | The positioning method to be used in the location session is cell id.                                               |
|                         | The initiator of the Location session requests, "best effort" and "current location".                               |
|                         | Prerequisite for this test: H-SLP supports Proxy mode with positioning calculation in H-SLP.                        |

| Test Procedure | Start a normal NI Location Session.                                                                                                    |
|----------------|----------------------------------------------------------------------------------------------------|
|                | 2. The H-SLP determines that the SET is roaming by requesting routing information from the HLR (Optional procedure)                                    |
|                | 3. The Conformance Test Tool (SET) receives SUPL INIT from the H-SLP.                                                                                  |
|                | 4. The Conformance Test Tool (SET) responds with an SUPL POS INIT containing a LID that belongs to the visited GSM network.                            |
|                | 5. The H-SLP determines that the SET is roaming by analysing the LID (Optional procedure) and sends an RLP-SRLIR to the Conformance Test Tool (V-SLP). |
|                | <ol><li>The Conformance Test Tool (V-SLP) responds with an RLP-<br/>SRLIA containing the location of the SET.</li></ol>                                |
|                | <ol> <li>The Location Session ends and the H-SLP releases all session<br/>resources</li> </ol>                                                         |
|                | 8. Repeat the test from step 1 with SET located in a visited CDMA network.                                                                             |
|                | <ol><li>Repeat the test from step 1 with SET located in a visited WCDMA<br/>network.</li></ol>                                                         |
| Pass-Criteria  | <ol> <li>At step 5 the LID in the RLP-SRLIR is the one received from the<br/>Conformance Test Tool (SET).</li> </ol>                                   |
|                | <ol><li>At step 7 the H-SLP ends the location session by supplying an<br/>acceptable location to the initiator of the location session.</li></ol>      |

## 5.3.9.1.2 SUPL-1.0-con-471 – SET-Based A-GPS positioning method

| Test Case Id                   | SUPL-1.0-con-471                                                                                                    |
|--------------------------------|----------------------------------------------------------------------------------------------------|
| Test Object                    | Server                                                                                                    |
| Test Case Description          | To test H-SLP correctly supplies an acceptable location when SET is roaming and SET-based A-GPS positioning method is used. |
| <b>Specification Reference</b> | AD 6.8.5                                                                                                    |
| SCR Reference                  | ULP-C-S-001                                                                                                    |
| Tool                           | SUPL Server Conformance Test Tool                                                                                           |
| Test code                      |                                                                                                    |
| Preconditions                  | The SET is located in the visited GSM, CDMA or WCDMA network.                                                               |
|                                | The positioning method to be used in the location session is SET-based A-GPS.                                               |
|                                | The initiator of the Location session requests, "best effort" and "current location".                                       |
|                                | Prerequisite for this test: H-SLP supports Proxy mode with positioning calculation in H-SLP.                                |

| Test Procedure  | Start a normal NI Location Session.                                                                                                    |
|-----------------|----------------------------------------------------------------------------------------------------|
| 1 est Procedure | 3 10 2 10 2 10 2 10 2 10 2 10 2 10 2 10                                                                                                    |
|                 | <ol><li>The H-SLP determines that the SET is roaming by requesting<br/>routing information from the HLR (Optional procedure)</li></ol>                                                  |
|                 | 3. The Conformance Test Tool (SET) receives SUPL INIT from the H-SLP.                                                                                                    |
|                 | <ol> <li>The Conformance Test Tool (SET) responds with an SUPL POS<br/>INIT containing a LID that belongs to the visited GSM network.</li> </ol>                                        |
|                 | <ol> <li>The H-SLP determines that the SET is roaming by analysing the<br/>LID (Optional procedure) and sends an RLP-SRLIR to the<br/>Conformance Test Tool (V-SLP).</li> </ol>         |
|                 | <ol><li>The Conformance Test Tool (V-SLP) responds with an RLP-<br/>SRLIA containing the coarse location of the SET.</li></ol>                                                          |
|                 | <ol> <li>The H-SLP and the Conformance Test Tool (SET) exchange several<br/>SUPL POS messages to determine a more accurate location of the<br/>SET.</li> </ol>                          |
|                 | 8. The Location Session ends and the H-SLP releases all session resources                                                                                                    |
|                 | <ol><li>Repeat the test from step 1 with SET located in a visited CDMA<br/>network.</li></ol>                                                                                           |
|                 | <ol> <li>Repeat the test from step 1 with SET located in a visited WCDMA<br/>network.</li> </ol>                                                                                        |
| Pass-Criteria   | <ol> <li>At step 5 the LID in the RLP-SRLIR is the one received from the<br/>Conformance Test Tool (SET).</li> </ol>                                                                    |
|                 | <ol> <li>At step 7 the H-SLP uses the coarse location received from<br/>Conformance Test Tool (V-SLP) to supply relevant information to<br/>the Conformance Test Tool (SET).</li> </ol> |
|                 | <ol> <li>At step 8 the H-SLP ends the location session by supplying an<br/>acceptable location to the initiator of the location session.</li> </ol>                                     |

## 5.3.9.1.3 SUPL-1.0-con-472 – SET-Assisted A-GPS positioning method

| Test Case Id                   | SUPL-1.0-con-472                                                                                                    |
|--------------------------------|----------------------------------------------------------------------------------------------------|
| Test Object                    | Server                                                                                                    |
| Test Case Description          | To test H-SLP correctly supplies an acceptable location when SET is roaming and SET-assisted A-GPS positioning method is used. |
| <b>Specification Reference</b> | AD 6.8.5                                                                                                    |
| SCR Reference                  | ULP-C-S-001                                                                                                    |
| Tool                           | SUPL Server Conformance Test Tool                                                                                              |
| Test code                      |                                                                                                    |
| Preconditions                  | The SET is located in the visited GSM, CDMA or WCDMA network.                                                                  |
|                                | The positioning method to be used in the location session is SET-assisted A-GPS.                                               |
|                                | The initiator of the Location session requests, "best effort" and "current location".                                          |
|                                | Prerequisite for this test: H-SLP supports Proxy mode with positioning calculation in H-SLP.                                   |

| <b>Test Procedure</b> | Start a normal NI Location Session.                                                                                                    |
|-----------------------|----------------------------------------------------------------------------------------------------|
|                       | 2. The H-SLP determines that the SET is roaming by requesting routing information from the HLR (Optional procedure)                                                                     |
|                       | 3. The Conformance Test Tool (SET) receives SUPL INIT from the H-SLP.                                                                                                    |
|                       | 4. The Conformance Test Tool (SET) responds with an SUPL POS INIT containing a LID that belongs to the visited GSM network.                                                             |
|                       | 5. The H-SLP determines that the SET is roaming by analysing the LID (Optional procedure) and sends an RLP-SRLIR to the Conformance Test Tool (V-SLP).                                  |
|                       | <ol><li>The Conformance Test Tool (V-SLP) responds with an RLP-<br/>SRLIA containing the coarse location of the SET.</li></ol>                                                          |
|                       | <ol> <li>The H-SLP and the Conformance Test Tool (SET) exchange several<br/>SUPL POS messages to determine a more accurate location of the<br/>SET.</li> </ol>                          |
|                       | 8. The Location Session ends and the H-SLP releases all session resources                                                                                                    |
|                       | <ol><li>Repeat the test from step 1 with SET located in a visited CDMA<br/>network.</li></ol>                                                                                           |
|                       | 10. Repeat the test from step 1 with SET located in a visited WCDMA network.                                                                                                    |
| Pass-Criteria         | <ol> <li>At step 5 the LID in the RLP-SRLIR is the one received from the<br/>Conformance Test Tool (SET).</li> </ol>                                                                    |
|                       | <ol> <li>At step 7 the H-SLP uses the coarse location received from<br/>Conformance Test Tool (V-SLP) to supply relevant information to<br/>the Conformance Test Tool (SET).</li> </ol> |
|                       | <ol> <li>At step 8 the H-SLP ends the location session by supplying an<br/>acceptable location to the initiator of the location session.</li> </ol>                                     |

## 5.3.9.1.4 SUPL-1.0-con-473 – No response from V-SLP (Timer ST4 expires)

| Test Case Id                   | SUPL-1.0-con-473                                                                             |
|--------------------------------|----------------------------------------------------------------------------------------------|
| Test Object                    | Server                                                                                       |
| <b>Test Case Description</b>   | To test H-SLP correctly actions on no response from the V-SLP (Timer ST4 expires)            |
| <b>Specification Reference</b> | AD 6.8.5                                                                                     |
| SCR Reference                  | ULP-C-S-001                                                                                  |
| Tool                           | SUPL Server Conformance Test Tool                                                            |
| Test code                      |                                                                                              |
| Preconditions                  | The SET is located in the visited GSM, CDMA or WCDMA network.                                |
|                                | The positioning method to be used in the location session is SET-based A-GPS.                |
|                                | The initiator of the Location session requests, "best effort" and "current location".        |
|                                | Prerequisite for this test: H-SLP supports Proxy mode with positioning calculation in H-SLP. |

| T ( D )        | 1 0 1 1 1 1 0 1                                                                                                    |
|----------------|----------------------------------------------------------------------------------------------------|
| Test Procedure | 1. Start a normal NI Location Session.                                                                                                    |
|                | <ol><li>The H-SLP determines that the SET is roaming by requesting<br/>routing information from the HLR (Optional procedure)</li></ol>                                          |
|                | 3. The Conformance Test Tool (SET) receives SUPL INIT from the H-SLP.                                                                                                    |
|                | 4. The Conformance Test Tool (SET) responds with an SUPL POS INIT containing a LID that belongs to the visited GSM network.                                                     |
|                | <ol> <li>The H-SLP determines that the SET is roaming by analysing the<br/>LID (Optional procedure) and sends an RLP-SRLIR to the<br/>Conformance Test Tool (V-SLP).</li> </ol> |
|                | 6. The Conformance Test Tool (V-SLP) does not respond to the RLP-SRLIR.                                                                                                    |
|                | <ol> <li>When ST4 expires, the Location Session ends and the H-SLP<br/>releases all session resources</li> </ol>                                                                |
|                | 8. Repeat the test from step 1 with SET located in a visited CDMA network.                                                                                                    |
|                | 9. Repeat the test from step 1 with SET located in a visited WCDMA network.                                                                                                    |
| Pass-Criteria  | <ol> <li>At step 5 the LID in the RLP-SRLIR is the one received from the<br/>Conformance Test Tool (SET).</li> </ol>                                                            |
|                | <ol><li>At step 7 the H-SLP ends the location session by supplying an<br/>appropriate error message (result code) to the initiator of the<br/>location session.</li></ol>       |

## 5.3.9.1.5 SUPL-1.0-con-474 – V-SLP responds with error message

| Test Case Id                   | SUPL-1.0-con-474                                                                                                    |
|--------------------------------|----------------------------------------------------------------------------------------------------|
| Test Object                    | Server                                                                                                    |
| <b>Test Case Description</b>   | To test H-SLP correctly actions error message (result code) from V-SLP                                                                                                    |
| <b>Specification Reference</b> | AD 6.8.5                                                                                                    |
| SCR Reference                  | ULP-C-S-001                                                                                                    |
| Tool                           | SUPL Server Conformance Test Tool                                                                                                    |
| Test code                      |                                                                                                    |
| Preconditions                  | The SET is located in the visited GSM, CDMA or WCDMA network.                                                                                                    |
|                                | The positioning method to be used in the location session is SET-based A-GPS.                                                                                                   |
|                                | The initiator of the Location session requests, "best effort" and "current location".                                                                                           |
|                                | Prerequisite for this test: H-SLP supports Proxy mode with positioning calculation in H-SLP.                                                                                    |
| Test Procedure                 | Start a normal NI Location Session.                                                                                                    |
|                                | 2. The H-SLP determines that the SET is roaming by requesting routing information from the HLR (Optional procedure)                                                             |
|                                | 3. The Conformance Test Tool (SET) receives SUPL INIT from the H-SLP.                                                                                                    |
|                                | <ol> <li>The Conformance Test Tool (SET) responds with an SUPL POS<br/>INIT containing a LID that belongs to the visited GSM network.</li> </ol>                                |
|                                | <ol> <li>The H-SLP determines that the SET is roaming by analysing the<br/>LID (Optional procedure) and sends an RLP-SRLIR to the<br/>Conformance Test Tool (V-SLP).</li> </ol> |
|                                | <ol><li>The Conformance Test Tool (V-SLP) responds with an RLP-<br/>SRLIA containing an error message (result code).</li></ol>                                                  |
|                                | <ol> <li>The Location Session ends and the H-SLP releases all session<br/>resources</li> </ol>                                                                                  |
|                                | <ol> <li>Repeat the test from step 1 with SET located in a visited CDMA<br/>network.</li> </ol>                                                                                 |
|                                | <ol> <li>Repeat the test from step 1 with SET located in a visited WCDMA<br/>network.</li> </ol>                                                                                |
| Pass-Criteria                  | At step 5 the LID in the RLP-SRLIR is the one received from the Conformance Test Tool (SET).                                                                                    |
|                                | <ol> <li>At step 7 the H-SLP ends the location session by supplying an<br/>appropriate error message (result code) to the initiator of the<br/>location session.</li> </ol>     |

#### 5.3.9.2 Visited SLP Procedures

#### 5.3.9.2.1 SUPL-1.0-con-475 – Successful look up of location based on received LID

| Test Case Id                   | SUPL-1.0-con-475                                                                                                    |
|--------------------------------|----------------------------------------------------------------------------------------------------|
| Test Object                    | Server                                                                                                    |
| <b>Test Case Description</b>   | To test V-SLP correctly supplies an acceptable location when SET is roaming.                                                |
| <b>Specification Reference</b> | ULP-B-S-001                                                                                                    |
| SCR Reference                  | AD 6.8.5                                                                                                    |
| Tool                           | SUPL Server Conformance Test Tool                                                                                           |
| Test code                      |                                                                                                    |
| Preconditions                  | The SET is located in the visited GSM, CDMA or WCDMA network.                                                               |
|                                | Prerequisite for this test: H-SLP supports Proxy mode with positioning calculation in H-SLP.                                |
| <b>Test Procedure</b>          | The Conformance Test Tool (H-SLP) sends an RLP-SRLIR to the V-SLP containing a GSM LID.                                     |
|                                | <ol><li>V-SLP responds with an RLP-SRLIA containing the coarse location<br/>of the SET.</li></ol>                           |
|                                | 3. Repeat the test from step 1 with SET located in a visited CDMA network (that is, a CDMA LID is included in RLP-SRLIR).   |
|                                | 4. Repeat the test from step 1 with SET located in a visited WCDMA network (that is, a WCDMA LID is included in RLP-SRLIR). |
| Pass-Criteria                  | At step 2 the V-SLP supplies an acceptable location to the Conformance Test Tool (H-SLP).                                   |

#### 5.3.9.2.2 SUPL-1.0-con-476 – Authentication failure

| Test Case Id                   | SUPL-1.0-con-476                                                                                                    |
|--------------------------------|----------------------------------------------------------------------------------------------------|
| Test Object                    | Server                                                                                                    |
| <b>Test Case Description</b>   | To test V-SLP replies with correct error message (result code) when authentication of H-SLP fails.                                                                           |
| <b>Specification Reference</b> | ULP-B-S-001                                                                                                    |
| SCR Reference                  | AD 6.8.7                                                                                                    |
| Tool                           | SUPL Server Conformance Test Tool                                                                                                    |
| Test code                      |                                                                                                    |
| Preconditions                  | The SET is located in the visited GSM, CDMA or WCDMA network.                                                                                                    |
|                                | Prerequisite for this test: H-SLP supports Proxy mode with positioning calculation in H-SLP.                                                                                 |
| Test Procedure                 | <ol> <li>The Conformance Test Tool (H-SLP) sends an RLP-SRLIR to the<br/>V-SLP containing a GSM LID, but incorrect Id and Pwd elements<br/>in the message header.</li> </ol> |
|                                | <ol><li>The V-SLP fails to authenticate the H-SLP and responds with an<br/>RLP-SRLIA.</li></ol>                                                                              |
|                                | <ol> <li>Repeat the test from step 1 with SET located in a visited CDMA<br/>network (that is, a CDMA LID is included in RLP-SRLIR).</li> </ol>                               |
|                                | 4. Repeat the test from step 1 with SET located in a visited WCDMA network (that is, a WCDMA LID is included in RLP-SRLIR).                                                  |

| Pass-Criteria | At step 2 the V-SLP supplies correct result code (3, UNAUTHORIZED APPLICATION) to the Conformance Test Tool |
|---------------|----------------------------------------------------------------------------------------------------|
|               | (H-SLP).                                                                                                    |

#### 5.3.9.2.3 SUPL-1.0-con-477 – Mandatory element missing

| Test Case Id                   | SUPL-1.0-con-477                                                                                                    |
|--------------------------------|----------------------------------------------------------------------------------------------------|
| Test Object                    | Server                                                                                                    |
| <b>Test Case Description</b>   | To test V-SLP replies with correct error message (result code) when a mandatory element is missing in SRLIR.                                   |
| <b>Specification Reference</b> | ULP-B-S-001                                                                                                    |
| SCR Reference                  | AD 6.8.7                                                                                                    |
| Tool                           | SUPL Server Conformance Test Tool                                                                                                    |
| Test code                      |                                                                                                    |
| Preconditions                  | The SET is located in the visited GSM, CDMA or WCDMA network.                                                                                  |
|                                | Prerequisite for this test: H-SLP supports Proxy mode with positioning calculation in H-SLP.                                                   |
| <b>Test Procedure</b>          | The Conformance Test Tool (H-SLP) sends an RLP-SRLIR to the V-SLP containing a GSM LID, but no MSID element.                                   |
|                                | 2. V-SLP responds with an RLP-SRLIA.                                                                                                    |
|                                | <ol> <li>Repeat the test from step 1 with SET located in a visited CDMA<br/>network (that is, a CDMA LID is included in RLP-SRLIR).</li> </ol> |
|                                | 4. Repeat the test from step 1 with SET located in a visited WCDMA network (that is, a WCDMA LID is included in RLP-SRLIR).                    |
| Pass-Criteria                  | At step 2 the V-SLP supplies correct result code (106, SYNTAX ERROR) to the Conformance Test Tool (H-SLP).                                     |

## 5.3.10 Roaming - Proxy Mode with V-SLP positioning

## 5.3.10.1 Home SLP procedures

## 5.3.10.1.1 SUPL-1.0-con-480 – Cell id positioning method

| Test Case Id                   | SUPL-1.0-con-480                                                                                                    |
|--------------------------------|----------------------------------------------------------------------------------------------------|
| Test Object                    | Server                                                                                                    |
| Test Case Description          | To test H-SLP correctly supplies an acceptable location when SET is roaming and cell id positioning method is used. |
| <b>Specification Reference</b> | AD 6.8.3                                                                                                    |
| SCR Reference                  | ULP-C-S-003                                                                                                    |
| Tool                           | SUPL Server Conformance Test Tool                                                                                   |
| Test code                      |                                                                                                    |
| Preconditions                  | The SET is located in a visited GSM, CDMA or WCDMA network.                                                         |
|                                | The positioning method to be used in the location session is cell id.                                               |
|                                | The initiator of the location session requests, "best effort" and "current location".                               |
|                                | Prerequisite for this test: H-SLP supports Proxy mode with positioning calculation in V-SLP.                        |

| Test Procedure | Start a normal NI location session.                                                                                                    |
|----------------|----------------------------------------------------------------------------------------------------|
|                | <ol><li>The H-SLP determines that the SET is roaming by requesting<br/>routing information from the HLR. The H-SLP uses the routing<br/>information to determine the address of the V-SLP that serves the<br/>visited network.</li></ol> |
|                | 3. The Conformance Test Tool (V-SLP) receives RLP-SSRLIR(SUPL START) from the H-SLP.                                                                                                    |
|                | <ol> <li>The Conformance Test Tool (V-SLP) responds with RLP-<br/>SSRLIA(SUPL RESPONSE).</li> </ol>                                                                                                    |
|                | <ol><li>The Conformance Test Tool (SET) receives SUPL INIT from the<br/>H-SLP.</li></ol>                                                                                                    |
|                | <ol> <li>The Conformance Test Tool (SET) responds with an SUPL POS<br/>INIT containing a GSM LID that belongs to the visited GSM<br/>network.</li> </ol>                                                                                 |
|                | <ol> <li>The Conformance Test Tool (V-SLP) receives RLP-SSRP(SUPL<br/>POS INIT) from the H-SLP.</li> </ol>                                                                                                    |
|                | 8. The Conformance Test Tool (V-SLP) responds with RLP-SSRP(SUPL END) containing the location of the SET.                                                                                                    |
|                | <ol><li>The location session ends and the H-SLP releases all session resources</li></ol>                                                                                                    |
|                | <ol> <li>Repeat the test from step 1 with SET located in a visited CDMA<br/>network.</li> </ol>                                                                                                    |
|                | 11. Repeat the test from step 1 with SET located in a visited WCDMA network.                                                                                                    |
| Pass-Criteria  | <ol> <li>At step 3 the RLP-SSRLIR(SUPL START) message contains the<br/>mandatory parameters (LID and SET capabilities).</li> </ol>                                                                                                    |
|                | <ol><li>At step 7 the LID in RLP-SSRP(SUPL POS INIT) is the one<br/>received from the Conformance Test Tool (SET).</li></ol>                                                                                                    |
|                | <ol> <li>At step 9 the H-SLP sends SUPL END to the Conformance Test<br/>Tool (SET) and ends the location session by supplying an<br/>acceptable location to the initiator of the location session.</li> </ol>                            |

## 5.3.10.1.2 SUPL-1.0-con-481 – SET-Based A-GPS positioning method

| Test Case Id                   | SUPL-1.0-con-481                                                                                                    |
|--------------------------------|----------------------------------------------------------------------------------------------------|
| Test Object                    | Server                                                                                                    |
| <b>Test Case Description</b>   | To test H-SLP correctly supplies an acceptable location when SET is roaming and SET-based A-GPS positioning method is used. |
| <b>Specification Reference</b> | AD 6.8.3                                                                                                    |
| SCR Reference                  | ULP-C-S-003                                                                                                    |
| Tool                           | SUPL Server Conformance Test Tool                                                                                           |
| Test code                      |                                                                                                    |
| Preconditions                  | The SET is located in the visited GSM, CDMA or WCDMA network.                                                               |
|                                | The positioning method to be used in the location session is SET-based A-GPS.                                               |
|                                | The initiator of the location session requests, "best effort" and "current location".                                       |
|                                | Prerequisite for this test: H-SLP supports Proxy mode with positioning calculation in V-SLP.                                |

| <b>Test Procedure</b> | Start a normal NI location session.                                                                                                    |
|-----------------------|----------------------------------------------------------------------------------------------------|
|                       | <ol><li>The H-SLP determines that the SET is roaming by requesting<br/>routing information from the HLR. The H-SLP uses the routing<br/>information to determine the address of the V-SLP that serves the<br/>visited network.</li></ol> |
|                       | <ol><li>The Conformance Test Tool (V-SLP) receives RLP-SSRLIR(SUPL<br/>START) from the H-SLP.</li></ol>                                                                                                    |
|                       | <ol> <li>The Conformance Test Tool (V-SLP) responds with RLP-<br/>SSRLIA(SUPL RESPONSE).</li> </ol>                                                                                                    |
|                       | <ol><li>The Conformance Test Tool (SET) receives SUPL INIT from the<br/>H-SLP.</li></ol>                                                                                                    |
|                       | <ol> <li>The Conformance Test Tool (SET) responds with an SUPL POS<br/>INIT containing a GSM LID that belongs to the visited GSM<br/>network.</li> </ol>                                                                                 |
|                       | 7. The Conformance Test Tool (V-SLP) receives RLP-SSRP(SUPL POS INIT) from the H-SLP.                                                                                                    |
|                       | 8. The Conformance Test Tool (V-SLP) and the Conformance Test Tool (SET) exchange several SUPL POS messages to determine a more accurate location of the SET.                                                                            |
|                       | <ol> <li>The Conformance Test Tool (V-SLP) sends RLP- SSRP(SUPL<br/>END) to the H-SLP. The RLP- SSRP(SUPL END) contains the<br/>location of the SET.</li> </ol>                                                                          |
|                       | <ol> <li>The location session ends and the H-SLP releases all session<br/>resources.</li> </ol>                                                                                                    |
|                       | 11. Repeat the test from step 1 with SET located in a visited CDMA network.                                                                                                    |
|                       | 12. Repeat the test from step 1 with SET located in a visited WCDMA network.                                                                                                    |
| Pass-Criteria         | 1. At step 3 the RLP-SSRLIR(SUPL START) message contains the mandatory parameters (LID and SET capabilities).                                                                                                    |
|                       | 2. At step 7 the LID in RLP-SSRP(SUPL POS INIT) is the one received from the Conformance Test Tool (SET).                                                                                                    |
|                       | <ol> <li>At step 8 the H-SLP forwards SUPL POS messages to the<br/>Conformance Test Tool (V-SLP). The H-SLP also forwards RLP-<br/>SSRP(SUPL POS) messages to the Conformance Test Tool (SET).</li> </ol>                                |
|                       | <ol> <li>At step 10 the H-SLP sends SUPL END to the Conformance Test<br/>Tool (SET) and ends the location session by supplying an<br/>acceptable location to the initiator of the location session.</li> </ol>                           |

## 5.3.10.1.3 SUPL-1.0-con-482 – SET-Assisted A-GPS positioning method

| Test Case Id                   | SUPL-1.0-con-482                                                                                                    |
|--------------------------------|----------------------------------------------------------------------------------------------------|
| Test Object                    | Server                                                                                                    |
| Test Case Description          | To test H-SLP correctly supplies an acceptable location when SET is roaming and SET-assisted A-GPS positioning method is used. |
| <b>Specification Reference</b> | AD 6.8.3                                                                                                    |
| SCR Reference                  | ULP-C-S-004                                                                                                    |
| Tool                           | SUPL Server Conformance Test Tool                                                                                              |
| Test code                      |                                                                                                    |

| Preconditions  | The SET is located in the visited GSM, CDMA or WCDMA network.                                                                                                    |
|----------------|----------------------------------------------------------------------------------------------------|
|                | The positioning method to be used in the location session is SET-assisted A-GPS.                                                                                                    |
|                | The initiator of the location session requests, "best effort" and "current location".                                                                                                    |
|                | Prerequisite for this test: H-SLP supports Proxy mode with positioning calculation in V-SLP.                                                                                                    |
| Test Procedure | Start a normal NI location session.                                                                                                    |
|                | <ol> <li>The H-SLP determines that the SET is roaming by requesting<br/>routing information from the HLR. The H-SLP uses the routing<br/>information to determine the address of the V-SLP that serves the<br/>visited network.</li> </ol> |
|                | 3. The Conformance Test Tool (V-SLP) receives RLP-SSRLIR(SUPL START) from the H-SLP.                                                                                                    |
|                | <ol> <li>The Conformance Test Tool (V-SLP) responds with RLP-<br/>SSRLIA(SUPL RESPONSE).</li> </ol>                                                                                                    |
|                | <ol> <li>The Conformance Test Tool (SET) receives SUPL INIT from the<br/>H-SLP.</li> </ol>                                                                                                    |
|                | <ol> <li>The Conformance Test Tool (SET) responds with an SUPL POS<br/>INIT containing a GSM LID that belongs to the visited GSM<br/>network.</li> </ol>                                                                                   |
|                | 7. The Conformance Test Tool (V-SLP) receives RLP-SSRP(SUPL POS INIT) from the H-SLP.                                                                                                    |
|                | 8. The Conformance Test Tool (V-SLP) and the Conformance Test Tool (SET) exchange several SUPL POS messages to determine a more accurate location of the SET.                                                                              |
|                | <ol> <li>The Conformance Test Tool (V-SLP) sends RLP- SSRP(SUPL<br/>END) to the H-SLP. The RLP- SSRP(SUPL END) contains the<br/>location of the SET.</li> </ol>                                                                            |
|                | <ol> <li>The location session ends and the H-SLP releases all session<br/>resources.</li> </ol>                                                                                                    |
|                | <ol> <li>Repeat the test from step 1 with SET located in a visited CDMA<br/>network.</li> </ol>                                                                                                    |
|                | 12. Repeat the test from step 1 with SET located in a visited WCDMA network.                                                                                                    |
| Pass-Criteria  | At step 3 the RLP-SSRLIR(SUPL START) message contains the mandatory parameters (LID and SET capabilities).                                                                                                    |
|                | <ol><li>At step 7 the LID in RLP-SSRP(SUPL POS INIT) is the one<br/>received from the Conformance Test Tool (SET).</li></ol>                                                                                                    |
|                | 3. At step 8 the H-SLP forwards SUPL POS messages to the Conformance Test Tool (V-SLP). The H-SLP also forwards RLP-SSRP(SUPL POS) messages to the Conformance Test Tool (SET).                                                            |
|                | <ol> <li>At step 10 the H-SLP sends SUPL END to the Conformance Test<br/>Tool (SET) and ends the location session by supplying an<br/>acceptable location to the initiator of the location session.</li> </ol>                             |

## 5.3.10.1.4 SUPL-1.0-con-483 – No response from V-SLP (Timer ST3 expires)

| Test Case Id                 | SUPL-1.0-con-483                                                                  |
|------------------------------|-----------------------------------------------------------------------------------|
| Test Object                  | Server                                                                            |
| <b>Test Case Description</b> | To test H-SLP correctly actions on no response from the V-SLP (Timer ST3 expires) |

| <b>Specification Reference</b> | AD 6.8.3                                                                                                    |
|--------------------------------|----------------------------------------------------------------------------------------------------|
| SCR Reference                  | ULP-C-S-003                                                                                                    |
| Tool                           | SUPL Server Conformance Test Tool                                                                                                    |
| Test code                      |                                                                                                    |
| Preconditions                  | The SET is located in the visited GSM, CDMA or WCDMA network.                                                                                                    |
|                                | The positioning method to be used in the location session is SET-based A-GPS.                                                                                                    |
|                                | The initiator of the location session requests, "best effort" and "current location".                                                                                                    |
|                                | Prerequisite for this test: H-SLP supports Proxy mode with positioning calculation in V-SLP.                                                                                                    |
| Test Procedure                 | Start a normal NI location session.                                                                                                    |
|                                | <ol> <li>The H-SLP determines that the SET is roaming by requesting<br/>routing information from the HLR. The H-SLP uses the routing<br/>information to determine the address of the V-SLP that serves the<br/>visited network.</li> </ol> |
|                                | 3. The Conformance Test Tool (V-SLP) receives RLP-SSRLIR(SUPL START) from the H-SLP.                                                                                                    |
|                                | 4. The Conformance Test Tool (V-SLP) does not respond to the RLP-SSRLIR(SUPL START).                                                                                                    |
|                                | <ol><li>When ST3 expires, the location session ends and the H-SLP<br/>releases all session resources</li></ol>                                                                                                    |
|                                | <ol><li>Repeat the test from step 1 with SET located in a visited CDMA<br/>network.</li></ol>                                                                                                    |
|                                | 7. Repeat the test from step 1 with SET located in a visited WCDMA network.                                                                                                    |
| Pass-Criteria                  | 1. At step 5 the H-SLP ends the location session by supplying an appropriate error message (result code) to the initiator of the location session.                                                                                         |

## 5.3.10.1.5 SUPL-1.0-con-484 – V-SLP responds with error message

| m . C . II                     | CUDI 10 404                                                                                  |
|--------------------------------|----------------------------------------------------------------------------------------------|
| Test Case Id                   | SUPL-1.0-con-484                                                                             |
| Test Object                    | Server                                                                                       |
| <b>Test Case Description</b>   | To test H-SLP correctly actions error message (result code) from V-SLP                       |
| <b>Specification Reference</b> | AD 6.8.3                                                                                     |
| SCR Reference                  | ULP-C-S-003                                                                                  |
| Tool                           | SUPL Server Conformance Test Tool                                                            |
| Test code                      |                                                                                              |
| Preconditions                  | The SET is located in the visited GSM, CDMA or WCDMA network.                                |
|                                | The positioning method to be used in the location session is SET-based A-GPS.                |
|                                | The initiator of the location session requests, "best effort" and "current location".        |
|                                | Prerequisite for this test: H-SLP supports Proxy mode with positioning calculation in V-SLP. |

| Test Procedure | Start a normal NI location session.                                                                                                    |
|----------------|----------------------------------------------------------------------------------------------------|
|                | <ol><li>The H-SLP determines that the SET is roaming by requesting<br/>routing information from the HLR. The H-SLP uses the routing<br/>information to determine the address of the V-SLP that serves the<br/>visited network.</li></ol> |
|                | 3. The Conformance Test Tool (V-SLP) receives RLP-SSRLIR(SUPL START) from the H-SLP.                                                                                                    |
|                | 4. The Conformance Test Tool (V-SLP) responds with RLP- SSRLIA containing a result code.                                                                                                    |
|                | <ol><li>The location session ends and the H-SLP releases all session<br/>resources</li></ol>                                                                                                    |
|                | <ol><li>Repeat the test from step 1 with SET located in a visited CDMA<br/>network.</li></ol>                                                                                                    |
|                | 7. Repeat the test from step 1 with SET located in a visited WCDMA network.                                                                                                    |
| Pass-Criteria  | <ol> <li>At step 5 the H-SLP ends the location session by supplying an<br/>appropriate error code (result code) to the initiator of the location<br/>session.</li> </ol>                                                                 |

## 5.3.10.2 Visited SLP procedures

## 5.3.10.2.1 SUPL-1.0-con-487 – Cell id positioning method

| Test Case Id                 | SUPL-1.0-con-487                                                                                                    |
|------------------------------|----------------------------------------------------------------------------------------------------|
| Test Object                  | Server                                                                                                    |
| <b>Test Case Description</b> | To test H-SLP correctly supplies an acceptable location when SET is roaming and cell id positioning method is used.                                                     |
| Specification Reference      | ULP-B-S-003                                                                                                    |
| SCR Reference                | AD 6.8.3                                                                                                    |
| Tool                         | SUPL Server Conformance Test Tool                                                                                                    |
| Test code                    |                                                                                                    |
| Preconditions                | The SET is located in the visited GSM, CDMA or WCDMA network.                                                                                                    |
|                              | Prerequisite for this test: V-SLP supports Proxy mode with positioning calculation in V-SLP.                                                                            |
| Test Procedure               | The Conformance Test Tool (H-SLP) sends RLP-SSRLIR(SUPL START) to the V-SLP.                                                                                            |
|                              | 2. V-SLP responds with RLP- SSRLIA(SUPL RESPONSE).                                                                                                    |
|                              | <ol> <li>The Conformance Test Tool (V-SLP) sends RLP-SSRP(SUPL POS<br/>INIT) to the V-SLP, containing a GSM LID that belongs to the<br/>visited GSM network.</li> </ol> |
|                              | <ol> <li>V-SLP responds with RLP-SSRP(SUPL END) containing the<br/>location of the SET.</li> </ol>                                                                      |
|                              | <ol> <li>Repeat the test from step 1 with SET located in a visited CDMA<br/>network (that is, a CDMA LID is included in RLP-SSRP(SUPL<br/>POS INIT).</li> </ol>         |
|                              | <ol> <li>Repeat the test from step 1 with SET located in a visited WCDMA<br/>network (that is, a WCDMA LID is included in RLP-SSRP(SUPL<br/>POS INIT).</li> </ol>       |
| Pass-Criteria                | At step 4 the V-SLP supplies an acceptable location to the Conformance Test Tool (H-SLP).                                                                               |

## 5.3.10.2.2 SUPL-1.0-con-488 – SET- Based A-GPS positioning method

| Test Case Id                   | SUPL-1.0-con-488                                                                                                    |
|--------------------------------|----------------------------------------------------------------------------------------------------|
| Test Object                    | Server                                                                                                    |
| Test Case Description          | To test V-SLP correctly supplies an acceptable location when SET is roaming and SET-based A-GPS positioning method is used.                                                          |
| <b>Specification Reference</b> | ULP-B-S-003                                                                                                    |
| SCR Reference                  | AD 6.8.3                                                                                                    |
| Tool                           | SUPL Server Conformance Test Tool                                                                                                    |
| Test code                      |                                                                                                    |
| Preconditions                  | The SET is located in the visited GSM, CDMA or WCDMA network.                                                                                                    |
|                                | Prerequisite for this test: V-SLP supports Proxy mode with positioning calculation in V-SLP.                                                                                         |
| <b>Test Procedure</b>          | <ol> <li>The Conformance Test Tool (H-SLP) sends RLP-SSRLIR(SUPL<br/>START) to the V-SLP.</li> </ol>                                                                                 |
|                                | 2. V-SLP responds with RLP- SSRLIA(SUPL RESPONSE).                                                                                                    |
|                                | <ol> <li>The Conformance Test Tool (H-SLP) sends RLP-SSRP(SUPL POS<br/>INIT) to the V-SLP, containing a GSM LID that belongs to the<br/>visited GSM network.</li> </ol>              |
|                                | <ol> <li>The V-SLP and the Conformance Test Tool (H-SLP) exchange<br/>several RLP- SSRP(SUPL POS) messages to determine a more<br/>accurate location of the SET.</li> </ol>          |
|                                | <ol><li>The location session ends and the V-SLP releases all session<br/>resources.</li></ol>                                                                                        |
|                                | <ol> <li>Repeat the test from step 1 with SET located in a visited CDMA<br/>network (that is, a CDMA LID is included in RLP-SSRP(SUPL<br/>POS INIT).</li> </ol>                      |
|                                | <ol> <li>Repeat the test from step 1 with SET located in a visited WCDMA<br/>network (that is, a WCDMA LID is included in RLP-SSRP(SUPL<br/>POS INIT).</li> </ol>                    |
| Pass-Criteria                  | At step 4 the V-SLP uses the LID to determine the coarse location of the SET. The V-SLP then uses this location to supply relevant information to the Conformance Test Tool (H-SLP). |
|                                | At step 5 the V-SLP sends RLP- SSRP(SUPL END) to the Conformance Test Tool (H-SLP) containing an acceptable location.                                                                |

## 5.3.10.2.3 SUPL-1.0-con-489 – SET- Assisted A-GPS positioning method

| Test Case Id                   | SUPL-1.0-con-489                                                                                                    |
|--------------------------------|----------------------------------------------------------------------------------------------------|
| Test Object                    | Server                                                                                                    |
| Test Case Description          | To test V-SLP correctly supplies an acceptable location when SET is roaming and SET-assisted A-GPS positioning method is used.                                                       |
| <b>Specification Reference</b> | ULP-B-S-003                                                                                                    |
| SCR Reference                  | AD 6.8.3                                                                                                    |
| Tool                           | SUPL Server Conformance Test Tool                                                                                                    |
| Test code                      |                                                                                                    |
| Preconditions                  | The SET is located in the visited GSM, CDMA or WCDMA network.                                                                                                    |
|                                | Prerequisite for this test: V-SLP supports Proxy mode with positioning calculation in V-SLP.                                                                                         |
| <b>Test Procedure</b>          | The Conformance Test Tool (H-SLP) sends RLP-SSRLIR(SUPL START) to the V-SLP.                                                                                                    |
|                                | 2. V-SLP responds with RLP- SSRLIA(SUPL RESPONSE).                                                                                                    |
|                                | <ol> <li>The Conformance Test Tool (H-SLP) sends RLP-SSRP(SUPL POS<br/>INIT) to the V-SLP, containing a GSM LID that belongs to the<br/>visited GSM network.</li> </ol>              |
|                                | <ol> <li>The V-SLP and the Conformance Test Tool (H-SLP) exchange<br/>several RLP- SSRP(SUPL POS) messages to determine a more<br/>accurate location of the SET.</li> </ol>          |
|                                | <ol><li>The location session ends and the V-SLP releases all session<br/>resources.</li></ol>                                                                                        |
|                                | <ol> <li>Repeat the test from step 1 with SET located in a visited CDMA<br/>network (that is, a CDMA LID is included in RLP-SSRP(SUPL<br/>POS INIT).</li> </ol>                      |
|                                | <ol> <li>Repeat the test from step 1 with SET located in a visited WCDMA<br/>network (that is, a WCDMA LID is included in RLP-SSRP(SUPL<br/>POS INIT).</li> </ol>                    |
| Pass-Criteria                  | At step 4 the V-SLP uses the LID to determine the coarse location of the SET. The V-SLP then uses this location to supply relevant information to the Conformance Test Tool (H-SLP). |
|                                | 2. At step 5 the V-SLP sends RLP- SSRP(SUPL END) to the Conformance Test Tool (H-SLP) containing an acceptable location.                                                             |

#### 5.3.10.2.4 SUPL-1.0-con-490 – Authentication failure

| Test Case Id                   | SUPL-1.0-con-490                                                                                                    |
|--------------------------------|----------------------------------------------------------------------------------------------------|
| Test Object                    | Server                                                                                                    |
| <b>Test Case Description</b>   | To test V-SLP replies with correct error message (result code) when authentication of H-SLP fails.                                                                      |
| <b>Specification Reference</b> | ULP-B-S-003                                                                                                    |
| SCR Reference                  | AD 6.8.7                                                                                                    |
| Tool                           | SUPL Server Conformance Test Tool                                                                                                    |
| Test code                      |                                                                                                    |
| Preconditions                  | The SET is located in the visited GSM, CDMA or WCDMA network.                                                                                                    |
|                                | Prerequisite for this test: V-SLP supports Proxy mode with positioning calculation in V-SLP.                                                                            |
| <b>Test Procedure</b>          | <ol> <li>The Conformance Test Tool (H-SLP) sends RLP-SSRLIR(SUPL<br/>START) to the V-SLP containing incorrect Id and Pwd elements in<br/>the message header.</li> </ol> |
|                                | <ol><li>The V-SLP fails to authenticate the H-SLP and responds with RLP-<br/>SSRLIA.</li></ol>                                                                          |
|                                | <ol> <li>Repeat the test from step 1 with SET located in a visited CDMA<br/>network (that is, a CDMA LID is included in RLP-SSRLIR).</li> </ol>                         |
|                                | 4. Repeat the test from step 1 with SET located in a visited WCDMA network (that is, a WCDMA LID is included in RLP-SSRLIR).                                            |
| Pass-Criteria                  | At step 2 the V-SLP supplies correct result code (3, UNAUTHORIZED APPLICATION) to the Conformance Test Tool (H-SLP).                                                    |

## 5.3.10.2.5 SUPL-1.0-con-491 – Mandatory element missing

| Test Case Id                   | SUPL-1.0-con-491                                                                                                    |
|--------------------------------|----------------------------------------------------------------------------------------------------|
| Test Object                    | Server                                                                                                    |
| Test Case Description          | To test V-SLP replies with correct error message (result code) when a mandatory element is missing in SSRLIR.                                   |
| <b>Specification Reference</b> | ULP-B-S-003                                                                                                    |
| SCR Reference                  | AD 6.8.7                                                                                                    |
| Tool                           | SUPL Server Conformance Test Tool                                                                                                    |
| Test code                      |                                                                                                    |
| Preconditions                  | The SET is located in the visited GSM, CDMA or WCDMA network.                                                                                   |
|                                | Prerequisite for this test: V-SLP supports Proxy mode with positioning calculation in V-SLP.                                                    |
| <b>Test Procedure</b>          | The Conformance Test Tool (H-SLP) sends RLP-SSRLIR(SUPL START) to the V-SLP without supl_session_id element.                                    |
|                                | 2. V-SLP responds with RLP-SSRLIA.                                                                                                    |
|                                | <ol> <li>Repeat the test from step 1 with SET located in a visited CDMA<br/>network (that is, a CDMA LID is included in RLP-SSRLIR).</li> </ol> |
|                                | 4. Repeat the test from step 1 with SET located in a visited WCDMA network (that is, a WCDMA LID is included in RLP-SSRLIR).                    |
| Pass-Criteria                  | At step 2 the V-SLP supplies correct result code (106, SYNTAX ERROR) to the Conformance Test Tool (H-SLP).                                      |

## 5.4 Server Conformance Testing, SET Initiated

## 5.4.1 Basic Functionality

#### **5.4.1.1** Version

#### 5.4.1.1.1 SUPL-1.0-con-500 - Compatible Versions

| Test Case Id                 | SUPL-1.0-con-500                                                                                                    |
|------------------------------|----------------------------------------------------------------------------------------------------|
| Test Object                  | Server                                                                                                    |
| <b>Test Case Description</b> | To test SLP correctly accepts compatible Version numbers in SUPL                                                                                                    |
|                              | messages                                                                                                    |
| Specification Reference      | ULP 5, 6, 7, 8                                                                                                    |
| SCR Reference                | ULP-D-S-001, ULP-D-S-002, ULP-D-S-003                                                                                                    |
| Tool                         | SUPL Server Conformance Test Tool                                                                                                    |
| Test code                    | Validated test code for this test case                                                                                                    |
| Preconditions                | State:                                                                                                    |
|                              | Continuation of / Can be tested at the same time as:                                                                                                    |
|                              | Prerequisite for this test: None                                                                                                    |
| Test Procedure               | Test 1:                                                                                                    |
|                              | 1. Set the Version number supported in the Conformance Test Tool to a higher Min and Serv ind than that supported by the SLP                                                        |
|                              | 2. Start a SI Location Session                                                                                                    |
|                              | <ol> <li>After the Conformance Test Tool sends SUPL START to the SLP<br/>ensure the SLP responds with SUPL RESPONSE and the Location<br/>Session completes successfully.</li> </ol> |
|                              | Test 2:                                                                                                    |
|                              | 4. If applicable repeat test from step 1 through step 3with the Min and Serv ind set to lower values than the maximum values supported by the SLP.                                  |
| Pass-Criteria                | Test 1 and 2:                                                                                                    |
|                              | 1. At step 3 the SLP shall respond with SUPL RESPONSE with the correct Version number supported by the SLP                                                                          |

### 5.4.1.1.2 SUPL-1.0-con-501 - Unsupported Version

| Test Case Id                   | SUPL-1.0-con-501                                                          |
|--------------------------------|---------------------------------------------------------------------------|
| Test Object                    | Server                                                                    |
| <b>Test Case Description</b>   | To test SLP correctly rejects unsupported Version number in SUPL messages |
| <b>Specification Reference</b> | ULP 5, 6, 7, 8                                                            |
| SCR Reference                  | ULP-D-S-001, ULP-D-S-002, ULP-D-S-003                                     |
| Tool                           | SUPL Server Conformance Test Tool                                         |
| Test code                      | Validated test code for this test case                                    |
| Preconditions                  | State: Continuation of / Can be tested at the same time as:               |
|                                | Prerequisite for this test: None                                          |

| Test Procedure | 1. Set the Version number supported in the Conformance Test Tool to a higher Maj than that supported by the SLP.                                                            |
|----------------|----------------------------------------------------------------------------------------------------|
|                | 2. Start a SI Location Session.                                                                                                    |
|                | <ol> <li>After the Conformance Test Tool sends SUPL START to the SLP,<br/>ensure the SLP responds with SUPL END with Status Code set to<br/>versionNotSupported.</li> </ol> |
|                | 4. The Location Session ends and the SLP should release all resources.                                                                                                    |
| Pass-Criteria  | 1. At step 3 the SLP shall respond with SUPL END with Status Code set to versionNotSupported.                                                                               |
|                | 2. At step 4 the SLP shall release all resources.                                                                                                    |

#### **5.4.1.2** Session ID.

#### 5.4.1.2.1 SUPL-1.0-con-502 - Correct Session ID.

| Test Case Id                   | SUPL-1.0-con-502                                                                                                    |
|--------------------------------|----------------------------------------------------------------------------------------------------|
| Test Object                    | Server                                                                                                    |
| <b>Test Case Description</b>   | To test SLP correctly actions Session ID                                                                                                    |
| <b>Specification Reference</b> | ULP 6, 7, 8                                                                                                    |
| SCR Reference                  | ULP-D-S-001, ULP-D-S-002, ULP-D-S-003                                                                                                    |
| Tool                           | SUPL Server Conformance Test Tool                                                                                                    |
| Test code                      | Validated test code for this test case                                                                                                    |
| Preconditions                  | State:Continuation of / Can be tested at the same time as:                                                                                                    |
|                                | Prerequisite for this test: None                                                                                                    |
| Test Procedure                 | 1. Set the SET Session ID in the Conformance Test Tool to a valid value with the SET ID using the first supported Parameter type in the table below                                       |
|                                | 2. Start a SI Location Session                                                                                                    |
|                                | 3. After the Conformance Test Tool sends SUPL START to the SLP ensure the SLP responds with SUPL RESPONSE with a correct full Session ID and the Location Session completes successfully. |
|                                | 4. If applicable repeat the test from step 1 through step 3 with all the other supported Parameter types in the table below                                                               |
| Pass-Criteria                  | 1. At step 3 the SLP shall respond with SUPL RESPONSE with a correct full Session ID                                                                                                    |

| Test # | Parameter Types to be used in SET ID |
|--------|--------------------------------------|
| Test 1 | MSISDN                               |
| Test 2 | MDN                                  |
| Test 3 | MIN                                  |
| Test 4 | IMSI                                 |
| Test 5 | NAI                                  |
| Test 6 | IPAddress IPv4                       |
| Test 7 | IPAddress IPv6                       |

**Table 16: Parameter Types** 

## 5.4.1.2.2 SUPL-1.0-con-503 - Missing or invalid SET Session ID.

| Test Case Id                   | SUPL-1.0-con-503                                                                                                    |
|--------------------------------|----------------------------------------------------------------------------------------------------|
| Test Object                    | Server                                                                                                    |
| <b>Test Case Description</b>   | To test SLP correctly rejects a missing or invalid SET Session ID                                                                                                    |
| <b>Specification Reference</b> | ULP 6, 7, 8                                                                                                    |
| SCR Reference                  | ULP-D-S-001, ULP-D-S-002, ULP-D-S-003                                                                                                    |
| Tool                           | SUPL Server Conformance Test Tool                                                                                                    |
| Test code                      | Validated test code for this test case                                                                                                    |
| Preconditions                  | State:                                                                                                    |
|                                | Continuation of / Can be tested at the same time as:                                                                                                    |
|                                | Prerequisite for this test: None                                                                                                    |
| <b>Test Procedure</b>          | 1. Start a SI Location Session.                                                                                                    |
|                                | <ol><li>In the SUPL START message sent from the Conformance Test Tool<br/>to the SLP, do not include SET Session ID in the Session ID field.</li></ol>                                                                                                    |
|                                | 3. Ensure the SLP responds with SUPL END with the invalid Session ID in the SUPL END Common Part and with Status Code set to invalidSessionID.                                                                                                    |
|                                | 4. The Location Session ends and the SLP should release all resources.                                                                                                    |
|                                | 5. Start a SI Location Session                                                                                                    |
|                                | 6. After the SLP sends SUPL RESPONSE to the Conformance Test Tool, send SUPL POS INIT from the Conformance Test Tool to the SLP with an invalid value of Session ID in the SET Session ID field (i.e. set Session ID to a different value from that used in the SUPL START message) |
|                                | 7. Ensure the SLP responds with SUPL END with the invalid Session ID in the SUPL END Common Part and with Status Code set to invalidSessionID.                                                                                                    |
|                                | 8. The Location Session ends and the SLP should release all resources.                                                                                                    |
|                                | 9. Repeat step 5 through step 8, but at step 6 instead use an invalid value of SET ID in the SET Session ID field (i.e. set SET ID to a different value or a different parameter type from that used in the SUPL START message)                                                     |
| Pass-Criteria                  | 1. At step 3, and at step 7 in both cases, the SLP shall respond with SUPL END with the invalid Session ID in the SUPL END Common Part and with Status Code set to invalidSessionID.                                                                                                |
|                                | 2. At step 4, and at step 8 in both cases, the SLP shall release all resources.                                                                                                    |

#### 5.4.1.2.3 SUPL-1.0-con-504 - Invalid SLP Session ID.

| Test Case Id                   | SUPL-1.0-con-504                                        |
|--------------------------------|---------------------------------------------------------|
| Test Object                    | Server                                                  |
| <b>Test Case Description</b>   | To test SLP correctly rejects an invalid SLP Session ID |
| <b>Specification Reference</b> | ULP 6, 7, 8                                             |
| SCR Reference                  | ULP-D-S-001, ULP-D-S-002, ULP-D-S-003                   |
| Tool                           | SUPL Server Conformance Test Tool                       |
| Test code                      | Validated test code for this test case                  |

| Preconditions  | State:                                                                                                    |  |
|----------------|----------------------------------------------------------------------------------------------------|--|
|                | Continuation of / Can be tested at the same time as:                                                                                                    |  |
|                | Prerequisite for this test: None                                                                                                    |  |
| Test Procedure | Start a SI Location Session.                                                                                                    |  |
|                | 2. In the SUPL START message sent from the Conformance Test Tool to the SLP, include a plausible SLP Session ID in the Session ID field.                                                                                                    |  |
|                | 3. Ensure the SLP responds with SUPL END with the invalid Session ID in the SUPL END Common Part and with Status Code set to invalidSessionID.                                                                                                    |  |
|                | 4. The Location Session ends and the SLP should release all resources.                                                                                                    |  |
|                | 5. Start a SI Location Session                                                                                                    |  |
|                | 6. After the SLP sends SUPL RESPONSE to the Conformance Test Tool, send SUPL POS INIT from the Conformance Test Tool to the SLP with an invalid value of Session ID in the SLP Session ID field (i.e. set Session ID to a different value from that received from the SLP) |  |
|                | 7. Ensure the SLP responds with SUPL END with the invalid Session ID in the SUPL END Common Part and with Status Code set to invalidSessionID.                                                                                                    |  |
|                | 8. The Location Session ends and the SLP should release all resources.                                                                                                    |  |
|                | 9. Repeat step 5 through step 8, but at step 6 instead use an invalid value of SLP ID in the SLP Session ID field (i.e. set SLP ID to a different value or a different parameter type from that received from the SLP)                                                     |  |
| Pass-Criteria  | 1. At step 3, and at step 7 in both cases, the SLP shall respond with SUPL END with the invalid Session ID in the SUPL END Common Part and with Status Code set to invalidSessionID.                                                                                       |  |
|                | 2. At step 4, and at step 8 in both cases, the SLP shall release all resources.                                                                                                    |  |

## **5.4.1.3 Optional Features**

## 5.4.1.3.1 SUPL-1.0-con-506 - Optional parameters not supported.

| Test Case Id                   | SUPL-1.0-con-506                                                                                |
|--------------------------------|-------------------------------------------------------------------------------------------------|
| Test Object                    | Server                                                                                          |
| Test Case Description          | To test SLP correctly ignores optional parameters sent by the SET that the SLP does not support |
| <b>Specification Reference</b> | ULP 6, 7, 8                                                                                     |
| SCR Reference                  | ULP-E-S-002, ULP-E-S-004, ULP-E-S-005, ULP-F-S-002, ULP-F-S-003, ULP-F-S-005                    |
| Tool                           | SUPL Server Conformance Test Tool                                                               |
| Test code                      | Validated test code for this test case                                                          |
| Preconditions                  | State:                                                                                          |
|                                | Continuation of / Can be tested at the same time as:                                            |
|                                | Prerequisite for this test: SLP does not support one or more parameters from the table below    |

| Test Procedure | <ol> <li>In the Conformance Test Tool, for each parameter listed in the table below which the SLP does not support, run the corresponding Test, setting to valid, realistic values the parameter(s) that the SLP does not support. Note that if the SLP does not support more than one parameter then Tests may be effectively combined into a single Test if required.</li> <li>For each Test start a SET Initiated Location Session with the parameter(s) sent in the appropriate message.</li> <li>For each Test ensure the Location Session completes successfully.</li> <li>Ensure the SLP releases all resources.</li> </ol> |
|----------------|----------------------------------------------------------------------------------------------------|
| Pass-Criteria  | 1. At step 3 the Location Session shall complete successfully.                                                                                                    |
|                | 2. At step 4 the SLP shall release all resources.                                                                                                    |

| Test # | Parameter not supported by SLP | Notes                                                                         |
|--------|--------------------------------|-------------------------------------------------------------------------------|
| Test 1 | QoP in SUPL START              | In QoP include Vertical accuracy, Maximum Location Age and Delay fields       |
| Test 2 | Position in SUPL POS INIT      | In Position include Uncertainty, Confidence,<br>Altitude and Velocity fields. |
| Test 3 | Velocity in SUPL POS           | FFS                                                                           |

Table 17: Parameters not supported by SLP

## 5.4.2 Initiation of SUPL session by SET

## 5.4.2.1 Support of Location ID

## 5.4.2.1.1 SUPL-1.0-con-510 - Location ID parameters

| Test Case Id                   | SUPL-1.0-con-510                                                                                                    |
|--------------------------------|----------------------------------------------------------------------------------------------------|
| Test Object                    | Server                                                                                                    |
| <b>Test Case Description</b>   | To test SLP correctly supports the optional parameters and the different values of the Status field in Location ID in SUPL START and SUPL POS INIT |
| <b>Specification Reference</b> | ULP 6, 7, 8                                                                                                    |
| SCR Reference                  | ULP-E-S-002, ULP-A-S-009, ULP-A-S-010, ULP-E-S-004                                                                                                 |
| Tool                           | SUPL Server Conformance Test Tool                                                                                                    |
| Test code                      | Validated test code for this test case                                                                                                    |
| Preconditions                  | State:                                                                                                    |
|                                | Continuation of / Can be tested at the same time as:                                                                                               |
|                                | Prerequisite for this test: 3GPP support only                                                                                                    |

| Test Procedure | Start a normal SI Location Session with the Positioning Technology in SET Capabilities in SUPL START set to Enhanced Cell/sector only.                                                                                                    |
|----------------|----------------------------------------------------------------------------------------------------|
|                | 2. For GSM SETs, in the SUPL START message and the SUPL POS INIT message sent from the Conformance Test Tool to the SLP set the Location ID field to include one set of suitable NMR parameters for an adjacent cell and a suitable value of TA (e.g. 32). Set the value of Status to Current, the present cell info.                    |
|                | 3. For WCDMA SETs, in the SUPL START message and the SUPL POS INIT message sent from the Conformance Test Tool to the SLP set the Location ID field to include suitable values of all optional parameters and one set of suitable Measured Results List for an adjacent cell. Set the value of Status to Current, the present cell info. |
|                | 4. For CDMA SETs, in the SUPL START message and the SUPL POS INIT message sent from the Conformance Test Tool to the SLP set the value of Status to Current, the present cell info.                                                                                                    |
|                | 5. Ensure the Location Session completes successfully.                                                                                                    |
|                | 6. Repeat step 1 through step 4 and in step 2, 3 or 4 as appropriate set the value of Status to Not Current, the last known cell info.                                                                                                    |
|                | 7. Ensure the Location Session completes. Note that the reaction of the SLP to Status Not Current is not defined therefore the session may complete successfully (preferred outcome) or the SLP may end the session immediately with SUPL END with a suitable status code error (e.g. posMethodFailure).                                 |
|                | 8. Repeat step 1 through step 4 and in step 2, 3 or 4 as appropriate set the value of Status to Unknown.                                                                                                    |
|                | 9. Ensure the Location Session completes. Note that the reaction of the<br>SLP to Status Unknown is not defined therefore the session may<br>complete successfully (preferred outcome) or the SLP may end the<br>session immediately with SUPL END with a suitable status code error<br>(e.g. posMethodFailure).                         |
| Pass-Criteria  | 1. At step 5 the Location Session shall complete successfully.                                                                                                    |
|                | 2. At steps 7 and 9 the Location Session shall complete. Note that the reaction of the SLP to Status Not Current and Unknown is not defined therefore the session may complete successfully (preferred outcome) or the SLP may end the session immediately with SUPL END with a suitable status code error (e.g. posMethodFailure).      |

## 5.4.3 SUPL RESPONSE

## 5.4.4 Choice of Positioning method and Protocol

## 5.4.4.1 Positioning Method

#### 5.4.4.1.1 SUPL-1.0-con-530 - Common Positioning.

| Test Case Id                   | SUPL-1.0-con-530                                                                                                    |
|--------------------------------|----------------------------------------------------------------------------------------------------|
| Test Object                    | Server                                                                                                    |
| <b>Test Case Description</b>   | To test SLP correctly uses common Positioning method                                                                                                    |
| <b>Specification Reference</b> | ULP 6, 7, 8. AD 6.3.3                                                                                                    |
| SCR Reference                  | ULP-E-S-001, ULP-E-S-002, ULP-E-S-003, ULP-E-S-004, ULP-A-S-011, ULP-A-S-012, ULP-A-S-013, ULP-A-S-014, ULP-A-S-015, ULP-A-S-016, ULP-A-S-017, ULP-A-S-018 |
| Tool                           | SUPL Server Conformance Test Tool                                                                                                    |
| Test code                      | Validated test code for this test case                                                                                                    |

| Preconditions  | State:                                                                                                    |
|----------------|----------------------------------------------------------------------------------------------------|
|                | Continuation of / Can be tested at the same time as:                                                                                                    |
|                | Prerequisite for this test: None                                                                                                    |
| Test Procedure | 1. In the Conformance Test Tool set the Pos Technology in the SET capabilities to be used in the SUPL START and SUPL POS INIT messages to all the values that correspond to all the Positioning Methods supported by the SLP as detailed in the table below. Set Pref Method to No preferred method and Pos Protocol as appropriate for the server under test |
|                | 2. Start a SI Location Session                                                                                                    |
|                | 3. Ensure the Location Session completes successfully using one of the Positioning Methods supported by the SLP as indicated in the SUPL RESPONSE Message. Note that A-GPS preferred modes should never be indicated. In the case of Autonomous GPS this shall include a SUPL POS session with no Assistance Data.                                            |
|                | 4. If more than one Pos Technology was set in step 1, remove the Technology used in step 3 from the list and repeat step 1 through step 3.                                                                                                    |
|                | 5. Repeat step 4 until all the Positioning Methods supported by the SLP in the table below have been tested.                                                                                                    |
|                | 6. In the Conformance Test Tool set the Pos Technology in the SET capabilities to be used in the SUPL START and SUPL POS INIT messages to no Pos Technology. Set Pref Method to No preferred method and Pos Protocol as appropriate for the server under test                                                                                                 |
|                | 7. Start a SI Location Session                                                                                                    |
|                | 8. Ensure the Location Session completes successfully using Cell ID.                                                                                                    |
| Pass-Criteria  | At step 3 in each case the Location Session shall complete successfully using the Positioning method indicated in the SUPL RESPONSE message. In the case of Autonomous GPS this shall include a SUPL POS session with no Assistance Data.                                                                                                    |
|                | 2. At step 8 the Location Session shall complete successfully using Cell ID.                                                                                                    |

| Positioning Method supported by SLP                                 | Pos Technology to be used in SET capabilities in SUPL START and SUPL POS INIT messages |
|---------------------------------------------------------------------|----------------------------------------------------------------------------------------|
| A-GPS SET assisted only                                             | SET assisted A-GPS                                                                     |
| A-GPS SET based only                                                | SET based A-GPS                                                                        |
| A-GPS SET assisted preferred (A-GPS SET based is the fallback mode) | SET assisted A-GPS                                                                     |
| A-GPS SET based preferred (A-GPS SET assisted is the fallback mode) | SET based A-GPS                                                                        |
| Autonomous GPS                                                      | Autonomous GPS                                                                         |
| AFLT                                                                | AFLT                                                                                   |
| Enhanced Cell / sector                                              | Enhanced Cell / sector                                                                 |
| EOTD                                                                | EOTD                                                                                   |
| OTDOA                                                               | OTDOA                                                                                  |

**Table 18: Positioning technologies** 

## 5.4.4.1.2 SUPL-1.0-con-531 - Preferred or fallback Positioning method.

| Test Case Id                   | SUPL-1.0-con-531                                                                                                    |
|--------------------------------|----------------------------------------------------------------------------------------------------|
| Test Object                    | Server                                                                                                    |
| <b>Test Case Description</b>   | To test SLP correctly uses preferred or fallback Positioning method                                                                                                    |
| <b>Specification Reference</b> | ULP 6, 7, 8. AD 6.3.3                                                                                                    |
| SCR Reference                  | ULP-E-S-001, ULP-E-S-002, ULP-E-S-003, ULP-E-S-004, ULP-A-S-011, ULP-A-S-012, ULP-A-S-013, ULP-A-S-014, ULP-A-S-015, ULP-A-S-016, ULP-A-S-017, ULP-A-S-018                                                                                                    |
| Tool                           | SUPL Server Conformance Test Tool                                                                                                    |
| Test code                      | Validated test code for this test case                                                                                                    |
| Preconditions                  | State: Continuation of / Can be tested at the same time as:                                                                                                    |
|                                | Prerequisite for this test: The SLP supports either or both A-GPS SET assisted and A-GPS SET based Positioning methods                                                                                                    |
| Test Procedure                 | 1. In Conformance Test Tool set the Pos Technology and Pref Method in the SET capabilities to be used in the SUPL START and SUPL POS INIT messages to SET assisted A-GPS, SET based A-GPS, SET assisted preferred. Set Pos Protocol as appropriate for server under test 2. Start a SI Location Session |
|                                | 3. Ensure the SLP signals the desired Positioning Method in the SUPL RESPONSE message and the Location Session completes successfully using the Positioning Method defined in the table below for Case 1, depending on the Positioning Method(s) supported the SLP.                                     |
|                                | 4. In the Conformance Test Tool set the Pos Technology and Pref<br>Method in the SET capabilities to be used in the SUPL START and<br>SUPL POS INIT messages to SET assisted A-GPS, SET based A-GPS,<br>SET based preferred. Set Pos Protocol as appropriate for server under<br>test                   |
|                                | 5. Start a SI Location Session                                                                                                    |
|                                | 6. Ensure the SLP signals the intended Positioning Method in the SUPL RESPONSE message and the Location Session completes successfully using the Positioning Method defined in the table below for Case 2, depending on the Positioning Method(s) supported the SLP.                                    |
| Pass-Criteria                  | 1. At step 3 and 6 the SLP shall signal the desired Positioning Method in the SUPL RESPONSE message and the Location Session shall complete successfully using the Positioning method defined in the appropriate table below, depending on Positioning Method(s) supported by the SLP.                  |

| Test # | Positioning Method(s) supported by SLP      | Positioning method used for SUPL RESPONSE and Location Session |
|--------|---------------------------------------------|----------------------------------------------------------------|
| Test 1 | A-GPS SET assisted only                     | A-GPS SET assisted                                             |
| Test 2 | A-GPS SET based only                        | A-GPS SET based                                                |
| Test 3 | Both A-GPS SET assisted and A-GPS SET based | A-GPS SET assisted                                             |

**Table 19: Case 1 Positioning method** 

| Test # | Positioning Method(s) supported by SLP      | Positioning method used for SUPL<br>RESPONSE and Location Session |
|--------|---------------------------------------------|-------------------------------------------------------------------|
| Test 1 | A-GPS SET assisted only                     | A-GPS SET assisted                                                |
| Test 2 | A-GPS SET based only                        | A-GPS SET based                                                   |
| Test 3 | Both A-GPS SET assisted and A-GPS SET based | A-GPS SET based                                                   |

**Table 20: Case 2 Positioning method** 

#### 5.4.4.1.3 SUPL-1.0-con-532 - No common Positioning method.

| Test Case Id                   | SUPL-1.0-con-532                                                                                                    |
|--------------------------------|----------------------------------------------------------------------------------------------------|
| Test Object                    | Server                                                                                                    |
| Test Case Description          | To test SLP correctly responds if no common Positioning method is available                                                                                                    |
| <b>Specification Reference</b> | ULP 6, 7, 8. AD 6.3.3                                                                                                    |
| SCR Reference                  | ULP-E-S-001, ULP-E-S-002, ULP-E-S-003, ULP-E-S-004, ULP-A-S-011, ULP-A-S-012, ULP-A-S-013, ULP-A-S-014, ULP-A-S-015, ULP-A-S-016, ULP-A-S-017, ULP-A-S-018                                                                                                    |
| Tool                           | SUPL Server Conformance Test Tool                                                                                                    |
| Test code                      | Validated test code for this test case                                                                                                    |
| Preconditions                  | State: Continuation of / Can be tested at the same time as:                                                                                                    |
|                                | Prerequisite for this test: None                                                                                                    |
| Test Procedure                 | 1. In the Conformance Test Tool set the Pos Technology in the SET capabilities to be used in the SUPL START message to a value that correspond to a Positioning Method that is not supported by the SLP as detailed in the table below. Set Pref Method to No preferred method and Pos Protocol as appropriate for the server under test |
|                                | 2. Start a SI Location Session                                                                                                    |
|                                | 3. Ensure the SLP either completes the Location Session successfully using Cell ID, or sends SUPL END with Status Code set to posMethodMismatch.                                                                                                    |
|                                | 4. The Location Session ends and the SLP should release all resources.                                                                                                    |
|                                | Note that this test only requires to be run for one value from the table below.                                                                                                    |
| Pass-Criteria                  | 1. At step 3 the SLP shall either complete the Location Session successfully using Cell ID, or send SUPL END with Status Code set to posMethodMismatch.                                                                                                    |
|                                | 2. At step 4 the SLP shall release all resources.                                                                                                    |

| Pos Technology to be used in SET capabilities in SUPL START message |
|---------------------------------------------------------------------|
| A-GPS SET assisted only                                             |
| A-GPS SET based only                                                |
| Autonomous GPS                                                      |
| AFLT                                                                |
| Enhanced Cell / sector                                              |
| EOTD                                                                |
| OTDOA                                                               |

**Table 21: Positioning technologies** 

## 5.4.5 Execution of positioning session

## 5.4.5.1 Support for requested Assistance Data

#### 5.4.5.1.1 SUPL-1.0-con-540 - Default Assistance Data (SET-based A-GPS)

| Test Case Id                   | SUPL-1.0-con-540                                                                                                    |
|--------------------------------|----------------------------------------------------------------------------------------------------|
| Test Object                    | Server                                                                                                    |
| Test Case Description          | To test SLP correctly supplies default Assistance Data when Assistance Data is not requested in SUPL POS INIT in the case of SET-based A-GPS                                                                                                    |
| <b>Specification Reference</b> | ULP 6, 7, 8                                                                                                    |
| SCR Reference                  | ULP-E-S-004, ULP-F-S-004                                                                                                    |
| Tool                           | SUPL Server Conformance Test Tool                                                                                                    |
| Test code                      | Validated test code for this test case                                                                                                    |
| Preconditions                  | State:                                                                                                    |
|                                | Continuation of / Can be tested at the same time as:                                                                                                    |
|                                | Prerequisite for this test: 3GPP support only                                                                                                    |
| Test Procedure                 | Start a normal SI Location Session with the Positioning Technology in SET Capabilities in SUPL START set to SET-based A-GPS only                                                                                                    |
|                                | 2. After the SLP sends SUPL RESPONSE to the Conformance Test Tool, in the SUPL POS INIT message sent from the Conformance Test Tool to the SLP do not include the Requested Assistance Data element.                                                                                                    |
|                                | 3. In the case of RRLP support, in the following SUPL POS procedure ensure the SLP sends the RRLP Assistance Data message with a "default" set of Assistance data. In the case of RRC support, in the following SUPL POS procedure ensure the SLP sends the RRC Assistance Data Delivery message with a "default" set of Assistance data. (The "default" set of Assistance data is not defined, but the set of data defined in 3GPP TS 25.171 Annex E as: Reference Time, Reference Position, Navigation Model and Ionospheric Model would be acceptable). |
|                                | 4. Ensure the Location Session completes successfully.                                                                                                    |

| Pass-Criteria | 1. At step 3, in the case of RRLP support the SLP shall send the RRLP      |
|---------------|----------------------------------------------------------------------------|
|               | Assistance Data message with a "default" set of Assistance data. In the    |
|               | case of RRC support the SLP shall send the RRC Assistance Data             |
|               | Delivery message with a "default" set of Assistance data. (The "default"   |
|               | set of Assistance data is not defined, but the set of data defined in 3GPP |
|               | TS 25.171 Annex E as: Reference Time, Reference Position, Navigation       |
|               | Model and Ionospheric Model would be acceptable).                          |
|               | 2. At step 4 the Location Session shall complete successfully.             |

#### 5.4.5.1.2 SUPL-1.0-con-541 - Requested Assistance Data (SET-based A-GPS)

| Test Case Id                   | SUPL-1.0-con-541                                                                                                    |
|--------------------------------|----------------------------------------------------------------------------------------------------|
| Test Object                    | Server                                                                                                    |
| <b>Test Case Description</b>   | To test SLP correctly supplies Assistance Data requested in SUPL POS INIT in the case of SET-based A-GPS                                                                                                    |
| <b>Specification Reference</b> | ULP 6, 7, 8                                                                                                    |
| SCR Reference                  | ULP-E-S-004, ULP-F-S-004                                                                                                    |
| Tool                           | SUPL Server Conformance Test Tool                                                                                                    |
| Test code                      | Validated test code for this test case                                                                                                    |
| Preconditions                  | State:                                                                                                    |
|                                | Continuation of / Can be tested at the same time as:                                                                                                    |
|                                | Prerequisite for this test: 3GPP support only                                                                                                    |
| <b>Test Procedure</b>          | 1. Start a normal SI Location Session with the Positioning Technology in SET Capabilities in SUPL START set to SET-based A-GPS only                                                                                                    |
|                                | 2. After the SLP sends SUPL RESPONSE to the Conformance Test Tool, in the SUPL POS INIT message sent from the Conformance Test Tool to the SLP set the Requested Assistance Data field to request the "default" set of Assistance data plus an extra Assistance Data element other than those supplied by default, e.g. add UTC model if not supplied in the default set. (The "default" set of Assistance data is not defined, but the set of data defined in 3GPP TS 25.171 Annex E as: Reference Time, Reference Position, Navigation Model and Ionospheric Model would be acceptable). |
|                                | 3. In the case of RRLP support, in the following SUPL POS procedure ensure the SLP sends the RRLP Assistance Data message with the complete set of Assistance data requested in step 2. In the case of RRC support, in the following SUPL POS procedure ensure the SLP sends the RRC Assistance Data Delivery message with the complete set of Assistance data requested in step 2.                                                                                                    |
|                                | 4. Ensure the Location Session completes successfully.                                                                                                    |
| Pass-Criteria                  | 1. At step 3, in the case of RRLP support the SLP shall send the RRLP Assistance Data message with the complete set of Assistance data requested in step 2. In the case of RRC support the SLP shall send the RRC Assistance Data Delivery message with the complete set of Assistance data requested in step 2.                                                                                                    |
|                                | 2. At step 4 the Location Session shall complete successfully.                                                                                                    |

## 5.4.5.1.3 SUPL-1.0-con-542 - Requested Assistance Data (SET-assisted A-GPS)

| Test Case Id                   | SUPL-1.0-con-542                                                                                                    |
|--------------------------------|----------------------------------------------------------------------------------------------------|
| Test Object                    | Server                                                                                                    |
| <b>Test Case Description</b>   | To test SLP correctly supplies Assistance Data requested in SUPL POS INIT in the case of SET-assisted A-GPS                                                                                                    |
| <b>Specification Reference</b> | ULP 6, 7, 8                                                                                                    |
| SCR Reference                  | ULP-E-S-004, ULP-F-S-004                                                                                                    |
| Tool                           | SUPL Server Conformance Test Tool                                                                                                    |
| Test code                      | Validated test code for this test case                                                                                                    |
| Preconditions                  | State:                                                                                                    |
|                                | Continuation of / Can be tested at the same time as:                                                                                                    |
|                                | Prerequisite for this test: 3GPP support only                                                                                                    |
| Test Procedure                 | Start a normal SI Location Session with the Positioning Technology in SET Capabilities in SUPL START set to SET-assisted A-GPS only                                                                                                    |
|                                | <ol> <li>After the SLP sends SUPL RESPONSE to the Conformance Test<br/>Tool, in the SUPL POS INIT message sent from the Conformance Test<br/>Tool to the SLP set the Requested Assistance Data field to request a<br/>suitable set of Assistance data.</li> </ol>                                                                                                   |
|                                | 3. In the following SUPL POS procedure ensure the SLP sends the set of Assistance data requested in step 2 without the need for a further request from the Conformance Test Tool. The SLP may send the Assistance data during the Position Measurement Procedure or by using the Assistance Data Delivery Procedure followed by the Position Measurement Procedure. |
|                                | 4. Ensure the Location Session completes successfully.                                                                                                    |
| Pass-Criteria                  | 1. At step 3 the SLP shall send the set of Assistance data requested in step 2.                                                                                                    |
|                                | 2. At step 4 the Location Session shall complete successfully.                                                                                                    |

#### **5.4.5.2** Position

# 5.4.5.2.1 SUPL-1.0-con-543 - Reception of Position, 3D Position and / or Velocity in Position

| Test Case Id                 | SUPL-1.0-con-543                                                                                                    |
|------------------------------|----------------------------------------------------------------------------------------------------|
| Test Object                  | Server                                                                                                    |
| <b>Test Case Description</b> | To test SLP correctly supports the use of Position or 3D Position and / or Velocity in Position in the SUPL POS INIT message. |
| Specification Reference      | ULP 6, 7, 8                                                                                                    |
| SCR Reference                | ULP-E-S-004, ULP-F-S-003, ULP-F-S-005                                                                                         |
| Tool                         | SUPL Server Conformance Test Tool                                                                                             |
| Test code                    | Validated test code for this test case                                                                                        |

| Preconditions  | State:                                                                                                    |
|----------------|----------------------------------------------------------------------------------------------------|
|                | Continuation of / Can be tested at the same time as: only one of this test or SUPL-1.0-con-443 needs to be run.                                                                                                    |
|                | Prerequisite for this test: The SLP supports at least one Positioning Technology that would realistically mean the SET might send Position in SUPL POS INIT and that normally requires a SUPL POS session (e.g. SET based A-GPS)                                                                                                    |
|                | The SLP supports the use of Position or 3D Position and / or Velocity in Position.                                                                                                    |
| Test Procedure | 1. Start a normal SI Location Session with the Positioning Technology in SET Capabilities in SUPL START set to a value that would realistically mean the SET might send Position in SUPL POS INIT and that normally requires a SUPL POS session (e.g. SET based A-GPS)                                                                                          |
|                | 2. Depending on the feature(s) supported by the SLP, in the SUPL POS INIT message sent from the Conformance Test Tool to the SLP, send the Position parameter, including the additional fields from the relevant row of the table below. For these fields use realistic, non-zero values that are consistent with the values used in the Location ID parameter. |
|                | 3. Ensure that a subsequent SUPL POS session takes place and the Location Session completes successfully.                                                                                                    |
|                | Note that what use the SLP makes of the Position parameter and whether Altitude and / or Velocity are eventually passed to the requesting application is not defined.                                                                                                    |
| Pass-Criteria  | 1. At step 3 a subsequent SUPL POS session shall take place and the Location Session shall complete successfully.                                                                                                    |

| Test # | Feature(s) supported by SLP          | Additional parameters to be sent in Position in SUPL POS INIT         |
|--------|--------------------------------------|-----------------------------------------------------------------------|
| Test 1 | Use of Position only                 | None                                                                  |
| Test 2 | 3D position only in Position         | Altitude information                                                  |
| Test 3 | Velocity only in<br>Position         | Horizontal Velocity Uncertainty                                       |
| Test 4 | 3D position and velocity in Position | Altitude information and Horizontal and Vertical Velocity Uncertainty |

Table 22: Additional parameters to be sent in Position

## 5.4.6 Validate requested QoP

#### 5.4.6.1 QoP in SUPL START

#### 5.4.6.1.1 SUPL-1.0-con-781 - Previous position stored in SLP meets QoP.

| Test Case Id                   | SUPL-1.0-con-781                                                                                            |
|--------------------------------|----------------------------------------------------------------------------------------------------|
| Test Object                    | Server                                                                                                    |
| Test Case Description          | To test SLP correctly responds when a previous position estimate stored in the SLP meets the requested QoP. |
| <b>Specification Reference</b> | ULP 6, 7, 8                                                                                                 |
| SCR Reference                  | ULP-E-S-002, ULP-F-S-002                                                                                    |
| Tool                           | SUPL Server Conformance Test Tool                                                                           |

| Test code      | Validated test code for this test case                                                                                                    |
|----------------|----------------------------------------------------------------------------------------------------|
| Preconditions  | State:                                                                                                    |
|                | Continuation of / Can be tested at the same time as:                                                                                                    |
|                | Prerequisite for this test: The SLP supports QoP.                                                                                                    |
| Test Procedure | 1. Perform a complete A-GPS Location Session so that both the SLP and the Conformance Test Tool contain an up-to-date and reasonably accurate position estimate (e.g. a SET Initiated A-GPS SET assisted location session, or a Network Initiated A-GPS SET based location session) |
|                | <ol><li>Start a subsequent A-GPS SET Initiated Location Session with the<br/>QoP fields and values in the SUPL START message set according to the<br/>table below.</li></ol>                                                                                                    |
|                | 3. Ensure that the SLP responds with SUPL END including the Position parameter with the values of Position set to the previously calculated position estimate from step 1.                                                                                                    |
|                | 4. Ensure the SLP releases all resources.                                                                                                    |
| Pass-Criteria  | At step 3 the SLP shall respond with SUPL END and shall not attempt a subsequent SUPL POS session.                                                                                                    |
|                | 2. At step 4 the SLP shall release all resources.                                                                                                    |

| Fields sent          | Values                                                                                  |
|----------------------|-----------------------------------------------------------------------------------------|
| Horizontal Accuracy  | Worse than that achieved in step 1, i.e. outside the Uncertainty ellipse.               |
| Vertical Accuracy    | Worse than that achieved in step 1, i.e. greater than the Altitude uncertainty.         |
| Maximum Location Age | A value that allows the previously calculated position estimate from step 1 to be used. |
| Delay                | Shorter than that normally required to make an A-GPS fix.                               |

Table 23: Fields to be sent in QoP

#### 5.4.6.1.2 SUPL-1.0-con-782 - Previous position stored in SLP does not meet QoP.

| Test Case Id                   | SUPL-1.0-con-782                                                                                                    |
|--------------------------------|----------------------------------------------------------------------------------------------------|
| Test Object                    | Server                                                                                                    |
| Test Case Description          | To test SLP correctly responds when a previous position estimate stored in the SLP does not meet the requested QoP. |
| <b>Specification Reference</b> | ULP 6, 7, 8                                                                                                    |
| SCR Reference                  | ULP-E-S-002, ULP-F-S-002                                                                                            |
| Tool                           | SUPL Server Conformance Test Tool                                                                                   |
| Test code                      | Validated test code for this test case                                                                              |
| Preconditions                  | State:                                                                                                    |
|                                | Continuation of / Can be tested at the same time as:                                                                |
|                                | Prerequisite for this test: The SLP supports QoP.                                                                   |

| Test Procedure | 1. Perform a complete Location Session so that both the SLP and the Conformance Test Tool contain an up-to-date but not very accurate position estimate (e.g. a SET Initiated Enhanced Cell ID location session) |
|----------------|----------------------------------------------------------------------------------------------------|
|                | <ol><li>Start a subsequent A-GPS SET Initiated Location Session with the<br/>QoP fields and values in the SUPL START message set according to<br/>Case 1 in the table below.</li></ol>                           |
|                | <ol> <li>Ensure that the SLP responds with SUPL RESPONSE and continues<br/>with a normal SUPL POS session and the A-GPS location session ends<br/>successfully.</li> </ol>                                       |
|                | 4. Ensure the SLP releases all resources.                                                                                                    |
|                | 5. Repeat step 1 to step 4 using the values for Case 2 from the table below.                                                                                                    |
|                | 6. Repeat step 1 to step 4 using the values for Case 3 from the table below; however after step 1 wait for at least 60 seconds before starting step 2.                                                           |
|                | 7. [Testing of Delay is FFS]                                                                                                    |
| Pass-Criteria  | 1. At step 3 in each case the SLP shall continue with a normal A-GPS location session that completes successfully.                                                                                               |
|                | 2. At step 4 in each case the SLP shall release all resources.                                                                                                    |

| Case # | Fields sent          | Values                                                                                  |
|--------|----------------------|-----------------------------------------------------------------------------------------|
| Case 1 | Horizontal Accuracy  | Better (tighter) than that achieved in step 1, i.e. inside the Uncertainty ellipse.     |
| Case 2 | Horizontal Accuracy  | Worse than that achieved in step 1, i.e. outside the Uncertainty ellipse.               |
|        | Vertical Accuracy    | Better (tighter) than that achieved in step 1, i.e. less than the Altitude uncertainty. |
| Case 3 | Horizontal Accuracy  | Worse than that achieved in step 1, i.e. outside the Uncertainty ellipse.               |
|        | Maximum Location Age | Shorter than pause between steps 1 and 2 (e.g. 60 (seconds))                            |
| Case 4 | Horizontal Accuracy  | [FFS]                                                                                   |
|        | Maximum Location Age | [FFS]                                                                                   |
|        | Delay                | [Testing of Delay is FFS]                                                               |

Table 24: Fields to be sent in QoP

## 5.4.7 Completion of SUPL session

## 5.4.8 Premature Session Termination & General Error Message

#### 5.4.8.1 Status Code

#### 5.4.8.1.1 SUPL-1.0-con-565 - Timeout ST1

| Test Case Id                   | SUPL-1.0-con-565                        |
|--------------------------------|-----------------------------------------|
| Test Object                    | Server                                  |
| <b>Test Case Description</b>   | To test SLP correctly actions timer ST1 |
| <b>Specification Reference</b> | ULP 6, 7, 8                             |

| SCR Reference  | ULP-E-S-006, ULP-E-S-008                                                                                                    |  |
|----------------|----------------------------------------------------------------------------------------------------|--|
| Tool           | SUPL Server Conformance Test Tool                                                                                                    |  |
| Test code      | Validated test code for this test case                                                                                                    |  |
| Preconditions  | State:                                                                                                    |  |
|                | Continuation of / Can be tested at the same time as:                                                                                                    |  |
|                | Prerequisite for this test: SLP supports proxy mode. Non-proxy mode is [FFS]                                                                                                    |  |
| Test Procedure | 1. For proxy mode start a normal SI Location Session                                                                                                    |  |
|                | 2. After the SLP sends SUPL RESPONSE to the Conformance Test Tool do not respond from the Conformance Test Tool                                                                                                    |  |
|                | 3. After timer ST1 expires (value is implementation specific, but default value is 10s) ensure the SLP sends SUPL END with Status Code not sent or set to any of unspecified, systemFailure or posMethodFailure.   |  |
|                | 4. The Location Session ends and the SLP should release all session resources.                                                                                                    |  |
|                | 5. For non-proxy mode [FFS]                                                                                                    |  |
| Pass-Criteria  | 1. At step 3 after ST1 expires (value is implementation specific, but default value is 10s) the SLP shall send SUPL END with Status Code not sent or set to any of unspecified, systemFailure or posMethodFailure. |  |
|                | 2. At step 4 the SLP shall release the all session resources                                                                                                    |  |

## 5.4.9 Roaming - Proxy Mode with H-SLP positioning

## 5.4.9.1 Home SLP procedures

## 5.4.9.1.1 SUPL-1.0-con-570 – Cell id positioning method

| Test Case Id                   | SUPL-1.0-con-570                                                                                                    |  |
|--------------------------------|----------------------------------------------------------------------------------------------------|--|
| Test Object                    | Server                                                                                                    |  |
| <b>Test Case Description</b>   | To test H-SLP correctly supplies an acceptable location when SET is roaming and cell id positioning method is used.                          |  |
| <b>Specification Reference</b> | AD 6.9.5                                                                                                    |  |
| SCR Reference                  | ULP-C-S-001                                                                                                    |  |
| Tool                           | SUPL Server Conformance Test Tool                                                                                                    |  |
| Test code                      |                                                                                                    |  |
| Preconditions                  | The SET is located in a visited GSM, CDMA or WCDMA network.                                                                                  |  |
|                                | The positioning method to be used in the location session is cell id.                                                                        |  |
|                                | The initiator of the location session requests the "current location" of the SET.                                                            |  |
|                                | Prerequisite for this test: H-SLP supports Proxy mode with positioning calculation in H-SLP.                                                 |  |
| Test Procedure                 | Start a normal SI Location Session.                                                                                                    |  |
|                                | 2. The Conformance Test Tool (SET) sends SUPL START to the H-SLP containing a LID that belongs to the visited GSM network.                   |  |
|                                | 3. The H-SLP determines that the SET is roaming. This is done either by requesting routing information from the HLR or by analysing the LID. |  |
|                                | The H-SLP sends an RLP-SRLIR to the Conformance Test Tool (V-SLP).                                                                           |  |
|                                | <ol><li>The Conformance Test Tool (V-SLP) responds with an RLP-<br/>SRLIA containing the location of the SET.</li></ol>                      |  |
|                                | <ol> <li>The Location Session ends and the H-SLP releases all session<br/>resources</li> </ol>                                               |  |
|                                | <ol> <li>Repeat the test from step 1 with SET located in a visited CDMA<br/>network.</li> </ol>                                              |  |
|                                | 8. Repeat the test from step 1 with SET located in a visited WCDMA network.                                                                  |  |
| Pass-Criteria                  | At step 4 the LID in the RLP-SRLIR is the one received from the Conformance Test Tool (SET).                                                 |  |
|                                | <ol><li>At step 6 the H-SLP ends the location session by supplying an<br/>acceptable location to the SET in SUPL END.</li></ol>              |  |

#### 5.4.9.1.2 SUPL-1.0-con-571 – SET-Based A-GPS positioning method

| Test Case Id                   | SUPL-1.0-con-571                                                                                                    |
|--------------------------------|----------------------------------------------------------------------------------------------------|
| Test Object                    | Server                                                                                                    |
| Test Case Description          | To test H-SLP correctly supplies an acceptable location when SET is roaming and SET-based A-GPS positioning method is used. |
| <b>Specification Reference</b> | AD 6.9.5                                                                                                    |
| SCR Reference                  | ULP-C-S-001                                                                                                    |
| Tool                           | SUPL Server Conformance Test Tool                                                                                           |

| Test code      |                                                                                                    |
|----------------|----------------------------------------------------------------------------------------------------|
| Preconditions  | The SET is located in the visited GSM, CDMA or WCDMA network.                                                                                                  |
|                | The positioning method to be used in the location session is SET-based A-GPS.                                                                                  |
|                | The initiator of the location session requests the "current location" of the SET.                                                                              |
|                | Prerequisite for this test: H-SLP supports Proxy mode with positioning calculation in H-SLP.                                                                   |
| Test Procedure | Start a normal SI Location Session.                                                                                                    |
|                | 2. The Conformance Test Tool (SET) sends SUPL START to the H-SLP containing a LID that belongs to the visited GSM network.                                     |
|                | 3. The H-SLP determines that the SET is roaming. This is done either by requesting routing information from the HLR or by analysing the LID.                   |
|                | The H-SLP sends an RLP-SRLIR to the Conformance Test Tool (V-SLP).                                                                                             |
|                | <ol><li>The Conformance Test Tool (V-SLP) responds with an RLP-<br/>SRLIA containing the coarse location of the SET.</li></ol>                                 |
|                | 6. The H-SLP sends SUPL RESPONSE to the Conformance Test Tool (SET).                                                                                           |
|                | 7. The Conformance Test Tool (SET) sends SUPL POS INIT to the H-SLP.                                                                                           |
|                | 8. The H-SLP and the Conformance Test Tool (SET) exchange several SUPL POS messages to determine a more accurate location of the SET.                          |
|                | The Location Session ends and the H-SLP releases all session resources                                                                                         |
|                | 10. Repeat the test from step 1 with SET located in a visited CDMA network.                                                                                    |
|                | <ol> <li>Repeat the test from step 1 with SET located in a visited WCDMA<br/>network.</li> </ol>                                                               |
| Pass-Criteria  | At step 4 the LID in the RLP-SRLIR is the one received from the Conformance Test Tool (SET).                                                                   |
|                | 2. At step 8 the H-SLP uses the coarse location received from Conformance Test Tool (V-SLP) to supply relevant information to the Conformance Test Tool (SET). |

## 5.4.9.1.3 SUPL-1.0-con-572 – SET-Assisted A-GPS positioning method

| Test Case Id                   | SUPL-1.0-con-572                                                                                                    |
|--------------------------------|----------------------------------------------------------------------------------------------------|
| Test Object                    | Server                                                                                                    |
| <b>Test Case Description</b>   | To test H-SLP correctly supplies an acceptable location when SET is roaming and SET-assisted A-GPS positioning method is used. |
| <b>Specification Reference</b> | AD 6.9.5                                                                                                    |
| SCR Reference                  | ULP-C-S-001                                                                                                    |
| Tool                           | SUPL Server Conformance Test Tool                                                                                              |
| Test code                      |                                                                                                    |

| Preconditions  | The SET is located in the visited GSM, CDMA or WCDMA network.                                                                                                    |
|----------------|----------------------------------------------------------------------------------------------------|
|                | The positioning method to be used in the location session is SET-assisted A-GPS.                                                                                                    |
|                | The initiator of the location session requests the "current location" of the SET.                                                                                                    |
|                | Prerequisite for this test: H-SLP supports Proxy mode with positioning calculation in H-SLP.                                                                                            |
| Test Procedure | Start a normal SI Location Session.                                                                                                    |
|                | 2. The Conformance Test Tool (SET) sends SUPL START to the H-SLP containing a LID that belongs to the visited GSM network.                                                              |
|                | 3. The H-SLP determines that the SET is roaming. This is done either by requesting routing information from the HLR or by analysing the LID.                                            |
|                | <ol> <li>The H-SLP sends an RLP-SRLIR to the Conformance Test Tool<br/>(V-SLP).</li> </ol>                                                                                              |
|                | <ol><li>The Conformance Test Tool (V-SLP) responds with an RLP-<br/>SRLIA containing the coarse location of the SET.</li></ol>                                                          |
|                | 6. The H-SLP sends SUPL RESPONSE to the Conformance Test Tool (SET).                                                                                                    |
|                | 7. The Conformance Test Tool (SET) sends SUPL POS INIT to the H-SLP.                                                                                                    |
|                | 8. The H-SLP and the Conformance Test Tool (SET) exchange several SUPL POS messages to determine a more accurate location of the SET.                                                   |
|                | <ol> <li>The Location Session ends and the H-SLP releases all session<br/>resources</li> </ol>                                                                                          |
|                | <ol> <li>Repeat the test from step 1 with SET located in a visited CDMA<br/>network.</li> </ol>                                                                                         |
|                | <ol> <li>Repeat the test from step 1 with SET located in a visited WCDMA<br/>network.</li> </ol>                                                                                        |
| Pass-Criteria  | At step 4 the LID in the RLP-SRLIR is the one received from the Conformance Test Tool (SET).                                                                                            |
|                | <ol> <li>At step 8 the H-SLP uses the coarse location received from<br/>Conformance Test Tool (V-SLP) to supply relevant information to<br/>the Conformance Test Tool (SET).</li> </ol> |
|                | <ol> <li>At step 9 the H-SLP ends the location session by supplying an<br/>acceptable location to the SET in SUPL END.</li> </ol>                                                       |

## 5.4.9.1.4 SUPL-1.0-con-573 – No response from V-SLP (Timer ST4 expires)

| Test Case Id                   | SUPL-1.0-con-573                                                                  |
|--------------------------------|-----------------------------------------------------------------------------------|
| Test Object                    | Server                                                                            |
| <b>Test Case Description</b>   | To test H-SLP correctly actions on no response from the V-SLP (Timer ST4 expires) |
| <b>Specification Reference</b> | AD 6.9.5                                                                          |
| SCR Reference                  | ULP-C-S-001                                                                       |
| Tool                           | SUPL Server Conformance Test Tool                                                 |
| Test code                      |                                                                                   |

| Preconditions  | The SET is located in the visited GSM, CDMA or WCDMA network.                                                                                  |
|----------------|----------------------------------------------------------------------------------------------------|
|                | The positioning method to be used in the location session is SET-based A-GPS.                                                                  |
|                | The initiator of the location session requests the "current location" of the SET.                                                              |
|                | Prerequisite for this test: H-SLP supports Proxy mode with positioning calculation in H-SLP.                                                   |
| Test Procedure | Start a normal SI Location Session.                                                                                                    |
|                | <ol><li>The Conformance Test Tool (SET) sends SUPL START to the H-<br/>SLP containing a LID that belongs to the visited GSM network.</li></ol> |
|                | 3. The H-SLP determines that the SET is roaming. This is done either by requesting routing information from the HLR or by analysing the LID.   |
|                | <ol> <li>The H-SLP sends an RLP-SRLIR to the Conformance Test Tool<br/>(V-SLP).</li> </ol>                                                     |
|                | <ol><li>The Conformance Test Tool (V-SLP) does not respond to the RLP-<br/>SRLIR.</li></ol>                                                    |
|                | <ol> <li>When timer ST4 expires, the Location Session ends and the H-SLP<br/>releases all session resources</li> </ol>                         |
|                | <ol> <li>Repeat the test from step 1 with SET located in a visited CDMA<br/>network.</li> </ol>                                                |
|                | 8. Repeat the test from step 1 with SET located in a visited WCDMA network.                                                                    |
| Pass-Criteria  | At step 4 the LID in the RLP-SRLIR is the one received from the Conformance Test Tool (SET).                                                   |
|                | 2. At step 6 the H-SLP ends the location session by sending SUPL END to the Conformance Test Tool (SET).                                       |

## 5.4.9.1.5 SUPL-1.0-con-574 – V-SLP responds with error message

| Test Case Id                   | SUPL-1.0-con-574                                                                                                    |
|--------------------------------|----------------------------------------------------------------------------------------------------|
| Test Object                    | Server                                                                                                    |
| <b>Test Case Description</b>   | To test H-SLP correctly actions error message (result code) from V-SLP                                                                       |
| <b>Specification Reference</b> | AD 6.9.5                                                                                                    |
| SCR Reference                  | ULP-C-S-001                                                                                                    |
| Tool                           | SUPL Server Conformance Test Tool                                                                                                    |
| Test code                      |                                                                                                    |
| Preconditions                  | The SET is located in the visited GSM, CDMA or WCDMA network.                                                                                |
|                                | The positioning method to be used in the location session is SET-based A-GPS.                                                                |
|                                | The initiator of the location session requests the "current location" of the SET.                                                            |
|                                | Prerequisite for this test: H-SLP supports Proxy mode with positioning calculation in H-SLP.                                                 |
| Test Procedure                 | Start a normal SI Location Session.                                                                                                    |
|                                | 2. The Conformance Test Tool (SET) sends SUPL START to the H-SLP containing a LID that belongs to the visited GSM network.                   |
|                                | 3. The H-SLP determines that the SET is roaming. This is done either by requesting routing information from the HLR or by analysing the LID. |
|                                | The H-SLP sends an RLP-SRLIR to the Conformance Test Tool (V-SLP).                                                                           |
|                                | <ol> <li>The Conformance Test Tool (V-SLP) responds with an RLP-<br/>SRLIA containing an error message (result code).</li> </ol>             |
|                                | <ol> <li>The Location Session ends and the H-SLP releases all session<br/>resources</li> </ol>                                               |
|                                | <ol> <li>Repeat the test from step 1 with SET located in a visited CDMA<br/>network.</li> </ol>                                              |
|                                | 8. Repeat the test from step 1 with SET located in a visited WCDMA network.                                                                  |
| Pass-Criteria                  | At step 4 the LID in the RLP-SRLIR is the one received from the Conformance Test Tool (SET).                                                 |
|                                | 2. At step 6 the H-SLP ends the location session by sending SUPL END to the Conformance Test Tool (SET).                                     |

## 5.4.10 Visited SLP procedures

For proxy mode roaming with H-SLP positioning the Visited SLP procedures are the same for both SI and NI location sessions. To avoid duplication of test cases no new test cases have been added to this section, instead the corresponding NI location session test cases shall be used when testing visited SLP procedures

## 5.4.11 Roaming - Proxy Mode with V-SLP positioning

#### 5.4.11.1 Home SLP procedures

#### 5.4.11.1.1 SUPL-1.0-con-580 – Cell id positioning method

| Test Case Id                   | SUPL-1.0-con-580                                                                                                    |
|--------------------------------|----------------------------------------------------------------------------------------------------|
| Test Object                    | Server                                                                                                    |
| <b>Test Case Description</b>   | To test H-SLP correctly supplies an acceptable location when SET is roaming and cell id positioning method is used.                                                                                                    |
| <b>Specification Reference</b> | AD 6.9.3                                                                                                    |
| SCR Reference                  | ULP-C-S-003                                                                                                    |
| Tool                           | SUPL Server Conformance Test Tool                                                                                                    |
| Test code                      |                                                                                                    |
| Preconditions                  | The SET is located in a visited GSM, CDMA or WCDMA network.                                                                                                    |
|                                | The positioning method to be used in the location session is cell id.                                                                                                    |
|                                | The initiator of the location session requests the "current location" of the SET.                                                                                                    |
|                                | Prerequisite for this test: H-SLP supports Proxy mode with positioning calculation in V-SLP.                                                                                                    |
| Test Procedure                 | Start a normal SI Location Session.                                                                                                    |
|                                | 2. The Conformance Test Tool (SET) sends SUPL START to the H-SLP.                                                                                                    |
|                                | <ol> <li>The H-SLP determines that the SET is roaming by requesting<br/>routing information from the HLR. The H-SLP uses the routing<br/>information to determine the address of the V-SLP that serves the<br/>visited network.</li> </ol> |
|                                | 4. The Conformance Test Tool (V-SLP) receives RLP-SSRLIR(SUPL START) from the H-SLP.                                                                                                    |
|                                | <ol><li>The Conformance Test Tool (V-SLP) responds with RLP-<br/>SSRLIA(SUPL RESPONSE).</li></ol>                                                                                                    |
|                                | 6. The Conformance Test Tool (SET) receives SUPL RESPONSE from the H-SLP.                                                                                                    |
|                                | 7. The Conformance Test Tool (SET) sends SUPL POS INIT to the H-SLP.                                                                                                    |
|                                | 8. The Conformance Test Tool (V-SLP) receives RLP-SSRP(SUPL POS INIT) from the H-SLP.                                                                                                    |
|                                | <ol> <li>The Conformance Test Tool (V-SLP) responds with RLP-<br/>SSRP(SUPL END). The RLP- SSRP(SUPL END) contains the<br/>location of the SET.</li> </ol>                                                                                 |
|                                | <ol> <li>The location session ends and the H-SLP releases all session<br/>resources.</li> </ol>                                                                                                    |
|                                | <ol> <li>Repeat the test from step 1 with SET located in a visited CDMA<br/>network.</li> </ol>                                                                                                    |
|                                | <ol> <li>Repeat the test from step 1 with SET located in a visited WCDMA<br/>network.</li> </ol>                                                                                                    |

| Pass-Criteria | <ol> <li>At step 4 the H-SLP forwards the received SUPL START message<br/>to the Conformance Test Tool (V-SLP).</li> </ol>              |
|---------------|----------------------------------------------------------------------------------------------------|
|               | <ol> <li>At step 6 the H-SLP forwards the received RLP-SSRLIA(SUPL<br/>RESPONSE) message to the Conformance Test Tool (SET).</li> </ol> |
|               | <ol> <li>At step 8 the H-SLP forwards the received SUPL POS INIT<br/>message to the Conformance Test Tool (V-SLP).</li> </ol>           |
|               | <ol> <li>At step 10 the H-SLP ends the location session by supplying an<br/>acceptable location to the SET in SUPL END.</li> </ol>      |

#### 5.4.11.1.2 SUPL-1.0-con-581 – SET-Based A-GPS positioning method

| Test Case Id                   | SUPL-1.0-con-581                                                                                                    |
|--------------------------------|----------------------------------------------------------------------------------------------------|
| Test Object                    | Server                                                                                                    |
| <b>Test Case Description</b>   | To test H-SLP correctly supplies an acceptable location when SET is roaming and SET-based A-GPS positioning method is used. |
| <b>Specification Reference</b> | AD 6.9.3                                                                                                    |
| SCR Reference                  | ULP-C-S-003                                                                                                    |
| Tool                           | SUPL Server Conformance Test Tool                                                                                           |
| Test code                      |                                                                                                    |
| Preconditions                  | The SET is located in the visited GSM, CDMA or WCDMA network.                                                               |
|                                | The positioning method to be used in the location session is SET-based A-GPS.                                               |
|                                | The initiator of the location session requests the "current location" of the SET.                                           |
|                                | Prerequisite for this test: H-SLP supports Proxy mode with positioning calculation in V-SLP.                                |

| <b>Test Procedure</b> | 1. Start a normal SI Location Session.                                                                                                    |
|-----------------------|----------------------------------------------------------------------------------------------------|
|                       | <ol><li>The Conformance Test Tool (SET) sends SUPL START to the H-SLP.</li></ol>                                                                                                    |
|                       | <ol> <li>The H-SLP determines that the SET is roaming by requesting<br/>routing information from the HLR. The H-SLP uses the routing<br/>information to determine the address of the V-SLP that serves the<br/>visited network.</li> </ol> |
|                       | 4. The Conformance Test Tool (V-SLP) receives RLP-SSRLIR(SUPL START) from the H-SLP.                                                                                                    |
|                       | <ol><li>The Conformance Test Tool (V-SLP) responds with RLP-<br/>SSRLIA(SUPL RESPONSE).</li></ol>                                                                                                    |
|                       | <ol><li>The Conformance Test Tool (SET) receives SUPL RESPONSE<br/>from the H-SLP.</li></ol>                                                                                                    |
|                       | 7. The Conformance Test Tool (SET) sends SUPL POS INIT to the H-SLP.                                                                                                    |
|                       | 8. The Conformance Test Tool (V-SLP) receives RLP-SSRP(SUPL POS INIT) from the H-SLP.                                                                                                    |
|                       | <ol> <li>The Conformance Test Tool (V-SLP) and the Conformance Test<br/>Tool (SET) exchange several SUPL POS messages to determine a<br/>more accurate location of the SET.</li> </ol>                                                     |
|                       | <ol> <li>The Conformance Test Tool (V-SLP) sends RLP- SSRP(SUPL<br/>END) to the H-SLP.</li> </ol>                                                                                                    |
|                       | <ol> <li>The location session ends and the H-SLP releases all session<br/>resources.</li> </ol>                                                                                                    |
|                       | 12. Repeat the test from step 1 with SET located in a visited CDMA network.                                                                                                    |
|                       | 13. Repeat the test from step 1 with SET located in a visited WCDMA network.                                                                                                    |
| Pass-Criteria         | <ol> <li>At step 4 the H-SLP forwards the received SUPL START message<br/>to the Conformance Test Tool (V-SLP).</li> </ol>                                                                                                    |
|                       | <ol> <li>At step 6 the H-SLP forwards the received RLP-SSRLIA(SUPL<br/>RESPONSE) message to the Conformance Test Tool (SET).</li> </ol>                                                                                                    |
|                       | <ol> <li>At step 8 the H-SLP forwards the received SUPL POS INIT<br/>message to the Conformance Test Tool (V-SLP).</li> </ol>                                                                                                    |
|                       | <ol> <li>At step 9 the H-SLP forwards received SUPL POS messages to the<br/>Conformance Test Tool (V-SLP). The H-SLP also forwards<br/>received RLP-SSRP(SUPL POS) messages to the Conformance<br/>Test Tool (SET).</li> </ol>             |
|                       | 5. At step 11 the H-SLP ends the location session by sending SUPL END to the Conformance Test Tool (SET).                                                                                                    |

#### 5.4.11.1.3 SUPL-1.0-con-582 – SET-Assisted A-GPS positioning method

| Test Case Id                   | SUPL-1.0-con-582                                                                                                    |
|--------------------------------|----------------------------------------------------------------------------------------------------|
| Test Object                    | Server                                                                                                    |
| Test Case Description          | To test H-SLP correctly supplies an acceptable location when SET is roaming and SET-assisted A-GPS positioning method is used. |
| <b>Specification Reference</b> | AD 6.9.3                                                                                                    |
| SCR Reference                  | ULP-C-S-003                                                                                                    |
| Tool                           | SUPL Server Conformance Test Tool                                                                                              |
| Test code                      |                                                                                                    |

| Preconditions  | The SET is located in the visited GSM, CDMA or WCDMA network.                                                                                                    |
|----------------|----------------------------------------------------------------------------------------------------|
|                | The positioning method to be used in the location session is SET-assisted A-GPS.                                                                                                    |
|                | The initiator of the location session requests the "current location" of the SET.                                                                                                    |
|                | Prerequisite for this test: H-SLP supports Proxy mode with positioning calculation in V-SLP.                                                                                                    |
| Test Procedure | Start a normal SI Location Session.                                                                                                    |
|                | <ol><li>The Conformance Test Tool (SET) sends SUPL START to the H-<br/>SLP.</li></ol>                                                                                                    |
|                | <ol> <li>The H-SLP determines that the SET is roaming by requesting<br/>routing information from the HLR. The H-SLP uses the routing<br/>information to determine the address of the V-SLP that serves the<br/>visited network.</li> </ol> |
|                | 4. The Conformance Test Tool (V-SLP) receives RLP-SSRLIR(SUPL START) from the H-SLP.                                                                                                    |
|                | <ol> <li>The Conformance Test Tool (V-SLP) responds with RLP-<br/>SSRLIA(SUPL RESPONSE).</li> </ol>                                                                                                    |
|                | <ol><li>The Conformance Test Tool (SET) receives SUPL RESPONSE<br/>from the H-SLP.</li></ol>                                                                                                    |
|                | 7. The Conformance Test Tool (SET) sends SUPL POS INIT to the H-SLP.                                                                                                    |
|                | 8. The Conformance Test Tool (V-SLP) receives RLP-SSRP(SUPL POS INIT) from the H-SLP.                                                                                                    |
|                | <ol> <li>The Conformance Test Tool (V-SLP) and the Conformance Test<br/>Tool (SET) exchange several SUPL POS messages to determine a<br/>more accurate location of the SET.</li> </ol>                                                     |
|                | <ol> <li>The Conformance Test Tool (V-SLP) sends RLP- SSRP(SUPL<br/>END) to the H-SLP. The RLP- SSRP(SUPL END) contains the<br/>location of the SET.</li> </ol>                                                                            |
|                | <ol> <li>The location session ends and the H-SLP releases all session<br/>resources.</li> </ol>                                                                                                    |
|                | <ol> <li>Repeat the test from step 1 with SET located in a visited CDMA<br/>network.</li> </ol>                                                                                                    |
|                | <ol> <li>Repeat the test from step 1 with SET located in a visited WCDMA<br/>network.</li> </ol>                                                                                                    |
| Pass-Criteria  | At step 4 the H-SLP forwards the received SUPL START message to the Conformance Test Tool (V-SLP).                                                                                                    |
|                | <ol> <li>At step 6 the H-SLP forwards the received RLP-SSRLIA(SUPL<br/>RESPONSE) message to the Conformance Test Tool (SET).</li> </ol>                                                                                                    |
|                | <ol> <li>At step 8 the H-SLP forwards the received SUPL POS INIT<br/>message to the Conformance Test Tool (V-SLP).</li> </ol>                                                                                                    |
|                | <ol> <li>At step 9 the H-SLP forwards received SUPL POS messages to the<br/>Conformance Test Tool (V-SLP). The H-SLP also forwards<br/>received RLP-SSRP(SUPL POS) messages to the Conformance<br/>Test Tool (SET).</li> </ol>             |
|                | <ol><li>At step 11 the H-SLP ends the location session by supplying an<br/>acceptable location to the SET in SUPL END.</li></ol>                                                                                                    |

## 5.4.11.1.4 SUPL-1.0-con-583 – No response from V-SLP (Timer ST3 expires)

| T (C II)                       | OLIDI 1 0                                                                                                    |
|--------------------------------|----------------------------------------------------------------------------------------------------|
| Test Case Id                   | SUPL-1.0-con-583                                                                                                    |
| Test Object                    | Server                                                                                                    |
| Test Case Description          | To test H-SLP correctly actions on no response from the V-SLP (Timer ST3 expires)                                                                                                    |
| <b>Specification Reference</b> | AD 6.9.3                                                                                                    |
| SCR Reference                  | ULP-C-S-003                                                                                                    |
| Tool                           | SUPL Server Conformance Test Tool                                                                                                    |
| Test code                      |                                                                                                    |
| Preconditions                  | The SET is located in the visited GSM, CDMA or WCDMA network.                                                                                                    |
|                                | The positioning method to be used in the location session is SET-based A-GPS.                                                                                                    |
|                                | The initiator of the location session requests the "current location" of the SET.                                                                                                    |
|                                | Prerequisite for this test: H-SLP supports Proxy mode with positioning calculation in V-SLP.                                                                                                    |
| <b>Test Procedure</b>          | Start a normal SI Location Session.                                                                                                    |
|                                | 2. The Conformance Test Tool (SET) sends SUPL START to the H-SLP.                                                                                                    |
|                                | <ol> <li>The H-SLP determines that the SET is roaming by requesting<br/>routing information from the HLR. The H-SLP uses the routing<br/>information to determine the address of the V-SLP that serves the<br/>visited network.</li> </ol> |
|                                | 4. The Conformance Test Tool (V-SLP) receives RLP-SSRLIR(SUPL START) from the H-SLP.                                                                                                    |
|                                | <ol><li>The Conformance Test Tool (V-SLP) does not respond to the RLP-<br/>SSRLIR(SUPL START).</li></ol>                                                                                                    |
|                                | <ol><li>When ST3 expires, the location session ends and the H-SLP<br/>releases all session resources.</li></ol>                                                                                                    |
|                                | <ol> <li>Repeat the test from step 1 with SET located in a visited CDMA<br/>network.</li> </ol>                                                                                                    |
|                                | 8. Repeat the test from step 1 with SET located in a visited WCDMA network.                                                                                                    |
| Pass-Criteria                  | At step 4 the H-SLP forwards the received SUPL START message to the Conformance Test Tool (V-SLP).                                                                                                    |
|                                | <ol> <li>At step 6 the H-SLP ends the location session by sending SUPL<br/>END to the Conformance Test Tool (SET) containing an<br/>appropriate status code.</li> </ol>                                                                    |

## 5.4.11.1.5 SUPL-1.0-con-584 – V-SLP responds with error message

| Test Case Id            | SUPL-1.0-con-584                                                                                                    |
|-------------------------|----------------------------------------------------------------------------------------------------|
| Test Object             | Server                                                                                                    |
| Test Case Description   | To test H-SLP correctly actions error message (result code) from V-SLP                                                                                                    |
| Specification Reference | AD 6.9.3                                                                                                    |
| SCR Reference           | ULP-C-S-003                                                                                                    |
|                         |                                                                                                    |
| Tool                    | SUPL Server Conformance Test Tool                                                                                                    |
| Test code               |                                                                                                    |
| Preconditions           | The SET is located in the visited GSM, CDMA or WCDMA network.                                                                                                    |
|                         | The positioning method to be used in the location session is SET-based A-GPS.                                                                                                    |
|                         | The initiator of the location session requests the "current location" of the SET.                                                                                                    |
|                         | Prerequisite for this test: H-SLP supports Proxy mode with positioning calculation in V-SLP.                                                                                                    |
| Test Procedure          | Start a normal SI Location Session.                                                                                                    |
|                         | <ol><li>The Conformance Test Tool (SET) sends SUPL START to the H-<br/>SLP.</li></ol>                                                                                                    |
|                         | <ol> <li>The H-SLP determines that the SET is roaming by requesting<br/>routing information from the HLR. The H-SLP uses the routing<br/>information to determine the address of the V-SLP that serves the<br/>visited network.</li> </ol> |
|                         | 4. The Conformance Test Tool (V-SLP) receives RLP-SSRLIR(SUPL START) from the H-SLP.                                                                                                    |
|                         | 5. The Conformance Test Tool (V-SLP) responds with RLP- SSRLIA containing an error message (result code).                                                                                                    |
|                         | <ol><li>The location session ends and the H-SLP releases all session<br/>resources.</li></ol>                                                                                                    |
|                         | <ol> <li>Repeat the test from step 1 with SET located in a visited CDMA<br/>network.</li> </ol>                                                                                                    |
|                         | 8. Repeat the test from step 1 with SET located in a visited WCDMA network.                                                                                                    |
| Pass-Criteria           | At step 6 the H-SLP ends the location session by sending SUPL END to the Conformance Test Tool (SET) containing an appropriate status code.                                                                                                |

## 5.4.11.2 Visited SLP procedures

## 5.4.11.2.1 SUPL-1.0-con-585 – Cell id positioning method

| Test Case Id                   | SUPL-1.0-con-585                                                                                                    |
|--------------------------------|----------------------------------------------------------------------------------------------------|
| Test Object                    | Server                                                                                                    |
| Test Case Description          | To test V-SLP correctly supplies an acceptable location when SET is roaming and cell id positioning method is used.                                                    |
| <b>Specification Reference</b> | ULP-B-S-003                                                                                                    |
| SCR Reference                  | AD 6.9.3                                                                                                    |
| Tool                           | SUPL Server Conformance Test Tool                                                                                                    |
| Test code                      |                                                                                                    |
| Preconditions                  | The SET is located in the visited GSM, CDMA or WCDMA network.                                                                                                    |
|                                | The positioning method to be used in the location session is cell id.                                                                                                  |
|                                | The initiator of the location session requests the "current location" of the SET.                                                                                      |
|                                | Prerequisite for this test: V-SLP supports Proxy mode with positioning calculation in V-SLP.                                                                           |
| Test Procedure                 | <ol> <li>The Conformance Test Tool (H-SLP) sends RLP-SSRLIR(SUPL<br/>START) to the V-SLP, containing a GSM LID that belongs to the<br/>visited GSM network.</li> </ol> |
|                                | 2. V-SLP responds with RLP- SSRLIA(SUPL RESPONSE).                                                                                                    |
|                                | <ol> <li>The Conformance Test Tool (H-SLP) sends RLP-SSRP(SUPL POS<br/>INIT) to the V-SLP.</li> </ol>                                                                  |
|                                | <ol> <li>V-SLP responds with RLP-SSRP(SUPL END) containing the<br/>location of the SET.</li> </ol>                                                                     |
|                                | <ol> <li>Repeat the test from step 1 with SET located in a visited CDMA<br/>network (that is, a CDMA LID is included in RLP-SSRP(SUPL<br/>POS INIT).</li> </ol>        |
|                                | <ol> <li>Repeat the test from step 1 with SET located in a visited WCDMA<br/>network (that is, a WCDMA LID is included in RLP-SSRP(SUPL<br/>POS INIT).</li> </ol>      |
| Pass-Criteria                  | At step 4 the V-SLP supplies an acceptable location to the Conformance Test Tool (H-SLP).                                                                              |

## 5.4.11.2.2 SUPL-1.0-con-586 – SET- Based A-GPS positioning method

| Test Case Id            | SUPL-1.0-con-586                                                                                                    |
|-------------------------|----------------------------------------------------------------------------------------------------|
| Test Object             | Server                                                                                                    |
| Test Case Description   | To test V-SLP correctly supplies an acceptable location when SET is roaming and SET-based A-GPS positioning method is used.                                                          |
| Specification Reference | ULP-B-S-003                                                                                                    |
| SCR Reference           | AD 6.9.3                                                                                                    |
| Tool                    | SUPL Server Conformance Test Tool                                                                                                    |
| Test code               |                                                                                                    |
| Preconditions           | The SET is located in the visited GSM, CDMA or WCDMA network.                                                                                                    |
|                         | The positioning method to be used in the location session is SET-based A-GPS.                                                                                                    |
|                         | The initiator of the location session requests the "current location" of the SET.                                                                                                    |
|                         | Prerequisite for this test: V-SLP supports Proxy mode with positioning calculation in V-SLP.                                                                                         |
| Test Procedure          | The Conformance Test Tool (H-SLP) sends RLP-SSRLIR(SUPL START) to the V-SLP, containing a GSM LID that belongs to the visited GSM network.                                           |
|                         | 2. V-SLP responds with RLP- SSRLIA(SUPL RESPONSE).                                                                                                    |
|                         | 3. The Conformance Test Tool (H-SLP) sends RLP-SSRP(SUPL POS INIT) to the V-SLP.                                                                                                    |
|                         | <ol> <li>The V-SLP and the Conformance Test Tool (H-SLP) exchange<br/>several RLP- SSRP(SUPL POS) messages to determine a more<br/>accurate location of the SET.</li> </ol>          |
|                         | <ol><li>The location session ends and the V-SLP releases all session<br/>resources.</li></ol>                                                                                        |
|                         | <ol> <li>Repeat the test from step 1 with SET located in a visited CDMA<br/>network (that is, a CDMA LID is included in RLP-SSRP(SUPL<br/>POS INIT).</li> </ol>                      |
|                         | <ol> <li>Repeat the test from step 1 with SET located in a visited WCDMA<br/>network (that is, a WCDMA LID is included in RLP-SSRP(SUPL<br/>POS INIT).</li> </ol>                    |
| Pass-Criteria           | At step 4 the V-SLP uses the LID to determine the coarse location of the SET. The V-SLP then uses this location to supply relevant information to the Conformance Test Tool (H-SLP). |
|                         | At step 5 the V-SLP sends RLP- SSRP(SUPL END) to the Conformance Test Tool (H-SLP).                                                                                                  |

## 5.4.11.2.3 SUPL-1.0-con-587 – SET- Assisted A-GPS positioning method

| T (C II                        | CUDI 1.0 507                                                                                                    |
|--------------------------------|----------------------------------------------------------------------------------------------------|
| Test Case Id                   | SUPL-1.0-con-587                                                                                                    |
| Test Object                    | Server                                                                                                    |
| Test Case Description          | To test V-SLP correctly supplies an acceptable location when SET is roaming and SET-assisted A-GPS positioning method is used.                                                       |
| <b>Specification Reference</b> | ULP-B-S-003                                                                                                    |
| SCR Reference                  | AD 6.9.3                                                                                                    |
| Tool                           | SUPL Server Conformance Test Tool                                                                                                    |
| Test code                      |                                                                                                    |
| Preconditions                  | The SET is located in the visited GSM, CDMA or WCDMA network.                                                                                                    |
|                                | The positioning method to be used in the location session is SET-assisted A-GPS.                                                                                                    |
|                                | The initiator of the location session requests the "current location" of the SET.                                                                                                    |
|                                | Prerequisite for this test: V-SLP supports Proxy mode with positioning calculation in V-SLP.                                                                                         |
| <b>Test Procedure</b>          | <ol> <li>The Conformance Test Tool (H-SLP) sends RLP-SSRLIR(SUPL<br/>START) to the V-SLP, containing a GSM LID that belongs to the<br/>visited GSM network.</li> </ol>               |
|                                | 2. V-SLP responds with RLP- SSRLIA(SUPL RESPONSE).                                                                                                    |
|                                | 3. The Conformance Test Tool (H-SLP) sends RLP-SSRP(SUPL POS INIT) to the V-SLP.                                                                                                    |
|                                | <ol> <li>The V-SLP and the Conformance Test Tool (H-SLP) exchange<br/>several RLP- SSRP(SUPL POS) messages to determine a more<br/>accurate location of the SET.</li> </ol>          |
|                                | <ol><li>The location session ends and the V-SLP releases all session<br/>resources.</li></ol>                                                                                        |
|                                | <ol> <li>Repeat the test from step 1 with SET located in a visited CDMA<br/>network (that is, a CDMA LID is included in RLP-SSRP(SUPL<br/>POS INIT).</li> </ol>                      |
|                                | <ol> <li>Repeat the test from step 1 with SET located in a visited WCDMA<br/>network (that is, a WCDMA LID is included in RLP-SSRP(SUPL<br/>POS INIT).</li> </ol>                    |
| Pass-Criteria                  | At step 4 the V-SLP uses the LID to determine the coarse location of the SET. The V-SLP then uses this location to supply relevant information to the Conformance Test Tool (H-SLP). |
|                                | 2. At step 5 the V-SLP sends RLP- SSRP(SUPL END) to the Conformance Test Tool (H-SLP) containing an acceptable location.                                                             |

#### 5.4.11.2.4 SUPL-1.0-con-588 – Authentication failure

| Test Case Id                   | SUPL-1.0-con-588                                                                                                    |
|--------------------------------|----------------------------------------------------------------------------------------------------|
| Test Object                    | Server                                                                                                    |
| <b>Test Case Description</b>   | To test V-SLP replies with correct error message (result code) when authentication of H-SLP fails.                                          |
| <b>Specification Reference</b> | ULP-B-S-003                                                                                                    |
| SCR Reference                  | AD 6.9.7                                                                                                    |
| Tool                           | SUPL Server Conformance Test Tool                                                                                                    |
| Test code                      |                                                                                                    |
| Preconditions                  | The SET is located in the visited GSM, CDMA or WCDMA network.                                                                               |
|                                | The initiator of the location session requests the "current location" of the SET.                                                           |
|                                | Prerequisite for this test: V-SLP supports Proxy mode with positioning calculation in V-SLP.                                                |
| Test Procedure                 | The Conformance Test Tool (H-SLP) sends RLP-SSRLIR(SUPL START) to the V-SLP containing incorrect Id and Pwd elements in the message header. |
|                                | The V-SLP fails to authenticate the H-SLP and responds with RLP-SSRLIA                                                                      |
| Pass-Criteria                  | At step 2 the V-SLP supplies correct result code (3, UNAUTHORIZED APPLICATION) to the Conformance Test Tool (H-SLP).                        |

## 5.4.11.2.5 SUPL-1.0-con-589 – Mandatory element missing

| Test Case Id                   | SUPL-1.0-con-589                                                                                                    |
|--------------------------------|----------------------------------------------------------------------------------------------------|
| Test Object                    | Server                                                                                                    |
| <b>Test Case Description</b>   | To test V-SLP replies with correct error message (result code) when a mandatory element is missing in SSRLIR.         |
| <b>Specification Reference</b> | ULP-B-S-003                                                                                                    |
| SCR Reference                  | AD 6.9.7                                                                                                    |
| Tool                           | SUPL Server Conformance Test Tool                                                                                     |
| Test code                      |                                                                                                    |
| Preconditions                  | The SET is located in the visited GSM, CDMA or WCDMA network.                                                         |
|                                | The initiator of the location session requests the "current location" of the SET.                                     |
|                                | Prerequisite for this test: V-SLP supports Proxy mode with positioning calculation in V-SLP. Non-proxy mode is [FFS]. |
| <b>Test Procedure</b>          | The Conformance Test Tool (H-SLP) sends RLP-SSRLIR(SUPL START) to the V-SLP without supl_session_id element.          |
|                                | 2. V-SLP responds with RLP-SSRLIA.                                                                                    |
| Pass-Criteria                  | At step 2 the V-SLP supplies correct result code (106, SYNTAX ERROR) to the Conformance Test Tool (H-SLP).            |

## 6. SUPL Interoperability Test Cases

## 6.1 Interoperability, Network Initiated

## 6.1.1 Positioning Methods

#### 6.1.1.1 SUPL-1.0-int-000 - Cell ID

| Test Case Id            | SUPL-1.0-int-000                                                                                                    |
|-------------------------|----------------------------------------------------------------------------------------------------|
| Test Object             | H-SLP and SET                                                                                                    |
| Test Case Description   | To test Cell ID positioning method when SET is not roaming.                                                                                                    |
| Specification Reference | AD 6.8.1, 6.8.2                                                                                                    |
| SCR Reference           | ULP-A-S-007, ULP-A-S-008, ULP-A-S-011<br>ULP-A-C-007, ULP-A-C-008, ULP-A-C-011                                                                                                    |
| Tool                    | Protocol analyser to monitor signalling between SET and SLP. If a protocol analyser is not available log files in SLP and SET can be used instead.                                      |
| Test code               | -                                                                                                    |
| Preconditions           | Equipment for GSM/WCDMA implementations:                                                                                                    |
|                         | <ul> <li>1 MLS Client, 1 SET, 1 H-SLP, 1 PPG, 1 SMS-C, Home<br/>PLMN with either GSM or WCDMA access network, or both.</li> </ul>                                                       |
|                         | Equipment for CDMA implementations:                                                                                                    |
|                         | <ul> <li>1 MLS Client, 1 SET, 1 H-SLP, Home PLMN with CDMA<br/>access network.</li> </ul>                                                                                               |
|                         | • State:                                                                                                    |
|                         | <ul> <li>SET is attached to the home PLMN.</li> </ul>                                                                                                    |
|                         | o SET is idle.                                                                                                    |
|                         | <ul> <li>The SET's position is known.</li> </ul>                                                                                                    |
|                         | <ul> <li>H-SLP has access to cell data from the Home PLMN.</li> </ul>                                                                                                    |
|                         | <ul> <li>SET and H-SLP support the same mode of operation: Proxy or<br/>Non-Proxy.</li> </ul>                                                                                           |
|                         | <ul> <li>The H-SLP and/or SET are configured to use the Cell ID positioning method.</li> </ul>                                                                                          |
|                         | <ul> <li>The H-SLP is configured to indicate no notification and no<br/>verification to the SET user.</li> </ul>                                                                        |
|                         | • Continuation of / Can be tested at the same time as:                                                                                                    |
|                         | o None                                                                                                    |
|                         | Prerequisite for this test:                                                                                                    |
|                         | o None                                                                                                    |
| Test Procedure          | 1. The network resident MLS application requests the current position of the SET and the SUPL Agent issues a MLP-SLIR request containing the following optional parameter to the H-SLP: |
|                         | <ul> <li>The loc_type parameter is set to "CURRENT"</li> </ul>                                                                                                    |
|                         | 2. The H-SLP returns position and timestamp in MLP-SLIA to the SUPL Agent, which in turn returns position and timestamp to the network resident MLS application.                        |
| Pass-Criteria           | Check that correct positioning method is used and that relevant signalling between H-SLP and SET is sent over a secure IP connection.                                                   |
|                         | 2. At step 2, check that the returned position is acceptable and that the timestamp indicates that the current position of the SET has been calculated.                                 |

#### 6.1.1.2 SUPL-1.0-int-200 - SET-assisted A-GPS

| Test Case Id            | SUPL-1.0-int-200                                                                                                    |
|-------------------------|----------------------------------------------------------------------------------------------------|
| Test Object             | H-SLP and SET                                                                                                    |
| Test Case Description   | To test SET-assisted A-GPS positioning method when SET is not roaming.                                                                                                    |
| Specification Reference | AD 6.8.1, 6.8.2                                                                                                    |
| SCR Reference           | ULP-A-S-007, ULP-A-S-008, ULP-A-S-012<br>ULP-A-C-007, ULP-A-C-008, ULP-A-C-012                                                                                                    |
| Tool                    | Protocol analyser to monitor signalling between SET and SLP. If a protocol analyser is not available log files in SLP and SET can be used instead.                                      |
| Test code               | -                                                                                                    |
| Preconditions           | Equipment for GSM/WCDMA implementations:                                                                                                    |
|                         | <ul> <li>1 MLS Client, 1 SET, 1 H-SLP, 1 PPG, 1 SMS-C, Home<br/>PLMN with either GSM or WCDMA access network, or both.</li> </ul>                                                       |
|                         | Equipment for CDMA implementations:                                                                                                    |
|                         | <ul> <li>1 MLS Client, 1 SET, 1 H-SLP, Home PLMN with CDMA<br/>access network.</li> </ul>                                                                                               |
|                         | • State:                                                                                                    |
|                         | <ul> <li>SET is attached to the home PLMN.</li> </ul>                                                                                                    |
|                         | o SET is idle.                                                                                                    |
|                         | The SET's position is known.                                                                                                    |
|                         | H-SLP has access to cell data from the Home PLMN.                                                                                                    |
|                         | <ul> <li>SET and H-SLP support the same mode of operation: Proxy or<br/>Non-Proxy.</li> </ul>                                                                                           |
|                         | <ul> <li>The H-SLP and/or SET are configured to use the SET-assisted<br/>A-GPS positioning method.</li> </ul>                                                                           |
|                         | <ul> <li>The H-SLP is configured to indicate no notification and no<br/>verification to the SET user.</li> </ul>                                                                        |
|                         | • Continuation of / Can be tested at the same time as:                                                                                                    |
|                         | o None                                                                                                    |
|                         | Prerequisite for this test:                                                                                                    |
|                         | o None                                                                                                    |
| Test Procedure          | 1. The network resident MLS application requests the current position of the SET and the SUPL Agent issues a MLP-SLIR request containing the following optional parameter to the H-SLP: |
|                         | <ul> <li>The loc_type parameter is set to "CURRENT"</li> </ul>                                                                                                    |
|                         | 2. The H-SLP returns position and timestamp in MLP-SLIA to the SUPL Agent, which in turn returns position and timestamp to the network resident MLS application.                        |
| Pass-Criteria           | Check that correct positioning method is used and that relevant signalling between H-SLP and SET is sent over a secure IP connection.                                                   |
|                         | 2. At step 2, check that the returned position is acceptable and that the timestamp indicates that the current position of the SET has been calculated.                                 |

#### 6.1.1.3 SUPL-1.0-int-201 - SET-based A-GPS

| Test Case Id | SUPL-1.0-int-201 |
|--------------|------------------|
| Test Object  | H-SLP and SET    |

| <b>Test Case Description</b>   | To test SET-based A-GPS positioning method when SET is not roaming.                                                                                                    |
|--------------------------------|----------------------------------------------------------------------------------------------------|
| <b>Specification Reference</b> | AD 6.8.1, 6.8.2                                                                                                    |
| SCR Reference                  | ULP-A-S-007, ULP-A-S-008, ULP-A-S-013<br>ULP-A-C-007, ULP-A-C-008, ULP-A-C-013                                                                                                    |
| Tool                           | Protocol analyser to monitor signalling between SET and SLP. If a protocol analyser is not available log files in SLP and SET can be used instead.                                      |
| Test code                      | -                                                                                                    |
| Preconditions                  | Equipment for GSM/WCDMA implementations:                                                                                                    |
|                                | <ul> <li>1 MLS Client, 1 SET, 1 H-SLP, 1 PPG, 1 SMS-C, Home<br/>PLMN with either GSM or WCDMA access network, or both.</li> </ul>                                                       |
|                                | Equipment for CDMA implementations:                                                                                                    |
|                                | <ul> <li>1 MLS Client, 1 SET, 1 H-SLP, Home PLMN with CDMA<br/>access network.</li> </ul>                                                                                               |
|                                | • State:                                                                                                    |
|                                | <ul> <li>SET is attached to the home PLMN.</li> </ul>                                                                                                    |
|                                | o SET is idle.                                                                                                    |
|                                | <ul> <li>The SET's position is known.</li> </ul>                                                                                                    |
|                                | <ul> <li>H-SLP has access to cell data from the Home PLMN.</li> </ul>                                                                                                    |
|                                | <ul> <li>SET and H-SLP support the same mode of operation: Proxy or<br/>Non-Proxy.</li> </ul>                                                                                           |
|                                | <ul> <li>The H-SLP and/or SET are configured to use the SET-based A-<br/>GPS positioning method.</li> </ul>                                                                             |
|                                | <ul> <li>The H-SLP is configured to indicate no notification and no<br/>verification to the SET user.</li> </ul>                                                                        |
|                                | • Continuation of / Can be tested at the same time as:                                                                                                    |
|                                | o None                                                                                                    |
|                                | Prerequisite for this test:                                                                                                    |
|                                | o None                                                                                                    |
| Test Procedure                 | 1. The network resident MLS application requests the current position of the SET and the SUPL Agent issues a MLP-SLIR request containing the following optional parameter to the H-SLP: |
|                                | <ul> <li>The loc_type parameter is set to "CURRENT"</li> </ul>                                                                                                    |
|                                | 2. The H-SLP returns position and timestamp in MLP-SLIA to the SUPL Agent, which in turn returns position and timestamp to the network resident MLS application.                        |
| Pass-Criteria                  | Check that correct positioning method is used and that relevant signalling between H-SLP and SET is sent over a secure IP connection.                                                   |
|                                | 2. At step 2, check that the returned position is acceptable and that the timestamp indicates that the current position of the SET has been calculated.                                 |

## 6.1.1.4 SUPL-1.0-int-202 - Autonomous GPS

| Test Case Id                   | SUPL-1.0-int-202                                                                                                    |
|--------------------------------|----------------------------------------------------------------------------------------------------|
| Test Object                    | H-SLP and SET                                                                                                    |
| <b>Test Case Description</b>   | To test Autonomous GPS positioning method when SET is not roaming.                                                                                                    |
| <b>Specification Reference</b> | AD 6.8.1, 6.8.2                                                                                                    |
| SCR Reference                  | ULP-A-S-007, ULP-A-S-008, ULP-A-S-014<br>ULP-A-C-007, ULP-A-C-008, ULP-A-C-014A                                                                                                    |
| Tool                           | Protocol analyser to monitor signalling between SET and SLP. If a protocol analyser is not available log files in SLP and SET can be used instead.                                                   |
| Test code                      | -                                                                                                    |
| Preconditions                  | Equipment for GSM/WCDMA implementations:                                                                                                    |
|                                | <ul> <li>1 MLS Client, 1 SET, 1 H-SLP, 1 PPG, 1 SMS-C, Home<br/>PLMN with either GSM or WCDMA access network, or both.</li> </ul>                                                                    |
|                                | Equipment for CDMA implementations:                                                                                                    |
|                                | <ul> <li>1 MLS Client, 1 SET, 1 H-SLP, Home PLMN with CDMA<br/>access network.</li> </ul>                                                                                                    |
|                                | • State:                                                                                                    |
|                                | <ul> <li>SET is attached to the home PLMN.</li> </ul>                                                                                                    |
|                                | o SET is idle.                                                                                                    |
|                                | <ul> <li>The SET's position is known.</li> </ul>                                                                                                    |
|                                | <ul> <li>SET and H-SLP support the same mode of operation: Proxy or<br/>Non-Proxy.</li> </ul>                                                                                                    |
|                                | <ul> <li>The H-SLP and/or SET are configured to use the Autonomous<br/>GPS positioning method.</li> </ul>                                                                                            |
|                                | <ul> <li>The H-SLP is configured to indicate no notification and no<br/>verification to the SET user.</li> </ul>                                                                                     |
|                                | • Continuation of / Can be tested at the same time as:                                                                                                    |
|                                | o None                                                                                                    |
|                                | Prerequisite for this test:                                                                                                    |
|                                | o None                                                                                                    |
| Test Procedure                 | 1. The network resident MLS application requests the current position of the SET and the SUPL Agent issues a MLP-SLIR request containing the following optional parameter to the H-SLP:              |
|                                | <ul> <li>The loc_type parameter is set to "CURRENT"</li> </ul>                                                                                                    |
|                                | 2. The H-SLP returns position and timestamp in MLP-SLIA to the SUPL Agent, which in turn returns position and timestamp to the network resident MLS application.                                     |
| Pass-Criteria                  | Check that correct positioning method is used and that relevant signalling between H-SLP and SET is sent over a secure IP connection. This shall include a SUPL POS session with no Assistance Data. |
|                                | 2. At step 2, check that the returned position is acceptable and that the timestamp indicates that the current position of the SET has been calculated.                                              |

## 6.1.1.5 SUPL-1.0-int-203 - AFLT

| Test Case Id                   | SUPL-1.0-int-203                                                                                                    |
|--------------------------------|----------------------------------------------------------------------------------------------------|
| Test Object                    | H-SLP and SET                                                                                                    |
| <b>Test Case Description</b>   | To test AFLT positioning method when SET is not roaming.                                                                                                    |
| <b>Specification Reference</b> | AD 6.8.1, 6.8.2                                                                                                    |
| SCR Reference                  | ULP-A-S-007, ULP-A-S-008, ULP-A-S-015<br>ULP-A-C-007, ULP-A-C-008, ULP-A-C-015                                                                                                    |
| Tool                           | Protocol analyser to monitor signalling between SET and SLP. If a protocol analyser is not available log files in SLP and SET can be used instead.                                      |
| Test code                      | -                                                                                                    |
| Preconditions                  | Equipment for CDMA implementations:                                                                                                    |
|                                | <ul> <li>1 MLS Client, 1 SET, 1 H-SLP, Home PLMN with CDMA<br/>access network.</li> </ul>                                                                                               |
|                                | • State:                                                                                                    |
|                                | <ul> <li>SET is attached to the home PLMN.</li> </ul>                                                                                                    |
|                                | o SET is idle.                                                                                                    |
|                                | <ul> <li>The SET's position is known.</li> </ul>                                                                                                    |
|                                | <ul> <li>SET and H-SLP support the same mode of operation: Proxy or<br/>Non-Proxy.</li> </ul>                                                                                           |
|                                | <ul> <li>The H-SLP and/or SET are configured to use the AFLT<br/>positioning method.</li> </ul>                                                                                         |
|                                | <ul> <li>The H-SLP is configured to indicate no notification and no<br/>verification to the SET user.</li> </ul>                                                                        |
|                                | • Continuation of / Can be tested at the same time as:                                                                                                    |
|                                | o None                                                                                                    |
|                                | Prerequisite for this test:                                                                                                    |
|                                | o None                                                                                                    |
| Test Procedure                 | 1. The network resident MLS application requests the current position of the SET and the SUPL Agent issues a MLP-SLIR request containing the following optional parameter to the H-SLP: |
|                                | <ul> <li>The loc_type parameter is set to "CURRENT"</li> </ul>                                                                                                    |
|                                | 2. The H-SLP returns position and timestamp in MLP-SLIA to the SUPL Agent, which in turn returns position and timestamp to the network resident MLS application.                        |
| Pass-Criteria                  | Check that correct positioning method is used and that relevant signalling between H-SLP and SET is sent over a secure IP connection.                                                   |
|                                | 2. At step 2, check that the returned position is acceptable and that the timestamp indicates that the current position of the SET has been calculated.                                 |

## 6.1.1.6 SUPL-1.0-int-204 - Enhanced Cell ID

| Test Case Id                   | SUPL-1.0-int-204                                                                                                    |
|--------------------------------|----------------------------------------------------------------------------------------------------|
| Test Object                    | H-SLP and SET                                                                                                    |
| <b>Test Case Description</b>   | To test Enhanced Cell ID positioning method when SET is not roaming.                                                                                                    |
| <b>Specification Reference</b> | AD 6.8.1, 6.8.2                                                                                                    |
| SCR Reference                  | ULP-A-S-007, ULP-A-S-008, ULP-A-S-016<br>ULP-A-C-007, ULP-A-C-008, ULP-A-C-016                                                                                                    |
| Tool                           | Protocol analyser to monitor signalling between SET and SLP. If a protocol analyser is not available log files in SLP and SET can be used instead.                                      |
| Test code                      | -                                                                                                    |
| Preconditions                  | Equipment for GSM/WCDMA implementations:                                                                                                    |
|                                | <ul> <li>1 MLS Client, 1 SET, 1 H-SLP, 1 PPG, 1 SMS-C, Home<br/>PLMN with either GSM or WCDMA access network, or both.</li> </ul>                                                       |
|                                | • State:                                                                                                    |
|                                | SET is attached to the home PLMN.                                                                                                    |
|                                | o SET is idle.                                                                                                    |
|                                | <ul> <li>The SET's position is known.</li> <li>H-SLP has access to cell data from the Home PLMN.</li> </ul>                                                                             |
|                                | OPER AMOUNT A A A A A                                                                                                    |
|                                | <ul> <li>SET and H-SLP support the same mode of operation: Proxy or<br/>Non-Proxy.</li> </ul>                                                                                           |
|                                | <ul> <li>The H-SLP and/or SET are configured to use the Enhanced<br/>Cell ID positioning method.</li> </ul>                                                                             |
|                                | <ul> <li>The H-SLP is configured to indicate no notification and no<br/>verification to the SET user.</li> </ul>                                                                        |
|                                | • Continuation of / Can be tested at the same time as:                                                                                                    |
|                                | o None                                                                                                    |
|                                | Prerequisite for this test:                                                                                                    |
|                                | o None                                                                                                    |
| Test Procedure                 | 1. The network resident MLS application requests the current position of the SET and the SUPL Agent issues a MLP-SLIR request containing the following optional parameter to the H-SLP: |
|                                | <ul> <li>The loc_type parameter is set to "CURRENT"</li> </ul>                                                                                                    |
|                                | 2. The H-SLP returns position and timestamp in MLP-SLIA to the SUPL Agent, which in turn returns position and timestamp to the network resident MLS application.                        |
| Pass-Criteria                  | Check that correct positioning method is used and that relevant signalling between H-SLP and SET is sent over a secure IP connection.                                                   |
|                                | 2. At step 2, check that the returned position is acceptable and that the timestamp indicates that the current position of the SET has been calculated.                                 |

#### 6.1.1.7 SUPL-1.0-int-205 - E-OTD

| Test Case Id                   | SUPL-1.0-int-205                                                                                                    |
|--------------------------------|----------------------------------------------------------------------------------------------------|
| Test Object                    | H-SLP and SET                                                                                                    |
| <b>Test Case Description</b>   | To test E-OTD positioning method when SET is not roaming.                                                                                                    |
| <b>Specification Reference</b> | AD 6.8.1, 6.8.2                                                                                                    |
| SCR Reference                  | ULP-A-S-007, ULP-A-S-008, ULP-A-S-017<br>ULP-A-C-007, ULP-A-C-008, ULP-A-C-017                                                                                                    |
| Tool                           | Protocol analyser to monitor signalling between SET and SLP. If a protocol analyser is not available log files in SLP and SET can be used instead.                                        |
| Test code                      | -                                                                                                    |
| Preconditions                  | Equipment for GSM/WCDMA implementations:                                                                                                    |
|                                | <ul> <li>1 MLS Client, 1 SET, 1 H-SLP, 1 PPG, 1 SMS-C, Home<br/>PLMN with either GSM or WCDMA access network, or both.</li> </ul>                                                         |
|                                | • State:                                                                                                    |
|                                | SET is attached to the home PLMN.                                                                                                    |
|                                | SET is idle.                                                                                                    |
|                                | The SET's position is known.  H. SLPI.                                                                                                    |
|                                | H-SLP has access to cell data from the Home PLMN.  SET and H. SLP support the same mode of energiant Provisor.                                                                            |
|                                | <ul> <li>SET and H-SLP support the same mode of operation: Proxy or<br/>Non-Proxy.</li> </ul>                                                                                             |
|                                | <ul> <li>The H-SLP and/or SET are configured to use the E-OTD positioning method.</li> </ul>                                                                                              |
|                                | <ul> <li>The H-SLP is configured to indicate no notification and no<br/>verification to the SET user.</li> </ul>                                                                          |
|                                | • Continuation of / Can be tested at the same time as:                                                                                                    |
|                                | o None                                                                                                    |
|                                | Prerequisite for this test:                                                                                                    |
|                                | o None                                                                                                    |
| Test Procedure                 | 1. The network resident MLS application requests the current position of the SET and the SUPL Agent issues a MLP-SLIR request containing the following optional parameter to the H-SLP:   |
|                                | <ul> <li>The loc_type parameter is set to "CURRENT"</li> </ul>                                                                                                    |
|                                | <ol> <li>The H-SLP returns position and timestamp in MLP-SLIA to the SUPL<br/>Agent, which in turn returns position and timestamp to the network<br/>resident MLS application.</li> </ol> |
| Pass-Criteria                  | Check that correct positioning method is used and that relevant signalling between H-SLP and SET is sent over a secure IP connection.                                                     |
|                                | 2. At step 2, check that the returned position is acceptable and that the timestamp indicates that the current position of the SET has been calculated.                                   |

#### 6.1.1.8 SUPL-1.0-int-206 - OTDOA

| Test Case Id                   | SUPL-1.0-int-206                                                                                                    |
|--------------------------------|----------------------------------------------------------------------------------------------------|
| Test Object                    | H-SLP and SET                                                                                                    |
| <b>Test Case Description</b>   | To test OTDOA positioning method when SET is not roaming.                                                                                                    |
| <b>Specification Reference</b> | AD 6.8.1, 6.8.2                                                                                                    |
| SCR Reference                  | ULP-A-S-007, ULP-A-S-008, ULP-A-S-018<br>ULP-A-C-007, ULP-A-C-008, ULP-A-C-018                                                                                                    |
| Tool                           | Protocol analyser to monitor signalling between SET and SLP. If a protocol analyser is not available log files in SLP and SET can be used instead.                                      |
| Test code                      | -                                                                                                    |
| Preconditions                  | Equipment for GSM/WCDMA implementations:                                                                                                    |
|                                | <ul> <li>1 MLS Client, 1 SET, 1 H-SLP, 1 PPG, 1 SMS-C, Home<br/>PLMN with either GSM or WCDMA access network, or both.</li> </ul>                                                       |
|                                | • State:                                                                                                    |
|                                | <ul> <li>SET is attached to the home PLMN.</li> </ul>                                                                                                    |
|                                | o SET is idle.                                                                                                    |
|                                | <ul> <li>The SET's position is known.</li> </ul>                                                                                                    |
|                                | <ul> <li>H-SLP has access to cell data from the Home PLMN.</li> </ul>                                                                                                    |
|                                | <ul> <li>SET and H-SLP support the same mode of operation: Proxy or<br/>Non-Proxy.</li> </ul>                                                                                           |
|                                | <ul> <li>The H-SLP and/or SET are configured to use the OTDOA positioning method.</li> </ul>                                                                                            |
|                                | <ul> <li>The H-SLP is configured to indicate no notification and no<br/>verification to the SET user.</li> </ul>                                                                        |
|                                | • Continuation of / Can be tested at the same time as:                                                                                                    |
|                                | o None                                                                                                    |
|                                | Prerequisite for this test:                                                                                                    |
|                                | o None                                                                                                    |
| Test Procedure                 | 1. The network resident MLS application requests the current position of the SET and the SUPL Agent issues a MLP-SLIR request containing the following optional parameter to the H-SLP: |
|                                | <ul> <li>The loc_type parameter is set to "CURRENT"</li> </ul>                                                                                                    |
|                                | 2. The H-SLP returns position and timestamp in MLP-SLIA to the SUPL Agent, which in turn returns position and timestamp to the network resident MLS application.                        |
| Pass-Criteria                  | Check that correct positioning method is used and that relevant signalling between H-SLP and SET is sent over a secure IP connection.                                                   |
|                                | 2. At step 2, check that the returned position is acceptable and that the timestamp indicates that the current position of the SET has been calculated.                                 |

## 6.1.2 Authentication

## 6.1.2.1 SUPL-1.0-int-010 - Alternative authentication model for GSM/WCDMA

| Test Case Id                   | SUPL-1.0-int-010                                                                                                    |
|--------------------------------|----------------------------------------------------------------------------------------------------|
|                                | H-SLP and SET                                                                                                    |
| Test Object                    | 3.5 3.5 3.5 3.5 3.5 3.5 3.5 3.5 3.5 3.5                                                                                                    |
| Test Case Description          | To test SET and H-SLP mutual authentication when H-SLP does not support PSK-TLS authentication.                                                                                           |
| <b>Specification Reference</b> | AD 7                                                                                                    |
| SCR Reference                  | ULP-A-S-005<br>ULP-A-C-005                                                                                                    |
| Tool                           | Protocol analyser to monitor signalling between SET and SLP. If a protocol analyser is not available log files in SLP and SET can be used instead.                                        |
| Test code                      | -                                                                                                    |
| Preconditions                  | Equipment for GSM/WCDMA implementations:                                                                                                    |
|                                | <ul> <li>1 MLS Client, 1 SET, 1 H-SLP, 1 PPG, 1 SMS-C, RADIUS<br/>Server (optional), Home PLMN with either GSM or WCDMA<br/>access network, or both.</li> </ul>                           |
|                                | • State:                                                                                                    |
|                                | <ul> <li>SET is attached to the home PLMN.</li> </ul>                                                                                                    |
|                                | o SET is idle.                                                                                                    |
|                                | <ul> <li>The SET's position is known.</li> </ul>                                                                                                    |
|                                | <ul> <li>H-SLP has access to cell data from the Home PLMN.</li> </ul>                                                                                                    |
|                                | <ul> <li>SET and H-SLP support Proxy mode of operation.</li> </ul>                                                                                                    |
|                                | <ul> <li>H-SLP is capable of authenticating the SET (e.g. with a<br/>RADIUS server)</li> </ul>                                                                                            |
|                                | <ul> <li>H-SLP is configured with a server side TLS certificate.</li> </ul>                                                                                                    |
|                                | <ul> <li>SET is configured with a root certificate of the H-SLP.</li> </ul>                                                                                                    |
|                                | <ul> <li>The H-SLP and/or SET are configured to use the Cell ID<br/>positioning method.</li> </ul>                                                                                        |
|                                | <ul> <li>The H-SLP is configured to indicate no notification and no<br/>verification to the SET user.</li> </ul>                                                                          |
|                                | • Continuation of / Can be tested at the same time as:                                                                                                    |
|                                | o None                                                                                                    |
|                                | Prerequisite for this test:                                                                                                    |
|                                | o None                                                                                                    |
| Test Procedure                 | The network resident MLS application requests the current position of the SET and the SUPL Agent issues a MLP-SLIR request containing the following optional parameter to the H-SLP:      |
|                                | <ul> <li>The loc_type parameter is set to "CURRENT"</li> </ul>                                                                                                    |
|                                | <ol> <li>The H-SLP returns position and timestamp in MLP-SLIA to the SUPL<br/>Agent, which in turn returns position and timestamp to the network<br/>resident MLS application.</li> </ol> |
| Pass-Criteria                  | Check that correct positioning method is used and that relevant signalling between H-SLP and SET is sent over a secure IP connection.                                                     |
|                                | 2. At step 2, before the H-SLP returns MLP-SLIA the H-SLP shall authenticate the SET. The authentication procedure is successful.                                                         |
|                                | 3. At step 2, check that the returned position is acceptable and that the timestamp indicates that the current position of the SET has been calculated.                                   |

# 6.1.3 Quality of Position

## 6.1.3.1 SUPL-1.0-int-210 - Horizontal accuracy

| Test Case Id                   | SUPL-1.0-int-210                                                                                                    |
|--------------------------------|----------------------------------------------------------------------------------------------------|
| Test Object                    | H-SLP and SET                                                                                                    |
| <b>Test Case Description</b>   | To test that the returned position fulfils the requested horizontal accuracy. SET is not roaming.                                                                                                    |
| <b>Specification Reference</b> | AD 6.8.1, 6.8.2                                                                                                    |
| SCR Reference                  | ULP-F-S-001<br>ULP-D-C-001                                                                                                    |
| Tool                           | Protocol analyser to monitor signalling between SET and SLP. If a protocol analyser is not available log files in SLP and SET can be used instead.                                                                                                    |
| Test code                      | -                                                                                                    |
| Preconditions                  | Equipment for GSM/WCDMA implementations:                                                                                                    |
|                                | <ul> <li>1 MLS Client, 1 SET, 1 H-SLP, 1 PPG, 1 SMS-C, Home<br/>PLMN with either GSM or WCDMA access network, or both.</li> </ul>                                                                                                    |
|                                | Equipment for CDMA implementations:                                                                                                    |
|                                | <ul> <li>1 MLS Client, 1 SET, 1 H-SLP, Home PLMN with CDMA<br/>access network.</li> </ul>                                                                                                    |
|                                | • State:                                                                                                    |
|                                | <ul> <li>SET is attached to the home PLMN.</li> </ul>                                                                                                    |
|                                | o SET is idle.                                                                                                    |
|                                | The SET's position is known.                                                                                                    |
|                                | H-SLP has access to cell data from the Home PLMN.  SET and H. SLP represent the server and the formulation Property of the server and the server and th |
|                                | <ul> <li>SET and H-SLP support the same mode of operation: Proxy or<br/>Non-Proxy.</li> </ul>                                                                                                    |
|                                | <ul> <li>The H-SLP and/or SET support one or more positioning<br/>methods that give better horizontal accuracy than the Cell ID<br/>positioning method.</li> </ul>                                                                                                    |
|                                | <ul> <li>The H-SLP is configured to indicate no notification and no<br/>verification to the SET user.</li> </ul>                                                                                                    |
|                                | Continuation of / Can be tested at the same time as:                                                                                                    |
|                                | o None                                                                                                    |
|                                | Prerequisite for this test:                                                                                                    |
|                                | o SUPL-1.0-int-000                                                                                                    |
| Test Procedure                 | 1. The network resident MLS application requests the current position of the SET and the SUPL Agent issues a MLP-SLIR request containing the following optional parameters to the H-SLP:                                                                                                    |
|                                | The loc_type parameter is set to "CURRENT"                                                                                                    |
|                                | <ul> <li>The eqop-&gt;hor_acc parameter is set to a value that gives a better<br/>horizontal accuracy than the one obtained in SUPL-1.0-int-000</li> </ul>                                                                                                    |
|                                | 2. The H-SLP returns position and timestamp in MLP-SLIA to the SUPL Agent, which in turn returns position and timestamp to the network resident MLS application.                                                                                                    |
| Pass-Criteria                  | Check that correct positioning method is used and that relevant signalling between H-SLP and SET is sent over a secure IP connection.                                                                                                    |
|                                | 2. At step 2, check that the returned position fulfils the requested horizontal accuracy and that the timestamp indicates that the current position of the SET has been calculated.                                                                                                    |

# 6.1.3.2 SUPL-1.0-int-211 - Response time

| Test Case Id                   | SUPL-1.0-int-211                                                                                                    |
|--------------------------------|----------------------------------------------------------------------------------------------------|
| Test Object                    | H-SLP and SET                                                                                                    |
| <b>Test Case Description</b>   | To test that a position is returned within the specified response time. SET is not roaming                                                                                               |
| <b>Specification Reference</b> | AD 6.8.1, 6.8.2                                                                                                    |
| SCR Reference                  | ULP-F-S-001<br>ULP-D-C-001                                                                                                    |
| Tool                           | Protocol analyser to monitor signalling between SET and SLP. If a protocol analyser is not available log files in SLP and SET can be used instead.                                       |
| Test code                      | -                                                                                                    |
| Preconditions                  | Equipment for GSM/WCDMA implementations:                                                                                                    |
|                                | <ul> <li>1 MLS Client, 1 SET, 1 H-SLP, 1 PPG, 1 SMS-C, Home<br/>PLMN with either GSM or WCDMA access network, or both.</li> </ul>                                                        |
|                                | Equipment for CDMA implementations:                                                                                                    |
|                                | <ul> <li>1 MLS Client, 1 SET, 1 H-SLP, Home PLMN with CDMA<br/>access network.</li> </ul>                                                                                                |
|                                | • State:                                                                                                    |
|                                | <ul> <li>SET is attached to the home PLMN.</li> </ul>                                                                                                    |
|                                | o SET is idle.                                                                                                    |
|                                | <ul> <li>The SET's position is known.</li> </ul>                                                                                                    |
|                                | <ul> <li>H-SLP has access to cell data from the Home PLMN.</li> </ul>                                                                                                    |
|                                | <ul> <li>SET and H-SLP support the same mode of operation: Proxy or<br/>Non-Proxy.</li> </ul>                                                                                            |
|                                | <ul> <li>The H-SLP and/or SET support one or more positioning<br/>methods that give better horizontal accuracy than the Cell ID<br/>positioning method.</li> </ul>                       |
|                                | <ul> <li>The H-SLP is configured to indicate no notification and no<br/>verification to the SET user.</li> </ul>                                                                         |
|                                | • Continuation of / Can be tested at the same time as:                                                                                                    |
|                                | o None                                                                                                    |
|                                | Prerequisite for this test:                                                                                                    |
|                                | o SUPL-1.0-int-000                                                                                                    |
|                                | o SUPL-1.0-int-210                                                                                                    |
| Test Procedure                 | 1. The network resident MLS application requests the current position of the SET and the SUPL Agent issues a MLP-SLIR request containing the following optional parameters to the H-SLP: |
|                                | The loc_type parameter is set to "CURRENT"                                                                                                    |
|                                | <ul> <li>The eqop-&gt;hor_acc parameter is set to a value that gives a better<br/>horizontal accuracy than the one obtained in SUPL-1.0-int-000</li> </ul>                               |
|                                | <ul> <li>The eqop-&gt;resp_timer or the eqop-&gt;resp_req parameter is set to a<br/>value that gives a shorter response time than the response time in<br/>SUPL-1.0-int-210</li> </ul>   |
|                                | 2. The H-SLP returns position and timestamp in MLP-SLIA to the SUPL Agent, which in turn returns position and timestamp to the network resident MLS application.                         |

| Pass-Criteria | Check that correct positioning method is used and that relevant signalling between H-SLP and SET is sent over a secure IP connection.                                                                                                    |
|---------------|----------------------------------------------------------------------------------------------------|
|               | 2. At step 2, check that the MLP-SLIA is returned within the specified response time. Also check that the horizontal accuracy is not fulfilled and that the timestamp indicates that the current position of the SET has been calculated. |

## 6.1.3.3 SUPL-1.0-int-212 - Vertical accuracy (Altitude), Best Effort

| Test Case Id                 | SUPL-1.0-int-212                                                                                                    |
|------------------------------|----------------------------------------------------------------------------------------------------|
| Test Object                  | H-SLP and SET                                                                                                    |
| <b>Test Case Description</b> | To test that altitude is returned although the requested accuracy may not be fulfilled. SET is not roaming                                                                                       |
| Specification Reference      | AD 6.8.1, 6.8.2                                                                                                    |
| SCR Reference                | ULP-F-S-001<br>ULP-D-C-001                                                                                                    |
| Tool                         | Protocol analyser to monitor signalling between SET and SLP. If a protocol analyser is not available log files in SLP and SET can be used instead.                                               |
| Test code                    | -                                                                                                    |
| Preconditions                | Equipment for GSM/WCDMA implementations:                                                                                                    |
|                              | <ul> <li>1 MLS Client, 1 SET, 1 H-SLP, 1 PPG, 1 SMS-C, Home<br/>PLMN with either GSM or WCDMA access network, or both.</li> </ul>                                                                |
|                              | Equipment for CDMA implementations:                                                                                                    |
|                              | <ul> <li>1 MLS Client, 1 SET, 1 H-SLP, Home PLMN with CDMA<br/>access network.</li> </ul>                                                                                                    |
|                              | • State:                                                                                                    |
|                              | <ul> <li>SET is attached to the home PLMN.</li> </ul>                                                                                                    |
|                              | o SET is idle.                                                                                                    |
|                              | The SET's position and altitude are known.                                                                                                    |
|                              | H-SLP has access to cell data from the Home PLMN.                                                                                                    |
|                              | <ul> <li>SET and H-SLP support the same mode of operation: Proxy or<br/>Non-Proxy.</li> </ul>                                                                                                    |
|                              | <ul> <li>The H-SLP and/or SET support a positioning method that<br/>calculates altitude.</li> </ul>                                                                                              |
|                              | <ul> <li>The H-SLP is configured to indicate no notification and no<br/>verification to the SET user.</li> </ul>                                                                                 |
|                              | • Continuation of / Can be tested at the same time as:                                                                                                    |
|                              | o None                                                                                                    |
|                              | Prerequisite for this test:                                                                                                    |
|                              | o None                                                                                                    |
| Test Procedure               | 1. The network resident MLS application requests the current position of the SET and the SUPL Agent issues a MLP-SLIR request containing the following optional parameters to the H-SLP:         |
|                              | <ul> <li>The loc_type parameter is set to "CURRENT"</li> </ul>                                                                                                    |
|                              | <ul> <li>The eqop-&gt;alt_acc parameter is set to 10 meters.</li> </ul>                                                                                                    |
|                              | <ul> <li>The attribute to the eqop-&gt;alt_acc parameter is set to<br/>"BEST_EFFORT"</li> </ul>                                                                                                  |
|                              | 2. The H-SLP returns position, timestamp, and altitude in MLP-SLIA to the SUPL Agent, which in turn returns position, timestamp, and altitude to the network resident MLS application.           |
| Pass-Criteria                | Check that correct positioning method is used and that relevant signalling between H-SLP and SET is sent over a secure IP connection.                                                            |
|                              | 2. At step 2, check that the returned position is acceptable and that the timestamp indicates that the current position of the SET has been calculated. Also check that an altitude is returned. |

## 6.1.3.4 SUPL-1.0-int-213 - Vertical accuracy (Altitude), Assured

| Test Case Id            | SUPL-1.0-int-213                                                                                                    |
|-------------------------|----------------------------------------------------------------------------------------------------|
| Test Object             | H-SLP and SET                                                                                                    |
| Test Case Description   | To test that an error message is returned when the requested vertical accuracy can not be fulfilled. SET is not roaming                                                                  |
| Specification Reference | AD 6.8.1, 6.8.2                                                                                                    |
| SCR Reference           | ULP-F-S-001<br>ULP-D-C-001                                                                                                    |
| Tool                    | Protocol analyser to monitor signalling between SET and SLP. If a protocol analyser is not available log files in SLP and SET can be used instead.                                       |
| Test code               | -                                                                                                    |
| Preconditions           | Equipment for GSM/WCDMA implementations:                                                                                                    |
|                         | <ul> <li>1 MLS Client, 1 SET, 1 H-SLP, 1 PPG, 1 SMS-C, Home<br/>PLMN with either GSM or WCDMA access network, or both.</li> </ul>                                                        |
|                         | Equipment for CDMA implementations:                                                                                                    |
|                         | <ul> <li>1 MLS Client, 1 SET, 1 H-SLP, Home PLMN with CDMA<br/>access network.</li> </ul>                                                                                                |
|                         | • State:                                                                                                    |
|                         | <ul> <li>SET is attached to the home PLMN.</li> </ul>                                                                                                    |
|                         | o SET is idle.                                                                                                    |
|                         | o The SET's position and altitude are known.                                                                                                    |
|                         | H-SLP has access to cell data from the Home PLMN.  SET and H.S.I. Represent the same mode of operation: Prove or                                                                         |
|                         | <ul> <li>SET and H-SLP support the same mode of operation: Proxy or<br/>Non-Proxy.</li> </ul>                                                                                            |
|                         | <ul> <li>The H-SLP and/or SET support a positioning method that<br/>calculates altitude.</li> </ul>                                                                                      |
|                         | <ul> <li>The H-SLP is configured to indicate no notification and no<br/>verification to the SET user.</li> </ul>                                                                         |
|                         | • Continuation of / Can be tested at the same time as:                                                                                                    |
|                         | o None                                                                                                    |
|                         | Prerequisite for this test:                                                                                                    |
|                         | o None                                                                                                    |
| Test Procedure          | 1. The network resident MLS application requests the current position of the SET and the SUPL Agent issues a MLP-SLIR request containing the following optional parameters to the H-SLP: |
|                         | <ul> <li>The loc_type parameter is set to "CURRENT"</li> </ul>                                                                                                    |
|                         | <ul> <li>The eqop-&gt;alt_acc parameter is set to a value that gives a better<br/>altitude accuracy than the one obtained in SUPL-1.0-int-212</li> </ul>                                 |
|                         | <ul> <li>The attribute to the eqop-&gt;alt_acc parameter is set to "ASSURED"</li> </ul>                                                                                                  |
|                         | 2. The H-SLP returns an error message (result code) in MLP-SLIA to the SUPL Agent, which in turn returns error message (result code) to the network resident MLS application.            |
| Pass-Criteria           | Check that correct positioning method is used and that relevant signalling between H-SLP and SET is sent over a secure IP connection.                                                    |
|                         | 2. At step 2, check that the result code is 201 "QOP NOT ATTAINABLE".                                                                                                    |

## 6.1.3.5 SUPL-1.0-int-214 - Horizontal Accuracy, Best Effort

| Test Case Id                   | SUPL-1.0-int-214                                                                                                    |
|--------------------------------|----------------------------------------------------------------------------------------------------|
| Test Object                    | H-SLP and SET                                                                                                    |
| Test Case Description          | To test that a position is returned although the requested horizontal accuracy may not be fulfilled. SET is not roaming                                                                  |
| <b>Specification Reference</b> | AD 6.8.1, 6.8.2                                                                                                    |
| SCR Reference                  | ULP-F-S-001<br>ULP-D-C-001                                                                                                    |
| Tool                           | Protocol analyser to monitor signalling between SET and SLP. If a protocol analyser is not available log files in SLP and SET can be used instead.                                       |
| Test code                      | -                                                                                                    |
| Preconditions                  | Equipment for GSM/WCDMA implementations:                                                                                                    |
|                                | <ul> <li>1 MLS Client, 1 SET, 1 H-SLP, 1 PPG, 1 SMS-C, Home<br/>PLMN with either GSM or WCDMA access network, or both.</li> </ul>                                                        |
|                                | • Equipment for CDMA implementations:                                                                                                    |
|                                | <ul> <li>1 MLS Client, 1 SET, 1 H-SLP, Home PLMN with CDMA<br/>access network.</li> </ul>                                                                                                |
|                                | • State:                                                                                                    |
|                                | <ul> <li>SET is attached to the home PLMN.</li> </ul>                                                                                                    |
|                                | o SET is idle.                                                                                                    |
|                                | o The SET's position is known.                                                                                                    |
|                                | H-SLP has access to cell data from the Home PLMN.  SET and H. SLP support the same mode of energtion: Provider                                                                           |
|                                | <ul> <li>SET and H-SLP support the same mode of operation: Proxy or<br/>Non-Proxy.</li> </ul>                                                                                            |
|                                | <ul> <li>The H-SLP and/or SET are configured to use the Cell ID positioning method.</li> </ul>                                                                                           |
|                                | <ul> <li>The H-SLP is configured to indicate no notification and no<br/>verification to the SET user.</li> </ul>                                                                         |
|                                | • Continuation of / Can be tested at the same time as:                                                                                                    |
|                                | o None                                                                                                    |
|                                | Prerequisite for this test:                                                                                                    |
|                                | o SUPL-1.0-int-000                                                                                                    |
| Test Procedure                 | 1. The network resident MLS application requests the current position of the SET and the SUPL Agent issues a MLP-SLIR request containing the following optional parameters to the H-SLP: |
|                                | <ul> <li>The loc_type parameter is set to "CURRENT"</li> </ul>                                                                                                    |
|                                | <ul> <li>The attribute to the eqop-&gt;hor_acc parameter is set to<br/>"BEST_EFFORT"</li> </ul>                                                                                          |
|                                | <ul> <li>The eqop-&gt;hor_acc parameter is set to a value that gives a better<br/>horizontal accuracy than the one obtained in SUPL-1.0-int-000</li> </ul>                               |
|                                | 2. The H-SLP returns position and timestamp in MLP-SLIA to the SUPL Agent, which in turn returns position and timestamp to the network resident MLS application.                         |
| Pass-Criteria                  | Check that correct positioning method is used and that relevant signalling between H-SLP and SET is sent over a secure IP connection.                                                    |
|                                | 2. At step 2, check that the returned position is acceptable and that the timestamp indicates that the current position of the SET has been calculated.                                  |

## 6.1.3.6 SUPL-1.0-int-215 - Horizontal Accuracy, Assured

| est Case Id            | SUPL-1.0-int-215                                                                                                    |
|------------------------|----------------------------------------------------------------------------------------------------|
| est Object             | H-SLP and SET                                                                                                    |
| est Case Description   | To test that an error message is returned when the requested horizontal accuracy can not be fulfilled. SET is not roaming.                                                               |
| pecification Reference | AD 6.8.1, 6.8.2                                                                                                    |
| CR Reference           | ULP-F-S-001<br>ULP-D-C-001                                                                                                    |
| ool                    | Protocol analyser to monitor signalling between SET and SLP. If a protocol analyser is not available log files in SLP and SET can be used instead.                                       |
| est code               | -                                                                                                    |
| reconditions           | Equipment for GSM/WCDMA implementations:                                                                                                    |
|                        | <ul> <li>1 MLS Client, 1 SET, 1 H-SLP, 1 PPG, 1 SMS-C, Home<br/>PLMN with either GSM or WCDMA access network, or both.</li> </ul>                                                        |
|                        | Equipment for CDMA implementations:                                                                                                    |
|                        | <ul> <li>1 MLS Client, 1 SET, 1 H-SLP, Home PLMN with CDMA<br/>access network.</li> </ul>                                                                                                |
|                        | • State:                                                                                                    |
|                        | o SET is attached to the home PLMN.                                                                                                    |
|                        | ○ SET is idle.                                                                                                    |
|                        | o The SET's position is known.                                                                                                    |
|                        | H-SLP has access to cell data from the Home PLMN.                                                                                                    |
|                        | <ul> <li>SET and H-SLP support the same mode of operation: Proxy or<br/>Non-Proxy.</li> </ul>                                                                                            |
|                        | <ul> <li>The H-SLP and/or SET are configured to use the Cell ID positioning method.</li> </ul>                                                                                           |
|                        | <ul> <li>The H-SLP is configured to indicate no notification and no<br/>verification to the SET user.</li> </ul>                                                                         |
|                        | • Continuation of / Can be tested at the same time as:                                                                                                    |
|                        | o None                                                                                                    |
|                        | Prerequisite for this test:                                                                                                    |
|                        | o SUPL-1.0-int-000                                                                                                    |
| est Procedure          | 1. The network resident MLS application requests the current position of the SET and the SUPL Agent issues a MLP-SLIR request containing the following optional parameters to the H-SLP: |
|                        | The loc_type parameter is set to "CURRENT"                                                                                                    |
|                        | The attribute to the eqop->hor_acc parameter is set to "ASSURED"                                                                                                    |
|                        | <ul> <li>The eqop-&gt;hor_acc parameter is set to a value that gives a better<br/>horizontal accuracy than the one obtained in SUPL-1.0-int-000</li> </ul>                               |
|                        | 2. The H-SLP returns an error message (result code) in MLP-SLIA to the SUPL Agent, which in turn returns error message (result code) to the network resident MLS application.            |
| ass-Criteria           | Check that correct positioning method is used and that relevant signalling between H-SLP and SET is sent over a secure IP connection.                                                    |
|                        | 2. At step 2, check that the result code is 201 "QOP NOT ATTAINABLE".                                                                                                    |

# 6.1.3.7 SUPL-1.0-int-216 - Max location age, previously computed position returned [Void]

#### 6.1.3.8 SUPL-1.0-int-217- Max location age, current position returned

| Test Case Id                   | SUPL-1.0-int-217                                                                                                    |
|--------------------------------|----------------------------------------------------------------------------------------------------|
| Test Object                    | H-SLP and SET                                                                                                    |
| <b>Test Case Description</b>   | To test that the current position is returned when a previously computed position does not fulfil the specified age limit. SET is not roaming.                                                         |
| <b>Specification Reference</b> | AD 6.8.1, 6.8.2                                                                                                    |
| SCR Reference                  | ULP-F-S-001<br>ULP-D-C-001                                                                                                    |
| Tool                           | Protocol analyser to monitor signalling between SET and SLP. If a protocol analyser is not available log files in SLP and SET can be used instead.                                                     |
| Test code                      | -                                                                                                    |
| Preconditions                  | Equipment for GSM/WCDMA implementations:                                                                                                    |
|                                | <ul> <li>1 MLS Client, 1 SET, 1 H-SLP, 1 PPG, 1 SMS-C, Home<br/>PLMN with either GSM or WCDMA access network, or both.</li> </ul>                                                                      |
|                                | Equipment for CDMA implementations:                                                                                                    |
|                                | <ul> <li>1 MLS Client, 1 SET, 1 H-SLP, Home PLMN with CDMA<br/>access network.</li> </ul>                                                                                                    |
|                                | • State:                                                                                                    |
|                                | <ul> <li>SET is attached to the home PLMN.</li> </ul>                                                                                                    |
|                                | o SET is idle.                                                                                                    |
|                                | <ul> <li>The SET's position is known.</li> </ul>                                                                                                    |
|                                | <ul> <li>H-SLP has access to cell data from the Home PLMN.</li> </ul>                                                                                                    |
|                                | <ul> <li>SET and H-SLP support the same mode of operation: Proxy or<br/>Non-Proxy.</li> </ul>                                                                                                    |
|                                | <ul> <li>The H-SLP and/or SET are configured to use the Cell ID<br/>positioning method.</li> </ul>                                                                                                    |
|                                | <ul> <li>The H-SLP is configured to indicate no notification and no<br/>verification to the SET user.</li> </ul>                                                                                       |
|                                | • Continuation of / Can be tested at the same time as:                                                                                                    |
|                                | o None                                                                                                    |
|                                | Prerequisite for this test:                                                                                                    |
|                                | o SUPL-1.0-int-000                                                                                                    |
| <b>Test Procedure</b>          | 1. Run through the Network Initiated test case SUPL-1.0-int-000 to store the SET's current position internally in the SLP.                                                                             |
|                                | 2. The network resident MLS application requests the current or last known position of the SET and the SUPL Agent issues a MLP-SLIR request containing the following optional parameters to the H-SLP: |
|                                | <ul> <li>The loc_type parameter is set to "CURRENT_OR_LAST"</li> </ul>                                                                                                    |
|                                | <ul> <li>The eqop-&gt;max_loc_age parameter is set to an age that does not<br/>admit the position computed in SUPL-1.0-int-000 to be returned.</li> </ul>                                              |
|                                | 3. The H-SLP returns position and timestamp in MLP-SLIA to the SUPL Agent, which in turn returns position and timestamp to the network resident MLS application.                                       |

| Pass-Criteria | Check that correct positioning method is used and that relevant signalling between H-SLP and SET is sent over a secure IP connection.                   |
|---------------|----------------------------------------------------------------------------------------------------|
|               | 2. At step 2, check that the returned position is acceptable and that the timestamp indicates that the current position of the SET has been calculated. |

## 6.1.3.9 SUPL-1.0-int-218 - Location type, current location [Void]

#### 6.1.3.10 SUPL-1.0-int-219 - Location type, current or last known location [Void]

#### 6.1.4 Position in SUPL POS INIT

#### 6.1.4.1 SUPL-1.0-int-220 - Position fulfils requested QoP

| Test Case Id                   | SUPL-1.0-int-220                                                                                                    |
|--------------------------------|----------------------------------------------------------------------------------------------------|
| Test Object                    | H-SLP and SET                                                                                                    |
| <b>Test Case Description</b>   | To test that a previously computed position stored in the SET is returned to the H-SLP when the requested QoP is fulfilled.                        |
| <b>Specification Reference</b> | AD 6.8.1, 6.8.2                                                                                                    |
| SCR Reference                  | ULP-F-S-003<br>ULP-D-C-003                                                                                                    |
| Tool                           | Protocol analyser to monitor signalling between SET and SLP. If a protocol analyser is not available log files in SLP and SET can be used instead. |
| Test code                      | -                                                                                                    |
| Preconditions                  | Equipment for GSM/WCDMA implementations:                                                                                                    |
|                                | <ul> <li>1 MLS Client, 1 SET, 1 H-SLP, 1 PPG, 1 SMS-C, Home<br/>PLMN with either GSM or WCDMA access network, or both.</li> </ul>                  |
|                                | Equipment for CDMA implementations:                                                                                                    |
|                                | <ul> <li>1 MLS Client, 1 SET, 1 H-SLP, Home PLMN with CDMA<br/>access network.</li> </ul>                                                          |
|                                | • State:                                                                                                    |
|                                | <ul> <li>SET is attached to the home PLMN.</li> </ul>                                                                                              |
|                                | o SET is idle.                                                                                                    |
|                                | o The SET's position is known.                                                                                                    |
|                                | <ul> <li>H-SLP has access to cell data from the Home PLMN.</li> </ul>                                                                              |
|                                | <ul> <li>SET and H-SLP support the same mode of operation: Proxy or<br/>Non-Proxy.</li> </ul>                                                      |
|                                | <ul> <li>The H-SLP and/or SET are configured to use the SET based A-<br/>GPS positioning method.</li> </ul>                                        |
|                                | <ul> <li>The H-SLP is configured to indicate no notification and no<br/>verification to the SET user.</li> </ul>                                   |
|                                | Continuation of / Can be tested at the same time as:                                                                                               |
|                                | o None                                                                                                    |
|                                | Prerequisite for this test:                                                                                                    |
|                                | o SUPL-1.0-int-601                                                                                                    |

| Test Procedure | 1. Run through SET initiated test case SUPL-1.0-int-601 to store the SET's current position internally in the SET.                                                                                     |
|----------------|----------------------------------------------------------------------------------------------------|
|                | 2. The network resident MLS application requests the current or last known position of the SET and the SUPL Agent issues a MLP-SLIR request containing the following optional parameters to the H-SLP: |
|                | <ul> <li>The loc_type parameter is set to "CURRENT_OR_LAST"</li> </ul>                                                                                                    |
|                | <ul> <li>The eqop-&gt;max_loc_age parameter is set to an age that admits the<br/>position computed in SUPL-1.0-int-601 to be returned.</li> </ul>                                                      |
|                | 3. The H-SLP returns the previously computed position in MLP-SLIA to the SUPL Agent, which in turn returns the previously computed position to the network resident MLS application.                   |
| Pass-Criteria  | Check that relevant signalling between H-SLP and SET is sent over a secure IP connection.                                                                                                    |
|                | 2. At step 3, check that the returned position and timestamp are the same as in SUPL-1.0-int-601.                                                                                                    |

## 6.1.4.2 SUPL-1.0-int-221 - Position does not fulfil requested QoP

| Test Case Id            | SUPL-1.0-int-221                                                                                                    |
|-------------------------|----------------------------------------------------------------------------------------------------|
| Test Object             | H-SLP and SET                                                                                                    |
| Test Case Description   | To test that the current position is returned to the H-SLP when the requested                                                                                                    |
| Test Case Description   | QoP is not fulfilled.                                                                                                    |
| Specification Reference | AD 6.8.1, 6.8.2                                                                                                    |
| SCR Reference           | ULP-F-S-003<br>ULP-D-C-003                                                                                                    |
| Tool                    | Protocol analyser to monitor signalling between SET and SLP. If a protocol analyser is not available log files in SLP and SET can be used instead.                                                     |
| Test code               | -                                                                                                    |
| Preconditions           | Equipment for GSM/WCDMA implementations:                                                                                                    |
|                         | <ul> <li>1 MLS Client, 1 SET, 1 H-SLP, 1 PPG, 1 SMS-C, Home<br/>PLMN with either GSM or WCDMA access network, or both.</li> </ul>                                                                      |
|                         | Equipment for CDMA implementations:                                                                                                    |
|                         | <ul> <li>1 MLS Client, 1 SET, 1 H-SLP, Home PLMN with CDMA<br/>access network.</li> </ul>                                                                                                    |
|                         | • State:                                                                                                    |
|                         | <ul> <li>SET is attached to the home PLMN.</li> </ul>                                                                                                    |
|                         | o SET is idle.                                                                                                    |
|                         | <ul> <li>The SET's position is known.</li> </ul>                                                                                                    |
|                         | <ul> <li>H-SLP has access to cell data from the Home PLMN.</li> </ul>                                                                                                    |
|                         | <ul> <li>SET and H-SLP support the same mode of operation: Proxy or<br/>Non-Proxy.</li> </ul>                                                                                                    |
|                         | <ul> <li>The H-SLP and/or SET are configured to use the SET based A-<br/>GPS positioning method.</li> </ul>                                                                                            |
|                         | <ul> <li>The H-SLP is configured to indicate no notification and no<br/>verification to the SET user.</li> </ul>                                                                                       |
|                         | • Continuation of / Can be tested at the same time as:                                                                                                    |
|                         | o None                                                                                                    |
|                         | Prerequisite for this test:                                                                                                    |
|                         | o SUPL-1.0-int-601                                                                                                    |
| Test Procedure          | Run through the SET initiated test case SUPL-1.0-int-601 to store the SET's current position internally in the SET.                                                                                    |
|                         | 2. The network resident MLS application requests the current or last known position of the SET and the SUPL Agent issues a MLP-SLIR request containing the following optional parameters to the H-SLP: |
|                         | <ul> <li>The loc_type parameter is set to "CURRENT_OR_LAST"</li> </ul>                                                                                                    |
|                         | <ul> <li>The eqop-&gt;max_loc_age parameter is set to an age that does not<br/>admit the position computed in SUPL-1.0-int-601 to be returned.</li> </ul>                                              |
|                         | 3. The H-SLP returns the current position in MLP-SLIA to the SUPL Agent, which in turn returns the current position to the network resident MLS application.                                           |
| Pass-Criteria           | Check that correct positioning method is used and that relevant signalling between H-SLP and SET is sent over a secure IP connection.                                                                  |
|                         | 2. At step 3, check that the returned position is acceptable and timestamp indicates that the current position of the SET has been calculated.                                                         |

## 6.1.5 Velocity

#### 6.1.5.1 SUPL-1.0-int-240 - SET-based A-GPS

| Test Case Id                   | SUPL-1.0-int-240                                                                                                    |
|--------------------------------|----------------------------------------------------------------------------------------------------|
| Test Object                    | H-SLP and SET                                                                                                    |
| <b>Test Case Description</b>   | To test that the velocity of the SET can be returned when the SET-based A-GPS positioning method is used. SET is not roaming                                                                |
| <b>Specification Reference</b> | AD 6.8.1, 6.8.2                                                                                                    |
| SCR Reference                  | ULP-F-S-005<br>ULP-D-C-006                                                                                                    |
| Tool                           | Protocol analyser to monitor signalling between SET and SLP. If a protocol analyser is not available log files in SLP and SET can be used instead.                                          |
| Test code                      | -                                                                                                    |
| Preconditions                  | Equipment for GSM/WCDMA implementations:                                                                                                    |
|                                | <ul> <li>1 MLS Client, 1 SET, 1 H-SLP, 1 PPG, 1 SMS-C, Home<br/>PLMN with either GSM or WCDMA access network, or both.</li> </ul>                                                           |
|                                | Equipment for CDMA implementations:                                                                                                    |
|                                | <ul> <li>1 MLS Client, 1 SET, 1 H-SLP, Home PLMN with CDMA<br/>access network.</li> </ul>                                                                                                   |
|                                | • State:                                                                                                    |
|                                | <ul> <li>SET is attached to the home PLMN.</li> </ul>                                                                                                    |
|                                | o SET is idle.                                                                                                    |
|                                | <ul> <li>The SET's position and velocity are known.</li> </ul>                                                                                                    |
|                                | <ul> <li>H-SLP has access to cell data from the Home PLMN.</li> </ul>                                                                                                    |
|                                | <ul> <li>SET and H-SLP support the same mode of operation: Proxy or<br/>Non-Proxy.</li> </ul>                                                                                               |
|                                | <ul> <li>The H-SLP and/or SET are configured to use the SET-based A-GPS positioning method.</li> </ul>                                                                                      |
|                                | <ul> <li>The H-SLP is configured to indicate no notification and no<br/>verification to the SET user.</li> </ul>                                                                            |
|                                | • Continuation of / Can be tested at the same time as:                                                                                                    |
|                                | o None                                                                                                    |
|                                | Prerequisite for this test:                                                                                                    |
|                                | o None                                                                                                    |
| Test Procedure                 | 1. The network resident MLS application requests the current position of the SET and the SUPL Agent issues a MLP-SLIR request containing the following optional parameter to the H-SLP:     |
|                                | <ul> <li>The loc_type parameter is set to "CURRENT"</li> </ul>                                                                                                    |
|                                | 2. The H-SLP returns position, timestamp, and speed in MLP-SLIA to the SUPL Agent, which in turn returns position, timestamp, and velocity (speed) to the network resident MLS application. |
| Pass-Criteria                  | Check that correct positioning method is used and that relevant signalling between H-SLP and SET is sent over a secure IP connection.                                                       |
|                                | 2. At step 2, check that the returned position and velocity (speed) are acceptable, and that the timestamp indicates that the current position of the SET has been calculated.              |

#### 6.1.5.2 SUPL-1.0-int-241 - SET-assisted A-GPS

| Test Case Id                   | SUPL-1.0-int-241                                                                                                    |
|--------------------------------|----------------------------------------------------------------------------------------------------|
| Test Object                    | H-SLP and SET                                                                                                    |
| <b>Test Case Description</b>   | To test that the velocity of the SET can be returned when the SET-assisted A-GPS positioning method is used. SET is not roaming                                                             |
| <b>Specification Reference</b> | AD 6.8.1, 6.8.2                                                                                                    |
| SCR Reference                  | ULP-F-S-006                                                                                                    |
|                                | ULP-D-C-005                                                                                                    |
| Tool                           | Protocol analyser to monitor signalling between SET and SLP. If a protocol analyser is not available log files in SLP and SET can be used instead.                                          |
| Test code                      | -                                                                                                    |
| Preconditions                  | Equipment for GSM/WCDMA implementations:                                                                                                    |
|                                | <ul> <li>1 MLS Client, 1 SET, 1 H-SLP, 1 PPG, 1 SMS-C, Home<br/>PLMN with either GSM or WCDMA access network, or both.</li> </ul>                                                           |
|                                | Equipment for CDMA implementations:                                                                                                    |
|                                | <ul> <li>1 MLS Client, 1 SET, 1 H-SLP, Home PLMN with CDMA<br/>access network.</li> </ul>                                                                                                   |
|                                | • State:                                                                                                    |
|                                | <ul> <li>SET is attached to the home PLMN.</li> </ul>                                                                                                    |
|                                | o SET is idle.                                                                                                    |
|                                | <ul> <li>The SET's position and speed are known.</li> </ul>                                                                                                    |
|                                | <ul> <li>H-SLP has access to cell data from the Home PLMN.</li> </ul>                                                                                                    |
|                                | <ul> <li>SET and H-SLP support the same mode of operation: Proxy or<br/>Non-Proxy.</li> </ul>                                                                                               |
|                                | <ul> <li>The H-SLP and/or SET are configured to use the SET-assisted<br/>A-GPS positioning method.</li> </ul>                                                                               |
|                                | <ul> <li>The H-SLP is configured to indicate no notification and no<br/>verification to the SET user.</li> </ul>                                                                            |
|                                | • Continuation of / Can be tested at the same time as:                                                                                                    |
|                                | o None                                                                                                    |
|                                | Prerequisite for this test:                                                                                                    |
|                                | o None                                                                                                    |
| Test Procedure                 | 1. The network resident MLS application requests the current position of the SET and the SUPL Agent issues a MLP-SLIR request containing the following optional parameter to the H-SLP:     |
|                                | <ul> <li>The loc_type parameter is set to "CURRENT"</li> </ul>                                                                                                    |
|                                | 2. The H-SLP returns position, timestamp, and speed in MLP-SLIA to the SUPL Agent, which in turn returns position, timestamp, and velocity (speed) to the network resident MLS application. |
| Pass-Criteria                  | Check that correct positioning method is used and that relevant signalling between H-SLP and SET is sent over a secure IP connection.                                                       |
|                                | 2. At step 2, check that the returned position and velocity (speed) are acceptable, and that the timestamp indicates that the current position and speed of the SET have been calculated.   |

## 6.1.6 Notification

## 6.1.6.1 SUPL-1.0-int-250 - Notification only

| Test Case Id            | SUPL-1.0-int-250                                                                                                    |
|-------------------------|----------------------------------------------------------------------------------------------------|
|                         |                                                                                                    |
| Test Object             | H-SLP and SET                                                                                                    |
| Test Case Description   | To test Notification only. SET is not roaming.                                                                                                    |
| Specification Reference | AD 6.8.1, 6.8.2                                                                                                    |
| SCR Reference           | ULP-F-S-007                                                                                                    |
|                         | ULP-D-C-007                                                                                                    |
| Tool                    | Protocol analyser to monitor signalling between SET and SLP. If a protocol analyser is not available log files in SLP and SET can be used instead.                                   |
| Test code               | -                                                                                                    |
| Preconditions           | Equipment for GSM/WCDMA implementations:                                                                                                    |
| Treconditions           | o 1 MLS Client, 1 SET, 1 H-SLP, 1 PPG, 1 SMS-C, Home                                                                                                    |
|                         | PLMN with either GSM or WCDMA access network, or both.                                                                                                    |
|                         | Equipment for CDMA implementations:                                                                                                    |
|                         | <ul> <li>1 MLS Client, 1 SET, 1 H-SLP, Home PLMN with CDMA<br/>access network.</li> </ul>                                                                                            |
|                         | • State:                                                                                                    |
|                         | <ul> <li>SET is attached to the home PLMN.</li> </ul>                                                                                                    |
|                         | <ul> <li>SET is idle.</li> </ul>                                                                                                    |
|                         | <ul> <li>The SET's position is known.</li> </ul>                                                                                                    |
|                         | <ul> <li>H-SLP has access to cell data from the Home PLMN.</li> </ul>                                                                                                    |
|                         | <ul> <li>SET and H-SLP support the same mode of operation: Proxy or<br/>Non-Proxy.</li> </ul>                                                                                        |
|                         | <ul> <li>The H-SLP and/or SET are configured to use the Cell ID positioning method.</li> </ul>                                                                                       |
|                         | <ul> <li>The H-SLP is configured to indicate notification only to the<br/>SET user.</li> </ul>                                                                                       |
|                         | Continuation of / Can be tested at the same time as:                                                                                                    |
|                         | o None                                                                                                    |
|                         | Prerequisite for this test:                                                                                                    |
|                         | o None                                                                                                    |
| Test Procedure          | The network resident MLS application requests the current position of the SET and the SUPL Agent issues a MLP-SLIR request containing the following optional parameter to the H-SLP: |
|                         | The loc_type parameter is set to "CURRENT"                                                                                                    |
|                         | 2. The H-SLP returns position and timestamp in MLP-SLIA to the SUPL Agent, which in turn returns position and timestamp to the network resident MLS application.                     |
| Pass-Criteria           | Check that correct positioning method is used and that relevant signalling between H-SLP and SET is sent over a secure IP connection.                                                |
|                         | 2. Check that the SET user is notified when the SET's position is requested by the network resident MLS application.                                                                 |
|                         | 3. At step 2, check that the returned position is acceptable and that the timestamp indicates that the current position of the SET has been calculated.                              |

# 6.1.6.2 SUPL-1.0-int-251 - Notification and Verification Allowed on No Answer, SET User Answers and Accepts

| Test Case Id            | SUPL-1.0-int-251                                                                                                    |
|-------------------------|----------------------------------------------------------------------------------------------------|
| Test Object             | H-SLP and SET                                                                                                    |
| Test Case Description   | To test Notification and Verification Allowed on No Answer. The SET User answers and accepts the positioning request. SET is not roaming.                                                                                                    |
| Specification Reference | AD 6.8.1, 6.8.2                                                                                                    |
| SCR Reference           | ULP-F-S-007<br>ULP-D-C-007                                                                                                    |
| Tool                    | Protocol analyser to monitor signalling between SET and SLP. If a protocol analyser is not available log files in SLP and SET can be used instead.                                                                                                    |
| Test code               | -                                                                                                    |
| Preconditions           | Equipment for GSM/WCDMA implementations:                                                                                                    |
|                         | <ul> <li>1 MLS Client, 1 SET, 1 H-SLP, 1 PPG, 1 SMS-C, Home<br/>PLMN with either GSM or WCDMA access network, or both.</li> </ul>                                                                                                    |
|                         | Equipment for CDMA implementations:                                                                                                    |
|                         | <ul> <li>1 MLS Client, 1 SET, 1 H-SLP, Home PLMN with CDMA<br/>access network.</li> </ul>                                                                                                    |
|                         | • State:                                                                                                    |
|                         | <ul> <li>SET is attached to the home PLMN.</li> </ul>                                                                                                    |
|                         | o SET is idle.                                                                                                    |
|                         | The SET's position is known.                                                                                                    |
|                         | H-SLP has access to cell data from the Home PLMN.      GET AND COMPANY AND COMPANY AN |
|                         | <ul> <li>SET and H-SLP support the same mode of operation: Proxy or<br/>Non-Proxy.</li> </ul>                                                                                                    |
|                         | <ul> <li>The H-SLP and/or SET are configured to use the Cell ID positioning method.</li> </ul>                                                                                                    |
|                         | <ul> <li>The H-SLP is configured to indicate Notification and<br/>Verification, Allowed on No Answer, to the SET user.</li> </ul>                                                                                                    |
|                         | • Continuation of / Can be tested at the same time as:                                                                                                    |
|                         | o None                                                                                                    |
|                         | Prerequisite for this test:                                                                                                    |
|                         | o None                                                                                                    |
| Test Procedure          | 1. The network resident MLS application requests the current position of the SET and the SUPL Agent issues a MLP-SLIR request containing the following optional parameter to the H-SLP:                                                                                                    |
|                         | <ul> <li>The loc_type parameter is set to "CURRENT"</li> </ul>                                                                                                    |
|                         | 2. The SET user is notified when the SET's position is requested by the network resident MLS application.                                                                                                    |
|                         | 3. The SET user accepts the request.                                                                                                    |
|                         | 4. The H-SLP returns position and timestamp in MLP-SLIA to the SUPL Agent, which in turn returns position and timestamp to the network resident MLS application.                                                                                                    |
| Pass-Criteria           | Check that correct positioning method is used and that relevant signalling between H-SLP and SET is sent over a secure IP connection.                                                                                                    |
|                         | 2. At step 4, check that the returned position is acceptable and that the timestamp indicates that the current position of the SET has been calculated.                                                                                                    |

# 6.1.6.3 SUPL-1.0-int-252 - Notification and Verification Allowed on No Answer, SET User answers and Rejects

| Test Case Id                   | SUPL-1.0-int-252                                                                                                    |
|--------------------------------|----------------------------------------------------------------------------------------------------|
| Test Object                    | H-SLP and SET                                                                                                    |
| Test Case Description          | To test Notification and Verification Allowed on No Answer. The SET User answers and rejects the positioning request. SET is not roaming.                                               |
| <b>Specification Reference</b> | AD 6.8.1, 6.8.2                                                                                                    |
| SCR Reference                  | ULP-F-S-007<br>ULP-D-C-007                                                                                                    |
| Tool                           | Protocol analyser to monitor signalling between SET and SLP. If a protocol analyser is not available log files in SLP and SET can be used instead.                                      |
| Test code                      | -                                                                                                    |
| Preconditions                  | Equipment for GSM/WCDMA implementations:                                                                                                    |
|                                | <ul> <li>1 MLS Client, 1 SET, 1 H-SLP, 1 PPG, 1 SMS-C, Home<br/>PLMN with either GSM or WCDMA access network, or both.</li> </ul>                                                       |
|                                | Equipment for CDMA implementations:                                                                                                    |
|                                | <ul> <li>1 MLS Client, 1 SET, 1 H-SLP, Home PLMN with CDMA<br/>access network.</li> </ul>                                                                                               |
|                                | • State:                                                                                                    |
|                                | <ul> <li>SET is attached to the home PLMN.</li> </ul>                                                                                                    |
|                                | ○ SET is idle.                                                                                                    |
|                                | <ul> <li>The SET's position is known.</li> </ul>                                                                                                    |
|                                | H-SLP has access to cell data from the Home PLMN.                                                                                                    |
|                                | <ul> <li>SET and H-SLP support the same mode of operation: Proxy or<br/>Non-Proxy.</li> </ul>                                                                                           |
|                                | <ul> <li>The H-SLP and/or SET are configured to use the Cell ID positioning method.</li> </ul>                                                                                          |
|                                | <ul> <li>The H-SLP is configured to indicate Notification and<br/>Verification, Allowed on No Answer, to the SET user.</li> </ul>                                                       |
|                                | • Continuation of / Can be tested at the same time as:                                                                                                    |
|                                | o None                                                                                                    |
|                                | Prerequisite for this test:                                                                                                    |
|                                | o None                                                                                                    |
| Test Procedure                 | 1. The network resident MLS application requests the current position of the SET and the SUPL Agent issues a MLP-SLIR request containing the following optional parameter to the H-SLP: |
|                                | The loc_type parameter is set to "CURRENT"                                                                                                    |
|                                | 2. The SET user is notified when the SET's position is requested by the network resident MLS application.                                                                               |
|                                | 3. The SET user rejects the request.                                                                                                    |
|                                | 4. The H-SLP returns an error message (result code) in MLP-SLIA to the SUPL Agent, which in turn returns error message (result code) to the network resident MLS application.           |
| Pass-Criteria                  | Check that correct positioning method is used and that relevant signalling between H-SLP and SET is sent over a secure IP connection.                                                   |
|                                | 2. At step 4, check that the result code is 202 "POSITIONING NOT ALLOWED"                                                                                                    |

# 6.1.6.4 SUPL-1.0-int-253 - Notification and Verification Allowed on No Answer, SET User does not answer, which means Accept

| Test Case Id                      | SUPL-1.0-int-253                                                                                                    |
|-----------------------------------|----------------------------------------------------------------------------------------------------|
|                                   | H-SLP and SET                                                                                                    |
| Test Object Test Case Description | To test Notification and Verification Allowed on No Answer. The SET User does not answer, which means that the positioning request is accepted. SET is not roaming.                                                                                                    |
| Specification Reference           | AD 6.8.1, 6.8.2                                                                                                    |
| SCR Reference                     | ULP-F-S-007<br>ULP-D-C-007                                                                                                    |
| Tool                              | Protocol analyser to monitor signalling between SET and SLP. If a protocol analyser is not available log files in SLP and SET can be used instead.                                                                                                    |
| Test code                         | -                                                                                                    |
| Preconditions                     | <ul> <li>Equipment for GSM/WCDMA implementations:         <ul> <li>1 MLS Client, 1 SET, 1 H-SLP, 1 PPG, 1 SMS-C, Home PLMN with either GSM or WCDMA access network, or both.</li> </ul> </li> <li>Equipment for CDMA implementations:         <ul> <li>1 MLS Client, 1 SET, 1 H-SLP, Home PLMN with CDMA access network.</li> </ul> </li> <li>State:</li> </ul>                                                                                                    |
|                                   | <ul> <li>SET is attached to the home PLMN.</li> <li>SET is idle.</li> <li>The SET's position is known.</li> <li>H-SLP has access to cell data from the Home PLMN.</li> <li>SET and H-SLP support the same mode of operation: Proxy or Non-Proxy.</li> <li>The H-SLP and/or SET are configured to use the Cell ID positioning method.</li> <li>The H-SLP is configured to indicate Notification and Verification, Allowed on No Answer, to the SET user.</li> <li>Continuation of / Can be tested at the same time as:         <ul> <li>None</li> </ul> </li> <li>Prerequisite for this test:         <ul> <li>None</li> </ul> </li> </ul> |
| Test Procedure                    | <ol> <li>The network resident MLS application requests the current position of the SET and the SUPL Agent issues a MLP-SLIR request containing the following optional parameter to the H-SLP:         <ul> <li>The loc_type parameter is set to "CURRENT"</li> </ul> </li> <li>The SET user is notified when the SET's position is requested by the network resident MLS application.</li> <li>The SET user does not answer the request.</li> <li>The H-SLP returns position and timestamp in MLP-SLIA to the SUPL Agent, which in turn returns position and timestamp to the network resident MLS application.</li> </ol>                |
| Pass-Criteria                     | <ol> <li>Check that correct positioning method is used and that relevant signalling between H-SLP and SET is sent over a secure IP connection.</li> <li>At step 4, check that the returned position is acceptable and that the timestamp indicates that the current position of the SET has been calculated.</li> </ol>                                                                                                    |

# 6.1.6.5 SUPL-1.0-int-254 - Notification and Verification Denied on No Answer, SET User answers and Accepts

| Test Case Id            | SUPL-1.0-int-254                                                                                                    |
|-------------------------|----------------------------------------------------------------------------------------------------|
| Test Object             | H-SLP and SET                                                                                                    |
| Test Case Description   | To test Notification and Verification Denied on No Answer. The SET User answers and accepts the positioning request. SET is not roaming.                                                                                                    |
| Specification Reference | AD 6.8.1, 6.8.2                                                                                                    |
| SCR Reference           | ULP-F-S-007<br>ULP-D-C-007                                                                                                    |
| Tool                    | Protocol analyser to monitor signalling between SET and SLP. If a protocol analyser is not available log files in SLP and SET can be used instead.                                                                                                    |
| Test code               | -                                                                                                    |
| Preconditions           | Equipment for GSM/WCDMA implementations:                                                                                                    |
|                         | <ul> <li>1 MLS Client, 1 SET, 1 H-SLP, 1 PPG, 1 SMS-C, Home<br/>PLMN with either GSM or WCDMA access network, or both.</li> </ul>                                                                                                    |
|                         | Equipment for CDMA implementations:                                                                                                    |
|                         | <ul> <li>1 MLS Client, 1 SET, 1 H-SLP, Home PLMN with CDMA<br/>access network.</li> </ul>                                                                                                    |
|                         | • State:                                                                                                    |
|                         | <ul> <li>SET is attached to the home PLMN.</li> </ul>                                                                                                    |
|                         | o SET is idle.                                                                                                    |
|                         | The SET's position is known.                                                                                                    |
|                         | H-SLP has access to cell data from the Home PLMN.  OFF AND OFF AND OFF AN |
|                         | <ul> <li>SET and H-SLP support the same mode of operation: Proxy or<br/>Non-Proxy.</li> </ul>                                                                                                    |
|                         | <ul> <li>The H-SLP and/or SET are configured to use the Cell ID positioning method.</li> </ul>                                                                                                    |
|                         | <ul> <li>The H-SLP is configured to indicate Notification and<br/>Verification, Denied on No Answer, to the SET user.</li> </ul>                                                                                                    |
|                         | • Continuation of / Can be tested at the same time as:                                                                                                    |
|                         | o None                                                                                                    |
|                         | Prerequisite for this test:                                                                                                    |
|                         | o None                                                                                                    |
| Test Procedure          | 1. The network resident MLS application requests the current position of the SET and the SUPL Agent issues a MLP-SLIR request containing the following optional parameter to the H-SLP:                                                                                                    |
|                         | <ul> <li>The loc_type parameter is set to "CURRENT"</li> </ul>                                                                                                    |
|                         | 2. The SET user is notified when the SET's position is requested by the network resident MLS application.                                                                                                    |
|                         | 3. The SET user accepts the request.                                                                                                    |
|                         | 4. The H-SLP returns position and timestamp in MLP-SLIA to the SUPL Agent, which in turn returns position and timestamp to the network resident MLS application.                                                                                                    |
| Pass-Criteria           | Check that correct positioning method is used and that relevant signalling between H-SLP and SET is sent over a secure IP connection.                                                                                                    |
|                         | 2. At step 4, check that the returned position is acceptable and that the timestamp indicates that the current position of the SET has been calculated.                                                                                                    |

# 6.1.6.6 SUPL-1.0-int-255 - Notification and Verification Denied on No Answer, SET User answers and Rejects

| Test Case Id            | SUPL-1.0-int-255                                                                                                    |
|-------------------------|----------------------------------------------------------------------------------------------------|
| Test Object             | H-SLP and SET                                                                                                    |
| Test Case Description   | To test Notification and Verification Denied on No Answer. The SET User answers and rejects the positioning request. SET is not roaming.                                                |
| Specification Reference | AD 6.8.1, 6.8.2                                                                                                    |
| SCR Reference           | ULP-F-S-007<br>ULP-D-C-007                                                                                                    |
| Tool                    | Protocol analyser to monitor signalling between SET and SLP. If a protocol analyser is not available log files in SLP and SET can be used instead.                                      |
| Test code               | -                                                                                                    |
| Preconditions           | Equipment for GSM/WCDMA implementations:                                                                                                    |
|                         | <ul> <li>1 MLS Client, 1 SET, 1 H-SLP, 1 PPG, 1 SMS-C, Home<br/>PLMN with either GSM or WCDMA access network, or both.</li> </ul>                                                       |
|                         | Equipment for CDMA implementations:                                                                                                    |
|                         | <ul> <li>1 MLS Client, 1 SET, 1 H-SLP, Home PLMN with CDMA<br/>access network.</li> </ul>                                                                                               |
|                         | • State:                                                                                                    |
|                         | <ul> <li>SET is attached to the home PLMN.</li> </ul>                                                                                                    |
|                         | o SET is idle.                                                                                                    |
|                         | <ul> <li>The SET's position is known.</li> </ul>                                                                                                    |
|                         | H-SLP has access to cell data from the Home PLMN.                                                                                                    |
|                         | <ul> <li>SET and H-SLP support the same mode of operation: Proxy or<br/>Non-Proxy.</li> </ul>                                                                                           |
|                         | <ul> <li>The H-SLP and/or SET are configured to use the Cell ID positioning method.</li> </ul>                                                                                          |
|                         | <ul> <li>The H-SLP is configured to indicate Notification and<br/>Verification, Denied on No Answer, to the SET user.</li> </ul>                                                        |
|                         | • Continuation of / Can be tested at the same time as:                                                                                                    |
|                         | o None                                                                                                    |
|                         | Prerequisite for this test:                                                                                                    |
|                         | o None                                                                                                    |
| Test Procedure          | 1. The network resident MLS application requests the current position of the SET and the SUPL Agent issues a MLP-SLIR request containing the following optional parameter to the H-SLP: |
|                         | The loc_type parameter is set to "CURRENT"                                                                                                    |
|                         | 2. The SET user is notified when the SET's position is requested by the network resident MLS application.                                                                               |
|                         | 3. The SET user rejects the request.                                                                                                    |
|                         | 4. The H-SLP returns an error message (result code) in MLP-SLIA to the SUPL Agent, which in turn returns error message (result code) to the network resident MLS application.           |
| Pass-Criteria           | Check that correct positioning method is used and that relevant signalling between H-SLP and SET is sent over a secure IP connection.                                                   |
|                         | 2. At step 4, check that the result code is 202 "POSITIONING NOT ALLOWED"                                                                                                    |

# 6.1.6.7 SUPL-1.0-int-256 - Notification and Verification Denied on No Answer, SET User does not answer, which means Reject

| Test Case Id                   | SUPL-1.0-int-256                                                                                                    |
|--------------------------------|----------------------------------------------------------------------------------------------------|
| Test Object                    | H-SLP and SET                                                                                                    |
| Test Case Description          | To test Notification and Verification Denied on No Answer. The SET User does not answer, which means that the positioning request is denied. SET is not roaming.                        |
| <b>Specification Reference</b> | AD 6.8.1, 6.8.2                                                                                                    |
| SCR Reference                  | ULP-F-S-007<br>ULP-D-C-007                                                                                                    |
| Tool                           | Protocol analyser to monitor signalling between SET and SLP. If a protocol analyser is not available log files in SLP and SET can be used instead.                                      |
| Test code                      | -                                                                                                    |
| Preconditions                  | Equipment for GSM/WCDMA implementations:                                                                                                    |
|                                | <ul> <li>1 MLS Client, 1 SET, 1 H-SLP, 1 PPG, 1 SMS-C, Home<br/>PLMN with either GSM or WCDMA access network, or both.</li> </ul>                                                       |
|                                | Equipment for CDMA implementations:                                                                                                    |
|                                | <ul> <li>1 MLS Client, 1 SET, 1 H-SLP, Home PLMN with CDMA<br/>access network.</li> </ul>                                                                                               |
|                                | • State:                                                                                                    |
|                                | <ul> <li>SET is attached to the home PLMN.</li> </ul>                                                                                                    |
|                                | o SET is idle.                                                                                                    |
|                                | <ul> <li>The SET's position is known.</li> </ul>                                                                                                    |
|                                | <ul> <li>H-SLP has access to cell data from the Home PLMN.</li> </ul>                                                                                                    |
|                                | <ul> <li>SET and H-SLP support the same mode of operation: Proxy or<br/>Non-Proxy.</li> </ul>                                                                                           |
|                                | <ul> <li>The H-SLP and/or SET are configured to use the Cell ID positioning method.</li> </ul>                                                                                          |
|                                | <ul> <li>The H-SLP is configured to indicate Notification and<br/>Verification, Denied on No Answer, to the SET user.</li> </ul>                                                        |
|                                | Continuation of / Can be tested at the same time as:                                                                                                    |
|                                | o None                                                                                                    |
|                                | Prerequisite for this test:                                                                                                    |
|                                | o None                                                                                                    |
| Test Procedure                 | 1. The network resident MLS application requests the current position of the SET and the SUPL Agent issues a MLP-SLIR request containing the following optional parameter to the H-SLP: |
|                                | <ul> <li>The loc_type parameter is set to "CURRENT"</li> </ul>                                                                                                    |
|                                | 2. The SET user is notified when the SET's position is requested by the network resident MLS application.                                                                               |
|                                | 3. The SET user does not answer the request.                                                                                                    |
|                                | 4. The H-SLP returns an error message (result code) in MLP-SLIA to the SUPL Agent, which in turn returns error message (result code) to the network resident MLS application.           |
| Pass-Criteria                  | Check that correct positioning method is used and that relevant signalling between H-SLP and SET is sent over a secure IP connection.                                                   |
|                                | 2. At step 4, check that the result code is 202 "POSITIONING NOT ALLOWED"                                                                                                    |

## 6.1.6.8 SUPL-1.0-int-257 - Privacy Override

| Test Case Id            | SUPL-1.0-int-257                                                                                                    |
|-------------------------|----------------------------------------------------------------------------------------------------|
| Test Object             | H-SLP and SET                                                                                                    |
| Test Case Description   | To test Privacy Override. SET is not roaming.                                                                                                    |
| Specification Reference | AD 6.8.1, 6.8.2                                                                                                    |
| SCR Reference           | ULP-F-S-007                                                                                                    |
|                         | ULP-D-C-007                                                                                                    |
| Tool                    | Protocol analyser to monitor signalling between SET and SLP. If a protocol analyser is not available log files in SLP and SET can be used instead.                                      |
| Test code               | -                                                                                                    |
| Preconditions           | Equipment for GSM/WCDMA implementations:                                                                                                    |
|                         | <ul> <li>1 MLS Client, 1 SET, 1 H-SLP, 1 PPG, 1 SMS-C, Home<br/>PLMN with either GSM or WCDMA access network, or both.</li> </ul>                                                       |
|                         | Equipment for CDMA implementations:                                                                                                    |
|                         | <ul> <li>1 MLS Client, 1 SET, 1 H-SLP, Home PLMN with CDMA<br/>access network.</li> </ul>                                                                                               |
|                         | • State:                                                                                                    |
|                         | <ul> <li>SET is attached to the home PLMN.</li> </ul>                                                                                                    |
|                         | o SET is idle.                                                                                                    |
|                         | <ul> <li>The SET's position is known.</li> </ul>                                                                                                    |
|                         | <ul> <li>H-SLP has access to cell data from the Home PLMN.</li> </ul>                                                                                                    |
|                         | <ul> <li>SET and H-SLP support the same mode of operation: Proxy or<br/>Non-Proxy.</li> </ul>                                                                                           |
|                         | <ul> <li>The H-SLP and/or SET are configured to use the Cell ID positioning method.</li> </ul>                                                                                          |
|                         | <ul> <li>The H-SLP is configured to indicate privacy override.</li> </ul>                                                                                                    |
|                         | • Continuation of / Can be tested at the same time as:                                                                                                    |
|                         | o None                                                                                                    |
|                         | Prerequisite for this test:                                                                                                    |
|                         | o None                                                                                                    |
| Test Procedure          | 1. The network resident MLS application requests the current position of the SET and the SUPL Agent issues a MLP-SLIR request containing the following optional parameter to the H-SLP: |
|                         | <ul> <li>The loc_type parameter is set to "CURRENT"</li> </ul>                                                                                                    |
|                         | 2. The H-SLP returns position and timestamp in MLP-SLIA to the SUPL Agent, which in turn returns position and timestamp to the network resident MLS application.                        |
| Pass-Criteria           | Check that correct positioning method is used and that relevant signalling between H-SLP and SET is sent over a secure IP connection.                                                   |
|                         | 2. The SET user is not notified when the SET's position is requested by the network resident MLS application.                                                                           |
|                         | 3. Check that no record of the positioning is stored in the SET's log files                                                                                                    |
|                         | 4. At step 2, check that the returned position is acceptable and that the timestamp indicates that the current position of the SET has been calculated.                                 |

## 6.1.6.9 SUPL-1.0-int-258 - Requestor Id

| Test Case Id                   | SUPL-1.0-int-258                                                                                                    |
|--------------------------------|----------------------------------------------------------------------------------------------------|
| Test Object                    | H-SLP and SET                                                                                                    |
| Test Case Description          | To test that the Requestor Id can be presented to the SET User. SET is not roaming.                                                                                                    |
| <b>Specification Reference</b> | AD 6.8.1, 6.8.2                                                                                                    |
| SCR Reference                  | ULP-F-S-007<br>ULP-D-C-007                                                                                                    |
| Tool                           | Protocol analyser to monitor signalling between SET and SLP. If a protocol analyser is not available log files in SLP and SET can be used instead.                                                                |
| Test code                      | -                                                                                                    |
| Preconditions                  | Equipment for GSM/WCDMA implementations:                                                                                                    |
|                                | <ul> <li>1 MLS Client, 1 SET, 1 H-SLP, 1 PPG, 1 SMS-C, Home<br/>PLMN with either GSM or WCDMA access network, or both.</li> </ul>                                                                                 |
|                                | Equipment for CDMA implementations:                                                                                                    |
|                                | <ul> <li>1 MLS Client, 1 SET, 1 H-SLP, Home PLMN with CDMA<br/>access network.</li> </ul>                                                                                                    |
|                                | State:                                                                                                    |
|                                | <ul> <li>SET is attached to the home PLMN.</li> </ul>                                                                                                    |
|                                | o SET is idle.                                                                                                    |
|                                | <ul> <li>The SET's position is known.</li> </ul>                                                                                                    |
|                                | <ul> <li>H-SLP has access to cell data from the Home PLMN.</li> </ul>                                                                                                    |
|                                | <ul> <li>SET and H-SLP support the same mode of operation: Proxy or<br/>Non-Proxy.</li> </ul>                                                                                                    |
|                                | <ul> <li>The H-SLP and/or SET are configured to use the Cell ID<br/>positioning method.</li> </ul>                                                                                                    |
|                                | <ul> <li>The H-SLP is configured to indicate Notification and<br/>Verification, Allowed on No Answer, to the SET user.</li> </ul>                                                                                 |
|                                | • Continuation of / Can be tested at the same time as:                                                                                                    |
|                                | o None                                                                                                    |
|                                | Prerequisite for this test:                                                                                                    |
|                                | o None                                                                                                    |
| Test Procedure                 | <ol> <li>The network resident MLS application requests the current position of<br/>the SET and the SUPL Agent issues a MLP-SLIR request containing the<br/>following optional parameters to the H-SLP:</li> </ol> |
|                                | <ul> <li>The loc_type parameter is set to "CURRENT"</li> </ul>                                                                                                    |
|                                | <ul> <li>The requestor parameter in the message header contains the<br/>requestor's MSISDN/MDN.</li> </ul>                                                                                                    |
|                                | The SET user is notified when the SET's position is requested by the network resident MLS application.                                                                                                    |
|                                | 3. The SET user accepts the request.                                                                                                    |
|                                | <ol> <li>The H-SLP returns position and timestamp in MLP-SLIA to the SUPL<br/>Agent, which in turn returns position and timestamp to the network<br/>resident MLS application.</li> </ol>                         |

| Pass-Criteria | 1. Check that correct positioning method is used and that relevant signalling between H-SLP and SET is sent over a secure IP connection.                |
|---------------|----------------------------------------------------------------------------------------------------|
|               | 2. At step 2, when the SET user is notified it also sees the identity of the requestor.                                                                 |
|               | 3. At step 4, check that the returned position is acceptable and that the timestamp indicates that the current position of the SET has been calculated. |

#### 6.1.6.10 SUPL-1.0-int-259 - Client Name

| Test Case Id                   | SUPL-1.0-int-259                                                                                                    |
|--------------------------------|----------------------------------------------------------------------------------------------------|
| Test Object                    | H-SLP and SET                                                                                                    |
| Test Case Description          | To test that the Client Name (name of the network resident MLS application) can be presented to the SET User. SET is not roaming.                                                       |
| <b>Specification Reference</b> | AD 6.8.1, 6.8.2                                                                                                    |
| SCR Reference                  | ULP-F-S-007<br>ULP-D-C-007                                                                                                    |
| Tool                           | Protocol analyser to monitor signalling between SET and SLP. If a protocol analyser is not available log files in SLP and SET can be used instead.                                      |
| Test code                      | -                                                                                                    |
| Preconditions                  | Equipment for GSM/WCDMA implementations:                                                                                                    |
|                                | <ul> <li>1 MLS Client, 1 SET, 1 H-SLP, 1 PPG, 1 SMS-C, Home<br/>PLMN with either GSM or WCDMA access network, or both.</li> </ul>                                                       |
|                                | Equipment for CDMA implementations:                                                                                                    |
|                                | <ul> <li>1 MLS Client, 1 SET, 1 H-SLP, Home PLMN with CDMA<br/>access network.</li> </ul>                                                                                               |
|                                | • State:                                                                                                    |
|                                | <ul> <li>SET is attached to the home PLMN.</li> </ul>                                                                                                    |
|                                | o SET is idle.                                                                                                    |
|                                | <ul> <li>The SET's position is known.</li> </ul>                                                                                                    |
|                                | <ul> <li>H-SLP has access to cell data from the Home PLMN.</li> </ul>                                                                                                    |
|                                | <ul> <li>SET and H-SLP support the same mode of operation: Proxy or<br/>Non-Proxy.</li> </ul>                                                                                           |
|                                | <ul> <li>The H-SLP and/or SET are configured to use the Cell ID<br/>positioning method.</li> </ul>                                                                                      |
|                                | <ul> <li>The H-SLP is configured to indicate Notification and<br/>Verification, Allowed on No Answer, to the SET user.</li> </ul>                                                       |
|                                | <ul> <li>The H-SLP is configured with a name of the network resident<br/>MLS application.</li> </ul>                                                                                    |
|                                | • Continuation of / Can be tested at the same time as:                                                                                                    |
|                                | o None                                                                                                    |
|                                | Prerequisite for this test:                                                                                                    |
|                                | o None                                                                                                    |
| Test Procedure                 | 1. The network resident MLS application requests the current position of the SET and the SUPL Agent issues a MLP-SLIR request containing the following optional parameter to the H-SLP: |
|                                | <ul> <li>The loc_type parameter is set to "CURRENT"</li> </ul>                                                                                                    |
|                                | 2. The SET user is notified when the SET's position is requested by the network resident MLS application.                                                                               |
|                                | 3. The SET user accepts the request.                                                                                                    |
|                                | 4. The H-SLP returns position and timestamp in MLP-SLIA to the SUPL Agent, which in turn returns position and timestamp to the network resident MLS application.                        |

| Pass-Criteria | 1. Check that correct positioning method is used and that relevant signalling between H-SLP and SET is sent over a secure IP connection.                |
|---------------|----------------------------------------------------------------------------------------------------|
|               | 2. At step 2, when the SET user is notified it also sees the name of the network resident MLS application.                                              |
|               | 3. At step 4, check that the returned position is acceptable and that the timestamp indicates that the current position of the SET has been calculated. |

# 6.1.7 Roaming – Proxy Mode, Position Calculation in H-SLP

## 6.1.7.1 SUPL-1.0-int-020 - Cell ID Positioning Method

| Test Case Id                   | SUPL-1.0-int-020                                                                                                    |
|--------------------------------|----------------------------------------------------------------------------------------------------|
| Test Object                    | H-SLP, V-SLP, and SET                                                                                                    |
| Test Case Description          | To test Cell ID positioning method when SET is roaming and position calculation is done by H-SLP (Proxy Mode).                                                                          |
| <b>Specification Reference</b> | AD 6.8.5                                                                                                    |
| SCR Reference                  | ULP-B-S-001, ULP-C-S-001, ULP-A-S-011<br>ULP-A-C-007, ULP-A-C-011                                                                                                    |
| Tool                           | Protocol analyser to monitor signalling between SET and SLP. If a protocol analyser is not available log files in SLP and SET can be used instead.                                      |
| Test code                      | -                                                                                                    |
| Preconditions                  | Equipment for GSM/WCDMA implementations:                                                                                                    |
|                                | <ul> <li>1 MLS Client, 1 SET, 1 H-SLP, 1 V-SLP, 1 PPG, 1 SMS-C,<br/>Home and Visited PLMN with either GSM or WCDMA access<br/>network, or both.</li> </ul>                              |
|                                | • Equipment for CDMA implementations:                                                                                                    |
|                                | <ul> <li>1 MLS Client, 1 SET, 1 H-SLP, 1 V-SLP, Home and Visited<br/>PLMN with CDMA access network.</li> </ul>                                                                          |
|                                | • State:                                                                                                    |
|                                | <ul> <li>SET is attached to the visited PLMN.</li> </ul>                                                                                                    |
|                                | o SET is idle.                                                                                                    |
|                                | <ul> <li>The SET's position is known.</li> </ul>                                                                                                    |
|                                | <ul> <li>V-SLP has access to cell data from the Visited PLMN.</li> </ul>                                                                                                    |
|                                | <ul> <li>H-SLP has no access to cell data from the Visited PLMN.</li> </ul>                                                                                                    |
|                                | <ul> <li>SET, H-SLP, and V-SLP support Proxy mode of operation.</li> </ul>                                                                                                    |
|                                | <ul> <li>H-SLP and V-SLP support roaming with position calculation in<br/>H-SLP.</li> </ul>                                                                                             |
|                                | <ul> <li>The H-SLP and/or SET are configured to use the Cell ID positioning method.</li> </ul>                                                                                          |
|                                | <ul> <li>The H-SLP is configured to indicate no notification and no<br/>verification to the SET user.</li> </ul>                                                                        |
|                                | • Continuation of / Can be tested at the same time as:                                                                                                    |
|                                | o None                                                                                                    |
|                                | Prerequisite for this test:                                                                                                    |
|                                | o None                                                                                                    |
| Test Procedure                 | 1. The network resident MLS application requests the current position of the SET and the SUPL Agent issues a MLP-SLIR request containing the following optional parameter to the H-SLP: |
|                                | <ul> <li>The loc_type parameter is set to "CURRENT"</li> </ul>                                                                                                    |
|                                | 2. The H-SLP returns position and timestamp in MLP-SLIA to the SUPL Agent, which in turn returns position and timestamp to the network resident MLS application.                        |
| Pass-Criteria                  | Check that correct positioning method is used and that relevant signalling between H-SLP and SET is sent over a secure IP connection.                                                   |
|                                | 2. At step 2, check that the returned position is acceptable and that the timestamp indicates that the current position of the SET has been calculated.                                 |
|                                |                                                                                                    |

## 6.1.7.2 SUPL-1.0-int-270 - SET-assisted A-GPS Positioning Method

| Test Case Id            | SUPL-1.0-int-270                                                                                                    |
|-------------------------|----------------------------------------------------------------------------------------------------|
| Test Object             | H-SLP, V-SLP, and SET                                                                                                    |
| Test Case Description   | To test SET-assisted A-GPS Positioning Method when SET is roaming and position calculation is done by H-SLP (Proxy Mode).                                                                                        |
| Specification Reference | AD 6.8.5                                                                                                    |
| SCR Reference           | ULP-B-S-001, ULP-C-S-001, ULP-A-S-012<br>ULP-A-C-007, ULP-A-C-012                                                                                                    |
| Tool                    | Protocol analyser to monitor signalling between SET and SLP. If a protocol analyser is not available log files in SLP and SET can be used instead.                                                               |
| Test code               | -                                                                                                    |
| Preconditions           | Equipment for GSM/WCDMA implementations:                                                                                                    |
|                         | <ul> <li>1 MLS Client, 1 SET, 1 H-SLP, 1 V-SLP, 1 PPG, 1 SMS-C,<br/>Home and Visited PLMN with either GSM or WCDMA access<br/>network, or both.</li> </ul>                                                       |
|                         | Equipment for CDMA implementations:                                                                                                    |
|                         | <ul> <li>1 MLS Client, 1 SET, 1 H-SLP, 1 V-SLP, Home and Visited<br/>PLMN with CDMA access network.</li> </ul>                                                                                                   |
|                         | • State:                                                                                                    |
|                         | <ul> <li>SET is attached to the visited PLMN.</li> </ul>                                                                                                    |
|                         | o SET is idle.                                                                                                    |
|                         | <ul> <li>The SET's position is known.</li> </ul>                                                                                                    |
|                         | <ul> <li>V-SLP has access to cell data from the Visited PLMN.</li> </ul>                                                                                                    |
|                         | <ul> <li>H-SLP has no access to cell data from the Visited PLMN.</li> </ul>                                                                                                    |
|                         | SET, H-SLP, and V-SLP support Proxy mode of operation.                                                                                                    |
|                         | <ul> <li>H-SLP and V-SLP support roaming with position calculation in<br/>H-SLP.</li> </ul>                                                                                                    |
|                         | <ul> <li>The H-SLP and/or SET are configured to use the SET-assisted<br/>A-GPS positioning method.</li> </ul>                                                                                                    |
|                         | <ul> <li>The H-SLP is configured to indicate no notification and no<br/>verification to the SET user.</li> </ul>                                                                                                 |
|                         | • Continuation of / Can be tested at the same time as:                                                                                                    |
|                         | o None                                                                                                    |
|                         | Prerequisite for this test:                                                                                                    |
|                         | o None                                                                                                    |
| Test Procedure          | <ol> <li>The network resident MLS application requests the current position of<br/>the SET and the SUPL Agent issues a MLP-SLIR request containing the<br/>following optional parameter to the H-SLP:</li> </ol> |
|                         | <ul> <li>The loc_type parameter is set to "CURRENT"</li> </ul>                                                                                                    |
|                         | 2. The H-SLP returns position and timestamp in MLP-SLIA to the SUPL Agent, which in turn returns position and timestamp to the network resident MLS application.                                                 |
| Pass-Criteria           | Check that correct positioning method is used and that relevant signalling between H-SLP and SET is sent over a secure IP connection.                                                                            |
|                         | 2. At step 2, check that the returned position is acceptable and that the timestamp indicates that the current position of the SET has been calculated.                                                          |

## 6.1.7.3 SUPL-1.0-int-271 - SET-based A-GPS Positioning Method

| Test Case Id            | SUPL-1.0-int-271                                                                                                    |
|-------------------------|----------------------------------------------------------------------------------------------------|
| Test Object             | H-SLP, V-SLP, and SET                                                                                                    |
| Test Case Description   | To test SET-based A-GPS Positioning Method when SET is roaming and position calculation is done by H-SLP (Proxy Mode).                                                                                           |
| Specification Reference | AD 6.8.5                                                                                                    |
| SCR Reference           | ULP-B-S-001, ULP-C-S-001, ULP-A-S-013<br>ULP-A-C-007, ULP-A-C-013                                                                                                    |
| Tool                    | Protocol analyser to monitor signalling between SET and SLP. If a protocol analyser is not available log files in SLP and SET can be used instead.                                                               |
| Test code               | -                                                                                                    |
| Preconditions           | Equipment for GSM/WCDMA implementations:                                                                                                    |
|                         | <ul> <li>1 MLS Client, 1 SET, 1 H-SLP, 1 V-SLP, 1 PPG, 1 SMS-C,<br/>Home and Visited PLMN with either GSM or WCDMA access<br/>network, or both.</li> </ul>                                                       |
|                         | Equipment for CDMA implementations:                                                                                                    |
|                         | <ul> <li>1 MLS Client, 1 SET, 1 H-SLP, 1 V-SLP, Home and Visited<br/>PLMN with CDMA access network.</li> </ul>                                                                                                   |
|                         | • State:                                                                                                    |
|                         | <ul> <li>SET is attached to the visited PLMN.</li> </ul>                                                                                                    |
|                         | o SET is idle.                                                                                                    |
|                         | <ul> <li>The SET's position is known.</li> </ul>                                                                                                    |
|                         | <ul> <li>V-SLP has access to cell data from the Visited PLMN.</li> </ul>                                                                                                    |
|                         | <ul> <li>H-SLP has no access to cell data from the Visited PLMN.</li> </ul>                                                                                                    |
|                         | SET, H-SLP, and V-SLP support Proxy mode of operation.                                                                                                    |
|                         | <ul> <li>H-SLP and V-SLP support roaming with position calculation in<br/>H-SLP.</li> </ul>                                                                                                    |
|                         | <ul> <li>The H-SLP and/or SET are configured to use the SET-based A-<br/>GPS positioning method.</li> </ul>                                                                                                    |
|                         | <ul> <li>The H-SLP is configured to indicate no notification and no<br/>verification to the SET user.</li> </ul>                                                                                                 |
|                         | • Continuation of / Can be tested at the same time as:                                                                                                    |
|                         | o None                                                                                                    |
|                         | Prerequisite for this test:                                                                                                    |
|                         | o None                                                                                                    |
| Test Procedure          | <ol> <li>The network resident MLS application requests the current position of<br/>the SET and the SUPL Agent issues a MLP-SLIR request containing the<br/>following optional parameter to the H-SLP:</li> </ol> |
|                         | <ul> <li>The loc_type parameter is set to "CURRENT"</li> </ul>                                                                                                    |
|                         | 2. The H-SLP returns position and timestamp in MLP-SLIA to the SUPL Agent, which in turn returns position and timestamp to the network resident MLS application.                                                 |
| Pass-Criteria           | Check that correct positioning method is used and that relevant signalling between H-SLP and SET is sent over a secure IP connection.                                                                            |
|                         | 2. At step 2, check that the returned position is acceptable and that the timestamp indicates that the current position of the SET has been calculated.                                                          |

## 6.1.7.4 SUPL-1.0-int-272 - Autonomous GPS Positioning Method

| Test Case Id                   | SUPL-1.0-int-272                                                                                                    |
|--------------------------------|----------------------------------------------------------------------------------------------------|
| Test Object                    | H-SLP, V-SLP, and SET                                                                                                    |
| Test Case Description          | To test Autonomous GPS Positioning Method when SET is roaming and position calculation is done by H-SLP (Proxy Mode).                                                                                |
| <b>Specification Reference</b> | AD 6.8.5                                                                                                    |
| SCR Reference                  | ULP-B-S-001, ULP-C-S-001, ULP-A-S-014<br>ULP-A-C-007, ULP-A-C-014A                                                                                                    |
| Tool                           | Protocol analyser to monitor signalling between SET and SLP. If a protocol analyser is not available log files in SLP and SET can be used instead.                                                   |
| Test code                      | -                                                                                                    |
| Preconditions                  | Equipment for GSM/WCDMA implementations:                                                                                                    |
|                                | <ul> <li>1 MLS Client, 1 SET, 1 H-SLP, 1 V-SLP, 1 PPG, 1 SMS-C,<br/>Home and Visited PLMN with either GSM or WCDMA access<br/>network, or both.</li> </ul>                                           |
|                                | Equipment for CDMA implementations:                                                                                                    |
|                                | <ul> <li>1 MLS Client, 1 SET, 1 H-SLP, 1 V-SLP, Home and Visited<br/>PLMN with CDMA access network.</li> </ul>                                                                                       |
|                                | • State:                                                                                                    |
|                                | <ul> <li>SET is attached to the visited PLMN.</li> </ul>                                                                                                    |
|                                | o SET is idle.                                                                                                    |
|                                | o The SET's position is known.                                                                                                    |
|                                | <ul> <li>V-SLP has access to cell data from the Visited PLMN.</li> </ul>                                                                                                    |
|                                | <ul> <li>H-SLP has no access to cell data from the Visited PLMN.</li> </ul>                                                                                                    |
|                                | <ul> <li>SET, H-SLP, and V-SLP support Proxy mode of operation.</li> </ul>                                                                                                    |
|                                | <ul> <li>H-SLP and V-SLP support roaming with position calculation in<br/>H-SLP.</li> </ul>                                                                                                    |
|                                | <ul> <li>The H-SLP and/or SET are configured to use the Autonomous<br/>GPS positioning method.</li> </ul>                                                                                            |
|                                | <ul> <li>The H-SLP is configured to indicate no notification and no<br/>verification to the SET user.</li> </ul>                                                                                     |
|                                | • Continuation of / Can be tested at the same time as:                                                                                                    |
|                                | o None                                                                                                    |
|                                | Prerequisite for this test:                                                                                                    |
|                                | o None                                                                                                    |
| Test Procedure                 | 1. The network resident MLS application requests the current position of the SET and the SUPL Agent issues a MLP-SLIR request containing the following optional parameter to the H-SLP:              |
|                                | <ul> <li>The loc_type parameter is set to "CURRENT"</li> </ul>                                                                                                    |
|                                | 2. The H-SLP returns position and timestamp in MLP-SLIA to the SUPL Agent, which in turn returns position and timestamp to the network resident MLS application.                                     |
| Pass-Criteria                  | Check that correct positioning method is used and that relevant signalling between H-SLP and SET is sent over a secure IP connection. This shall include a SUPL POS session with no Assistance Data. |
|                                | 2. At step 2, check that the returned position is acceptable and that the timestamp indicates that the current position of the SET has been calculated.                                              |

## 6.1.7.5 SUPL-1.0-int-273 - AFLT Positioning Method

| Test Case Id                   | SUPL-1.0-int-273                                                                                                    |
|--------------------------------|----------------------------------------------------------------------------------------------------|
| Test Object                    | H-SLP, V-SLP, and SET                                                                                                    |
| <b>Test Case Description</b>   | To test AFLT Positioning Method when SET is roaming and position calculation is done by H-SLP (Proxy Mode).                                                                             |
| <b>Specification Reference</b> | AD 6.8.5                                                                                                    |
| SCR Reference                  | ULP-B-S-001, ULP-C-S-001, ULP-A-S-015<br>ULP-A-C-007, ULP-A-C-015                                                                                                    |
| Tool                           | Protocol analyser to monitor signalling between SET and SLP. If a protocol analyser is not available log files in SLP and SET can be used instead.                                      |
| Test code                      | -                                                                                                    |
| Preconditions                  | Equipment for CDMA implementations:                                                                                                    |
|                                | <ul> <li>1 MLS Client, 1 SET, 1 H-SLP, 1 V-SLP, Home and Visited<br/>PLMN with CDMA access network.</li> </ul>                                                                          |
|                                | • State:                                                                                                    |
|                                | <ul> <li>SET is attached to the visited PLMN.</li> </ul>                                                                                                    |
|                                | o SET is idle.                                                                                                    |
|                                | The SET's position is known.                                                                                                    |
|                                | V-SLP has access to cell data from the Visited PLMN.                                                                                                    |
|                                | H-SLP has no access to cell data from the Visited PLMN.  SET, H. SLP, and V. SLP, and a starting and a formation.                                                                       |
|                                | <ul> <li>SET, H-SLP, and V-SLP support Proxy mode of operation.</li> <li>H-SLP and V-SLP support roaming with position calculation in H-SLP.</li> </ul>                                 |
|                                | <ul> <li>The H-SLP and/or SET are configured to use the AFLT positioning method.</li> </ul>                                                                                             |
|                                | <ul> <li>The H-SLP is configured to indicate no notification and no<br/>verification to the SET user.</li> </ul>                                                                        |
|                                | • Continuation of / Can be tested at the same time as:                                                                                                    |
|                                | o None                                                                                                    |
|                                | Prerequisite for this test:                                                                                                    |
|                                | o None                                                                                                    |
| Test Procedure                 | 1. The network resident MLS application requests the current position of the SET and the SUPL Agent issues a MLP-SLIR request containing the following optional parameter to the H-SLP: |
|                                | <ul> <li>The loc_type parameter is set to "CURRENT"</li> </ul>                                                                                                    |
|                                | 2. The H-SLP returns position and timestamp in MLP-SLIA to the SUPL Agent, which in turn returns position and timestamp to the network resident MLS application.                        |
| Pass-Criteria                  | Check that correct positioning method is used and that relevant signalling between H-SLP and SET is sent over a secure IP connection.                                                   |
|                                | 2. At step 2, check that the returned position is acceptable and that the timestamp indicates that the current position of the SET has been calculated.                                 |

## 6.1.7.6 SUPL-1.0-int-274 - Enhanced Cell ID Positioning Method

| Test Case Id                   | SUPL-1.0-int-274                                                                                                    |
|--------------------------------|----------------------------------------------------------------------------------------------------|
| Test Object                    | H-SLP, V-SLP, and SET                                                                                                    |
| <b>Test Case Description</b>   | To test Enhanced Cell ID Positioning Method when SET is roaming and position calculation is done by H-SLP (Proxy Mode).                                                                                                    |
| <b>Specification Reference</b> | AD 6.8.5                                                                                                    |
| SCR Reference                  | ULP-B-S-001, ULP-C-S-001, ULP-A-S-016<br>ULP-A-C-007, ULP-A-C-016                                                                                                    |
| Tool                           | Protocol analyser to monitor signalling between SET and SLP. If a protocol analyser is not available log files in SLP and SET can be used instead.                                                                                                    |
| Test code                      | -                                                                                                    |
| Preconditions                  | Equipment for GSM/WCDMA implementations:                                                                                                    |
|                                | <ul> <li>1 MLS Client, 1 SET, 1 H-SLP, 1 V-SLP, 1 PPG, 1 SMS-C,<br/>Home and Visited PLMN with either GSM or WCDMA access<br/>network, or both.</li> </ul>                                                                                                    |
|                                | • State:                                                                                                    |
|                                | SET is attached to the visited PLMN.                                                                                                    |
|                                | SET is idle.  The GDTN and the second second s |
|                                | The SET's position is known.  V. SLD 1                                                                                                    |
|                                | V-SLP has access to cell data from the Visited PLMN.  H. C. L. W. J. L. C. L. W. J. L. D. M. J. L. D. M. J. L. D. L. D. M. J. L. D. M. J. L. D. M |
|                                | H-SLP has no access to cell data from the Visited PLMN.  SET, H. SLP, and V. SLP, and a state of a partial state of the state of the state of t |
|                                | <ul> <li>SET, H-SLP, and V-SLP support Proxy mode of operation.</li> <li>H-SLP and V-SLP support roaming with position calculation in</li> </ul>                                                                                                    |
|                                | <ul> <li>H-SLP.</li> <li>The H-SLP and/or SET are configured to use the Enhanced Cell ID positioning method.</li> </ul>                                                                                                    |
|                                | <ul> <li>The H-SLP is configured to indicate no notification and no<br/>verification to the SET user.</li> </ul>                                                                                                    |
|                                | • Continuation of / Can be tested at the same time as:                                                                                                    |
|                                | o None                                                                                                    |
|                                | Prerequisite for this test:                                                                                                    |
|                                | o None                                                                                                    |
| Test Procedure                 | 1. The network resident MLS application requests the current position of the SET and the SUPL Agent issues a MLP-SLIR request containing the following optional parameter to the H-SLP:                                                                                                    |
|                                | The loc_type parameter is set to "CURRENT"                                                                                                    |
|                                | 2. The H-SLP returns position and timestamp in MLP-SLIA to the SUPL Agent, which in turn returns position and timestamp to the network resident MLS application.                                                                                                    |
| Pass-Criteria                  | Check that correct positioning method is used and that relevant signalling between H-SLP and SET is sent over a secure IP connection.                                                                                                    |
|                                | 2. At step 2, check that the returned position is acceptable and that the timestamp indicates that the current position of the SET has been calculated.                                                                                                    |

## 6.1.7.7 SUPL-1.0-int-275 - E-OTD Positioning Method

| Test Case Id                   | SUPL-1.0-int-275                                                                                                    |
|--------------------------------|----------------------------------------------------------------------------------------------------|
|                                |                                                                                                    |
| Test Object                    | H-SLP, V-SLP, and SET                                                                                                    |
| Test Case Description          | To test E-OTD Positioning Method when SET is roaming and position calculation is done by H-SLP (Proxy Mode).                                                                              |
| <b>Specification Reference</b> | AD 6.8.5                                                                                                    |
| SCR Reference                  | ULP-B-S-001, ULP-C-S-001, ULP-A-S-017<br>ULP-A-C-007, ULP-A-C-017                                                                                                    |
| Tool                           | Protocol analyser to monitor signalling between SET and SLP. If a protocol analyser is not available log files in SLP and SET can be used instead.                                        |
| Test code                      | -                                                                                                    |
| Preconditions                  | Equipment for GSM/WCDMA implementations:                                                                                                    |
|                                | <ul> <li>1 MLS Client, 1 SET, 1 H-SLP, 1 V-SLP, 1 PPG, 1 SMS-C,<br/>Home and Visited PLMN with either GSM or WCDMA access<br/>network, or both.</li> </ul>                                |
|                                | • State:                                                                                                    |
|                                | <ul> <li>SET is attached to the visited PLMN.</li> </ul>                                                                                                    |
|                                | o SET is idle.                                                                                                    |
|                                | <ul> <li>The SET's position is known.</li> </ul>                                                                                                    |
|                                | <ul> <li>V-SLP has access to cell data from the Visited PLMN.</li> </ul>                                                                                                    |
|                                | <ul> <li>H-SLP has no access to cell data from the Visited PLMN.</li> </ul>                                                                                                    |
|                                | <ul> <li>SET, H-SLP, and V-SLP support Proxy mode of operation.</li> </ul>                                                                                                    |
|                                | <ul> <li>H-SLP and V-SLP support roaming with position calculation in<br/>H-SLP.</li> </ul>                                                                                               |
|                                | <ul> <li>The H-SLP and/or SET are configured to use the E-OTD positioning method.</li> </ul>                                                                                              |
|                                | <ul> <li>The H-SLP is configured to indicate no notification and no<br/>verification to the SET user.</li> </ul>                                                                          |
|                                | • Continuation of / Can be tested at the same time as:                                                                                                    |
|                                | o None                                                                                                    |
|                                | Prerequisite for this test:                                                                                                    |
|                                | o None                                                                                                    |
| Test Procedure                 | The network resident MLS application requests the current position of the SET and the SUPL Agent issues a MLP-SLIR request containing the following optional parameter to the H-SLP:      |
|                                | <ul> <li>The loc_type parameter is set to "CURRENT"</li> </ul>                                                                                                    |
|                                | <ol> <li>The H-SLP returns position and timestamp in MLP-SLIA to the SUPL<br/>Agent, which in turn returns position and timestamp to the network<br/>resident MLS application.</li> </ol> |
| Pass-Criteria                  | Check that correct positioning method is used and that relevant signalling between H-SLP and SET is sent over a secure IP connection.                                                     |
|                                | 2. At step 2, check that the returned position is acceptable and that the timestamp indicates that the current position of the SET has been calculated.                                   |

#### 6.1.7.8 SUPL-1.0-int-276 - OTDOA Positioning Method

| Test Case Id                   | SUPL-1.0-int-276                                                                                                    |
|--------------------------------|----------------------------------------------------------------------------------------------------|
| Test Object                    | H-SLP, V-SLP, and SET                                                                                                    |
| Test Case Description          | To test OTDOA Positioning Method when SET is roaming and position calculation is done by H-SLP (Proxy Mode).                                                                            |
| <b>Specification Reference</b> | AD 6.8.5                                                                                                    |
| SCR Reference                  | ULP-B-S-001, ULP-C-S-001, ULP-A-S-018<br>ULP-A-C-007, ULP-A-C-018                                                                                                    |
| Tool                           | Protocol analyser to monitor signalling between SET and SLP. If a protocol analyser is not available log files in SLP and SET can be used instead.                                      |
| Test code                      | -                                                                                                    |
| Preconditions                  | Equipment for GSM/WCDMA implementations:                                                                                                    |
|                                | <ul> <li>1 MLS Client, 1 SET, 1 H-SLP, 1 V-SLP, 1 PPG, 1 SMS-C,<br/>Home and Visited PLMN with either GSM or WCDMA access<br/>network, or both.</li> </ul>                              |
|                                | • State:                                                                                                    |
|                                | <ul> <li>SET is attached to the visited PLMN.</li> </ul>                                                                                                    |
|                                | o SET is idle.                                                                                                    |
|                                | <ul> <li>The SET's position is known.</li> </ul>                                                                                                    |
|                                | <ul> <li>V-SLP has access to cell data from the Visited PLMN.</li> </ul>                                                                                                    |
|                                | <ul> <li>H-SLP has no access to cell data from the Visited PLMN.</li> </ul>                                                                                                    |
|                                | SET, H-SLP, and V-SLP support Proxy mode of operation.                                                                                                    |
|                                | <ul> <li>H-SLP and V-SLP support roaming with position calculation in<br/>H-SLP.</li> </ul>                                                                                             |
|                                | <ul> <li>The H-SLP and/or SET are configured to use the OTDOA positioning method.</li> </ul>                                                                                            |
|                                | <ul> <li>The H-SLP is configured to indicate no notification and no<br/>verification to the SET user.</li> </ul>                                                                        |
|                                | • Continuation of / Can be tested at the same time as:                                                                                                    |
|                                | o None                                                                                                    |
|                                | Prerequisite for this test:                                                                                                    |
|                                | o None                                                                                                    |
| Test Procedure                 | 1. The network resident MLS application requests the current position of the SET and the SUPL Agent issues a MLP-SLIR request containing the following optional parameter to the H-SLP: |
|                                | <ul> <li>The loc_type parameter is set to "CURRENT"</li> </ul>                                                                                                    |
|                                | 2. The H-SLP returns position and timestamp in MLP-SLIA to the SUPL Agent, which in turn returns position and timestamp to the network resident MLS application.                        |
| Pass-Criteria                  | 1. Check that correct positioning method is used and that relevant signalling between H-SLP and SET is sent over a secure IP connection.                                                |
|                                | 2. At step 2, check that the returned position is acceptable and that the timestamp indicates that the current position of the SET has been calculated.                                 |

## 6.1.8 Roaming – Proxy Mode, Position Calculation in V-SLP

## 6.1.8.1 SUPL-1.0-int-030 - Cell ID Positioning Method

| Test Case Id                   | SUPL-1.0-int-030                                                                                                    |
|--------------------------------|----------------------------------------------------------------------------------------------------|
| Test Object                    | H-SLP, V-SLP, and SET                                                                                                    |
| Test Case Description          | To test Cell ID positioning method when SET is roaming and position calculation is done by V-SLP (Proxy Mode).                                                                          |
| <b>Specification Reference</b> | AD 6.8.3                                                                                                    |
| SCR Reference                  | ULP-B-S-003, ULP-C-S-003, ULP-A-S-011<br>ULP-A-C-007, ULP-A-C-011                                                                                                    |
| Tool                           | Protocol analyser to monitor signalling between SET and SLP. If a protocol analyser is not available log files in SLP and SET can be used instead.                                      |
| Test code                      | -                                                                                                    |
| Preconditions                  | Equipment for GSM/WCDMA implementations:                                                                                                    |
|                                | <ul> <li>1 MLS Client, 1 SET, 1 H-SLP, 1 V-SLP, 1 PPG, 1 SMS-C,<br/>Home and Visited PLMN with either GSM or WCDMA access<br/>network, or both.</li> </ul>                              |
|                                | • Equipment for CDMA implementations:                                                                                                    |
|                                | <ul> <li>1 MLS Client, 1 SET, 1 H-SLP 1 V-SLP, Home and Visited<br/>PLMN with CDMA access network.</li> </ul>                                                                           |
|                                | • State:                                                                                                    |
|                                | <ul> <li>SET is attached to the visited PLMN.</li> </ul>                                                                                                    |
|                                | o SET is idle.                                                                                                    |
|                                | <ul> <li>The SET's position is known.</li> </ul>                                                                                                    |
|                                | <ul> <li>V-SLP has access to cell data from the Visited PLMN.</li> </ul>                                                                                                    |
|                                | <ul> <li>H-SLP has no access to cell data from the Visited PLMN.</li> </ul>                                                                                                    |
|                                | <ul> <li>SET, H-SLP, and V-SLP support Proxy mode of operation.</li> </ul>                                                                                                    |
|                                | <ul> <li>H-SLP and V-SLP support roaming with position calculation in<br/>V-SLP.</li> </ul>                                                                                             |
|                                | <ul> <li>The V-SLP and/or SET are configured to use the Cell ID positioning method.</li> </ul>                                                                                          |
|                                | <ul> <li>The H-SLP is configured to indicate no notification and no<br/>verification to the SET user.</li> </ul>                                                                        |
|                                | • Continuation of / Can be tested at the same time as:                                                                                                    |
|                                | o None                                                                                                    |
|                                | Prerequisite for this test:                                                                                                    |
|                                | o None                                                                                                    |
| Test Procedure                 | 1. The network resident MLS application requests the current position of the SET and the SUPL Agent issues a MLP-SLIR request containing the following optional parameter to the H-SLP: |
|                                | <ul> <li>The loc_type parameter is set to "CURRENT"</li> </ul>                                                                                                    |
|                                | 2. The H-SLP returns position and timestamp in MLP-SLIA to the SUPL Agent, which in turn returns position and timestamp to the network resident MLS application.                        |
| Pass-Criteria                  | Check that correct positioning method is used and that relevant signalling between H-SLP and SET is sent over a secure IP connection.                                                   |
|                                | 2. At step 2, check that the returned position is acceptable and that the timestamp indicates that the current position of the SET has been calculated.                                 |
|                                |                                                                                                    |

#### 6.1.8.2 SUPL-1.0-int-280 - SET-assisted A-GPS Positioning Method

| Test Case Id                   | SUPL-1.0-int-280                                                                                                    |
|--------------------------------|----------------------------------------------------------------------------------------------------|
| Test Object                    | H-SLP, V-SLP, and SET                                                                                                    |
| Test Case Description          | To test SET-assisted A-GPS Positioning Method when SET is roaming and position calculation is done by V-SLP (Proxy Mode).                                                               |
| <b>Specification Reference</b> | AD 6.8.3                                                                                                    |
| SCR Reference                  | ULP-B-S-003, ULP-C-S-003, ULP-A-S-012<br>ULP-A-C-007, ULP-A-C-012                                                                                                    |
| Tool                           | Protocol analyser to monitor signalling between SET and SLP. If a protocol analyser is not available log files in SLP and SET can be used instead.                                      |
| Test code                      | -                                                                                                    |
| Preconditions                  | Equipment for GSM/WCDMA implementations:                                                                                                    |
|                                | <ul> <li>1 MLS Client, 1 SET, 1 H-SLP, 1 V-SLP, 1 PPG, 1 SMS-C,<br/>Home and Visited PLMN with either GSM or WCDMA access<br/>network, or both.</li> </ul>                              |
|                                | Equipment for CDMA implementations:                                                                                                    |
|                                | <ul> <li>1 MLS Client, 1 SET, 1 H-SLP, 1 V-SLP, Home and Visited<br/>PLMN with CDMA access network.</li> </ul>                                                                          |
|                                | • State:                                                                                                    |
|                                | <ul> <li>SET is attached to the visited PLMN.</li> </ul>                                                                                                    |
|                                | o SET is idle.                                                                                                    |
|                                | <ul> <li>The SET's position is known.</li> </ul>                                                                                                    |
|                                | <ul> <li>V-SLP has access to cell data from the Visited PLMN.</li> </ul>                                                                                                    |
|                                | <ul> <li>H-SLP has no access to cell data from the Visited PLMN.</li> </ul>                                                                                                    |
|                                | SET, H-SLP, and V-SLP support Proxy mode of operation.                                                                                                    |
|                                | <ul> <li>H-SLP and V-SLP support roaming with position calculation in<br/>V-SLP.</li> </ul>                                                                                             |
|                                | <ul> <li>The V-SLP and/or SET are configured to use the SET-assisted<br/>A-GPS positioning method.</li> </ul>                                                                           |
|                                | <ul> <li>The H-SLP is configured to indicate no notification and no<br/>verification to the SET user.</li> </ul>                                                                        |
|                                | • Continuation of / Can be tested at the same time as:                                                                                                    |
|                                | o None                                                                                                    |
|                                | Prerequisite for this test:                                                                                                    |
|                                | o None                                                                                                    |
| Test Procedure                 | 1. The network resident MLS application requests the current position of the SET and the SUPL Agent issues a MLP-SLIR request containing the following optional parameter to the H-SLP: |
|                                | <ul> <li>The loc_type parameter is set to "CURRENT"</li> </ul>                                                                                                    |
|                                | 2. The H-SLP returns position and timestamp in MLP-SLIA to the SUPL Agent, which in turn returns position and timestamp to the network resident MLS application.                        |
| Pass-Criteria                  | Check that correct positioning method is used and that relevant signalling between H-SLP and SET is sent over a secure IP connection.                                                   |
|                                | 2. At step 2, check that the returned position is acceptable and that the timestamp indicates that the current position of the SET has been calculated.                                 |

#### 6.1.8.3 SUPL-1.0-int-281 - SET-based A-GPS Positioning Method

| Test Case Id                   | SUPL-1.0-int-281                                                                                                    |
|--------------------------------|----------------------------------------------------------------------------------------------------|
| Test Object                    | H-SLP, V-SLP, and SET                                                                                                    |
| Test Case Description          | To test SET-based A-GPS Positioning Method when SET is roaming and position calculation is done by V-SLP (Proxy Mode).                                                                  |
| <b>Specification Reference</b> | AD 6.8.3                                                                                                    |
| SCR Reference                  | ULP-B-S-003, ULP-C-S-003, ULP-A-S-013<br>ULP-A-C-007, ULP-A-C-013                                                                                                    |
| Tool                           | Protocol analyser to monitor signalling between SET and SLP. If a protocol analyser is not available log files in SLP and SET can be used instead.                                      |
| Test code                      | -                                                                                                    |
| Preconditions                  | Equipment for GSM/WCDMA implementations:                                                                                                    |
|                                | <ul> <li>1 MLS Client, 1 SET, 1 H-SLP, 1 V-SLP, 1 PPG, 1 SMS-C,<br/>Home and Visited PLMN with either GSM or WCDMA access<br/>network, or both.</li> </ul>                              |
|                                | Equipment for CDMA implementations:                                                                                                    |
|                                | <ul> <li>1 MLS Client, 1 SET, 1 H-SLP, 1 V-SLP, Home and Visited<br/>PLMN with CDMA access network.</li> </ul>                                                                          |
|                                | • State:                                                                                                    |
|                                | <ul> <li>SET is attached to the visited PLMN.</li> </ul>                                                                                                    |
|                                | o SET is idle.                                                                                                    |
|                                | <ul> <li>The SET's position is known.</li> </ul>                                                                                                    |
|                                | <ul> <li>V-SLP has access to cell data from the Visited PLMN.</li> </ul>                                                                                                    |
|                                | H-SLP has no access to cell data from the Visited PLMN.                                                                                                    |
|                                | SET, H-SLP, and V-SLP support Proxy mode of operation.                                                                                                    |
|                                | <ul> <li>H-SLP and V-SLP support roaming with position calculation in<br/>V-SLP.</li> </ul>                                                                                             |
|                                | <ul> <li>The V-SLP and/or SET are configured to use the SET-based A-GPS positioning method.</li> </ul>                                                                                  |
|                                | <ul> <li>The H-SLP is configured to indicate no notification and no<br/>verification to the SET user.</li> </ul>                                                                        |
|                                | • Continuation of / Can be tested at the same time as:                                                                                                    |
|                                | o None                                                                                                    |
|                                | Prerequisite for this test:                                                                                                    |
|                                | o None                                                                                                    |
| Test Procedure                 | 1. The network resident MLS application requests the current position of the SET and the SUPL Agent issues a MLP-SLIR request containing the following optional parameter to the H-SLP: |
|                                | <ul> <li>The loc_type parameter is set to "CURRENT"</li> </ul>                                                                                                    |
|                                | 2. The H-SLP returns position and timestamp in MLP-SLIA to the SUPL Agent, which in turn returns position and timestamp to the network resident MLS application.                        |
| Pass-Criteria                  | Check that correct positioning method is used and that relevant signalling between H-SLP and SET is sent over a secure IP connection.                                                   |
|                                | 2. At step 2, check that the returned position is acceptable and that the timestamp indicates that the current position of the SET has been calculated.                                 |

#### 6.1.8.4 SUPL-1.0-int-282 - Autonomous GPS Positioning Method

| Test Case Id                   | SUPL-1.0-int-282                                                                                                    |
|--------------------------------|----------------------------------------------------------------------------------------------------|
| Test Object                    | H-SLP, V-SLP, and SET                                                                                                    |
| Test Case Description          | To test Autonomous GPS Positioning Method when SET is roaming and position calculation is done by V-SLP (Proxy Mode).                                                                                |
| <b>Specification Reference</b> | AD 6.8.3                                                                                                    |
| SCR Reference                  | ULP-B-S-003, ULP-C-S-003, ULP-A-S-014<br>ULP-A-C-007, ULP-A-C-014A                                                                                                    |
| Tool                           | Protocol analyser to monitor signalling between SET and SLP. If a protocol analyser is not available log files in SLP and SET can be used instead.                                                   |
| Test code                      | -                                                                                                    |
| Preconditions                  | Equipment for GSM/WCDMA implementations:                                                                                                    |
|                                | <ul> <li>1 MLS Client, 1 SET, 1 H-SLP, 1 V-SLP, 1 PPG, 1 SMS-C,<br/>Home and Visited PLMN with either GSM or WCDMA access<br/>network, or both.</li> </ul>                                           |
|                                | Equipment for CDMA implementations:                                                                                                    |
|                                | <ul> <li>1 MLS Client, 1 SET, 1 H-SLP, 1 V-SLP, Home and Visited<br/>PLMN with CDMA access network.</li> </ul>                                                                                       |
|                                | • State:                                                                                                    |
|                                | <ul> <li>SET is attached to the visited PLMN.</li> </ul>                                                                                                    |
|                                | o SET is idle.                                                                                                    |
|                                | <ul> <li>The SET's position is known.</li> </ul>                                                                                                    |
|                                | <ul> <li>V-SLP has access to cell data from the Visited PLMN.</li> </ul>                                                                                                    |
|                                | <ul> <li>H-SLP has no access to cell data from the Visited PLMN.</li> </ul>                                                                                                    |
|                                | <ul> <li>SET, H-SLP, and V-SLP support Proxy mode of operation.</li> </ul>                                                                                                    |
|                                | <ul> <li>H-SLP and V-SLP support roaming with position calculation in<br/>V-SLP.</li> </ul>                                                                                                    |
|                                | <ul> <li>The V-SLP and/or SET are configured to use the Autonomous<br/>GPS positioning method.</li> </ul>                                                                                            |
|                                | <ul> <li>The H-SLP is configured to indicate no notification and no<br/>verification to the SET user.</li> </ul>                                                                                     |
|                                | • Continuation of / Can be tested at the same time as:                                                                                                    |
|                                | o None                                                                                                    |
|                                | Prerequisite for this test:                                                                                                    |
|                                | o None                                                                                                    |
| Test Procedure                 | 1. The network resident MLS application requests the current position of the SET and the SUPL Agent issues a MLP-SLIR request containing the following optional parameter to the H-SLP:              |
|                                | <ul> <li>The loc_type parameter is set to "CURRENT"</li> </ul>                                                                                                    |
|                                | 2. The H-SLP returns position and timestamp in MLP-SLIA to the SUPL Agent, which in turn returns position and timestamp to the network resident MLS application.                                     |
| Pass-Criteria                  | Check that correct positioning method is used and that relevant signalling between H-SLP and SET is sent over a secure IP connection. This shall include a SUPL POS session with no Assistance Data. |
|                                | 2. At step 2, check that the returned position is acceptable and that the timestamp indicates that the current position of the SET has been calculated.                                              |

#### 6.1.8.5 SUPL-1.0-int-283 - AFLT Positioning Method

| Test Case Id                   | SUPL-1.0-int-283                                                                                                    |
|--------------------------------|----------------------------------------------------------------------------------------------------|
| Test Object                    | H-SLP, V-SLP, and SET                                                                                                    |
| <b>Test Case Description</b>   | To test AFLT Positioning Method when SET is roaming and position calculation is done by V-SLP (Proxy Mode).                                                                             |
| <b>Specification Reference</b> | AD 6.8.3                                                                                                    |
| SCR Reference                  | ULP-B-S-003, ULP-C-S-003, ULP-A-S-015<br>ULP-A-C-007, ULP-A-C-015                                                                                                    |
| Tool                           | Protocol analyser to monitor signalling between SET and SLP. If a protocol analyser is not available log files in SLP and SET can be used instead.                                      |
| Test code                      | -                                                                                                    |
| Preconditions                  | Equipment for CDMA implementations:                                                                                                    |
|                                | <ul> <li>1 MLS Client, 1 SET, 1 H-SLP, 1 V-SLP, Home and Visited<br/>PLMN with CDMA access network.</li> </ul>                                                                          |
|                                | • State:                                                                                                    |
|                                | <ul> <li>SET is attached to the visited PLMN.</li> </ul>                                                                                                    |
|                                | o SET is idle.                                                                                                    |
|                                | The SET's position is known.                                                                                                    |
|                                | V-SLP has access to cell data from the Visited PLMN.                                                                                                    |
|                                | H-SLP has no access to cell data from the Visited PLMN.  SET. H. SLP and V. SLP approach Province and a formation.                                                                      |
|                                | <ul> <li>SET, H-SLP, and V-SLP support Proxy mode of operation.</li> <li>H-SLP and V-SLP support roaming with position calculation in V-SLP.</li> </ul>                                 |
|                                | <ul> <li>The V-SLP and/or SET are configured to use the AFLT positioning method.</li> </ul>                                                                                             |
|                                | <ul> <li>The H-SLP is configured to indicate no notification and no<br/>verification to the SET user.</li> </ul>                                                                        |
|                                | • Continuation of / Can be tested at the same time as:                                                                                                    |
|                                | o None                                                                                                    |
|                                | Prerequisite for this test:                                                                                                    |
|                                | o None                                                                                                    |
| Test Procedure                 | 1. The network resident MLS application requests the current position of the SET and the SUPL Agent issues a MLP-SLIR request containing the following optional parameter to the H-SLP: |
|                                | <ul> <li>The loc_type parameter is set to "CURRENT"</li> </ul>                                                                                                    |
|                                | 2. The H-SLP returns position and timestamp in MLP-SLIA to the SUPL Agent, which in turn returns position and timestamp to the network resident MLS application.                        |
| Pass-Criteria                  | Check that correct positioning method is used and that relevant signalling between H-SLP and SET is sent over a secure IP connection.                                                   |
|                                | 2. At step 2, check that the returned position is acceptable and that the timestamp indicates that the current position of the SET has been calculated.                                 |

#### 6.1.8.6 SUPL-1.0-int-284 - Enhanced Cell ID Positioning Method

| Test Case Id                   | SUPL-1.0-int-284                                                                                                    |
|--------------------------------|----------------------------------------------------------------------------------------------------|
| Test Object                    | H-SLP, V-SLP, and SET                                                                                                    |
| <b>Test Case Description</b>   | To test Enhanced Cell ID Positioning Method when SET is roaming and position calculation is done by V-SLP (Proxy Mode).                                                                                          |
| <b>Specification Reference</b> | AD 6.8.3                                                                                                    |
| SCR Reference                  | ULP-B-S-003, ULP-C-S-003, ULP-A-S-016<br>ULP-A-C-007, ULP-A-C-016                                                                                                    |
| Tool                           | Protocol analyser to monitor signalling between SET and SLP. If a protocol analyser is not available log files in SLP and SET can be used instead.                                                               |
| Test code                      | -                                                                                                    |
| Preconditions                  | Equipment for GSM/WCDMA implementations:                                                                                                    |
|                                | <ul> <li>1 MLS Client, 1 SET, 1 H-SLP, 1 V-SLP, 1 PPG, 1 SMS-C,<br/>Home and Visited PLMN with either GSM or WCDMA access<br/>network, or both.</li> </ul>                                                       |
|                                | • State:                                                                                                    |
|                                | SET is attached to the visited PLMN.                                                                                                    |
|                                | o SET is idle.                                                                                                    |
|                                | The SET's position is known.  V. SLD becomes a sell data from the Western DLAD.                                                                                                    |
|                                | <ul> <li>V-SLP has access to cell data from the Visited PLMN.</li> <li>H-SLP has no access to cell data from the Visited PLMN.</li> </ul>                                                                        |
|                                | CET HOLD THOLD IN A C                                                                                                    |
|                                | <ul> <li>SET, H-SLP, and V-SLP support Proxy mode of operation.</li> <li>H-SLP and V-SLP support roaming with position calculation in V-SLP.</li> </ul>                                                          |
|                                | <ul> <li>The V-SLP and/or SET are configured to use the Enhanced<br/>Cell ID positioning method.</li> </ul>                                                                                                    |
|                                | <ul> <li>The H-SLP is configured to indicate no notification and no<br/>verification to the SET user.</li> </ul>                                                                                                 |
|                                | • Continuation of / Can be tested at the same time as:                                                                                                    |
|                                | o None                                                                                                    |
|                                | Prerequisite for this test:                                                                                                    |
|                                | o None                                                                                                    |
| Test Procedure                 | <ol> <li>The network resident MLS application requests the current position of<br/>the SET and the SUPL Agent issues a MLP-SLIR request containing the<br/>following optional parameter to the H-SLP:</li> </ol> |
|                                | The loc_type parameter is set to "CURRENT"                                                                                                    |
|                                | <ol> <li>The H-SLP returns position and timestamp in MLP-SLIA to the SUPL<br/>Agent, which in turn returns position and timestamp to the network<br/>resident MLS application.</li> </ol>                        |
| Pass-Criteria                  | Check that correct positioning method is used and that relevant signalling between H-SLP and SET is sent over a secure IP connection.                                                                            |
|                                | 2. At step 2, check that the returned position is acceptable and that the timestamp indicates that the current position of the SET has been calculated.                                                          |

#### 6.1.8.7 SUPL-1.0-int-285 - E-OTD Positioning Method

| Test Case Id            | SUPL-1.0-int-285                                                                                                    |
|-------------------------|----------------------------------------------------------------------------------------------------|
| Test Object             | H-SLP, V-SLP, and SET                                                                                                    |
| Test Case Description   | To test E-OTD Positioning Method when SET is roaming and position calculation is done by V-SLP (Proxy Mode).                                                                               |
| Specification Reference | AD 6.8.3                                                                                                    |
| SCR Reference           | ULP-B-S-003, ULP-C-S-003, ULP-A-S-017<br>ULP-A-C-007, ULP-A-C-017                                                                                                    |
| Tool                    | Protocol analyser to monitor signalling between SET and SLP. If a protocol analyser is not available log files in SLP and SET can be used instead.                                         |
| Test code               | -                                                                                                    |
| Preconditions           | Equipment for GSM/WCDMA implementations:                                                                                                    |
|                         | <ul> <li>1 MLS Client, 1 SET, 1 H-SLP, 1 V-SLP, 1 PPG, 1 SMS-C,<br/>Home and Visited PLMN with either GSM or WCDMA access<br/>network, or both.</li> </ul>                                 |
|                         | • State:                                                                                                    |
|                         | <ul> <li>SET is attached to the visited PLMN.</li> </ul>                                                                                                    |
|                         | o SET is idle.                                                                                                    |
|                         | o The SET's position is known.                                                                                                    |
|                         | V-SLP has access to cell data from the Visited PLMN.  H. CLP   Visited PLMN.                                                                                                    |
|                         | H-SLP has no access to cell data from the Visited PLMN.  SET, H.S.P. and V.S.P. support Proving and a of properties.                                                                       |
|                         | <ul> <li>SET, H-SLP, and V-SLP support Proxy mode of operation.</li> <li>H-SLP and V-SLP support roaming with position calculation in V-SLP.</li> </ul>                                    |
|                         | <ul> <li>The V-SLP and/or SET are configured to use the E-OTD positioning method.</li> </ul>                                                                                               |
|                         | <ul> <li>The H-SLP is configured to indicate no notification and no<br/>verification to the SET user.</li> </ul>                                                                           |
|                         | • Continuation of / Can be tested at the same time as:                                                                                                    |
|                         | o None                                                                                                    |
|                         | Prerequisite for this test:                                                                                                    |
|                         | o None                                                                                                    |
| Test Procedure          | The network resident MLS application requests the current position of<br>the SET and the SUPL Agent issues a MLP-SLIR request containing the<br>following optional parameter to the H-SLP: |
|                         | The loc_type parameter is set to "CURRENT"                                                                                                    |
|                         | 2. The H-SLP returns position and timestamp in MLP-SLIA to the SUPL Agent, which in turn returns position and timestamp to the network resident MLS application.                           |
| Pass-Criteria           | Check that correct positioning method is used and that relevant signalling between H-SLP and SET is sent over a secure IP connection.                                                      |
|                         | 2. At step 2, check that the returned position is acceptable and that the timestamp indicates that the current position of the SET has been calculated.                                    |

#### 6.1.8.8 SUPL-1.0-int-286 - OTDOA Positioning Method

| Test Case Id                   | SUPL-1.0-int-286                                                                                                    |
|--------------------------------|----------------------------------------------------------------------------------------------------|
| Test Object                    | H-SLP, V-SLP, and SET                                                                                                    |
| Test Case Description          | To test OTDOA Positioning Method when SET is roaming and position calculation is done by V-SLP (Proxy Mode).                                                                              |
| <b>Specification Reference</b> | AD 6.8.3                                                                                                    |
| SCR Reference                  | ULP-B-S-003, ULP-C-S-003, ULP-A-S-018<br>ULP-A-C-007, ULP-A-C-018                                                                                                    |
| Tool                           | Protocol analyser to monitor signalling between SET and SLP. If a protocol analyser is not available log files in SLP and SET can be used instead.                                        |
| Test code                      | -                                                                                                    |
| Preconditions                  | Equipment for GSM/WCDMA implementations:                                                                                                    |
|                                | <ul> <li>1 MLS Client, 1 SET, 1 H-SLP, 1 V-SLP, 1 PPG, 1 SMS-C,<br/>Home and Visited PLMN with either GSM or WCDMA access<br/>network, or both.</li> </ul>                                |
|                                | • State:                                                                                                    |
|                                | <ul> <li>SET is attached to the visited PLMN.</li> </ul>                                                                                                    |
|                                | o SET is idle.                                                                                                    |
|                                | The SET's position is known.                                                                                                    |
|                                | V-SLP has access to cell data from the Visited PLMN.                                                                                                    |
|                                | H-SLP has no access to cell data from the Visited PLMN.                                                                                                    |
|                                | SET, H-SLP, and V-SLP support Proxy mode of operation.                                                                                                    |
|                                | <ul> <li>H-SLP and V-SLP support roaming with position calculation in<br/>V-SLP.</li> </ul>                                                                                               |
|                                | <ul> <li>The V-SLP and/or SET are configured to use the OTDOA positioning method.</li> </ul>                                                                                              |
|                                | <ul> <li>The H-SLP is configured to indicate no notification and no<br/>verification to the SET user.</li> </ul>                                                                          |
|                                | • Continuation of / Can be tested at the same time as:                                                                                                    |
|                                | o None                                                                                                    |
|                                | Prerequisite for this test:                                                                                                    |
|                                | o None                                                                                                    |
| Test Procedure                 | The network resident MLS application requests the current position of the SET and the SUPL Agent issues a MLP-SLIR request containing the following optional parameter to the H-SLP:      |
|                                | The loc_type parameter is set to "CURRENT"                                                                                                    |
|                                | <ol> <li>The H-SLP returns position and timestamp in MLP-SLIA to the SUPL<br/>Agent, which in turn returns position and timestamp to the network<br/>resident MLS application.</li> </ol> |
| Pass-Criteria                  | Check that correct positioning method is used and that relevant signalling between H-SLP and SET is sent over a secure IP connection.                                                     |
|                                | 2. At step 2, check that the returned position is acceptable and that the timestamp indicates that the current position of the SET has been calculated.                                   |

## 6.1.9 Requesting SLP procedures

# 6.1.9.1 SUPL-1.0-int-310 – Network resident MLS application requests position from Requesting SLP

| Test Case Id                   | SUPL-1.0-int-310                                                                                                    |
|--------------------------------|----------------------------------------------------------------------------------------------------|
| Test Object                    | H-SLP and SET                                                                                                    |
| Test Case Description          | To test that Requesting SLP (R-SLP) forwards a positioning request from a network resident MLS application to the SET's home SLP (H-SLP). The H-SLP determines the position of the SET and returns the position, through the R-SLP, to the network resident MLS application. SET is not roaming. |
| <b>Specification Reference</b> | AD 6.8, 6.8.1 - 6.8.6                                                                                                    |
| SCR Reference                  | None                                                                                                    |
| Tool                           | Protocol analyser to monitor signalling between SET and SLP. If a protocol analyser is not available log files in SLP and SET can be used instead.                                                                                                    |
| Test code                      | -                                                                                                    |
| Preconditions                  | Equipment for GSM/WCDMA implementations:                                                                                                    |
|                                | <ul> <li>1 MLS Client, 1 SET, 1 H-SLP, 1 R-SLP, 1 PPG, 1 SMS-C,<br/>Home PLMN with either GSM or WCDMA access network, or<br/>both. HLR or DNS server capable of returning the address of<br/>the H-SLP based on the SET's MSISDN.</li> </ul>                                                    |
|                                | Note: The R-SLP can be an R-GMLC supporting 3GPP release 6 location services.                                                                                                    |
|                                | Equipment for CDMA implementations:                                                                                                    |
|                                | <ul> <li>1 MLS Client, 1 SET, 1 H-SLP, 1 R-SLP, Home PLMN with<br/>CDMA access network. HLR or DNS server capable of<br/>returning the address of the H-SLP based on the SET's MDN.</li> </ul>                                                                                                   |
|                                | State:                                                                                                    |
|                                | <ul> <li>SET is attached to the home PLMN.</li> </ul>                                                                                                    |
|                                | o SET is idle.                                                                                                    |
|                                | o The SET's position is known.                                                                                                    |
|                                | <ul> <li>H-SLP has access to cell data from the Home PLMN.</li> </ul>                                                                                                    |
|                                | <ul> <li>SET and H-SLP support the same mode of operation: Proxy or<br/>Non-Proxy.</li> </ul>                                                                                                    |
|                                | <ul> <li>The H-SLP and/or SET are configured to use the Cell ID positioning method.</li> </ul>                                                                                                    |
|                                | <ul> <li>The R-SLP has the capability to resolve the H-SLP address<br/>based on the SET's MSISDN/MDN.</li> </ul>                                                                                                    |
|                                | <ul> <li>The H-SLP is configured to indicate no notification and no<br/>verification to the SET user.</li> </ul>                                                                                                    |
|                                | • Continuation of / Can be tested at the same time as:                                                                                                    |
|                                | o None                                                                                                    |
|                                | Prerequisite for this test:                                                                                                    |
|                                | o None                                                                                                    |

| Test Procedure | <ol> <li>The network resident MLS application requests the current position of the SET and the SUPL Agent issues an MLP-SLIR request containing the following optional parameter to the R-SLP:         <ul> <li>The loc_type parameter is set to "CURRENT"</li> </ul> </li> <li>The R-SLP returns position and timestamp in MLP-SLIA to the SUPL Agent, which in turn returns position and timestamp to the network resident MLS application.</li> </ol> |
|----------------|----------------------------------------------------------------------------------------------------|
| Pass-Criteria  | <ol> <li>Check that correct positioning method is used and that relevant signalling between H-SLP and SET is sent over a secure IP connection.</li> <li>At step 2, check that the returned position is acceptable and that the timestamp indicates that the current position of the SET has been calculated.</li> </ol>                                                                                                    |

## 6.2 Interoperability, SET Initiated

## 6.2.1 Positioning Methods

#### 6.2.1.1 SUPL-1.0-int-500 - Cell ID

| Test Case Id                   | SUPL-1.0-int-500                                                                                                    |
|--------------------------------|----------------------------------------------------------------------------------------------------|
| Test Object                    | H-SLP and SET                                                                                                    |
| <b>Test Case Description</b>   | To test Cell ID positioning method when SET is not roaming.                                                                                        |
| <b>Specification Reference</b> | AD 6.9.1, 6.9.2                                                                                                    |
| SCR Reference                  | ULP-A-S-009, ULP-A-S-010, ULP-A-S-011<br>ULP-A-C-009, ULP-A-C-010, ULP-A-C-011                                                                     |
| Tool                           | Protocol analyser to monitor signalling between SET and SLP. If a protocol analyser is not available log files in SLP and SET can be used instead. |
| Test code                      | -                                                                                                    |
| Preconditions                  | Equipment for GSM/WCDMA implementations:                                                                                                    |
|                                | <ul> <li>1 SET, 1 H-SLP, Home PLMN with either GSM or WCDMA<br/>access network, or both.</li> </ul>                                                |
|                                | Equipment for CDMA implementations:                                                                                                    |
|                                | <ul> <li>1 SET, 1 H-SLP, Home PLMN with CDMA access network.</li> </ul>                                                                            |
|                                | State:                                                                                                    |
|                                | <ul> <li>SET is attached to the home PLMN.</li> </ul>                                                                                              |
|                                | o SET is idle.                                                                                                    |
|                                | <ul> <li>The SET's position is known.</li> </ul>                                                                                                   |
|                                | <ul> <li>H-SLP has access to cell data from the Home PLMN.</li> </ul>                                                                              |
|                                | <ul> <li>SET and H-SLP support the same mode of operation: Proxy or<br/>Non-Proxy.</li> </ul>                                                      |
|                                | <ul> <li>The H-SLP and/or SET are configured to use the Cell ID<br/>positioning method.</li> </ul>                                                 |
|                                | • Continuation of / Can be tested at the same time as:                                                                                             |
|                                | o None                                                                                                    |
|                                | Prerequisite for this test:                                                                                                    |
|                                | o None                                                                                                    |

| Test Procedure | <ol> <li>The SET resident MLS application requests its current position and the SUPL Agent issues an ULP-SUPL START message to the H-SLP. The ULP-SUPL START message shall contain appropriate qoP settings, and other possible SLP vendor specific settings affecting the selection of positioning method, to correspond to the positioning method under test.</li> <li>The H-SLP returns position and timestamp in ULP-SUPL END to the SUPL Agent, which in turn returns position and timestamp to the SET resident MLS application.</li> </ol> |
|----------------|----------------------------------------------------------------------------------------------------|
| Pass-Criteria  | <ol> <li>Check that correct positioning method is used and that all signalling between H-SLP and SET is sent over a secure IP connection.</li> <li>At step 2, check that the returned position is acceptable and that the timestamp indicates that the current position of the SET has been calculated.</li> </ol>                                                                                                    |

#### 6.2.1.2 SUPL-1.0-int-600 - SET-assisted A-GPS

| Test Case Id                   | SUPL-1.0-int-600                                                                                                    |
|--------------------------------|----------------------------------------------------------------------------------------------------|
| Test Object                    | H-SLP and SET                                                                                                    |
| Test Case Description          | To test SET-assisted A-GPS positioning method when SET is not roaming.                                                                             |
| <b>Specification Reference</b> | AD 6.9.1, 6.9.2                                                                                                    |
| SCR Reference                  | ULP-A-S-009, ULP-A-S-010, ULP-A-S-012<br>ULP-A-C-009, ULP-A-C-010, ULP-A-C-012                                                                     |
| Tool                           | Protocol analyser to monitor signalling between SET and SLP. If a protocol analyser is not available log files in SLP and SET can be used instead. |
| Test code                      | -                                                                                                    |
| Preconditions                  | Equipment for GSM/WCDMA implementations:                                                                                                    |
|                                | <ul> <li>1 SET, 1 H-SLP, Home PLMN with either GSM or WCDMA<br/>access network, or both.</li> </ul>                                                |
|                                | • Equipment for CDMA implementations:                                                                                                    |
|                                | o 1 SET, 1 H-SLP, Home PLMN with CDMA access network.                                                                                              |
|                                | • State:                                                                                                    |
|                                | <ul> <li>SET is attached to the home PLMN.</li> </ul>                                                                                              |
|                                | o SET is idle.                                                                                                    |
|                                | <ul> <li>The SET's position is known.</li> </ul>                                                                                                   |
|                                | <ul> <li>H-SLP has access to cell data from the Home PLMN.</li> </ul>                                                                              |
|                                | <ul> <li>SET and H-SLP support the same mode of operation: Proxy or<br/>Non-Proxy.</li> </ul>                                                      |
|                                | <ul> <li>The H-SLP and/or SET are configured to use the SET-assisted<br/>A-GPS positioning method.</li> </ul>                                      |
|                                | • Continuation of / Can be tested at the same time as:                                                                                             |
|                                | o None                                                                                                    |
|                                | Prerequisite for this test:                                                                                                    |
|                                | o None                                                                                                    |

| Test Procedure | <ol> <li>The SET resident MLS application requests its current position and the SUPL Agent issues an ULP-SUPL START message to the H-SLP. The ULP-SUPL START message shall contain appropriate qoP settings, and other possible SLP vendor specific settings affecting the selection of positioning method, to correspond to the positioning method under test.</li> <li>The H-SLP returns position and timestamp in ULP-SUPL END to the SUPL Agent, which in turn returns position and timestamp to the SET resident MLS application.</li> </ol> |
|----------------|----------------------------------------------------------------------------------------------------|
| Pass-Criteria  | <ol> <li>Check that correct positioning method is used and that all signalling between H-SLP and SET is sent over a secure IP connection.</li> <li>At step 2, check that the returned position is acceptable and that the timestamp indicates that the current position of the SET has been calculated.</li> </ol>                                                                                                    |

#### 6.2.1.3 SUPL-1.0-int-601 - SET-based A-GPS

| Test Case Id                   | SUPL-1.0-int-601                                                                                                    |
|--------------------------------|----------------------------------------------------------------------------------------------------|
| Test Object                    | H-SLP and SET                                                                                                    |
| Test Case Description          | To test SET-based A-GPS positioning method when SET is not roaming.                                                                                                    |
| <b>Specification Reference</b> | AD 6.9.1, 6.9.2                                                                                                    |
| SCR Reference                  | ULP-A-S-009, ULP-A-S-010, ULP-A-S-013<br>ULP-A-C-009, ULP-A-C-010, ULP-A-C-013                                                                                                    |
| Tool                           | Protocol analyser to monitor signalling between SET and SLP. If a protocol analyser is not available log files in SLP and SET can be used instead.                                                                                                    |
| Test code                      | -                                                                                                    |
| Preconditions                  | Equipment for GSM/WCDMA implementations:                                                                                                    |
|                                | <ul> <li>1 SET, 1 H-SLP, Home PLMN with either GSM or WCDMA<br/>access network, or both.</li> </ul>                                                                                                    |
|                                | Equipment for CDMA implementations:                                                                                                    |
|                                | <ul> <li>1 SET, 1 H-SLP, Home PLMN with CDMA access network.</li> </ul>                                                                                                    |
|                                | • State:                                                                                                    |
|                                | <ul> <li>SET is attached to the home PLMN.</li> </ul>                                                                                                    |
|                                | o SET is idle.                                                                                                    |
|                                | <ul> <li>The SET's position is known.</li> </ul>                                                                                                    |
|                                | <ul> <li>H-SLP has access to cell data from the Home PLMN.</li> </ul>                                                                                                    |
|                                | <ul> <li>SET and H-SLP support the same mode of operation: Proxy or<br/>Non-Proxy.</li> </ul>                                                                                                    |
|                                | <ul> <li>The H-SLP and/or SET are configured to use the SET-based A-<br/>GPS positioning method.</li> </ul>                                                                                                    |
|                                | • Continuation of / Can be tested at the same time as:                                                                                                    |
|                                | o None                                                                                                    |
|                                | Prerequisite for this test:                                                                                                    |
|                                | o None                                                                                                    |
| Test Procedure                 | 1. The SET resident MLS application requests its current position and the SUPL Agent issues an ULP-SUPL START message to the H-SLP. The ULP-SUPL START message shall contain appropriate qoP settings, and other possible SLP vendor specific settings affecting the selection of positioning method, to correspond to the positioning method under test. |
|                                | 2. The H-SLP returns ULP-SUPL END to the SUPL Agent, which in turn returns position and timestamp to the SET resident MLS application.                                                                                                    |

| Pass-Criteria | Check that correct positioning method is used and that all signalling between H-SLP and SET is sent over a secure IP connection.                        |
|---------------|----------------------------------------------------------------------------------------------------|
|               | 2. At step 2, check that the returned position is acceptable and that the timestamp indicates that the current position of the SET has been calculated. |

#### 6.2.1.4 SUPL-1.0-int-602 - Autonomous GPS

| Test Case Id            | SUPL-1.0-int-602                                                                                                    |
|-------------------------|----------------------------------------------------------------------------------------------------|
| Test Object             | H-SLP and SET                                                                                                    |
| Test Case Description   | To test Autonomous GPS positioning method when SET is not roaming.                                                                                                    |
| Specification Reference | AD 6.9.1, 6.9.2                                                                                                    |
| SCR Reference           | ULP-A-S-009, ULP-A-S-010, ULP-A-S-014<br>ULP-A-C-009, ULP-A-C-010, ULP-A-C-014B                                                                                                    |
| Tool                    | Protocol analyser to monitor signalling between SET and SLP. If a protocol analyser is not available log files in SLP and SET can be used instead.                                                                                                    |
| Test code               | -                                                                                                    |
| Preconditions           | Equipment for GSM/WCDMA implementations:                                                                                                    |
|                         | <ul> <li>1 SET, 1 H-SLP, Home PLMN with either GSM or WCDMA<br/>access network, or both.</li> </ul>                                                                                                    |
|                         | Equipment for CDMA implementations:                                                                                                    |
|                         | o 1 SET, 1 H-SLP, Home PLMN with CDMA access network.                                                                                                    |
|                         | • State:                                                                                                    |
|                         | <ul> <li>SET is attached to the home PLMN.</li> </ul>                                                                                                    |
|                         | o SET is idle.                                                                                                    |
|                         | <ul> <li>The SET's position is known.</li> </ul>                                                                                                    |
|                         | <ul> <li>H-SLP has access to cell data from the Home PLMN.</li> </ul>                                                                                                    |
|                         | <ul> <li>SET and H-SLP support the same mode of operation: Proxy or<br/>Non-Proxy.</li> </ul>                                                                                                    |
|                         | <ul> <li>The H-SLP and/or SET are configured to use the Autonomous<br/>GPS positioning method.</li> </ul>                                                                                                    |
|                         | • Continuation of / Can be tested at the same time as:                                                                                                    |
|                         | o None                                                                                                    |
|                         | Prerequisite for this test:                                                                                                    |
|                         | <ul> <li>The SET supports other positioning methods than just<br/>Autonomous GPS. In the case the SET only supports<br/>Autonomous GPS this test case is not applicable since the SET<br/>calculates its own position without connecting to the H-SLP.</li> </ul>                                                                                                    |
| Test Procedure          | The SET resident MLS application requests its current position and the SUPL Agent issues an ULP-SUPL START message to the H-SLP. The ULP-SUPL START message shall contain appropriate qoP settings, and other possible SLP vendor specific settings affecting the selection of positioning method, to correspond to the positioning method under test.      The H-SLP returns ULP-SUPL END to the SUPL Agent, which in turn |
| D G !: 1                | returns position and timestamp to the SET resident MLS application.                                                                                                    |
| Pass-Criteria           | 1. Check that correct positioning method is used and that all signalling between H-SLP and SET is sent over a secure IP connection. This shall include a SUPL POS session with no Assistance Data.                                                                                                    |
|                         | 2. At step 2, check that the returned position is acceptable and that the timestamp indicates that the current position of the SET has been calculated.                                                                                                    |

#### 6.2.1.5 SUPL-1.0-int-603 - AFLT

| m . c                          | OVER 1.0 1.4 CO2                                                                                                    |
|--------------------------------|----------------------------------------------------------------------------------------------------|
| Test Case Id                   | SUPL-1.0-int-603                                                                                                    |
| Test Object                    | H-SLP and SET                                                                                                    |
| Test Case Description          | To test AFLT positioning method when SET is not roaming.                                                                                                    |
| <b>Specification Reference</b> | AD 6.9.1, 6.9.2                                                                                                    |
| SCR Reference                  | ULP-A-S-009, ULP-A-S-010, ULP-A-S-015<br>ULP-A-C-009, ULP-A-C-010, ULP-A-C-015                                                                                                    |
| Tool                           | Protocol analyser to monitor signalling between SET and SLP. If a protocol analyser is not available log files in SLP and SET can be used instead.                                                                                                    |
| Test code                      | -                                                                                                    |
| Preconditions                  | Equipment for CDMA implementations:                                                                                                    |
|                                | <ul> <li>1 SET, 1 H-SLP, Home PLMN with CDMA access network.</li> </ul>                                                                                                    |
|                                | • State:                                                                                                    |
|                                | <ul> <li>SET is attached to the home PLMN.</li> </ul>                                                                                                    |
|                                | o SET is idle.                                                                                                    |
|                                | <ul> <li>The SET's position is known.</li> </ul>                                                                                                    |
|                                | <ul> <li>SET and H-SLP support the same mode of operation: Proxy or<br/>Non-Proxy.</li> </ul>                                                                                                    |
|                                | <ul> <li>The H-SLP and/or SET are configured to use the AFLT positioning method.</li> </ul>                                                                                                    |
|                                | • Continuation of / Can be tested at the same time as:                                                                                                    |
|                                | o None                                                                                                    |
|                                | Prerequisite for this test:                                                                                                    |
|                                | o None                                                                                                    |
| Test Procedure                 | 1. The SET resident MLS application requests its current position and the SUPL Agent issues an ULP-SUPL START message to the H-SLP. The ULP-SUPL START message shall contain appropriate qoP settings, and other possible SLP vendor specific settings affecting the selection of positioning method, to correspond to the positioning method under test. |
|                                | 2. The H-SLP returns position and timestamp in ULP-SUPL END to the SUPL Agent, which in turn returns position and timestamp to the SET resident MLS application.                                                                                                    |
| Pass-Criteria                  | 3. Check that correct positioning method is used and that all signalling between H-SLP and SET is sent over a secure IP connection.                                                                                                    |
|                                | 4. At step 2, check that the returned position is acceptable and that the timestamp indicates that the current position of the SET has been calculated.                                                                                                    |

#### 6.2.1.6 SUPL-1.0-int-604 - Enhanced Cell ID

| Test Case Id                 | SUPL-1.0-int-604                                                                                                    |
|------------------------------|----------------------------------------------------------------------------------------------------|
| Test Object                  | H-SLP and SET                                                                                                    |
| <b>Test Case Description</b> | To test Enhanced Cell ID positioning method when SET is not roaming.                                                                                                    |
| Specification Reference      | AD 6.9.1, 6.9.2                                                                                                    |
| SCR Reference                | ULP-A-S-009, ULP-A-S-010, ULP-A-S-016<br>ULP-A-C-009, ULP-A-C-010, ULP-A-C-016                                                                                                    |
| Tool                         | Protocol analyser to monitor signalling between SET and SLP. If a protocol analyser is not available log files in SLP and SET can be used instead.                                                                                                    |
| Test code                    | -                                                                                                    |
| Preconditions                | Equipment for GSM/WCDMA implementations:                                                                                                    |
|                              | <ul> <li>1 SET, 1 H-SLP, Home PLMN with either GSM or WCDMA<br/>access network, or both.</li> </ul>                                                                                                    |
|                              | • State:                                                                                                    |
|                              | <ul> <li>SET is attached to the home PLMN.</li> </ul>                                                                                                    |
|                              | o SET is idle.                                                                                                    |
|                              | <ul> <li>The SET's position is known.</li> </ul>                                                                                                    |
|                              | <ul> <li>H-SLP has access to cell data from the Home PLMN.</li> </ul>                                                                                                    |
|                              | <ul> <li>SET and H-SLP support the same mode of operation: Proxy or<br/>Non-Proxy.</li> </ul>                                                                                                    |
|                              | <ul> <li>The H-SLP and/or SET are configured to use the Enhanced<br/>Cell ID positioning method.</li> </ul>                                                                                                    |
|                              | • Continuation of / Can be tested at the same time as:                                                                                                    |
|                              | o None                                                                                                    |
|                              | Prerequisite for this test:                                                                                                    |
|                              | o None                                                                                                    |
| Test Procedure               | 1. The SET resident MLS application requests its current position and the SUPL Agent issues an ULP-SUPL START message to the H-SLP. The ULP-SUPL START message shall contain appropriate qoP settings, and other possible SLP vendor specific settings affecting the selection of positioning method, to correspond to the positioning method under test. |
|                              | <ol> <li>The H-SLP returns position and timestamp in ULP-SUPL END to the<br/>SUPL Agent, which in turn returns position and timestamp to the SET<br/>resident MLS application.</li> </ol>                                                                                                    |
| Pass-Criteria                | 3. Check that correct positioning method is used and that relevant signalling between H-SLP and SET is sent over a secure IP connection.                                                                                                    |
|                              | 4. At step 2, check that the returned position is acceptable and that the timestamp indicates that the current position of the SET has been calculated.                                                                                                    |

#### 6.2.1.7 SUPL-1.0-int-605 - E-OTD

| Test Case Id            | SUPL-1.0-int-605                                                                                                    |
|-------------------------|----------------------------------------------------------------------------------------------------|
| Test Object             | H-SLP and SET                                                                                                    |
| •                       |                                                                                                    |
| Test Case Description   | To test E-OTD positioning method when SET is not roaming.                                                                                                    |
| Specification Reference | AD 6.9.1, 6.9.2                                                                                                    |
| SCR Reference           | ULP-A-S-009, ULP-A-S-010, ULP-A-S-017<br>ULP-A-C-009, ULP-A-C-010, ULP-A-C-017                                                                                                    |
| Tool                    | Protocol analyser to monitor signalling between SET and SLP. If a protocol analyser is not available log files in SLP and SET can be used instead.                                                                                                    |
| Test code               | -                                                                                                    |
| Preconditions           | Equipment for GSM/WCDMA implementations:                                                                                                    |
|                         | <ul> <li>1 SET, 1 H-SLP, Home PLMN with either GSM or WCDMA<br/>access network, or both.</li> </ul>                                                                                                    |
|                         | • State:                                                                                                    |
|                         | <ul> <li>SET is attached to the home PLMN.</li> </ul>                                                                                                    |
|                         | o SET is idle.                                                                                                    |
|                         | <ul> <li>The SET's position is known.</li> </ul>                                                                                                    |
|                         | <ul> <li>H-SLP has access to cell data from the Home PLMN.</li> </ul>                                                                                                    |
|                         | <ul> <li>SET and H-SLP support the same mode of operation: Proxy or<br/>Non-Proxy.</li> </ul>                                                                                                    |
|                         | <ul> <li>The H-SLP and/or SET are configured to use the E-OTD positioning method.</li> </ul>                                                                                                    |
|                         | • Continuation of / Can be tested at the same time as:                                                                                                    |
|                         | o None                                                                                                    |
|                         | Prerequisite for this test:                                                                                                    |
|                         | o None                                                                                                    |
| Test Procedure          | The SET resident MLS application requests its current position and the SUPL Agent issues an ULP-SUPL START message to the H-SLP. The ULP-SUPL START message shall contain appropriate qoP settings, and other possible SLP vendor specific settings affecting the selection of positioning method, to correspond to the positioning method under test. |
|                         | 2. The H-SLP returns position and timestamp in ULP-SUPL END to the SUPL Agent, which in turn returns position and timestamp to the SET resident MLS application.                                                                                                    |
| Pass-Criteria           | 3. Check that correct positioning method is used and that all signalling between H-SLP and SET is sent over a secure IP connection.                                                                                                    |
|                         | 4. At step 2, check that the returned position is acceptable and that the timestamp indicates that the current position of the SET has been calculated.                                                                                                    |

#### 6.2.1.8 SUPL-1.0-int-606 - OTDOA

| Test Case Id                   | SUPL-1.0-int-606                                                                                                    |
|--------------------------------|----------------------------------------------------------------------------------------------------|
| Test Object                    | H-SLP and SET                                                                                                    |
| <b>Test Case Description</b>   | To test OTDOA positioning method when SET is not roaming.                                                                                                    |
| <b>Specification Reference</b> | AD 6.9.1, 6.9.2                                                                                                    |
| SCR Reference                  | ULP-A-S-009, ULP-A-S-010, ULP-A-S-018<br>ULP-A-C-009, ULP-A-C-010, ULP-A-C-018                                                                                                    |
| Tool                           | Protocol analyser to monitor signalling between SET and SLP. If a protocol analyser is not available log files in SLP and SET can be used instead.                                                                                                    |
| Test code                      | -                                                                                                    |
| Preconditions                  | Equipment for GSM/WCDMA implementations:                                                                                                    |
|                                | <ul> <li>1 SET, 1 H-SLP, Home PLMN with either GSM or WCDMA<br/>access network, or both.</li> </ul>                                                                                                    |
|                                | • State:                                                                                                    |
|                                | <ul> <li>SET is attached to the home PLMN.</li> </ul>                                                                                                    |
|                                | o SET is idle.                                                                                                    |
|                                | <ul> <li>The SET's position is known.</li> </ul>                                                                                                    |
|                                | <ul> <li>H-SLP has access to cell data from the Home PLMN.</li> </ul>                                                                                                    |
|                                | <ul> <li>SET and H-SLP support the same mode of operation: Proxy or<br/>Non-Proxy.</li> </ul>                                                                                                    |
|                                | <ul> <li>The H-SLP and/or SET are configured to use the OTDOA<br/>positioning method.</li> </ul>                                                                                                    |
|                                | • Continuation of / Can be tested at the same time as:                                                                                                    |
|                                | o None                                                                                                    |
|                                | Prerequisite for this test:                                                                                                    |
|                                | o None                                                                                                    |
| Test Procedure                 | 1. The SET resident MLS application requests its current position and the SUPL Agent issues an ULP-SUPL START message to the H-SLP. The ULP-SUPL START message shall contain appropriate qoP settings, and other possible SLP vendor specific settings affecting the selection of positioning method, to correspond to the positioning method under test. |
|                                | 2. The H-SLP returns position and timestamp in ULP-SUPL END to the SUPL Agent, which in turn returns position and timestamp to the SET resident MLS application.                                                                                                    |
| Pass-Criteria                  | 3. Check that correct positioning method is used and that all signalling between H-SLP and SET is sent over a secure IP connection.                                                                                                    |
|                                | 4. At step 2, check that the returned position is acceptable and that the timestamp indicates that the current position of the SET has been calculated.                                                                                                    |

#### 6.2.2 Authentication

#### 6.2.2.1 SUPL-1.0-int-510 - Alternative authentication model for GSM/WCDMA

| Test Case Id                   | SUPL-1.0-int-510                                                                                                    |
|--------------------------------|----------------------------------------------------------------------------------------------------|
|                                |                                                                                                    |
| Test Object                    | H-SLP and SET                                                                                                    |
| Test Case Description          | To test SET and H-SLP mutual authentication when H-SLP does not support PSK-TLS authentication.                                                                                                    |
| <b>Specification Reference</b> | AD 7                                                                                                    |
| SCR Reference                  | ULP-A-S-005<br>ULP-A-C-005                                                                                                    |
| Tool                           | Protocol analyser to monitor signalling between SET and SLP. If a protocol analyser is not available log files in SLP and SET can be used instead.                                                                                                    |
| Test code                      | -                                                                                                    |
| Preconditions                  | Equipment for GSM/WCDMA implementations:                                                                                                    |
|                                | <ul> <li>1 SET, 1 H-SLP, RADIUS Server (optional), Home PLMN<br/>with either GSM or WCDMA access network, or both.</li> </ul>                                                                                                    |
|                                | • State:                                                                                                    |
|                                | SET is attached to the home PLMN.                                                                                                    |
|                                | o SET is idle.                                                                                                    |
|                                | <ul> <li>The SET's position is known.</li> </ul>                                                                                                    |
|                                | H-SLP has access to cell data from the Home PLMN.                                                                                                    |
|                                | <ul> <li>SET and H-SLP support Proxy mode of operation.</li> </ul>                                                                                                    |
|                                | <ul> <li>H-SLP is capable of authenticating the SET (e.g. with a<br/>RADIUS server).</li> </ul>                                                                                                    |
|                                | <ul> <li>H-SLP is configured with a server side TLS certificate.</li> </ul>                                                                                                    |
|                                | <ul> <li>SET is configured with a root certificate of the H-SLP.</li> </ul>                                                                                                    |
|                                | <ul> <li>The H-SLP and/or SET are configured to use the Cell ID positioning method.</li> </ul>                                                                                                    |
|                                | • Continuation of / Can be tested at the same time as:                                                                                                    |
|                                | o None                                                                                                    |
|                                | Prerequisite for this test:                                                                                                    |
|                                | o None                                                                                                    |
| Test Procedure                 | 1. The SET resident MLS application requests its current position and the SUPL Agent issues an ULP-SUPL START message to the H-SLP. The ULP-SUPL START message shall contain appropriate qoP settings, and other possible SLP vendor specific settings affecting the selection of positioning method, to correspond to the positioning method under test. |
|                                | 2. The H-SLP returns position and timestamp in ULP-SUPL END to the SUPL Agent, which in turn returns position and timestamp to the SET resident MLS application.                                                                                                    |
| Pass-Criteria                  | Check that correct positioning method is used and that all signalling between H-SLP and SET is sent over a secure IP connection.                                                                                                    |
|                                | 2. At step 2, before the H-SLP returns ULP-SUPL RESPONSE the H-SLP shall authenticate the SET. The authentication procedure is successful.                                                                                                    |
|                                | 3. At step 2, check that the returned position is acceptable and that the timestamp indicates that the current position of the SET has been calculated.                                                                                                    |

## 6.2.3 Quality of Position

## 6.2.3.1 SUPL-1.0-int-610 - Horizontal accuracy

| Test Case Id                   | SUPL-1.0-int-610                                                                                                    |
|--------------------------------|----------------------------------------------------------------------------------------------------|
| Test Object                    | H-SLP and SET                                                                                                    |
| <b>Test Case Description</b>   | To test that the returned position fulfils the requested horizontal accuracy. SET is not roaming.                                                                                                    |
| <b>Specification Reference</b> | AD 6.9.1, 6.9.2                                                                                                    |
| SCR Reference                  | ULP-F-S-002<br>ULP-D-C-002                                                                                                    |
| Tool                           | Protocol analyser to monitor signalling between SET and SLP. If a protocol analyser is not available log files in SLP and SET can be used instead.                                                                                                    |
| Test code                      | -                                                                                                    |
| Preconditions                  | Equipment for GSM/WCDMA implementations:                                                                                                    |
|                                | <ul> <li>1 SET, 1 H-SLP, Home PLMN with either GSM or WCDMA<br/>access network, or both.</li> </ul>                                                                                                    |
|                                | Equipment for CDMA implementations:                                                                                                    |
|                                | <ul> <li>1 SET, 1 H-SLP, Home PLMN with CDMA access network.</li> </ul>                                                                                                    |
|                                | • State:                                                                                                    |
|                                | <ul> <li>SET is attached to the home PLMN.</li> </ul>                                                                                                    |
|                                | <ul> <li>SET is idle.</li> </ul>                                                                                                    |
|                                | <ul> <li>The SET's position is known.</li> </ul>                                                                                                    |
|                                | <ul> <li>H-SLP has access to cell data from the Home PLMN.</li> </ul>                                                                                                    |
|                                | <ul> <li>SET and H-SLP support the same mode of operation: Proxy or<br/>Non-Proxy.</li> </ul>                                                                                                    |
|                                | <ul> <li>The H-SLP and/or SET support one or more positioning<br/>methods that give better horizontal accuracy than the Cell ID<br/>positioning method. However SET-Based A-GPS shall not be<br/>used.</li> </ul>                                                                                                    |
|                                | • Continuation of / Can be tested at the same time as:                                                                                                    |
|                                | o None                                                                                                    |
|                                | Prerequisite for this test:                                                                                                    |
|                                | o SUPL-1.0-int-500                                                                                                    |
| Test Procedure                 | 1. The SET resident MLS application requests its current position and the SUPL Agent issues an ULP-SUPL START message to the H-SLP.The ULP-SUPL START message shall contain appropriate qoP settings, and other possible SLP vendor specific settings affecting the selection of positioning method, to correspond to the positioning method under test. |
|                                | <ol> <li>The H-SLP returns position and timestamp in ULP-SUPL END to the<br/>SUPL Agent, which in turn returns position and timestamp to the SET<br/>resident MLS application.</li> </ol>                                                                                                    |
| Pass-Criteria                  | <ol> <li>Check that a positioning method that gives better accuracy than the one<br/>obtained in SUPL-1.0-int-500 is used and that all signalling between H-<br/>SLP and SET is sent over a secure IP connection.</li> </ol>                                                                                                    |
|                                | 2. At step 2, check that the returned position fulfils the requested horizontal accuracy and that the timestamp indicates that the current position of the SET has been calculated.                                                                                                    |
|                                |                                                                                                    |

## 6.2.3.2 SUPL-1.0-int-611 - Response time

| Test Case Id                   | SUPL-1.0-int-611                                                                                                    |
|--------------------------------|----------------------------------------------------------------------------------------------------|
| Test Object                    | H-SLP and SET                                                                                                    |
| Test Case Description          | To test that a position is returned within the specified response time. SET is not roaming                                                                                                    |
| <b>Specification Reference</b> | AD 6.9.1, 6.9.2                                                                                                    |
| SCR Reference                  | ULP-F-S-002<br>ULP-D-C-002                                                                                                    |
| Tool                           | Protocol analyser to monitor signalling between SET and SLP. If a protocol analyser is not available log files in SLP and SET can be used instead.                                                                                                    |
| Test code                      | -                                                                                                    |
| Preconditions                  | Equipment for GSM/WCDMA implementations:                                                                                                    |
|                                | <ul> <li>1 SET, 1 H-SLP, Home PLMN with either GSM or WCDMA<br/>access network, or both.</li> </ul>                                                                                                    |
|                                | • Equipment for CDMA implementations:                                                                                                    |
|                                | <ul> <li>1 SET, 1 H-SLP, Home PLMN with CDMA access network.</li> </ul>                                                                                                    |
|                                | • State:                                                                                                    |
|                                | <ul> <li>SET is attached to the home PLMN.</li> </ul>                                                                                                    |
|                                | o SET is idle.                                                                                                    |
|                                | <ul> <li>The SET's position is known.</li> </ul>                                                                                                    |
|                                | <ul> <li>H-SLP has access to cell data from the Home PLMN.</li> </ul>                                                                                                    |
|                                | <ul> <li>SET and H-SLP support the same mode of operation: Proxy or<br/>Non-Proxy.</li> </ul>                                                                                                    |
|                                | <ul> <li>The H-SLP and/or SET support one or more positioning<br/>methods that give longer response times than the Cell ID<br/>positioning method. However SET-Based A-GPS shall not be<br/>used.</li> </ul>                                                                                                    |
|                                | • Continuation of / Can be tested at the same time as:                                                                                                    |
|                                | o None                                                                                                    |
|                                | Prerequisite for this test:                                                                                                    |
|                                | o SUPL-1.0-int-500                                                                                                    |
|                                | o SUPL-1.0-int-610                                                                                                    |
| Test Procedure                 | 1. The SET resident MLS application requests its current position and the SUPL Agent issues an ULP-SUPL START message to the H-SLP. The ULP-SUPL START message shall contain appropriate qoP settings, and other possible SLP vendor specific settings affecting the selection of positioning method, to correspond to the positioning method under test. |
|                                | <ul> <li>The qoP-&gt;delay is set to a value that gives a shorter response time<br/>than the response time in SUPL-1.0-int-610</li> </ul>                                                                                                    |
|                                | 2. The H-SLP returns position and timestamp in ULP-SUPL END to the SUPL Agent, which in turn returns position and timestamp to the SET resident MLS application.                                                                                                    |
| Pass-Criteria                  | 1. Check that a positioning method that gives shorter response time than the response time obtained in SUPL-1.0-int-610 is used and that all signalling between H-SLP and SET is sent over a secure IP connection.                                                                                                    |
|                                | 2. At step 2, check that ULP-SUPL END is returned within specified response time. Also check that the returned position is acceptable and that the timestamp indicates that the current position of the SET has been calculated.                                                                                                    |

## 6.2.3.3 SUPL-1.0-int-612 - Vertical accuracy (Altitude)

| Test Case Id            | SUPL-1.0-int-612                                                                                                    |
|-------------------------|----------------------------------------------------------------------------------------------------|
| Test Object             | H-SLP and SET                                                                                                    |
| Test Case Description   | To test that altitude is returned. SET is not roaming                                                                                                    |
| Specification Reference | AD 6.9.1, 6.9.2                                                                                                    |
| SCR Reference           | ULP-F-S-002<br>ULP-D-C-002                                                                                                    |
| Tool                    | Protocol analyser to monitor signalling between SET and SLP. If a protocol analyser is not available log files in SLP and SET can be used instead.                                                                                                    |
| Test code               | -                                                                                                    |
| Preconditions           | Equipment for GSM/WCDMA implementations:                                                                                                    |
|                         | <ul> <li>1 SET, 1 H-SLP, Home PLMN with either GSM or WCDMA<br/>access network, or both.</li> </ul>                                                                                                    |
|                         | Equipment for CDMA implementations:                                                                                                    |
|                         | o 1 SET, 1 H-SLP, Home PLMN with CDMA access network.                                                                                                    |
|                         | • State:                                                                                                    |
|                         | <ul> <li>SET is attached to the home PLMN.</li> </ul>                                                                                                    |
|                         | o SET is idle.                                                                                                    |
|                         | <ul> <li>The SET's position and altitude are known.</li> </ul>                                                                                                    |
|                         | <ul> <li>H-SLP has access to cell data from the Home PLMN.</li> </ul>                                                                                                    |
|                         | <ul> <li>SET and H-SLP support the same mode of operation: Proxy or<br/>Non-Proxy.</li> </ul>                                                                                                    |
|                         | <ul> <li>The H-SLP and/or SET support a positioning method that<br/>calculates altitude. However SET-Based A-GPS shall not be<br/>used.</li> </ul>                                                                                                    |
|                         | • Continuation of / Can be tested at the same time as:                                                                                                    |
|                         | o None                                                                                                    |
|                         | Prerequisite for this test:                                                                                                    |
|                         | o None                                                                                                    |
| Test Procedure          | 1. The SET resident MLS application requests its current position and the SUPL Agent issues an ULP-SUPL START message to the H-SLP. The ULP-SUPL START message shall contain appropriate qoP settings, and other possible SLP vendor specific settings affecting the selection of positioning method, to correspond to the positioning method under test. |
|                         | The eqop->veracc parameter is set to a reasonable value                                                                                                    |
|                         | 2. The H-SLP returns position, timestamp and altitude in ULP-SUPL END to the SUPL Agent, which in turn returns position, timestamp and altitude to the SET resident MLS application.                                                                                                    |
| Pass-Criteria           | Check that correct positioning method is used and that all signalling between H-SLP and SET is sent over a secure IP connection.                                                                                                    |
|                         | 2. At step 2, check that the returned position is acceptable and that the timestamp indicates that the current position of the SET has been calculated. Also check that the returned altitude fulfils the requested accuracy.                                                                                                    |

# 6.2.3.4 SUPL-1.0-int-613 - Max location age, previously computed position returned

| Test Case Id                   | SUPL-1.0-int-613                                                                                                    |
|--------------------------------|----------------------------------------------------------------------------------------------------|
| Test Object                    | H-SLP and SET                                                                                                    |
| Test Case Description          | To test that the previously computed position is returned when the previously computed position fulfils the specified age limit. SET is not roaming.                                                                                                    |
| <b>Specification Reference</b> | AD 6.9.1, 6.9.2                                                                                                    |
| SCR Reference                  | ULP-F-S-002<br>ULP-D-C-002                                                                                                    |
| Tool                           | Protocol analyser to monitor signalling between SET and SLP. If a protocol analyser is not available log files in SLP and SET can be used instead.                                                                                                    |
| Test code                      | -                                                                                                    |
| Preconditions                  | Equipment for GSM/WCDMA implementations:                                                                                                    |
|                                | <ul> <li>1 SET, 1 H-SLP, Home PLMN with either GSM or WCDMA<br/>access network, or both.</li> </ul>                                                                                                    |
|                                | • Equipment for CDMA implementations:                                                                                                    |
|                                | <ul> <li>1 SET, 1 H-SLP, Home PLMN with CDMA access network.</li> </ul>                                                                                                    |
|                                | • State:                                                                                                    |
|                                | <ul> <li>SET is attached to the home PLMN.</li> </ul>                                                                                                    |
|                                | o SET is idle.                                                                                                    |
|                                | <ul> <li>The SET's position is known.</li> </ul>                                                                                                    |
|                                | <ul> <li>H-SLP has access to cell data from the Home PLMN.</li> </ul>                                                                                                    |
|                                | <ul> <li>SET and H-SLP support the same mode of operation: Proxy or<br/>Non-Proxy.</li> </ul>                                                                                                    |
|                                | <ul> <li>The H-SLP and/or SET are configured to use the Cell ID positioning method.</li> </ul>                                                                                                    |
|                                | • Continuation of / Can be tested at the same time as:                                                                                                    |
|                                | o None                                                                                                    |
|                                | Prerequisite for this test:                                                                                                    |
|                                | o SUPL-1.0-int-500                                                                                                    |
| <b>Test Procedure</b>          | 1. Run through test case SUPL-1.0-int-500.                                                                                                    |
|                                | 2. The SET resident MLS application requests the last known position of<br>the SET and the SUPL Agent issues an ULP-SUPL START message to<br>the H-SLP. The ULP-SUPL START message shall contain appropriate<br>qoP settings, and other possible SLP vendor specific settings affecting<br>the selection of positioning method, to correspond to the positioning<br>method under test. |
|                                | <ul> <li>The qoP-&gt;maxLocAge parameter is set to an age that admits the<br/>position computed in SUPL-1.0-int-500 to be returned</li> </ul>                                                                                                    |
|                                | 3. The H-SLP returns the previously computed position in ULP-SUPL END to the SUPL Agent, which in turn returns the previously computed position to the SET resident MLS application.                                                                                                    |
| Pass-Criteria                  | Check that correct positioning method is used and that all signalling between H-SLP and SET is sent over a secure IP connection.                                                                                                    |
|                                | 2. At step 3, check that the returned position and timestamp is the same as in SUPL-1.0-int-500.                                                                                                    |

#### 6.2.3.5 SUPL-1.0-int-614 - Max location age, current position returned

| Test Case Id                   | SUPL-1.0-int-614                                                                                                    |
|--------------------------------|----------------------------------------------------------------------------------------------------|
| Test Object                    | H-SLP and SET                                                                                                    |
| Test Case Description          | To test that the current position is returned when a previously computed position does not fulfil the specified age limit. SET is not roaming.                                                                                                    |
| <b>Specification Reference</b> | AD 6.9.1, 6.9.2                                                                                                    |
| SCR Reference                  | ULP-F-S-002<br>ULP-D-C-002                                                                                                    |
| Tool                           | Protocol analyser to monitor signalling between SET and SLP. If a protocol analyser is not available log files in SLP and SET can be used instead.                                                                                                    |
| Test code                      | -                                                                                                    |
| Preconditions                  | Equipment for GSM/WCDMA implementations:                                                                                                    |
|                                | <ul> <li>1 SET, 1 H-SLP, Home PLMN with either GSM or WCDMA<br/>access network, or both.</li> </ul>                                                                                                    |
|                                | Equipment for CDMA implementations:                                                                                                    |
|                                | o 1 SET, 1 H-SLP, Home PLMN with CDMA access network.                                                                                                    |
|                                | • State:                                                                                                    |
|                                | <ul> <li>SET is attached to the home PLMN.</li> </ul>                                                                                                    |
|                                | o SET is idle.                                                                                                    |
|                                | <ul> <li>The SET's position is known.</li> <li>H-SLP has access to cell data from the Home PLMN.</li> </ul>                                                                                                    |
|                                | <ul> <li>SET and H-SLP support the same mode of operation: Proxy or</li> </ul>                                                                                                    |
|                                | Non-Proxy.  The H-SLP and/or SET are configured to use the Cell ID positioning method.                                                                                                    |
|                                | • Continuation of / Can be tested at the same time as:                                                                                                    |
|                                | o None                                                                                                    |
|                                | Prerequisite for this test:                                                                                                    |
|                                | o SUPL-1.0-int-500                                                                                                    |
| Test Procedure                 | 1. The SET resident MLS application requests the current position of the SET and the SUPL Agent issues an ULP-SUPL START message to the H-SLP. The ULP-SUPL START message shall contain appropriate qoP settings, and other possible SLP vendor specific settings affecting the selection of positioning method, to correspond to the positioning method under test. |
|                                | <ul> <li>The qoP-&gt;maxLocAge parameter is set to an age that does not<br/>admit the position computed in SUPL-1.0-int-500 to be returned</li> </ul>                                                                                                    |
|                                | 2. The H-SLP returns position and timestamp in ULP-SUPL END to the SUPL Agent, which in turn returns position and timestamp to the SET resident MLS application.                                                                                                    |
| Pass-Criteria                  | Check that correct positioning method is used and that all signalling between H-SLP and SET is sent over a secure IP connection.                                                                                                    |
|                                | 2. At step 2, check that the current position and timestamp are returned.                                                                                                    |

## 6.2.4 Velocity

#### 6.2.4.1 SUPL-1.0-int-630 - SET-assisted A-GPS

| Test Case Id                   | SUPL-1.0-int-630                                                                                                    |
|--------------------------------|----------------------------------------------------------------------------------------------------|
| Test Object                    | H-SLP and SET                                                                                                    |
| <b>Test Case Description</b>   | To test that the velocity of the SET can be returned when the SET-assisted A-GPS positioning method is used. SET is not roaming                                                                                                    |
| <b>Specification Reference</b> | AD 6.9.1, 6.9.2                                                                                                    |
| SCR Reference                  | ULP-F-S-006<br>ULP-D-C-005                                                                                                    |
| Tool                           | Protocol analyser to monitor signalling between SET and SLP. If a protocol analyser is not available log files in SLP and SET can be used instead.                                                                                                    |
| Test code                      | -                                                                                                    |
| Preconditions                  | Equipment for GSM/WCDMA implementations:                                                                                                    |
|                                | <ul> <li>1 SET, 1 H-SLP, Home PLMN with either GSM or WCDMA<br/>access network, or both.</li> </ul>                                                                                                    |
|                                | Equipment for CDMA implementations:                                                                                                    |
|                                | <ul> <li>1 SET, 1 H-SLP, Home PLMN with CDMA access network.</li> </ul>                                                                                                    |
|                                | • State:                                                                                                    |
|                                | <ul> <li>SET is attached to the home PLMN.</li> </ul>                                                                                                    |
|                                | o SET is idle.                                                                                                    |
|                                | <ul> <li>The SET's position and velocity are known.</li> </ul>                                                                                                    |
|                                | <ul> <li>H-SLP has access to cell data from the Home PLMN.</li> </ul>                                                                                                    |
|                                | <ul> <li>SET and H-SLP support the same mode of operation: Proxy or<br/>Non-Proxy.</li> </ul>                                                                                                    |
|                                | <ul> <li>The H-SLP and/or SET are configured to use the SET-assisted<br/>A-GPS positioning method.</li> </ul>                                                                                                    |
|                                | • Continuation of / Can be tested at the same time as:                                                                                                    |
|                                | o None                                                                                                    |
|                                | Prerequisite for this test:                                                                                                    |
|                                | o None                                                                                                    |
| Test Procedure                 | 1. The SET resident MLS application requests its current position and the SUPL Agent issues an ULP-SUPL START message to the H-SLP. The ULP-SUPL START message shall contain appropriate qoP settings, and other possible SLP vendor specific settings affecting the selection of positioning method, to correspond to the positioning method under test. |
|                                | 2. The H-SLP returns position and timestamp and velocity in ULP-SUPL END to the SUPL Agent, which in turn returns position and timestamp and velocity to the SET resident MLS application.                                                                                                    |
| Pass-Criteria                  | 3. Check that correct positioning method is used and that all signalling between H-SLP and SET is sent over a secure IP connection.                                                                                                    |
|                                | 4. At step 2, check that the returned position and velocity are acceptable and that the timestamp indicates that the current position of the SET has been calculated.                                                                                                    |

## 6.2.5 Roaming – Proxy Mode, Position Calculation in H-SLP

## 6.2.5.1 SUPL-1.0-int-520 - Cell ID Positioning Method

| Test Case Id                   | SUPL-1.0-int-520                                                                                                    |
|--------------------------------|----------------------------------------------------------------------------------------------------|
| Test Object                    | H-SLP, V-SLP, and SET                                                                                                    |
| <b>Test Case Description</b>   | To test Cell ID positioning method when SET is roaming and position calculation is done by H-SLP (Proxy Mode).                                                                                                    |
| <b>Specification Reference</b> | AD 6.9.5                                                                                                    |
| SCR Reference                  | ULP-B-S-001, ULP-C-S-001, ULP-A-S-011<br>ULP-A-C-009, ULP-A-C-011                                                                                                    |
| Tool                           | Protocol analyser to monitor signalling between SET and SLP. If a protocol analyser is not available log files in SLP and SET can be used instead.                                                                                                    |
| Test code                      | -                                                                                                    |
| Preconditions                  | Equipment for GSM/WCDMA implementations:                                                                                                    |
|                                | <ul> <li>1 SET, 1 H-SLP, 1 V-SLP, Home and Visited PLMN with<br/>either GSM or WCDMA access network, or both.</li> </ul>                                                                                                    |
|                                | Equipment for CDMA implementations:                                                                                                    |
|                                | <ul> <li>1 SET, 1 H-SLP, 1 V-SLP, Home and Visited PLMN with<br/>CDMA access network.</li> </ul>                                                                                                    |
|                                | • State:                                                                                                    |
|                                | <ul> <li>SET is attached to the visited PLMN.</li> </ul>                                                                                                    |
|                                | o SET is idle.                                                                                                    |
|                                | <ul> <li>The SET's position is known.</li> </ul>                                                                                                    |
|                                | <ul> <li>V-SLP has access to cell data from the Visited PLMN.</li> </ul>                                                                                                    |
|                                | <ul> <li>H-SLP has no access to cell data from the Visited PLMN.</li> </ul>                                                                                                    |
|                                | <ul> <li>SET, H-SLP, and V-SLP support Proxy mode of operation.</li> </ul>                                                                                                    |
|                                | <ul> <li>H-SLP and V-SLP support roaming with position calculation in<br/>H-SLP.</li> </ul>                                                                                                    |
|                                | <ul> <li>The H-SLP and/or SET are configured to use the Cell ID positioning method.</li> </ul>                                                                                                    |
|                                | • Continuation of / Can be tested at the same time as:                                                                                                    |
|                                | o None                                                                                                    |
|                                | Prerequisite for this test:                                                                                                    |
|                                | o None                                                                                                    |
| Test Procedure                 | 1. The SET resident MLS application requests its current position and the SUPL Agent issues an ULP-SUPL START message to the H-SLP. The ULP-SUPL START message shall contain appropriate qoP settings, and other possible SLP vendor specific settings affecting the selection of positioning method, to correspond to the positioning method under test. |
|                                | The H-SLP returns position and timestamp in ULP-SUPL END to the SUPL Agent, which in turn returns position and timestamp to the SET resident MLS application.                                                                                                    |
| Pass-Criteria                  | 3. Check that correct positioning method is used and that all signalling between H-SLP and SET is sent over a secure IP connection.                                                                                                    |
|                                | 4. At step 2, check that the returned position is acceptable and that the timestamp indicates that the current position of the SET has been calculated.                                                                                                    |

#### 6.2.5.2 SUPL-1.0-int-640 - SET-assisted A-GPS Positioning Method

| Test Case Id                   | SUPL-1.0-int-640                                                                                                    |
|--------------------------------|----------------------------------------------------------------------------------------------------|
| Test Object                    | H-SLP, V-SLP, and SET                                                                                                    |
| <b>Test Case Description</b>   | To test SET-assisted A-GPS Positioning Method when SET is roaming and position calculation is done by H-SLP (Proxy Mode).                                                                                                    |
| <b>Specification Reference</b> | AD 6.9.5                                                                                                    |
| SCR Reference                  | ULP-B-S-001, ULP-C-S-001, ULP-A-S-012<br>ULP-A-C-009, ULP-A-C-012                                                                                                    |
| Tool                           | Protocol analyser to monitor signalling between SET and SLP. If a protocol analyser is not available log files in SLP and SET can be used instead.                                                                                                    |
| Test code                      | -                                                                                                    |
| Preconditions                  | Equipment for GSM/WCDMA implementations:                                                                                                    |
|                                | <ul> <li>1 SET, 1 H-SLP, 1 V-SLP, Home and Visited PLMN with<br/>either GSM or WCDMA access network, or both.</li> </ul>                                                                                                    |
|                                | Equipment for CDMA implementations:                                                                                                    |
|                                | <ul> <li>1 SET, 1 H-SLP, 1 V-SLP, Home and Visited PLMN with<br/>CDMA access network.</li> </ul>                                                                                                    |
|                                | • State:                                                                                                    |
|                                | <ul> <li>SET is attached to the visited PLMN.</li> </ul>                                                                                                    |
|                                | o SET is idle.                                                                                                    |
|                                | <ul> <li>The SET's position is known.</li> </ul>                                                                                                    |
|                                | <ul> <li>V-SLP has access to cell data from the Visited PLMN.</li> </ul>                                                                                                    |
|                                | <ul> <li>H-SLP has no access to cell data from the Visited PLMN.</li> </ul>                                                                                                    |
|                                | <ul> <li>SET, H-SLP, and V-SLP support Proxy mode of operation.</li> </ul>                                                                                                    |
|                                | <ul> <li>H-SLP and V-SLP support roaming with position calculation in<br/>H-SLP.</li> </ul>                                                                                                    |
|                                | <ul> <li>The H-SLP and/or SET are configured to use the SET-assisted<br/>A-GPS positioning method.</li> </ul>                                                                                                    |
|                                | • Continuation of / Can be tested at the same time as:                                                                                                    |
|                                | o None                                                                                                    |
|                                | Prerequisite for this test:                                                                                                    |
|                                | o None                                                                                                    |
| Test Procedure                 | 1. The SET resident MLS application requests its current position and the SUPL Agent issues an ULP-SUPL START message to the H-SLP. The ULP-SUPL START message shall contain appropriate qoP settings, and other possible SLP vendor specific settings affecting the selection of positioning method, to correspond to the positioning method under test. |
|                                | 2. The H-SLP returns position and timestamp in ULP-SUPL END to the SUPL Agent, which in turn returns position and timestamp to the SET resident MLS application.                                                                                                    |
| Pass-Criteria                  | 3. Check that correct positioning method is used and that all signalling between H-SLP and SET is sent over a secure IP connection.                                                                                                    |
|                                | 4. At step 2, check that the returned position is acceptable and that the timestamp indicates that the current position of the SET has been calculated.                                                                                                    |

#### 6.2.5.3 SUPL-1.0-int-641 - SET-based A-GPS Positioning Method

| Test Case Id                   | SUPL-1.0-int-641                                                                                                    |
|--------------------------------|----------------------------------------------------------------------------------------------------|
| Test Object                    | H-SLP, V-SLP, and SET                                                                                                    |
| Test Case Description          | To test SET-based A-GPS Positioning Method when SET is roaming and position calculation is done by H-SLP (Proxy Mode).                                                                                                    |
| <b>Specification Reference</b> | AD 6.9.5                                                                                                    |
| SCR Reference                  | ULP-B-S-001, ULP-C-S-001, ULP-A-S-013<br>ULP-A-C-009, ULP-A-C-013                                                                                                    |
| Tool                           | Protocol analyser to monitor signalling between SET and SLP. If a protocol analyser is not available log files in SLP and SET can be used instead.                                                                                                    |
| Test code                      | -                                                                                                    |
| Preconditions                  | Equipment for GSM/WCDMA implementations:                                                                                                    |
|                                | <ul> <li>1 SET, 1 H-SLP, 1 V-SLP, Home and Visited PLMN with<br/>either GSM or WCDMA access network, or both.</li> </ul>                                                                                                    |
|                                | Equipment for CDMA implementations:                                                                                                    |
|                                | <ul> <li>1 SET, 1 H-SLP, 1 V-SLP, Home and Visited PLMN with<br/>CDMA access network.</li> </ul>                                                                                                    |
|                                | • State:                                                                                                    |
|                                | <ul> <li>SET is attached to the visited PLMN.</li> </ul>                                                                                                    |
|                                | o SET is idle.                                                                                                    |
|                                | o The SET's position is known.                                                                                                    |
|                                | <ul> <li>V-SLP has access to cell data from the Visited PLMN.</li> </ul>                                                                                                    |
|                                | <ul> <li>H-SLP has no access to cell data from the Visited PLMN.</li> </ul>                                                                                                    |
|                                | <ul> <li>SET, H-SLP, and V-SLP support Proxy mode of operation.</li> </ul>                                                                                                    |
|                                | <ul> <li>H-SLP and V-SLP support roaming with position calculation in<br/>H-SLP.</li> </ul>                                                                                                    |
|                                | <ul> <li>The H-SLP and/or SET are configured to use the SET-based A-GPS positioning method.</li> </ul>                                                                                                    |
|                                | • Continuation of / Can be tested at the same time as:                                                                                                    |
|                                | o None                                                                                                    |
|                                | Prerequisite for this test:                                                                                                    |
|                                | o None                                                                                                    |
| Test Procedure                 | 1. The SET resident MLS application requests its current position and the SUPL Agent issues an ULP-SUPL START message to the H-SLP. The ULP-SUPL START message shall contain appropriate qoP settings, and other possible SLP vendor specific settings affecting the selection of positioning method, to correspond to the positioning method under test. |
|                                | 2. The H-SLP returns ULP-SUPL END to the SUPL Agent, which in turn returns position and timestamp to the SET resident MLS application.                                                                                                    |
| Pass-Criteria                  | 3. Check that correct positioning method is used and that all signalling between H-SLP and SET is sent over a secure IP connection.                                                                                                    |
|                                | 4. At step 2, check that the returned position is acceptable and that the timestamp indicates that the current position of the SET has been calculated.                                                                                                    |

#### 6.2.5.4 SUPL-1.0-int-642 - Autonomous GPS Positioning Method

| Test Case Id                   | SUPL-1.0-int-642                                                                                                    |
|--------------------------------|----------------------------------------------------------------------------------------------------|
| Test Object                    | H-SLP, V-SLP, and SET                                                                                                    |
| <b>Test Case Description</b>   | To test Autonomous GPS Positioning Method when SET is roaming and position calculation is done by H-SLP (Proxy Mode).                                                                                                    |
| <b>Specification Reference</b> | AD 6.9.5                                                                                                    |
| SCR Reference                  | ULP-B-S-001, ULP-C-S-001, ULP-A-S-014<br>ULP-A-C-009, ULP-A-C-014B                                                                                                    |
| Tool                           | Protocol analyser to monitor signalling between SET and SLP. If a protocol analyser is not available log files in SLP and SET can be used instead.                                                                                                    |
| Test code                      | -                                                                                                    |
| Preconditions                  | Equipment for GSM/WCDMA implementations:                                                                                                    |
|                                | <ul> <li>1 SET, 1 H-SLP, 1 V-SLP, Home and Visited PLMN with<br/>either GSM or WCDMA access network, or both.</li> </ul>                                                                                                    |
|                                | Equipment for CDMA implementations:                                                                                                    |
|                                | <ul> <li>1 SET, 1 H-SLP, 1 V-SLP, Home and Visited PLMN with<br/>CDMA access network.</li> </ul>                                                                                                    |
|                                | • State:                                                                                                    |
|                                | <ul> <li>SET is attached to the visited PLMN.</li> </ul>                                                                                                    |
|                                | o SET is idle.                                                                                                    |
|                                | The SET's position is known.  Y SUP!                                                                                                    |
|                                | V-SLP has access to cell data from the Visited PLMN.  H. SLP has to access to cell data from the Visited PLMN.  H. SLP has to access to cell data from the Visited PLMN.                                                                                                    |
|                                | <ul> <li>H-SLP has no access to cell data from the Visited PLMN.</li> <li>SET, H-SLP, and V-SLP support Proxy mode of operation.</li> </ul>                                                                                                    |
|                                | <ul> <li>SET, H-SLP, and V-SLP support Proxy mode of operation.</li> <li>H-SLP and V-SLP support roaming with position calculation in</li> </ul>                                                                                                    |
|                                | H-SLP.                                                                                                    |
|                                | <ul> <li>The H-SLP and/or SET are configured to use the Autonomous<br/>GPS positioning method.</li> </ul>                                                                                                    |
|                                | • Continuation of / Can be tested at the same time as:                                                                                                    |
|                                | o None                                                                                                    |
|                                | Prerequisite for this test:                                                                                                    |
|                                | <ul> <li>The SET supports other positioning methods than just<br/>Autonomous GPS. In the case the SET only supports<br/>Autonomous GPS this test case is not applicable since the SET<br/>calculates its own position without connecting to the H-SLP.</li> </ul>                                                                                                    |
| Test Procedure                 | 1. The SET resident MLS application requests its current position and the SUPL Agent issues an ULP-SUPL START message to the H-SLP. The ULP-SUPL START message shall contain appropriate qoP settings, and other possible SLP vendor specific settings affecting the selection of positioning method, to correspond to the positioning method under test.  2. The H-SLP returns ULP-SUPL END to the SUPL Agent, which in turn returns position and timestamp to the SET resident MLS application. |
| Pass-Criteria                  | 1. Check that correct positioning method is used and that all signalling between H-SLP and SET is sent over a secure IP connection. This shall include a SUPL POS session with no Assistance Data.                                                                                                    |
|                                | 2. At step 2, check that the returned position is acceptable and that the timestamp indicates that the current position of the SET has been calculated.                                                                                                    |

#### 6.2.5.5 SUPL-1.0-int-643 - AFLT Positioning Method

| Test Case Id                   | SUPL-1.0-int-643                                                                                                    |
|--------------------------------|----------------------------------------------------------------------------------------------------|
| Test Object                    | H-SLP, V-SLP, and SET                                                                                                    |
| Test Case Description          | To test AFLT Positioning Method when SET is roaming and position calculation is done by H-SLP (Proxy Mode).                                                                                                    |
| <b>Specification Reference</b> | AD 6.9.5                                                                                                    |
| SCR Reference                  | ULP-B-S-001, ULP-C-S-001, ULP-A-S-015<br>ULP-A-C-009, ULP-A-C-015                                                                                                    |
| Tool                           | Protocol analyser to monitor signalling between SET and SLP. If a protocol analyser is not available log files in SLP and SET can be used instead.                                                                                                    |
| Test code                      | -                                                                                                    |
| Preconditions                  | Equipment for CDMA implementations:                                                                                                    |
|                                | <ul> <li>1 SET, 1 H-SLP, 1 V-SLP, Home and Visited PLMN with<br/>CDMA access network.</li> </ul>                                                                                                    |
|                                | • State:                                                                                                    |
|                                | <ul> <li>SET is attached to the visited PLMN.</li> </ul>                                                                                                    |
|                                | o SET is idle.                                                                                                    |
|                                | The SET's position is known.                                                                                                    |
|                                | V-SLP has access to cell data from the Visited PLMN.  H. G. L. W. G. L. D. D. D. L. L. D. D. D. L. L. L. D. D. D. L. L. L. D. D. D. L. L. L. D. D. D. L. L. L. L. L. L. L. L. L. L. L. L. L. |
|                                | H-SLP has no access to cell data from the Visited PLMN.  SET, H. SLP, and V. SLP, appropriate Programs of a figure string.                                                                                                    |
|                                | <ul> <li>SET, H-SLP, and V-SLP support Proxy mode of operation.</li> <li>H-SLP and V-SLP support roaming with position calculation in</li> </ul>                                                                                                    |
|                                | H-SLP and V-SLP support roaming with position calculation in H-SLP.                                                                                                    |
|                                | <ul> <li>The H-SLP and/or SET are configured to use the AFLT positioning method.</li> </ul>                                                                                                    |
|                                | • Continuation of / Can be tested at the same time as:                                                                                                    |
|                                | o None                                                                                                    |
|                                | Prerequisite for this test:                                                                                                    |
|                                | o None                                                                                                    |
| Test Procedure                 | 1. The SET resident MLS application requests its current position and the SUPL Agent issues an ULP-SUPL START message to the H-SLP. The ULP-SUPL START message shall contain appropriate qoP settings, and other possible SLP vendor specific settings affecting the selection of positioning method, to correspond to the positioning method under test.                                                                                                    |
|                                | 2. The H-SLP returns position and timestamp in ULP-SUPL END to the SUPL Agent, which in turn returns position and timestamp to the SET resident MLS application.                                                                                                    |
| Pass-Criteria                  | 3. Check that correct positioning method is used and that all signalling between H-SLP and SET is sent over a secure IP connection.                                                                                                    |
|                                | 4. At step 2, check that the returned position is acceptable and that the timestamp indicates that the current position of the SET has been calculated.                                                                                                    |

#### 6.2.5.6 SUPL-1.0-int-644 - Enhanced Cell ID Positioning Method

| Test Case Id                   | SUPL-1.0-int-644                                                                                                    |
|--------------------------------|----------------------------------------------------------------------------------------------------|
| Test Object                    | H-SLP, V-SLP, and SET                                                                                                    |
| <b>Test Case Description</b>   | To test Enhanced Cell ID Positioning Method when SET is roaming and position calculation is done by H-SLP (Proxy Mode).                                                                                                    |
| <b>Specification Reference</b> | AD 6.9.5                                                                                                    |
| SCR Reference                  | ULP-B-S-001, ULP-C-S-001, ULP-A-S-016<br>ULP-A-C-009, ULP-A-C-016                                                                                                    |
| Tool                           | Protocol analyser to monitor signalling between SET and SLP. If a protocol analyser is not available log files in SLP and SET can be used instead.                                                                                                    |
| Test code                      | -                                                                                                    |
| Preconditions                  | Equipment for GSM/WCDMA implementations:                                                                                                    |
|                                | <ul> <li>1 SET, 1 H-SLP, 1 V-SLP, Home and Visited PLMN with<br/>either GSM or WCDMA access network, or both.</li> </ul>                                                                                                    |
|                                | • State:                                                                                                    |
|                                | <ul> <li>SET is attached to the visited PLMN.</li> </ul>                                                                                                    |
|                                | o SET is idle.                                                                                                    |
|                                | The SET's position is known.                                                                                                    |
|                                | V-SLP has access to cell data from the Visited PLMN.  H. G. L. W. H. L. C. L. W. H. L. C. L. W. H. L. C. L. L. L. C. L. L. C. L. L. C. L. L. C. L. C. L |
|                                | H-SLP has no access to cell data from the Visited PLMN.  SET, H. SLP, and V. SLP, appropriate Programs do of a position.                                                                                                    |
|                                | <ul> <li>SET, H-SLP, and V-SLP support Proxy mode of operation.</li> <li>H-SLP and V-SLP support roaming with position calculation in</li> </ul>                                                                                                    |
|                                | H-SLP and V-SLP support roaming with position calculation in H-SLP.                                                                                                    |
|                                | <ul> <li>The H-SLP and/or SET are configured to use the Enhanced<br/>Cell ID positioning method.</li> </ul>                                                                                                    |
|                                | Continuation of / Can be tested at the same time as:                                                                                                    |
|                                | o None                                                                                                    |
|                                | Prerequisite for this test:                                                                                                    |
|                                | o None                                                                                                    |
| Test Procedure                 | 1. The SET resident MLS application requests its current position and the SUPL Agent issues an ULP-SUPL START message to the H-SLP. The ULP-SUPL START message shall contain appropriate qoP settings, and other possible SLP vendor specific settings affecting the selection of positioning method, to correspond to the positioning method under test.                                                                                                    |
|                                | 2. The H-SLP returns position and timestamp in ULP-SUPL END to the SUPL Agent, which in turn returns position and timestamp to the SET resident MLS application.                                                                                                    |
| Pass-Criteria                  | 3. Check that correct positioning method is used and that all signalling between H-SLP and SET is sent over a secure IP connection.                                                                                                    |
|                                | 4. At step 2, check that the returned position is acceptable and that the timestamp indicates that the current position of the SET has been calculated.                                                                                                    |

#### 6.2.5.7 SUPL-1.0-int-645 - E-OTD Positioning Method

| Test Object H-S Test Case Description To t calc Specification Reference AD SCR Reference ULL | PL-1.0-int-645 SLP, V-SLP, and SET test E-OTD Positioning Method when SET is roaming and position relation is done by H-SLP (Proxy Mode). 6.9.5 P-B-S-001, ULP-C-S-001, ULP-A-S-017 P-A-C-009, ULP-A-C-017 tocol analyser to monitor signalling between SET and SLP. If a protocol                                                                     |
|----------------------------------------------------------------------------------------------|----------------------------------------------------------------------------------------------------|
| Test Case Description To t calc  Specification Reference AD  SCR Reference ULL               | test E-OTD Positioning Method when SET is roaming and position culation is done by H-SLP (Proxy Mode).  6.9.5 P-B-S-001, ULP-C-S-001, ULP-A-S-017 P-A-C-009, ULP-A-C-017                                                                                                    |
| Specification Reference AD SCR Reference ULI                                                 | P-A-C-009, ULP-A-C-017                                                                                                    |
| SCR Reference ULI                                                                            | P-B-S-001, ULP-C-S-001, ULP-A-S-017<br>P-A-C-009, ULP-A-C-017                                                                                                    |
|                                                                                              | P-A-C-009, ULP-A-C-017                                                                                                    |
|                                                                                              | tocol analyser to monitor signalling between SET and SLP. If a protocol                                                                                                    |
|                                                                                              | lyser is not available log files in SLP and SET can be used instead.                                                                                                    |
| Test code -                                                                                  |                                                                                                    |
| Preconditions •                                                                              | Equipment for GSM/WCDMA implementations:  o 1 SET, 1 H-SLP, 1 V-SLP, Home and Visited PLMN with                                                                                                    |
|                                                                                              | either GSM or WCDMA access network, or both.                                                                                                    |
| •                                                                                            | State:                                                                                                    |
|                                                                                              | <ul> <li>SET is attached to the visited PLMN.</li> </ul>                                                                                                    |
|                                                                                              | SET is idle.                                                                                                    |
|                                                                                              | <ul> <li>The SET's position is known.</li> </ul>                                                                                                    |
|                                                                                              | V-SLP has access to cell data from the Visited PLMN.                                                                                                    |
|                                                                                              | H-SLP has no access to cell data from the Visited PLMN.                                                                                                    |
|                                                                                              | SET, H-SLP, and V-SLP support Proxy mode of operation.                                                                                                    |
|                                                                                              | <ul> <li>H-SLP and V-SLP support roaming with position calculation in<br/>H-SLP.</li> </ul>                                                                                                    |
|                                                                                              | <ul> <li>The H-SLP and/or SET are configured to use the E-OTD positioning method.</li> </ul>                                                                                                    |
| •                                                                                            | Continuation of / Can be tested at the same time as:                                                                                                    |
|                                                                                              | o None                                                                                                    |
| •                                                                                            | Prerequisite for this test:                                                                                                    |
|                                                                                              | o None                                                                                                    |
| Test Procedure 1.                                                                            | The SET resident MLS application requests its current position and the SUPL Agent issues an ULP-SUPL START message to the H-SLP. The ULP-SUPL START message shall contain appropriate qoP settings, and other possible SLP vendor specific settings affecting the selection of positioning method, to correspond to the positioning method under test. |
| 2.                                                                                           | The H-SLP returns position and timestamp in ULP-SUPL END to the SUPL Agent, which in turn returns position and timestamp to the SET resident MLS application.                                                                                                    |
| Pass-Criteria 3.                                                                             | Check that correct positioning method is used and that all signalling between H-SLP and SET is sent over a secure IP connection.                                                                                                    |
| 4.                                                                                           | At step 2, check that the returned position is acceptable and that the timestamp indicates that the current position of the SET has been calculated.                                                                                                    |

#### 6.2.5.8 SUPL-1.0-int-646 - OTDOA Positioning Method

| Test Case Id                   | SUPL-1.0-int-646                                                                                                    |
|--------------------------------|----------------------------------------------------------------------------------------------------|
| Test Object                    | H-SLP, V-SLP, and SET                                                                                                    |
| Test Case Description          | To test OTDOA Positioning Method when SET is roaming and position calculation is done by H-SLP (Proxy Mode).                                                                                                    |
| <b>Specification Reference</b> | AD 6.9.5                                                                                                    |
| SCR Reference                  | ULP-B-S-001, ULP-C-S-001, ULP-A-S-018<br>ULP-A-C-009, ULP-A-C-018                                                                                                    |
| Tool                           | Protocol analyser to monitor signalling between SET and SLP. If a protocol analyser is not available log files in SLP and SET can be used instead.                                                                                                    |
| Test code                      | -                                                                                                    |
| Preconditions                  | Equipment for GSM/WCDMA implementations:     1 SET, 1 H-SLP, 1 V-SLP, Home and Visited PLMN with either GSM or WCDMA access network, or both.  State:                                                                                                    |
|                                | <ul> <li>State:         <ul> <li>SET is attached to the visited PLMN.</li> <li>SET is idle.</li> <li>The SET's position is known.</li> <li>V-SLP has access to cell data from the Visited PLMN.</li> <li>H-SLP has no access to cell data from the Visited PLMN.</li> <li>SET, H-SLP, and V-SLP support Proxy mode of operation.</li> <li>H-SLP and V-SLP support roaming with position calculation in H-SLP.</li> <li>The H-SLP and/or SET are configured to use the OTDOA positioning method.</li> </ul> </li> <li>Continuation of / Can be tested at the same time as:         <ul> <li>None</li> </ul> </li> <li>Prerequisite for this test:         <ul> <li>None</li> </ul> </li> </ul> |
| Test Procedure                 | The SET resident MLS application requests its current position and the SUPL Agent issues an ULP-SUPL START message to the H-SLP. The ULP-SUPL START message shall contain appropriate qoP settings, and other possible SLP vendor specific settings affecting the selection of positioning method, to correspond to the positioning method under test.  The H-SLP returns position and timestamp in ULP-SUPL END to the SUPL Agent, which in turn returns position and timestamp to the SET resident MLS application.                                                                                                    |
| Pass-Criteria                  | <ol> <li>Check that correct positioning method is used and that all signalling between H-SLP and SET is sent over a secure IP connection.</li> <li>At step 2, check that the returned position is acceptable and that the timestamp indicates that the current position of the SET has been calculated.</li> </ol>                                                                                                    |

## 6.2.6 Roaming – Proxy Mode, Position Calculation in V-SLP

## 6.2.6.1 SUPL-1.0-int-530 - Cell ID Positioning Method

| Test Case Id                   | SUPL-1.0-int-530                                                                                                    |
|--------------------------------|----------------------------------------------------------------------------------------------------|
| Test Object                    | H-SLP, V-SLP, and SET                                                                                                    |
| <b>Test Case Description</b>   | To test Cell ID positioning method when SET is roaming and position calculation is done by V-SLP (Proxy Mode).                                                                                                    |
| <b>Specification Reference</b> | AD 6.9.3                                                                                                    |
| SCR Reference                  | ULP-B-S-003, ULP-C-S-003, ULP-A-S-011<br>ULP-A-C-009, ULP-A-C-011                                                                                                    |
| Tool                           | Protocol analyser to monitor signalling between SET and SLP. If a protocol analyser is not available log files in SLP and SET can be used instead.                                                                                                    |
| Test code                      | -                                                                                                    |
| Preconditions                  | Equipment for GSM/WCDMA implementations:                                                                                                    |
|                                | <ul> <li>1 SET, 1 H-SLP, 1 V-SLP, Home and Visited PLMN with<br/>either GSM or WCDMA access network, or both.</li> </ul>                                                                                                    |
|                                | Equipment for CDMA implementations:                                                                                                    |
|                                | <ul> <li>1 SET, 1 H-SLP 1 V-SLP, Home and Visited PLMN with<br/>CDMA access network.</li> </ul>                                                                                                    |
|                                | • State:                                                                                                    |
|                                | <ul> <li>SET is attached to the visited PLMN.</li> </ul>                                                                                                    |
|                                | o SET is idle.                                                                                                    |
|                                | <ul> <li>The SET's position is known.</li> </ul>                                                                                                    |
|                                | <ul> <li>V-SLP has access to cell data from the Visited PLMN.</li> </ul>                                                                                                    |
|                                | <ul> <li>H-SLP has no access to cell data from the Visited PLMN.</li> </ul>                                                                                                    |
|                                | <ul> <li>SET, H-SLP, and V-SLP support Proxy mode of operation.</li> </ul>                                                                                                    |
|                                | <ul> <li>H-SLP and V-SLP support roaming with position calculation in<br/>V-SLP.</li> </ul>                                                                                                    |
|                                | <ul> <li>The V-SLP and/or SET are configured to use the Cell ID positioning method.</li> </ul>                                                                                                    |
|                                | • Continuation of / Can be tested at the same time as:                                                                                                    |
|                                | o None                                                                                                    |
|                                | Prerequisite for this test:                                                                                                    |
|                                | o None                                                                                                    |
| Test Procedure                 | <ol> <li>The SET resident MLS application requests its current position and the SUPL Agent issues an ULP-SUPL START message to the H-SLP. The ULP-SUPL START message shall contain appropriate qoP settings, and other possible SLP vendor specific settings affecting the selection of positioning method, to correspond to the positioning method under test.</li> <li>The H-SLP returns position and timestamp in ULP-SUPL END to the SUPL Agent, which in turn returns position and timestamp to the SET resident MLS application.</li> </ol> |
| Pass-Criteria                  | Check that correct positioning method is used and that all signalling between H-SLP and SET is sent over a secure IP connection.                                                                                                    |
|                                | At step 2, check that the returned position is acceptable and that the timestamp indicates that the current position of the SET has been calculated.                                                                                                    |

#### 6.2.6.2 SUPL-1.0-int-650 - SET-assisted A-GPS Positioning Method

| Test Case Id                   | SUPL-1.0-int-650                                                                                                    |
|--------------------------------|----------------------------------------------------------------------------------------------------|
| Test Object                    | H-SLP, V-SLP, and SET                                                                                                    |
| <b>Test Case Description</b>   | To test SET-assisted A-GPS Positioning Method when SET is roaming and position calculation is done by V-SLP (Proxy Mode).                                                                                                    |
| <b>Specification Reference</b> | AD 6.9.3                                                                                                    |
| SCR Reference                  | ULP-B-S-003, ULP-C-S-003, ULP-A-S-012<br>ULP-A-C-009, ULP-A-C-012                                                                                                    |
| Tool                           | Protocol analyser to monitor signalling between SET and SLP. If a protocol analyser is not available log files in SLP and SET can be used instead.                                                                                                    |
| Test code                      | -                                                                                                    |
| Preconditions                  | Equipment for GSM/WCDMA implementations:                                                                                                    |
|                                | <ul> <li>1 SET, 1 H-SLP, 1 V-SLP, Home and Visited PLMN with<br/>either GSM or WCDMA access network, or both.</li> </ul>                                                                                                    |
|                                | Equipment for CDMA implementations:                                                                                                    |
|                                | <ul> <li>1 SET, 1 H-SLP, 1 V-SLP, Home and Visited PLMN with<br/>CDMA access network.</li> </ul>                                                                                                    |
|                                | • State:                                                                                                    |
|                                | <ul> <li>SET is attached to the visited PLMN.</li> </ul>                                                                                                    |
|                                | o SET is idle.                                                                                                    |
|                                | <ul> <li>The SET's position is known.</li> </ul>                                                                                                    |
|                                | <ul> <li>V-SLP has access to cell data from the Visited PLMN.</li> </ul>                                                                                                    |
|                                | <ul> <li>H-SLP has no access to cell data from the Visited PLMN.</li> </ul>                                                                                                    |
|                                | o SET, H-SLP, and V-SLP support Proxy mode of operation.                                                                                                    |
|                                | <ul> <li>H-SLP and V-SLP support roaming with position calculation in<br/>V-SLP.</li> </ul>                                                                                                    |
|                                | <ul> <li>The V-SLP and/or SET are configured to use the SET-assisted<br/>A-GPS positioning method.</li> </ul>                                                                                                    |
|                                | • Continuation of / Can be tested at the same time as:                                                                                                    |
|                                | o None                                                                                                    |
|                                | Prerequisite for this test:                                                                                                    |
|                                | o None                                                                                                    |
| Test Procedure                 | 1. The SET resident MLS application requests its current position and the SUPL Agent issues an ULP-SUPL START message to the H-SLP. The ULP-SUPL START message shall contain appropriate qoP settings, and other possible SLP vendor specific settings affecting the selection of positioning method, to correspond to the positioning method under test. |
|                                | 2. The H-SLP returns position and timestamp in ULP-SUPL END to the SUPL Agent, which in turn returns position and timestamp to the SET resident MLS application.                                                                                                    |
| Pass-Criteria                  | 3. Check that correct positioning method is used and that all signalling between H-SLP and SET is sent over a secure IP connection.                                                                                                    |
|                                | 4. At step 2, check that the returned position is acceptable and that the timestamp indicates that the current position of the SET has been calculated.                                                                                                    |

### 6.2.6.3 SUPL-1.0-int-651 - SET-based A-GPS Positioning Method

| Test Case Id                   | SUPL-1.0-int-651                                                                                                    |  |  |  |  |  |
|--------------------------------|----------------------------------------------------------------------------------------------------|--|--|--|--|--|
| Test Object                    | H-SLP, V-SLP, and SET                                                                                                    |  |  |  |  |  |
| Test Case Description          | To test SET-based A-GPS Positioning Method when SET is roaming and position calculation is done by V-SLP (Proxy Mode).                                                                                                    |  |  |  |  |  |
| <b>Specification Reference</b> | AD 6.9.3                                                                                                    |  |  |  |  |  |
| SCR Reference                  | ULP-B-S-003, ULP-C-S-003, ULP-A-S-013 ULP-A-C-009, ULP-A-C-013  Protocol analysis to manifest signalling between SET and SLP. If a protocol                                                                                                    |  |  |  |  |  |
| Tool                           | Protocol analyser to monitor signalling between SET and SLP. If a protocol analyser is not available log files in SLP and SET can be used instead.                                                                                                    |  |  |  |  |  |
| Test code                      | -                                                                                                    |  |  |  |  |  |
| Preconditions                  | Equipment for GSM/WCDMA implementations:                                                                                                    |  |  |  |  |  |
|                                | <ul> <li>1 SET, 1 H-SLP, 1 V-SLP, Home and Visited PLMN with<br/>either GSM or WCDMA access network, or both.</li> </ul>                                                                                                    |  |  |  |  |  |
|                                | Equipment for CDMA implementations:                                                                                                    |  |  |  |  |  |
|                                | <ul> <li>1 SET, 1 H-SLP, 1 V-SLP, Home and Visited PLMN with<br/>CDMA access network.</li> </ul>                                                                                                    |  |  |  |  |  |
|                                | • State:                                                                                                    |  |  |  |  |  |
|                                | <ul> <li>SET is attached to the visited PLMN.</li> </ul>                                                                                                    |  |  |  |  |  |
|                                | o SET is idle.                                                                                                    |  |  |  |  |  |
|                                | <ul> <li>The SET's position is known.</li> <li>V-SLP has access to cell data from the Visited PLMN.</li> </ul>                                                                                                    |  |  |  |  |  |
|                                |                                                                                                    |  |  |  |  |  |
|                                | <ul> <li>H-SLP has no access to cell data from the Visited PLMN.</li> </ul>                                                                                                    |  |  |  |  |  |
|                                | <ul> <li>SET, H-SLP, and V-SLP support Proxy mode of operation.</li> </ul>                                                                                                    |  |  |  |  |  |
|                                | H-SLP and V-SLP support roaming with position calculation in V-SLP.  The Management of the support of the support of the |  |  |  |  |  |
|                                | <ul> <li>The V-SLP and/or SET are configured to use the SET-based A-<br/>GPS positioning method.</li> </ul>                                                                                                    |  |  |  |  |  |
|                                | Continuation of / Can be tested at the same time as:                                                                                                    |  |  |  |  |  |
|                                | o None                                                                                                    |  |  |  |  |  |
|                                | Prerequisite for this test:                                                                                                    |  |  |  |  |  |
|                                | o None                                                                                                    |  |  |  |  |  |
| Test Procedure                 | 1. The SET resident MLS application requests its current position and the SUPL Agent issues an ULP-SUPL START message to the H-SLP. The ULP-SUPL START message shall contain appropriate qoP settings, and other possible SLP vendor specific settings affecting the selection of positioning method, to correspond to the positioning method under test.                                                                                                    |  |  |  |  |  |
|                                | 2. The H-SLP returns ULP-SUPL END to the SUPL Agent, which in turn returns position and timestamp to the SET resident MLS application.                                                                                                    |  |  |  |  |  |
| Pass-Criteria                  | 3. Check that correct positioning method is used and that all signalling between H-SLP and SET is sent over a secure IP connection.                                                                                                    |  |  |  |  |  |
|                                | 4. At step 2, check that the returned position is acceptable and that the timestamp indicates that the current position of the SET has been calculated.                                                                                                    |  |  |  |  |  |

### 6.2.6.4 SUPL-1.0-int-652 - Autonomous GPS Positioning Method

| Test Case Id                   | SUPL-1.0-int-652                                                                                                    |  |  |  |  |  |
|--------------------------------|----------------------------------------------------------------------------------------------------|--|--|--|--|--|
| Test Object                    | H-SLP, V-SLP, and SET                                                                                                    |  |  |  |  |  |
| Test Case Description          | To test Autonomous GPS Positioning Method when SET is roaming and position calculation is done by V-SLP (Proxy Mode).                                                                                                    |  |  |  |  |  |
| <b>Specification Reference</b> | AD 6.9.3                                                                                                    |  |  |  |  |  |
| SCR Reference                  | ULP-B-S-003, ULP-C-S-003, ULP-A-S-014<br>ULP-A-C-009, ULP-A-C-014B                                                                                                    |  |  |  |  |  |
| Tool                           | Protocol analyser to monitor signalling between SET and SLP. If a protocol analyser is not available log files in SLP and SET can be used instead.                                                                                                    |  |  |  |  |  |
| Test code                      | -                                                                                                    |  |  |  |  |  |
| Preconditions                  | Equipment for GSM/WCDMA implementations:                                                                                                    |  |  |  |  |  |
|                                | <ul> <li>1 SET, 1 H-SLP, 1 V-SLP, Home and Visited PLMN with<br/>either GSM or WCDMA access network, or both.</li> </ul>                                                                                                    |  |  |  |  |  |
|                                | Equipment for CDMA implementations:                                                                                                    |  |  |  |  |  |
|                                | <ul> <li>1 SET, 1 H-SLP, 1 V-SLP, Home and Visited PLMN with<br/>CDMA access network.</li> </ul>                                                                                                    |  |  |  |  |  |
|                                | • State:                                                                                                    |  |  |  |  |  |
|                                | <ul> <li>SET is attached to the visited PLMN.</li> </ul>                                                                                                    |  |  |  |  |  |
|                                | o SET is idle.                                                                                                    |  |  |  |  |  |
|                                | The SET's position is known.                                                                                                    |  |  |  |  |  |
|                                | <ul> <li>V-SLP has access to cell data from the Visited PLMN.</li> <li>H-SLP has no access to cell data from the Visited PLMN.</li> </ul>                                                                                                    |  |  |  |  |  |
|                                | <ul> <li>H-SLP has no access to cell data from the Visited PLMN.</li> <li>SET, H-SLP, and V-SLP support Proxy mode of operation.</li> </ul>                                                                                                    |  |  |  |  |  |
|                                | <ul> <li>H-SLP and V-SLP support roaming with position calculation in</li> </ul>                                                                                                    |  |  |  |  |  |
|                                | V-SLP.                                                                                                    |  |  |  |  |  |
|                                | The V-SLP and/or SET are configured to use the Autonomous GPS positioning method.                                                                                                    |  |  |  |  |  |
|                                | Continuation of / Can be tested at the same time as:                                                                                                    |  |  |  |  |  |
|                                | o None                                                                                                    |  |  |  |  |  |
|                                | Prerequisite for this test:                                                                                                    |  |  |  |  |  |
|                                | <ul> <li>The SET supports other positioning methods than just<br/>Autonomous GPS. In the case the SET only supports<br/>Autonomous GPS this test case is not applicable since the SET<br/>calculates its own position without connecting to the H-SLP.</li> </ul>                                                                                                    |  |  |  |  |  |
| Test Procedure                 | 1. The SET resident MLS application requests its current position and the SUPL Agent issues an ULP-SUPL START message to the H-SLP. The ULP-SUPL START message shall contain appropriate qoP settings, and other possible SLP vendor specific settings affecting the selection of positioning method, to correspond to the positioning method under test.  2. The H-SLP returns ULP-SUPL END to the SUPL Agent, which in turn returns position and timestamp to the SET resident MLS application. |  |  |  |  |  |
| Pass-Criteria                  | 1. Check that correct positioning method is used and that all signalling between H-SLP and SET is sent over a secure IP connection. This shall include a SUPL POS session with no Assistance Data.                                                                                                    |  |  |  |  |  |
|                                | 2. At step 2, check that the returned position is acceptable and that the timestamp indicates that the current position of the SET has been calculated.                                                                                                    |  |  |  |  |  |

### 6.2.6.5 SUPL-1.0-int-653 - AFLT Positioning Method

| Test Case Id                   | SUPL-1.0-int-653                                                                                                    |  |  |  |  |  |
|--------------------------------|----------------------------------------------------------------------------------------------------|--|--|--|--|--|
| Test Object                    | H-SLP, V-SLP, and SET                                                                                                    |  |  |  |  |  |
| Test Case Description          | To test AFLT Positioning Method when SET is roaming and position calculation is done by V-SLP (Proxy Mode).                                                                                                    |  |  |  |  |  |
| <b>Specification Reference</b> | AD 6.9.3  III.P-R-S-003 III.P-C-S-003 III.P-A-S-015                                                                                                    |  |  |  |  |  |
| SCR Reference                  | ULP-B-S-003, ULP-C-S-003, ULP-A-S-015 ULP-A-C-009, ULP-A-C-015  Protocol analyser to monitor signalling between SET and SLP. If a protocol                                                                                                    |  |  |  |  |  |
| Tool                           | Protocol analyser to monitor signalling between SET and SLP. If a protocol analyser is not available log files in SLP and SET can be used instead.                                                                                                    |  |  |  |  |  |
| Test code                      | -                                                                                                    |  |  |  |  |  |
| Preconditions                  | Equipment for CDMA implementations:                                                                                                    |  |  |  |  |  |
|                                | <ul> <li>1 SET, 1 H-SLP, 1 V-SLP, Home and Visited PLMN with<br/>CDMA access network.</li> </ul>                                                                                                    |  |  |  |  |  |
|                                | • State:                                                                                                    |  |  |  |  |  |
|                                | <ul> <li>SET is attached to the visited PLMN.</li> </ul>                                                                                                    |  |  |  |  |  |
|                                | o SET is idle.                                                                                                    |  |  |  |  |  |
|                                | <ul> <li>The SET's position is known.</li> </ul>                                                                                                    |  |  |  |  |  |
|                                | <ul> <li>V-SLP has access to cell data from the Visited PLMN.</li> </ul>                                                                                                    |  |  |  |  |  |
|                                | H-SLP has no access to cell data from the Visited PLMN.      GET H GLP - LN GLP - L P - L P |  |  |  |  |  |
|                                | SET, H-SLP, and V-SLP support Proxy mode of operation.                                                                                                    |  |  |  |  |  |
|                                | <ul> <li>H-SLP and V-SLP support roaming with position calculation in<br/>V-SLP.</li> </ul>                                                                                                    |  |  |  |  |  |
|                                | <ul> <li>The V-SLP and/or SET are configured to use the AFLT positioning method.</li> </ul>                                                                                                    |  |  |  |  |  |
|                                | • Continuation of / Can be tested at the same time as:                                                                                                    |  |  |  |  |  |
|                                | o None                                                                                                    |  |  |  |  |  |
|                                | Prerequisite for this test:                                                                                                    |  |  |  |  |  |
|                                | o None                                                                                                    |  |  |  |  |  |
| Test Procedure                 | 1. The SET resident MLS application requests its current position and the SUPL Agent issues an ULP-SUPL START message to the H-SLP. The ULP-SUPL START message shall contain appropriate qoP settings, and other possible SLP vendor specific settings affecting the selection of positioning method, to correspond to the positioning method under test.                                                                                                    |  |  |  |  |  |
|                                | 2. The H-SLP returns position and timestamp in ULP-SUPL END to the SUPL Agent, which in turn returns position and timestamp to the SET resident MLS application.                                                                                                    |  |  |  |  |  |
| Pass-Criteria                  | 3. Check that correct positioning method is used and that all signalling between H-SLP and SET is sent over a secure IP connection.                                                                                                    |  |  |  |  |  |
|                                | 4. At step 2, check that the returned position is acceptable and that the timestamp indicates that the current position of the SET has been calculated.                                                                                                    |  |  |  |  |  |

### 6.2.6.6 SUPL-1.0-int-654 - Enhanced Cell ID Positioning Method

| Test Case Id                   | SUPL-1.0-int-654                                                                                                    |  |  |  |  |  |
|--------------------------------|----------------------------------------------------------------------------------------------------|--|--|--|--|--|
| Test Object                    | H-SLP, V-SLP, and SET                                                                                                    |  |  |  |  |  |
| <b>Test Case Description</b>   | To test Enhanced Cell ID Positioning Method when SET is roaming and position calculation is done by V-SLP (Proxy Mode).                                                                                                    |  |  |  |  |  |
| <b>Specification Reference</b> | AD 6.9.3  III P.R.S.003 III P.C.S.003 III P.A.S.016                                                                                                    |  |  |  |  |  |
| SCR Reference                  | ULP-B-S-003, ULP-C-S-003, ULP-A-S-016<br>ULP-A-C-009, ULP-A-C-016                                                                                                    |  |  |  |  |  |
| Tool                           | Protocol analyser to monitor signalling between SET and SLP. If a protocol analyser is not available log files in SLP and SET can be used instead.                                                                                                    |  |  |  |  |  |
| Test code                      | -                                                                                                    |  |  |  |  |  |
| Preconditions                  | Equipment for GSM/WCDMA implementations:                                                                                                    |  |  |  |  |  |
|                                | <ul> <li>1 SET, 1 H-SLP, 1 V-SLP, Home and Visited PLMN with<br/>either GSM or WCDMA access network, or both.</li> </ul>                                                                                                    |  |  |  |  |  |
|                                | • State:                                                                                                    |  |  |  |  |  |
|                                | <ul> <li>SET is attached to the visited PLMN.</li> </ul>                                                                                                    |  |  |  |  |  |
|                                | o SET is idle.                                                                                                    |  |  |  |  |  |
|                                | The SET's position is known.                                                                                                    |  |  |  |  |  |
|                                | V-SLP has access to cell data from the Visited PLMN.                                                                                                    |  |  |  |  |  |
|                                | H-SLP has no access to cell data from the Visited PLMN.  SET II SLP and V.SLP support Prove made of appretion.                                                                                                    |  |  |  |  |  |
|                                | SET, H-SLP, and V-SLP support Proxy mode of operation.                                                                                                    |  |  |  |  |  |
|                                | <ul> <li>H-SLP and V-SLP support roaming with position calculation in<br/>V-SLP.</li> </ul>                                                                                                    |  |  |  |  |  |
|                                | <ul> <li>The V-SLP and/or SET are configured to use the Enhanced<br/>Cell ID positioning method.</li> </ul>                                                                                                    |  |  |  |  |  |
|                                | • Continuation of / Can be tested at the same time as:                                                                                                    |  |  |  |  |  |
|                                | o None                                                                                                    |  |  |  |  |  |
|                                | Prerequisite for this test:                                                                                                    |  |  |  |  |  |
|                                | o None                                                                                                    |  |  |  |  |  |
| Test Procedure                 | 1. The SET resident MLS application requests its current position and the SUPL Agent issues an ULP-SUPL START message to the H-SLP. The ULP-SUPL START message shall contain appropriate qoP settings, and other possible SLP vendor specific settings affecting the selection of positioning method, to correspond to the positioning method under test. |  |  |  |  |  |
|                                | 2. The H-SLP returns position and timestamp in ULP-SUPL END to the SUPL Agent, which in turn returns position and timestamp to the SET resident MLS application.                                                                                                    |  |  |  |  |  |
| Pass-Criteria                  | 3. Check that correct positioning method is used and that all signalling between H-SLP and SET is sent over a secure IP connection.                                                                                                    |  |  |  |  |  |
|                                | 4. At step 2, check that the returned position is acceptable and that the timestamp indicates that the current position of the SET has been calculated.                                                                                                    |  |  |  |  |  |

### 6.2.6.7 SUPL-1.0-int-655 - E-OTD Positioning Method

| Test Case Id                   | SUPL-1.0-int-655                                                                                                    |  |  |  |  |  |
|--------------------------------|----------------------------------------------------------------------------------------------------|--|--|--|--|--|
| Test Object                    | H-SLP, V-SLP, and SET                                                                                                    |  |  |  |  |  |
| <b>Test Case Description</b>   | To test E-OTD Positioning Method when SET is roaming and position calculation is done by V-SLP (Proxy Mode).                                                                                                    |  |  |  |  |  |
| <b>Specification Reference</b> | AD 6.9.3  IJLP-B-S-003 IJLP-C-S-003 IJLP-A-S-017                                                                                                    |  |  |  |  |  |
| SCR Reference                  | ULP-B-S-003, ULP-C-S-003, ULP-A-S-017 ULP-A-C-009, ULP-A-C-017  Protocol analyser to monitor signalling between SET and SLP. If a protocol                                                                                                    |  |  |  |  |  |
| Tool                           | Protocol analyser to monitor signalling between SET and SLP. If a protocol analyser is not available log files in SLP and SET can be used instead.                                                                                                    |  |  |  |  |  |
| Test code                      | -                                                                                                    |  |  |  |  |  |
| Preconditions                  | • Equipment for GSM/WCDMA implementations:                                                                                                    |  |  |  |  |  |
|                                | <ul> <li>1 SET, 1 H-SLP, 1 V-SLP, Home and Visited PLMN with<br/>either GSM or WCDMA access network, or both.</li> </ul>                                                                                                    |  |  |  |  |  |
|                                | • State:                                                                                                    |  |  |  |  |  |
|                                | <ul> <li>SET is attached to the visited PLMN.</li> </ul>                                                                                                    |  |  |  |  |  |
|                                | o SET is idle.                                                                                                    |  |  |  |  |  |
|                                | <ul> <li>The SET's position is known.</li> </ul>                                                                                                    |  |  |  |  |  |
|                                | V-SLP has access to cell data from the Visited PLMN.                                                                                                    |  |  |  |  |  |
|                                | H-SLP has no access to cell data from the Visited PLMN.  SET, H. SLP, and V. SLP, appropriate Program and a forgetting.                                                                                                    |  |  |  |  |  |
|                                | SET, H-SLP, and V-SLP support Proxy mode of operation.                                                                                                    |  |  |  |  |  |
|                                | <ul> <li>H-SLP and V-SLP support roaming with position calculation in<br/>V-SLP.</li> </ul>                                                                                                    |  |  |  |  |  |
|                                | <ul> <li>The V-SLP and/or SET are configured to use the E-OTD positioning method.</li> </ul>                                                                                                    |  |  |  |  |  |
|                                | • Continuation of / Can be tested at the same time as:                                                                                                    |  |  |  |  |  |
|                                | o None                                                                                                    |  |  |  |  |  |
|                                | Prerequisite for this test:                                                                                                    |  |  |  |  |  |
|                                | o None                                                                                                    |  |  |  |  |  |
| Test Procedure                 | 1. The SET resident MLS application requests its current position and the SUPL Agent issues an ULP-SUPL START message to the H-SLP. The ULP-SUPL START message shall contain appropriate qoP settings, and other possible SLP vendor specific settings affecting the selection of positioning method, to correspond to the positioning method under test. |  |  |  |  |  |
|                                | 2. The H-SLP returns position and timestamp in ULP-SUPL END to the SUPL Agent, which in turn returns position and timestamp to the SET resident MLS application.                                                                                                    |  |  |  |  |  |
| Pass-Criteria                  | 3. Check that correct positioning method is used and that all signalling between H-SLP and SET is sent over a secure IP connection.                                                                                                    |  |  |  |  |  |
|                                | 4. At step 2, check that the returned position is acceptable and that the timestamp indicates that the current position of the SET has been calculated.                                                                                                    |  |  |  |  |  |

### 6.2.6.8 SUPL-1.0-int-656 - OTDOA Positioning Method

| Test Case Id                   | SUPL-1.0-int-656                                                                                                    |  |  |  |  |  |  |
|--------------------------------|----------------------------------------------------------------------------------------------------|--|--|--|--|--|--|
| Test Object                    | H-SLP, V-SLP, and SET                                                                                                    |  |  |  |  |  |  |
| <b>Test Case Description</b>   | To test OTDOA Positioning Method when SET is roaming and position calculation is done by V-SLP (Proxy Mode).                                                                                                    |  |  |  |  |  |  |
| <b>Specification Reference</b> | AD 6.9.3  III.P-B-S-003 III.P-C-S-003 III.P-A-S-018                                                                                                    |  |  |  |  |  |  |
| SCR Reference                  | ULP-B-S-003, ULP-C-S-003, ULP-A-S-018 ULP-A-C-009, ULP-A-C-018  Protocol analyser to monitor signalling between SET and SLP. If a protocol                                                                                                    |  |  |  |  |  |  |
| Tool                           | Protocol analyser to monitor signalling between SET and SLP. If a protocol analyser is not available log files in SLP and SET can be used instead.                                                                                                    |  |  |  |  |  |  |
| Test code                      | -                                                                                                    |  |  |  |  |  |  |
| Preconditions                  | Equipment for GSM/WCDMA implementations:                                                                                                    |  |  |  |  |  |  |
|                                | <ul> <li>1 SET, 1 H-SLP, 1 V-SLP, Home and Visited PLMN with<br/>either GSM or WCDMA access network, or both.</li> </ul>                                                                                                    |  |  |  |  |  |  |
|                                | • State:                                                                                                    |  |  |  |  |  |  |
|                                | <ul> <li>SET is attached to the visited PLMN.</li> </ul>                                                                                                    |  |  |  |  |  |  |
|                                | o SET is idle.                                                                                                    |  |  |  |  |  |  |
|                                | The SET's position is known.                                                                                                    |  |  |  |  |  |  |
|                                | V-SLP has access to cell data from the Visited PLMN.                                                                                                    |  |  |  |  |  |  |
|                                | <ul> <li>H-SLP has no access to cell data from the Visited PLMN.</li> <li>SET, H-SLP, and V-SLP support Proxy mode of operation.</li> </ul>                                                                                                    |  |  |  |  |  |  |
|                                | <ul> <li>H-SLP and V-SLP support roaming with position calculation in</li> </ul>                                                                                                    |  |  |  |  |  |  |
|                                | V-SLP.                                                                                                    |  |  |  |  |  |  |
|                                | <ul> <li>The V-SLP and/or SET are configured to use the OTDOA positioning method.</li> </ul>                                                                                                    |  |  |  |  |  |  |
|                                | • Continuation of / Can be tested at the same time as:                                                                                                    |  |  |  |  |  |  |
|                                | o None                                                                                                    |  |  |  |  |  |  |
|                                | Prerequisite for this test:                                                                                                    |  |  |  |  |  |  |
|                                | o None                                                                                                    |  |  |  |  |  |  |
| Test Procedure                 | 1. The SET resident MLS application requests its current position and the SUPL Agent issues an ULP-SUPL START message to the H-SLP. The ULP-SUPL START message shall contain appropriate qoP settings, and other possible SLP vendor specific settings affecting the selection of positioning method, to correspond to the positioning method under test. |  |  |  |  |  |  |
|                                | 2. The H-SLP returns position and timestamp in ULP-SUPL END to the SUPL Agent, which in turn returns position and timestamp to the SET resident MLS application.                                                                                                    |  |  |  |  |  |  |
| Pass-Criteria                  | 3. Check that correct positioning method is used and that all signalling between H-SLP and SET is sent over a secure IP connection.                                                                                                    |  |  |  |  |  |  |
|                                | 4. At step 2, check that the returned position is acceptable and that the timestamp indicates that the current position of the SET has been calculated.                                                                                                    |  |  |  |  |  |  |

## Appendix A. Change History

# (Informative)

## A.1 Approved Version History

| Reference | Date | Description                                          |  |
|-----------|------|------------------------------------------------------|--|
| n/a       | n/a  | No prior version -or- No previous version within OMA |  |

## A.2 Draft/Candidate Version 1.0 History

| Document Identifier | Date        | Sections   | Description                                                                                                    |
|---------------------|-------------|------------|----------------------------------------------------------------------------------------------------|
| Draft Versions      | 23 May 2005 | All        | Initial skeleton                                                                                                    |
| OMA-ETS-SUPL-V1_0   | 22 Jul 2005 | All        | Proposed Chapter headings added                                                                                         |
| _                   | 15 Aug 2005 | All        | Conformance test cases added:                                                                                           |
|                     |             |            | Version test cases from: OMA-IOP-LOC-2005-0037-SUPL-Version-test-cases                                                  |
|                     |             |            | Positioning Method test cases from: OMA-IOP-LOC-2005-0041-SUPL-<br>Positioning-method-test-cases                        |
|                     |             |            | Notification and Verification test cases from: OMA-IOP-LOC-2005-0036-SUPL-SUPL-Notification-and-verification-test-cases |
|                     | 01 Sep 2005 | All        | Conformance test cases added:                                                                                           |
|                     |             |            | Timeout test cases from: OMA-IOP-LOC-2005-0046-SUPL-Timeout-test-cases                                                  |
|                     |             |            | Error test cases from: OMA-IOP-LOC-2005-0051-SUPL-Error-test-cases                                                      |
|                     |             |            | Interoperability test cases added from: OMA-IOP-LOC-2005-0049-CR_for_SUPL-1_0_ETS                                       |
|                     |             |            | Appendix B added from: OMA-IOP-LOC-2005-0047-SUPL-ETS-Test-case-list                                                    |
|                     |             |            | Minor editorial corrections made.                                                                                       |
|                     | 26 Sep 2005 | Appendix B | Appendix B deleted and kept as a working document only.                                                                 |
|                     | 03 Oct 2005 | All        | Following CRs implemented:                                                                                              |
|                     |             |            | OMA-IOP-LOC-2005-0058-CR-Add-MLP-SLIA-check-in-pass-criteria-for-NI                                                     |
|                     |             |            | OMA-IOP-LOC-2005-0059-CR-SLP-need-not-send-SUPL-END-on-ST2-expiry                                                       |
|                     |             |            | OMA-IOP-LOC-2005-0060R01-CR-Incorrect-specification-reference-in-version-test-cases                                     |
|                     |             |            | OMA-IOP-LOC-2005-0061-CRReplace-QoS-with-QoP-in-the-pass-criteria.                                                      |
|                     |             |            | OMA-IOP-LOC-2005-0062-CRIncorrect-timer-in-test-procedure-of-UT2-timer-test.                                            |
|                     |             |            | OMA-IOP-LOC-2005-0065-SUPL-ETS-Roaming-                                                                                 |
|                     |             |            | Test cases added from:                                                                                                  |
|                     |             |            | OMA-IOP-LOC-2005-0064R01-SUPL-Session-ID-test-cases-R1                                                                  |
|                     |             |            | OMA-IOP-LOC-2005-0067R01-SUPL-Proxy-Non-proxy-mode-test-cases                                                           |
|                     |             |            | OMA-IOP-LOC-2005-0068R01-SUPL-WAP-Push-and-MT-SMS-test-cases                                                            |
|                     | 01 Nov 2005 | All        | Following CRs implemented:                                                                                              |
|                     |             |            | OMA-IOP-LOC-2005-0070R01-SUPL-ETS-Set-Initiated-Roaming-test-cases                                                      |
|                     |             |            | OMA-IOP-LOC-2005-0074-SUPL-ETS-change-of-roaming-section-<br>name                                                       |
|                     |             |            | OMA-IOP-LOC-2005-0075-SUPL-deletion-of-unsuitable-IOT-test-cases                                                        |
|                     |             |            | OMA-IOP-LOC-2005-0078-SUPL-WAP-Push-MT-SMS-error-test-cases                                                             |
|                     |             |            | OMA-IOP-LOC-2005-0079-SUPL-ETS-Proxy-Mode-with-V-SLP-positioning                                                        |
|                     |             |            | OMA-IOP-LOC-2005-0080-SUPL-ETS-Removal-of-duplicated-<br>roaming-test-cases                                             |
|                     |             |            | OMA-IOP-LOC-2005-0081-SUPL-ETS-Clarification-of-int-506-and-int-507                                                     |

| Document Identifier                 | Date        | Sections | Description                                                                                                    |
|-------------------------------------|-------------|----------|----------------------------------------------------------------------------------------------------|
|                                     | 25 Nov 2005 | All      | Following CRs implemented:  OMA-IOP-LOC-2005-0084R01-SUPL-ETS-SET-Initiated-Proxy- Mode-with-V-SLP  OMA-IOP-LOC-2005-0085R01-SUPL-ETS-Incorrect-Ver-test-case                                               |
|                                     |             |          | OMA-IOP-LOC-2005-0086R01-SUPL-ETS-MAC-and-KI-test-cases OMA-IOP-LOC-2005-0090-Addition-of-Ver-to-con-test-cases OMA-IOP-LOC-2005-0091-Timeout-ST2 OMA-IOP-LOC-2005-0092-SUPL-ETS-Incorrect-Ver-in-SUPL-END- |
|                                     |             |          | test-case OMA-IOP-LOC-2005-0093-SUPL-ETS-Requested-Assistance-data-test-cases                                                                                                    |
|                                     |             |          | OMA-IOP-LOC-2005-0094R01-SUPL-ETS-Support-of-Location-ID-<br>test-cases                                                                                                    |
|                                     | 21 Dec 2005 | All      | Following CRs implemented: OMA-IOP-LOC-2005-0098R02-SUPL-ETS-Restructure-of-Network-Initiated-IOP-test-cases                                                                                                |
|                                     |             |          | OMA-IOP-LOC-2005-0101-CR-Correction-of-timeout-error-codes OMA-IOP-LOC-2005-0104-CR-Additional-changes-to-CR-91 OMA-IOP-LOC-2005-0110-SUPL-ETS-improvements-of-                                             |
|                                     |             |          | conformance-test-cases-for-NI-roaming-scenarios OMA-IOP-LOC-2005-0111-SUPL-ETS-improvements-of- conformance-test-cases-for-SI-roaming-scenarios                                                             |
|                                     |             |          | OMA-IOP-LOC-2005-0112R01-SUPL-ETS-QoP-in-SUPL-INIT-test-<br>cases OMA-IOP-LOC-2005-0113R01-SUPL-ETS-QoP-in-SUPL-START-<br>test-cases                                                                        |
|                                     | 13 Jan 2006 | All      | Following CRs implemented: OMA-IOP-MEC-2005-0017R01-SUPL-ETS-Restructure-of-SET-Initiated-IOP-test-cases                                                                                                    |
|                                     |             |          | OMA-IOP-MEC-2005-0019-SUPL-ETS-Requesting-SLP-IOP-test-<br>cases OMA-IOP-MEC-2005-0021R01-SUPL-ETS-IOP-test-cases-to-test-<br>position-in-SUPL-POS-INIT                                                     |
|                                     | 16 Jan 2006 | All      | Updated to latest template. Optional test cases moved into same sections as mandatory test cases.                                                                                                    |
|                                     | 06 Apr 2006 | All      | Following CRs implemented: OMA-IOP-MEC-2006-0172-SUPL-ETS-Optional-parameters-not-supported-test-cases                                                                                                    |
|                                     |             |          | OMA-IOP-MEC-2006-0171R01-CR-SUPL-ETS-new-version-con-432-<br>test OMA-IOP-MEC-2006-0170-CR-SUPL-ETS-Errors-Positioning-tests                                                                                |
|                                     |             |          | OMA-IOP-MEC-2006-0168-CR-SUPL-ETS-References-abbreviations-<br>update OMA-IOP-MEC-2006-0157R01-SUPL-ETS-3D-position-and-velocity-                                                                           |
|                                     |             |          | test-cases OMA-IOP-MEC-2006-0156-CR-Additions-No-common-Positioning-method-Con-032                                                                                                    |
|                                     |             |          | OMA-IOP-MEC-2006-0154R01-CR-SUPL-ETS-Notification-test-addition OMA-IOP-MEC-2006-0147R02-Updated-SUPL-Conformance-Test-                                                                                     |
|                                     |             |          | Case-32 OMA-IOP-MEC-2006-0151R01-CR-SUPL-ETS-multi-part-tests-clarifications                                                                                                    |
|                                     | 18 Apr 2006 | All      | Following CRs implemented: OMA-IOP-MEC-2006-0221R01-CR-SUPL-ETS-minor-updates-and-editoria                                                                                                    |
|                                     | 20 Apr 2006 | n/a      | The document approved by the IOP WG.  Table of tables and tables numbering added.                                                                                                    |
| Candidate version OMA-ETS-SUPL-V1_0 | 09 May 2006 | n/a      | Approved as Candidate on TP R&A TP ref# OMA-TP-2006-0157R01-OMA-ETS-SUPL- V1_0_for_Approval.doc.                                                                                                    |

| Document Identifier                 | Date         | Sections      | Description                                                                                       |
|-------------------------------------|--------------|---------------|---------------------------------------------------------------------------------------------------|
| Draft versions                      | 13 Dec 2006  | All           | Incorporated CRs (Class 1 and 2):                                                                 |
| OMA-ETS-SUPL-V1_0                   |              |               | OMA-IOP-MEC-2006-0184R01                                                                          |
|                                     |              |               | OMA-IOP-MEC-2006-0222R01                                                                          |
|                                     |              |               | OMA-IOP-MEC-2006-0223                                                                             |
|                                     |              |               | OMA-IOP-MEC-2006-0251                                                                             |
|                                     |              |               | OMA-IOP-MEC-2006-0261                                                                             |
|                                     |              |               | OMA-IOP-MEC-2006-0365                                                                             |
|                                     |              |               | OMA-IOP-MEC-2006-0366                                                                             |
|                                     |              |               | OMA-IOP-MEC-2006-0465                                                                             |
|                                     |              |               | OMA-IOP-MEC-2006-0466                                                                             |
|                                     | 14 Dec 2006  | n/a           | Agreed in IOP WG                                                                                  |
| Candidate version                   | 16 Jan 2007  | n/a           | Re-approved as Candidate on TP R&A (2007-01-03 to 2007-01-16)                                     |
| OMA-ETS-SUPL-V1_0                   |              |               | TP ref # OMA-TP-2006-0457-<br>INP_OMA_ETS_SUPL_V1_0_for_reapproval_as_candidate                   |
| Draft versions                      | 07 July 2007 | All           | Incorporated CRs:                                                                                 |
| OMA-ETS-SUPL-V1_0                   |              |               | OMA-IOP-MEC-2007-0021R01                                                                          |
|                                     |              |               | OMA-IOP-MEC-2007-0022R02                                                                          |
|                                     |              |               | OMA-IOP-MEC-2007-0024R01                                                                          |
|                                     |              |               | OMA-IOP-MEC-2007-0025                                                                             |
|                                     |              |               | OMA-IOP-MEC-2007-0026R01                                                                          |
|                                     |              |               | OMA-IOP-MEC-2007-0028                                                                             |
|                                     |              |               | OMA-IOP-MEC-2007-0029                                                                             |
|                                     |              |               | OMA-IOP-MEC-2007-0030                                                                             |
|                                     |              |               | OMA-IOP-MEC-2007-0040                                                                             |
|                                     |              |               | OMA-IOP-MEC-2007-0044                                                                             |
|                                     |              |               | OMA-IOP-MEC-2007-0045                                                                             |
|                                     |              |               | OMA-IOP-MEC-2007-0046R01                                                                          |
|                                     |              |               | OMA-IOP-MEC-2007-0079                                                                             |
|                                     |              |               | OMA-IOP-MEC-2007-0090R01                                                                          |
|                                     | 08 Jul 2007  | n/a           | IOP-MEC agreed                                                                                    |
|                                     | 25 Sep 2007  | 1, 4.2.1,     | Incorporated CRs:                                                                                 |
|                                     |              | 5.1.3, 5.1.9, | OMA-IOP-MEC-2007-0044                                                                             |
|                                     |              | 6.1.3         | OMA-IOP-MEC-2007-0080R01                                                                          |
|                                     |              |               | OMA-IOP-MEC-2007-0096R02                                                                          |
|                                     |              |               | OMA-IOP-MEC-2007-0119                                                                             |
|                                     |              |               | OMA-IOP-MEC-2007-0120                                                                             |
|                                     |              |               | OMA-IOP-MEC-2007-0129                                                                             |
|                                     | 04 Oct 2007  | n/a           | IOP WG agreed, IOP doc # OMA-IOP-2007-0194-<br>CR_revised_SUPL_ETS                                |
| Candidate version OMA-ETS-SUPL-V1 0 | 19 Oct 2007  | n/a           | Reapproved as Candidate, TP doc # OMA-TP-2007-0422-<br>INP_ETS_SUPL_V1_0_for_Candidate_reapproval |
| Draft versions                      | 28 Jan 2008  | All           | Incorporated CRs:                                                                                 |
| OMA-ETS-SUPL-V1 0                   |              | 1             | OMA-IOP-MEC-2007-0160                                                                             |
| _                                   |              |               | OMA-IOP-MEC-2007-0161                                                                             |
|                                     | 11 Mar 2008  | 5             | Incorporated CRs:                                                                                 |
|                                     |              |               | OMA-IOP-MEC-2007-0162R01                                                                          |
|                                     |              |               | OMA-IOP-MEC-2008-0031                                                                             |
|                                     |              |               | OMA-IOP-MEC-2008-0033                                                                             |
|                                     | 22 Apr 2008  | 5, App B      | Incorporated CR:                                                                                  |
|                                     | -F           | -, rr -       | OMA-IOP-MEC-2008-0059R01                                                                          |
|                                     |              | 1             | Editorial updates                                                                                 |
|                                     | 05 May 2008  | 5.1.9.1.1     | Incorporated CR:                                                                                  |
|                                     | 55 my 2000   |               | OMA-IOP-MEC-2008-0079                                                                             |
|                                     | 04 Jul 2008  | 5             | Incorporated CR:                                                                                  |
|                                     | 0.13412000   |               | OMA-IOP-MEC-2008-0076R03                                                                          |
| Candidate version                   | 10 Jul 2008  | n/a           | TP notified ref # OMA-TP-2008-0278-                                                               |
| OMA-ETS-SUPL-V1_0                   | 10 Jul 2008  | 11/ a         | INP_SUPL_1.0_ETS_for_notification                                                                 |
| Draft versions                      | 28 Aug 2008  | 5.2.6.1.1     | Incorporated CR:                                                                                  |
| OMA-ETS-SUPL-V1 0                   | 20 Aug 2000  | 3.2.0.1.1     | OMA-IOP-MEC-2008-0139                                                                             |
| O.M D.10-001 F- 41_0                | 04 Sep 2008  | 5.1.9.1       | Incorporated CR:                                                                                  |
|                                     | 04 Sep 2008  | 3.1.9.1       | *                                                                                                 |
|                                     |              |               | OMA-IOP-MEC-0142R01                                                                               |

| Document Identifier | Date        | Sections | Description                                         |
|---------------------|-------------|----------|-----------------------------------------------------|
|                     | 30 Oct 2008 | 5, App B | CR incorporated:                                    |
|                     |             |          | OMA-IOP-MEC-2008-0177                               |
| Candidate version   | 25 Nov 2008 | n/a      | Reapproved as Candidate, TP doc # OMA-TP-2008-0435- |
| OMA-ETS-SUPL-V1_0   |             |          | INP_SUPL_1.0_ETS_for_Candidate_re_approval          |

### Appendix B. Test cases applicability

#### **B.1** Introduction

This section shall help implementers of the SUPL Enabler to select appropriate test cases that are applicable to the features implemented.

This appendix lists all test cases testing only mandatory features, ICS (Implementation Conformance Specification) , IXIT (protocol implementation extra information) and a mapping from ICS/IXIT to applicable test cases as defined by Open Mobile Alliance.

### **B.2** Test Cases testing only mandatory features

These test cases are independent from any applicability, are testing only mandatory SCRs and SHALL be run with every implementation.

| Test Case                                            |
|------------------------------------------------------|
| SUPL-1.0-con-000 Test 1 - Compatible Versions        |
| SUPL-1.0-con-000 Test 2 - Compatible Versions        |
| SUPL-1.0-con-001 - Unsupported Version               |
| SUPL-1.0-con-003 - Invalid SET Session ID            |
| SUPL-1.0-con-004 - Missing or invalid SLP Session ID |
| SUPL-1.0-con-023 Test 1 Alternative H-SLP Addresses  |
| SUPL-1.0-con-023 Test 3 Alternative H-SLP Addresses  |
| SUPL-1.0-con-023 Test 4 Alternative H-SLP Addresses  |
| SUPL-1.0-con-023 Test 5 Alternative H-SLP Addresses  |
| SUPL-1.0-con-270 – No notification & no verification |
| SUPL-1.0-con-033 Test 1 - No Position                |
| SUPL-1.0-con-062 – Unexpected data value.            |
| SUPL-1.0-con-063 – Unexpected message                |
| SUPL-1.0-con-067 – Timeout UT2 – Cell ID             |
| SUPL-1.0-con-100 – Compatible Versions Test 1        |
| SUPL-1.0-con-100 – Compatible Versions Test 2        |
| SUPL-1.0-con-103 – Invalid SET Session ID            |
| SUPL-1.0-con-104 – Invalid SLP Session ID            |
| SUPL-1.0-con-132 – No common Positioning method      |
| SUPL-1.0-con-165 – Timeout UT1                       |

# **B.3** Applicability

### **B.3.1 Client ICS**

| ICS                                 | Description                                              | SCR<br>Reference(s) | Supported (yes/no) |
|-------------------------------------|----------------------------------------------------------|---------------------|--------------------|
| ics_SLP_SessionID _Ipv4             | IPV4 in SLP session ID supported                         |                     |                    |
| ics_SLP_SessionID _Ipv6             | IPV6 in SLP session ID supported                         |                     |                    |
| ics_SLP_SessionID _FQDN             | FQDN in SLP session ID supported                         |                     |                    |
| ics_charEncoding_UCS2               | UCS2 character encoding supported                        |                     |                    |
| ics_charEncoding_UTF8               | UTF8 character encoding supported                        |                     |                    |
| ics_charEncoding_GSM                | GSM character encoding supported                         |                     |                    |
| ics_AGPSSETassisted                 | AGPS SET assisted supported                              | ULP-A-C-012         |                    |
| ics_AGPSSETbased                    | AGPS SET based supported                                 | ULP-A-C-013         |                    |
| ics_autonomousGPS_SET_i<br>nitiated | Autonomous GPS in SET initiated call flows supported     | ULP-A-C-014         |                    |
| ics_autonomousGPS_Network_initiated | Autonomous GPS in Network initiated call flows supported | ULP-A-C-014         |                    |
| ics_aFLT                            | AFLT supported                                           | ULP-A-C-015         |                    |
| ics_eCID                            | ECID supported                                           | ULP-A-C-016         |                    |
| ics_eOTD                            | EOTD supported                                           | ULP-A-C-017         |                    |
| ics_oTDOA                           | OTDOA supported                                          | ULP-A-C-018         |                    |
| ics_notification                    | Notification supported                                   | ULP-D-C-007         |                    |
| ics_qoP_in_SUPL_INIT                | QoP in SUPL INIT supported                               | ULP-D-C-001         |                    |
| ics_qoP_in_SUPL_START               | QoP in SUPL START supported                              | ULP-D-C-002         |                    |
| ics_3GPP                            | SET supports 3GPP standards                              |                     |                    |
| ics_3GPP2                           | SET supports 3GPP2 standards                             |                     |                    |
| ics_PSK_TLS                         | PSK-TLS supported                                        | ULP-A-C-004         |                    |
| ics_MT_SMS                          | MT SMS for delivery of SUPL INIT supported               | ULP-B-C-005         |                    |
| ics_WapPush                         | WAP Push for delivery of SUPL INIT supported             | ULP-B-C-004         |                    |
| ics_proxy                           | Proxy mode supported                                     |                     |                    |
| ics_non_proxy                       | Non-Proxy mode supported                                 |                     |                    |
| ics_HSLP_stored_in_SET              | H-SLP address stored in the SET supported                |                     |                    |
| ics_optional_cipher_suite           | Optional cipher suite supported                          |                     |                    |
| ics_reception_velocity              | Reception of Velocity supported                          | ULP-D-C-005         |                    |
| ics_altitude                        | Altitude (3D positioning) supported                      |                     |                    |

#### **B.3.2** Client IXIT

| IXIT                      | Description                   | Unit V  | alue alue |
|---------------------------|-------------------------------|---------|-----------|
| ixit_timer_UT1            | Value of Timer UT1            | seconds |           |
| ixit_timer_UT2            | Value of Timer UT2            | seconds |           |
| ixit_timer_UT3            | Value of Timer UT3            | seconds |           |
| ixit_timer_UT4            | Value of Timer UT4            | seconds |           |
| ixit_mAC_KEY_ID           | Value of MAC_KEYID            |         |           |
| ixit_kEY_ID2              | Value of KEYID2               |         |           |
| ixit_verification_timeout | Value of Verification timeout | seconds |           |

## B.4 ICS to test case mapping

According to the ICS described above the applicable test cases can be derived from the following table.

| Applicability           | Test Cases                                                             |
|-------------------------|------------------------------------------------------------------------|
| ics_SLP_SessionID _IPv4 | SUPL-1.0-con-002 Test 1 – Correct Session ID                           |
|                         | SUPL-1.0-con-102 Test 1 – Correct Session ID                           |
| ics_SLP_SessionID _IPv6 | SUPL-1.0-con-002 Test 2 - Correct Session ID                           |
|                         | SUPL-1.0-con-102 Test 2 – Correct Session ID                           |
| ics_SLP_SessionID _FQDN | SUPL-1.0-con-002 Test 3 - Correct Session ID                           |
|                         | SUPL-1.0-con-102 Test 3 – Correct Session ID                           |
| ics_proxy               | SUPL-1.0-con-011 Test 1 - Proxy and, or Non-Proxy mode support         |
|                         |                                                                        |
| ics_non_proxy           | SUPL-1.0-con-011 Test 2 - Proxy and, or Non-Proxy mode support         |
|                         | SUPL-1.0-con-069 - Timeout UT4                                         |
|                         |                                                                        |
| NOT ics_proxy           | SUPL-1.0-con-012 Test 1 - Proxy or Non-Proxy mode not supported by SET |
|                         |                                                                        |
|                         |                                                                        |

| NOT ics_non_proxy        | SUPL-1.0-con-012 Test 2 - Proxy or Non-Proxy mode not supported by SET                |
|--------------------------|---------------------------------------------------------------------------------------|
| ics_WapPush              | SUPL-1.0-con-013 - Incorrect WAP Push message content                                 |
|                          | SUPL-1.0-con-010 Test 1 - WAP Push and, or MT SMS support                             |
| ics_MT_SMS               | SUPL-1.0-con-010 Test 2 - WAP Push and, or MT SMS support                             |
| ics_MT_SMS AND ics_3GPP  | SUPL-1.0-con-014 Test 1 - Incorrect MT SMS message content                            |
| ics_MT_SMS AND ics_3GPP2 | SUPL-1.0-con-014 Test 2 - Incorrect MT SMS message content                            |
| ics_notification         | SUPL-1.0-con-271 - Notification only                                                  |
|                          | SUPL-1.0-con-272 - Notification and verification (Allowed on no answer). User accepts |
|                          | SUPL-1.0-con-273 - Notification and verification (Allowed on no answer). User rejects |
|                          | SUPL-1.0-con-274 - Notification and verification (Allowed on no answer). No response  |
|                          | SUPL-1.0-con-275 - Notification and verification (Denied on no answer). User accepts  |
|                          | SUPL-1.0-con-276 - Notification and verification (Denied on no answer). User rejects  |
|                          | SUPL-1.0-con-277 - Notification and verification (Denied on no answer). No response   |
|                          | SUPL-1.0-con-278 - Privacy override                                                   |
|                          | SUPL-1.0-con-033 Test 2 - No Position                                                 |
|                          | SUPL-1.0-con-033 Test 3 - No Position                                                 |
|                          | SUPL-1.0-con-033 Test 4 - No Position                                                 |
|                          | SUPL-1.0-con-033 Test 5 - No Position                                                 |
|                          | SUPL-1.0-con-033 Test 6 - No Position                                                 |
|                          | SUPL-1.0-con-033 Test 7 - No Position                                                 |

| ics_charEncoding_UCS2    | SUPL-1.0-con-279 Test 1 – Requestor ID and Client Name      |
|--------------------------|-------------------------------------------------------------|
| ics_charEncoding_UTF8    | SUPL-1.0-con-279 Test 2 – Requestor ID and Client Name      |
| ics_charEncoding_GSM     | SUPL-1.0-con-279 Test 3 – Requestor ID and Client Name      |
| NOT ics_notification     | SUPL-1.0-con-006 Test 1 - Optional parameters not supported |
| NOT ics_qoP_in_SUPL_INIT | SUPL-1.0-con-006 Test 2 - Optional parameters not supported |

| ica DOV TLC                | CLIDL 4.0 can 020. Correct MAC and Key Identity                           |
|----------------------------|---------------------------------------------------------------------------|
| ics_PSK_TLS                | SUPL-1.0-con-020 - Correct MAC and Key Identity                           |
|                            | SUPL-1.0-con-021 - Incorrect MAC                                          |
|                            |                                                                           |
| ics_PSK_TLS AND ics_3GPP   | SUPL-1.0-con-022 Test 1 - Incorrect Key Identity                          |
|                            |                                                                           |
|                            |                                                                           |
| ics_PSK_TLS AND ics_3GPP2  | SUPL-1.0-con-022 Test 2 - Incorrect Key Identity                          |
|                            |                                                                           |
|                            |                                                                           |
| ics_optional_cipher_suite  | SUPL-1.0-con-024 – Optional Ciphering Suite                               |
|                            |                                                                           |
|                            |                                                                           |
| ics AGPSSETassisted        | SUPL-1.0-con-030 Test 1 - Common Positioning method                       |
| 100_7101 00E14000000       | SUPL-1.0-con-032 Test 1 - No common Positioning method                    |
|                            | ·                                                                         |
|                            | SUPL-1.0-con-130 Test 1 - Common Positioning method (non Cell ID methods) |
|                            |                                                                           |
| ics_AGPSSETbased           | SUPL-1.0-con-030 Test 2 - Common Positioning method                       |
| _                          | SUPL-1.0-con-032 Test 2 - No common Positioning method                    |
|                            | SUPL-1.0-con-130 Test 2 - Common Positioning method (non Cell ID          |
|                            | methods)                                                                  |
|                            |                                                                           |
| ics_autonomousGPS_SET_init | SUPL-1.0-con-130 Test 3 - Common Positioning method (non Cell ID          |
| iated                      | methods)                                                                  |
|                            |                                                                           |
| ics_autonomousGPS_Network  | SUPL-1.0-con-030 Test 3 - Common Positioning method                       |
| _initiated                 | SUPL-1.0-con-032 Test 3 - No common Positioning method                    |
|                            | Och E-1.0-com-002 rest 0 - No common i ositioning method                  |
| ics_aFLT                   | SUPL-1.0-con-030 Test 4 - Common Positioning method                       |
| 103_a1 L 1                 |                                                                           |
|                            | SUPL-1.0-con-032 Test 4 - No common Positioning method                    |
|                            | SUPL-1.0-con-130 Test 4 - Common Positioning method (non Cell ID methods) |
|                            |                                                                           |
| ics_eCID                   | SUPL-1.0-con-030 Test 5 - Common Positioning method                       |
| 100_0015                   |                                                                           |
|                            | SUPL-1.0-con-032 Test 5 - No common Positioning method                    |
|                            | SUPL-1.0-con-131 Test 1 - Common Positioning method (Cell ID methods)     |

| ics_eOTD                                                                                                    | SUPL-1.0-con-030 Test 7 - Common Positioning method                       |
|----------------------------------------------------------------------------------------------------|---------------------------------------------------------------------------|
|                                                                                                    | SUPL-1.0-con-032 Test 7 - No common Positioning method                    |
|                                                                                                    | SUPL-1.0-con-130 Test 5 - Common Positioning method (non Cell ID methods) |
| ics_oTDOA                                                                                                    | SUPL-1.0-con-030 Test 8 - Common Positioning method                       |
|                                                                                                    | SUPL-1.0-con-032 Test 8 - No common Positioning method                    |
|                                                                                                    | SUPL-1.0-con-130 Test 6 - Common Positioning method (non Cell ID methods) |
| NOT ics_eCID                                                                                                    | SUPL-1.0-con-030 Test 6 - Common Positioning method                       |
| 1101 100_0015                                                                                                    | SUPL-1.0-con-032 Test 6 - No common Positioning method                    |
|                                                                                                    | SUPL-1.0-con-131 Test 2 - Common Positioning method (Cell ID methods)     |
|                                                                                                    | 301 E-1.0-con-131 Test 2 - common Fositioning method (Cell ID methods)    |
| ics_AGPSSETassisted AND (NOT ics_AGPSSETbased)                                                                                                | SUPL-1.0-con-031 Test 1 - Preferred or fallback Positioning method        |
| ics_AGPSSETbased AND (NOT ics_AGPSSETassisted)                                                                                                | SUPL-1.0-con-031 Test 2 - Preferred or fallback Positioning method        |
| ics_AGPSSETassisted AND ics_AGPSSETbased                                                                                                    | SUPL-1.0-con-031 Test 3 - Preferred or fallback Positioning method        |
| ics_AGPSSETassisted OR                                                                                                    | SUPL-1.0-con-066 - Timeout UT2 - non Cell ID                              |
| ics_AGPSSETbased OR ics_autonomousGPS_SET_init iated OR ics_autonomousGPS_Network _initiated OR ics_aFLT OR ics_eCID OR ics_oTDOA OR ics_eOTD | SUPL-1.0-con-166 - Timeout UT2 - non Cell ID                              |
| (Any positioning method except cellID)                                                                                                    |                                                                           |
| ics_AGPSSETassisted OR ics_AGPSSETbased OR ics_autonomousGPS_SET_init iated OR ics_autonomousGPS_Network                                      | SUPL-1.0-con-068 - Timeout UT3 SUPL-1.0-con-168 - Timeout UT3             |

| _initiated OR ics_aFLT OR ics_oTDOA OR ics_eOTD       |                                                                      |
|-------------------------------------------------------|----------------------------------------------------------------------|
| (Any positioning method requiring a SUPL POS session) |                                                                      |
| ics_HSLP_stored_in_SET<br>AND ics_PSK_TLS             | SUPL-1.0-con-023 Test 2 - Alternative H-SLP Addresses                |
| NOT ics_altitude                                      | SUPL-1.0-con-106 Test 2 - Optional parameters not supported          |
| NOT ics_reception_velocity                            | SUPL-1.0-con-106 Test 1- Optional parameters not supported           |
|                                                       | SUPL-1.0-con-106 Test 3- Optional parameters not supported           |
| ics_qop_in_SUPL_START                                 | SUPL-1.0-con-381 - Previous position stored in SLP meets QoP         |
| ics_altitude                                          | SUPL-1.0-con-150 Test 1 - Reception of 3D Position and / or Velocity |
| ics_reception_velocity                                | SUPL-1.0-con-150 Test 2 - Reception of 3D Position and / or Velocity |
| ics_altitude AND ics_reception_velocity               | SUPL-1.0-con-150 Test 3 - Reception of 3D Position and / or Velocity |